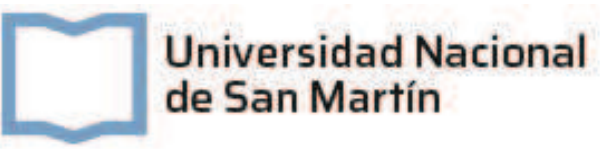

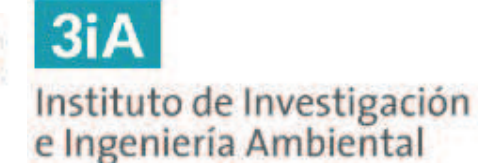

Proyecto de remediación del subsuelo y acuífero contaminados por hidrocarburos en una estación de servicio en la Ciudad de Coronel Suarez, provincia de Buenos Aires.

> Proyecto Final Integrador Ingeniería Ambiental

Autor: Michel Federico Szydlowicz Legajo: CYT-6762 DNI: 39.658.403

> Tutor: Dr. Roberto Candal

> > Agosto 2022

## Agradecimientos

Quiero agradecer principalmente a mis padres Sandra y Miguel, muchas gracias a ellos por el esfuerzo que realizaron para que pueda estudiar y que siempre estuvieron para apoyarme. Este logro es gracias a ellos. También quiero agradecer a mis hermanos Pablo, Celeste, Jazmín y Agustín, que son un gran apoyo y siempre me acompañan.

Un agradecimiento especial para Euge, quien me acompañó, apoyó y sostuvo durante este último tiempo en el que estuve trabajando para este proyecto. También agradecer al Nube que me apoyo con sus cariños gatunos.

A todos mis amigos que me dio la UNSAM, en especial a Agus y Ger.

A mi tutor Roberto Candal, y a las profesoras Priscilla Minotti y Sofía Fantoni que me ayudaron en distintas etapas del proyecto.

Por último, a todo el equipo de profesores e investigadores del 3iA y a la UNSAM que hacen esta hermosa carrera de Ingeniería Ambiental.

Gracias a la Universidad Pública.

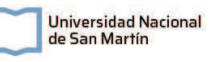

# Índice

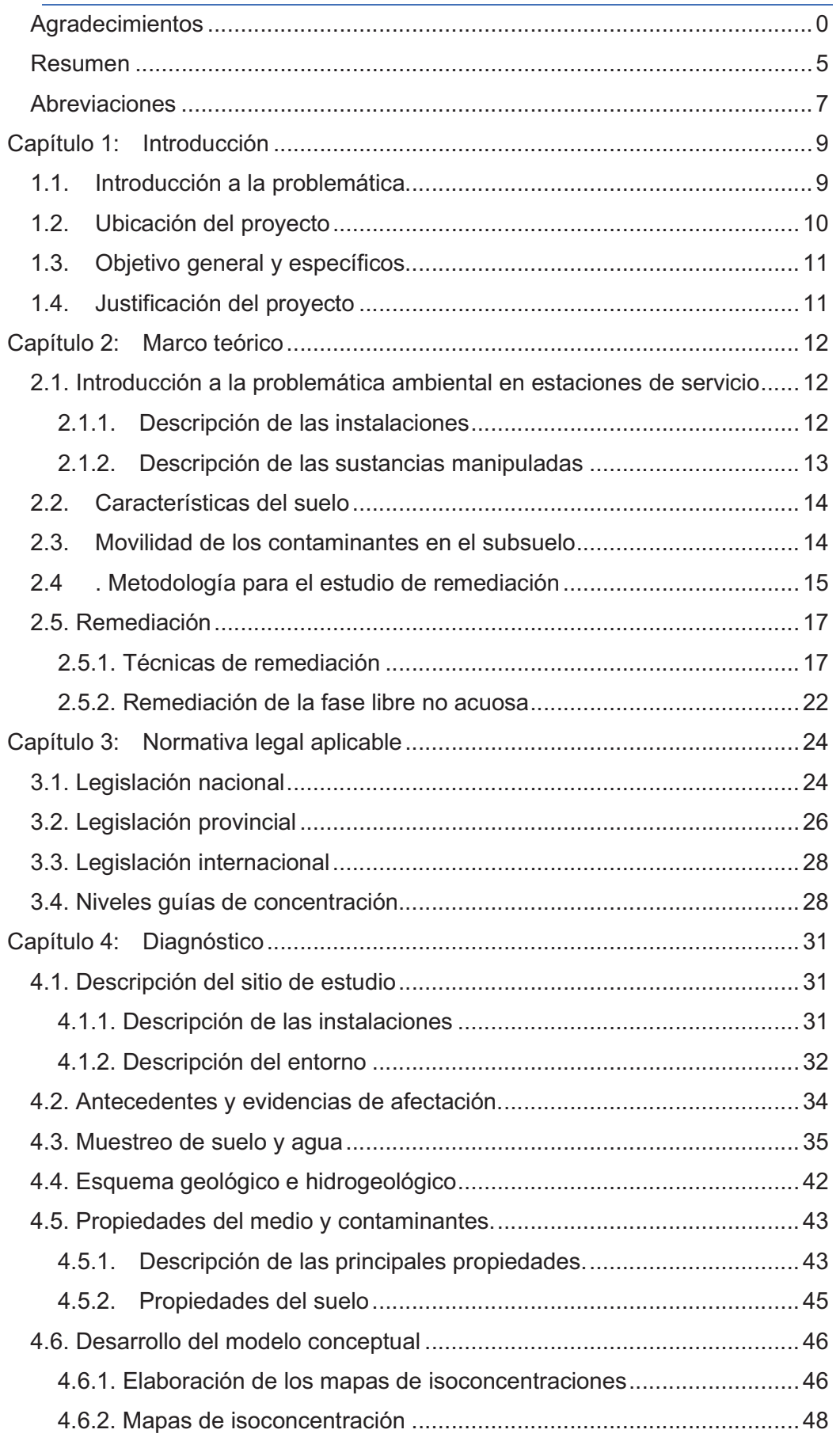

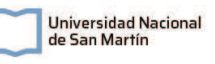

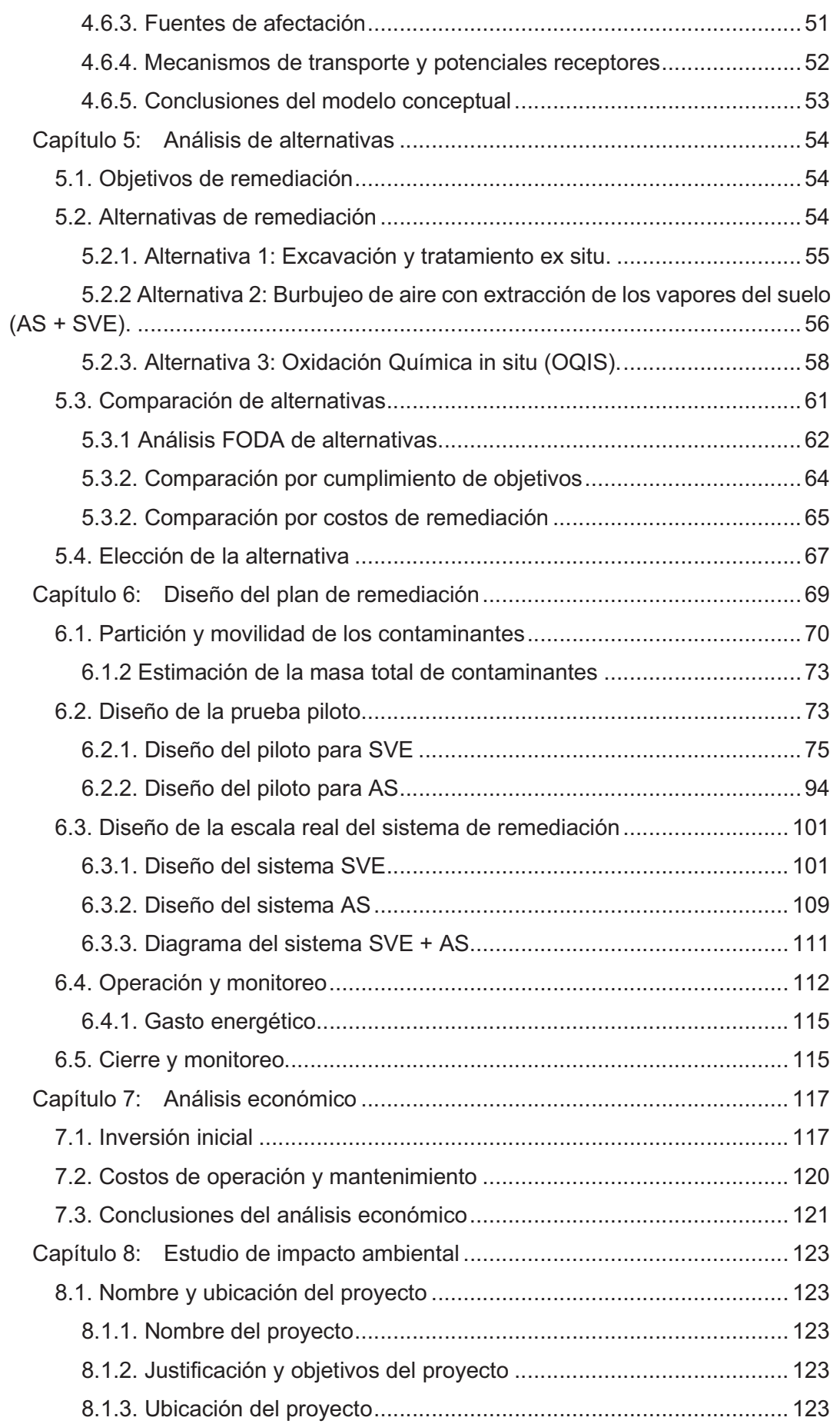

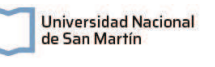

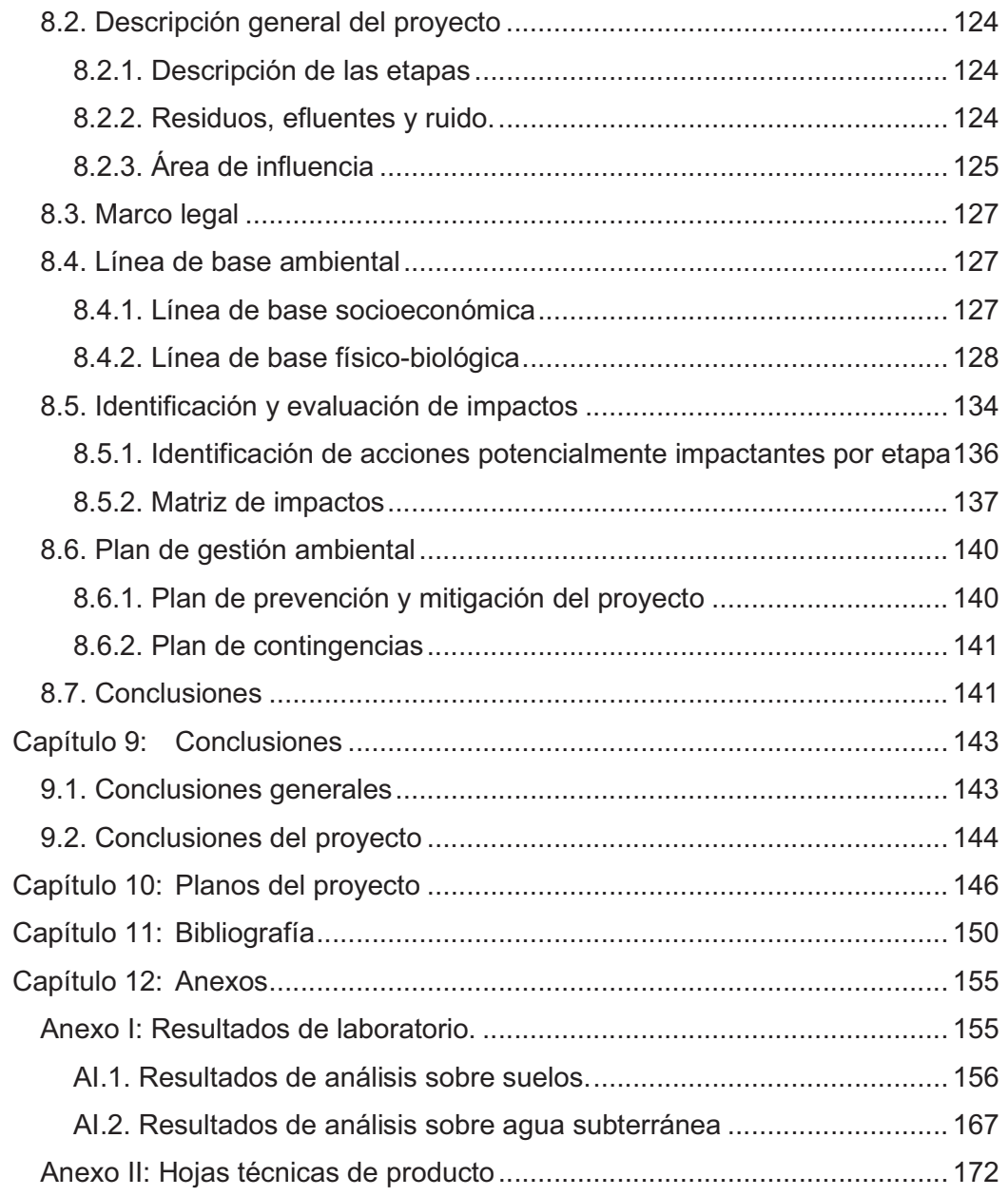

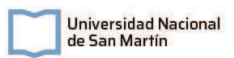

## Resumen

En el presente Proyecto se realizó el diseño de un sistema de remediación ambiental para una situación de contaminación por hidrocarburos en el subsuelo de una estación de servicio localizada en Coronel Suárez, suroeste de la provincia de Buenos Aires. Para la realización del proyecto se contó con el informe de Fase II de la estación de servicio y los resultados de laboratorio de las muestras de suelo y agua subterránea tomadas en distintos puntos del predio de la estación de servicio.

En base a los datos de ingreso, se realizó un modelo conceptual de sitio (MCS), que formó parte del diagnóstico, para lograr comprender el funcionamiento del sistema, la dispersión de los contaminantes en suelo y agua subterránea, los tipos de compuestos contaminantes presentes y finalmente para concluir si es que hay que realizar tareas de remediación. A partir del MCS realizado se concluyó que la zona fuente de hidrocarburos se encuentra cercana a uno de los tanques cegados y al sur de uno de los tanques activos. Por otro lado, se identificó que la mancha de contaminantes en suelo se encuentra dentro del predio, con epicentro en uno de los tanques cegados y con tendencia de dispersión en dirección noreste, en la misma dirección que escurre el nivel freático. Por otro lado, en cuanto a los contaminantes presentes en el acuífero, se identificó que existe una pluma de contaminantes que están migrando hacia el noreste, en la misma dirección que la dirección del flujo de agua subterránea. No se pudo determinar hasta qué punto llega la pluma de contaminantes, ya que el área de muestreo realizado alcanzó sólo hasta las avenidas lindantes, dentro del predio de la estación de servicio.

Se definió en el MCS los contaminantes de interés: HTP, BTEX, PAHs, Pb Tetraetilo y el MTBE. En suelo se identificaron HTP, BTEX y algunos PAHs con concentraciones que superan los valores guía. Mientras que en agua subterránea se identificaron concentraciones superiores para todos los compuestos de interés.

Se plantearon 3 alternativas de tratamiento que podrían ser aplicadas en esta situación: la excavación y tratamiento ex situ, la oxidación química in situ (OQIS) y el sistema combinado de aspersión de aire en el acuífero y extracción de vapores del suelo (AS-SVE). Se realizó un análisis de alternativas, teniendo en cuenta aspectos económicos, ambientales, de aplicabilidad, de salud y seguridad, y se concluyó que la mejor para este caso de remediación es la de AS-SVE. Esta técnica se basa en la extracción de vapores de hidrocarburos de la zona no saturada del suelo mediante la aplicación de vacío a través de pozos de extracción, y la inyección de aire por debajo del nivel freático. De esta forma se busca, por un lado, extraer los vapores de hidrocarburos de la zona no saturada del suelo aplicando vacío, y por el otro movilizar los hidrocarburos contenidos en el agua subterránea hacia la zona no saturada (arrastrándolos mediante las burbujas), para ser extraídos por SVE. Adicionalmente, al inyectar aire en el acuífero se incrementa el oxígeno disuelto en el agua y presente en el suelo, estimulando la biodegradación de hidrocarburos.

Se propuso una escala piloto para ensayar la técnica y su aplicabilidad en el sitio y a partir de los resultados de la misma, se realizó el diseño de la escala real del sistema combinado de remediación por SVE-AS.

El sistema SVE propuesto se compone por 10 pozos de extracción de vapores de 4", un sistema de conducción de PVC de 4", un separador ciclónico de aire/agua, una bomba de vacío y un sistema de tratamiento de vapores por carbón activado. Por otro lado, al separador se acopla una bomba y un sistema de conducción hacia un tanque de 5.000 L para contener los condensados que se pueden producir durante la operación del sistema. Además, el sistema cuenta con puntos de monitoreo de presión de vacío, caudal y válvulas para la toma de muestras. También se cuenta con dos puntos de medición continua de la concentración de contaminantes.

 $3iA$ 

Instituto de Investigación<br>e Ingeniería Ambiental

Universidad Nacional

de San Martín

Por otro lado, el sistema AS propuesto cuenta con 6 pozos de aspersión de aire de 2" que llegan hasta 2 metros por debajo del nivel freático, un sistema de conducción de 2" y un soplador. Todas las vías cuentan con un punto de monitoreo de presión y en la vía principal se controla el caudal.

Se estableció un plan de operación y monitoreo para el sistema en el cual se realiza una operación intermitente con tiempos de encendido y de descanso. Está demostrado que este modalidad de operación es muy eficiente en suelos de baja permeabilidad. Se determinaron los parámetros a controlar durante la operación y las soluciones ante algunos posibles inconvenientes que pueden ocurrir durante la operación.

Se realizó un análisis económico del proyecto, en el cual se elaboró un presupuesto inicial para la construcción y puesta en marcha, y otro presupuesto con los costos de operación mensuales. En este análisis se tuvo en cuenta que este proyecto será llevado a cabo por la empresa operadora de la ES, y que la misma realizará las inversiones necesarias. De este análisis se concluye que el proyecto requiere de una gran inversión inicial, la cual se debe mayormente (un 66,6%) a la compra de equipos de bombeo, perforación y monitoreo. Siendo que estos equipos son bienes que son durables para la empresa operadora y que pueden utilizarse para otras remediaciones, se entiende que es una inversión que se solventará en poco tiempo. Por otro lado, se identificaron opciones que pueden reducir el presupuesto inicial, como el alquiler de equipos y/o el diseño de un sistema de tratamiento de vapores por adsorción de carbón activado que emplee carbón en pellets a granel. Por lo que se concluye que el proyecto es económicamente viable y que tiene oportunidades para optimizar costos.

Por último, se llevó a cabo un Estudio de Impacto Ambiental para analizar la viabilidad ambiental del proyecto. En el mismo se identificaron todos los aspectos tanto negativos como positivos que tiene cada etapa del proyecto en cuanto a factores físicos, biológicos y socioeconómicos. No se identificaron impactos negativos importantes, más que la generación de ruido y el impacto al suelo y acuífero producto de la perforación de pozos, la inyección de aire y la extracción de vapores. Y, por otro lado, se identificaron impactos relevantes positivos que se desprenden de la remoción de hidrocarburos del suelo y del agua subterránea. Por lo que el impacto medio que se obtuvo del proyecto es levemente negativo. Resumiendo, el EIA indica que el proyecto es ambientalmente viable. Se elaboró un Plan de Gestión Ambiental para la mitigación de los impactos negativos que pueda tener el proyecto durante su operación.

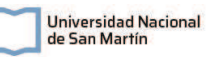

## Abreviaciones

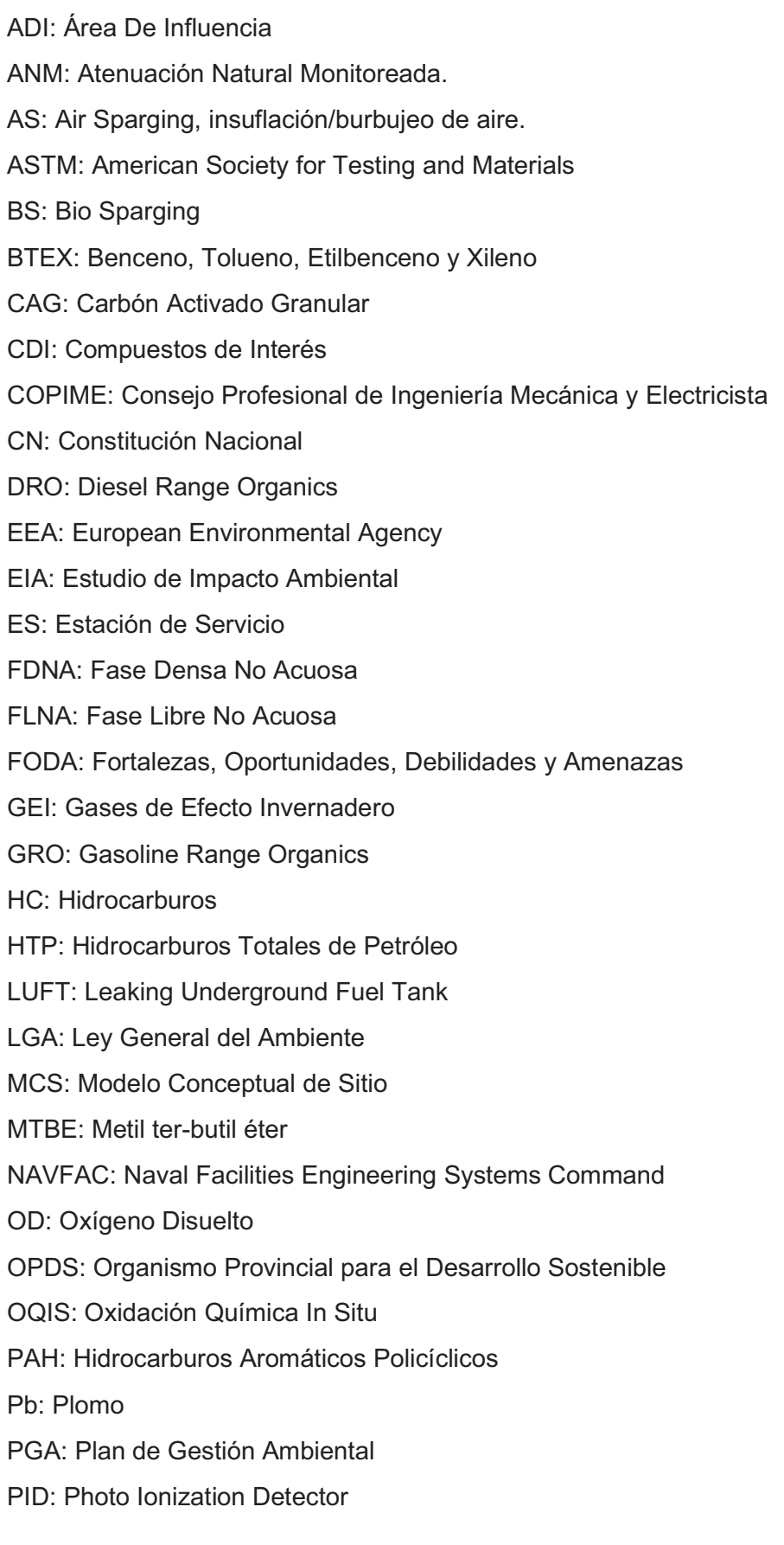

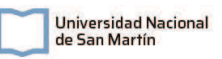

PVC: Cloruro de Polivinilo

RedOx: Reducción Oxidación

SASH: Sistema de Almacenaje Subterráneo de Hidrocarburos

SAyDS: Secretaría de Ambiente y Desarrollo Sostenible

SVE: Soil Vapor Extraction, extracción de vapores del suelo.

RDI: Radio de Influencia.

UNSJ: Universidad Nacional de San Juan

USEPA: United States Environmental Protection Agency

VOCs o VOCs: Compuestos Orgánicos Volátiles.

ZNS: Zona No Saturada del suelo

# Capítulo 1: Introducción

## 1.1. Introducción a la problemática

En todas las etapas del proceso productivo de hidrocarburos, que van desde la exploración, extracción, refinación, petroquímica, transporte y hasta la comercialización minorista, existe el riesgo de afectaciones al medio ambiente por diversos motivos. En cada etapa del proceso, existen distintos niveles de riesgo y de peligrosidad, lo que hace que cada situación ambiental sea muy distinta a otra. En cada caso, varía la ubicación, el tipo de zonificación, el entorno natural, las características ambientales, etc. El caso que se va a desarrollar en el presente trabajo es en la última etapa del proceso, es una situación ambiental en una Estación de Servicio (ES) en una zona residencial.

Las ES son instalaciones que están ampliamente distribuidas por todo tipo de territorios y tanto sus actividades como sus infraestructuras y los compuestos que se manejan tienen un alto potencial contaminante del medio ambiente, principalmente del suelo y el agua subterránea (Tubkal, 2012). Las ES no son en sí mismas instalaciones contaminantes, sino que son instalaciones con alto riesgo de contaminación debido a la naturaleza de las sustancias que se manipulan en ellas (ALS, 2016).

La fuga de hidrocarburos (HC) en ES se da principalmente debido a fallas y/o deficiencias estructurales, fugas mínimas en conexiones de accesorios y corrosión de paredes de tanques y tuberías. Al tener un almacenamiento de HC en la mayoría de los casos subterráneos, cualquier pérdida impacta directamente en el suelo y potencialmente al agua subterránea. La llegada de los contaminantes a este recurso agudiza la situación, ya que expone a muchas más personas a tener contacto con los contaminantes por la dispersión en el acuífero. Además, al ser una fuente de agua para consumo humano, uso doméstico e industrial en muchas partes del país, genera un gran riesgo para la salud humana.

Por otro lado, la liberación de contaminantes al suelo da como resultado su degradación, a través de la pérdida de algunas funciones y propiedades típicas. Una elevada concentración de contaminantes en el suelo hace que estos puedan llegar por distintas vías a animales y seres humanos, generando consecuencias negativas en la cadena alimentaria y en la salud humana, sobre todo en la población que vive en las cercanías del área afectada (Conde, 1987).

Según Dowd (1984) la Agencia de Protección Ambiental de Estados Unidos (USEPA) estimaba que, de los 3,5 millones de tanques subterráneos de almacenaje de hidrocarburos existentes en el territorio, entre un 10% y un 30% podrían llegar a tener pérdidas al ambiente. Por otro lado, la Agencia Europea de Ambiente (EEA) afirma que, en la actualidad, las estaciones de servicio son una de las tres principales fuentes de contaminación de suelos en Europa, conjunto a la disposición y tratamiento de residuos sólidos urbanos e industriales y la industria metalúrgica. Por lo tanto, la contaminación de suelos por las actividades en ES, es una problemática ambiental vigente y que trae preocupación en todo el mundo.

A partir de la necesidad de remediar sitios degradados por distintas actividades humanas, en los últimos tiempos comenzaron a surgir múltiples tecnologías y técnicas para la recuperación ambiental. Esto es lo que se denomina: ingeniería de la remediación. (Coria, 2007). Los sistemas ambientales son complejos, por lo que es necesario conocerlos al máximo para poder comprenderlos y finalmente descifrar qué es lo que está sucediendo. Los contaminantes que se liberan al ambiente por cualquier tipo de pérdida o derrame de una ES, llegan al suelo y pueden tanto infiltrarse hasta las

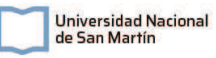

napas subterráneas, como adherirse al sustrato, quedar atrapados en estratos poco porosos, volatilizarse y movilizarse a la capa superior del suelo, liberándose a la atmósfera o quedando retenida en superficies cubiertas. Los mayores riesgos consecuentes con la contaminación por combustibles de suelos, son el riesgo de explosión por la acumulación de volátiles, afectación a la actividad microbiológica y a los ciclos biogeoquímicos, la pérdida del valor del suelo, y contaminación del acuífero, entre otros efectos. La llegada de los contaminantes hasta el agua subterránea hace que se genere una pluma disuelta de contaminantes en el acuífero, facilitando su dispersión, pudiendo llegar hasta pozos de toma de agua o hasta algún receptor natural de agua.

El artículo 41 de la constitución nacional establece que todos los habitantes tienen el derecho de gozar de un ambiente sano, equilibrado y apto para el desarrollo humano. Y que, ante un daño ambiental, el responsable tiene la obligación prioritaria de recomponerlo. La constitución de la provincia de Buenos Aires, en su artículo 28 dice que se deberá preservar, recuperar y conservar los recursos naturales del territorio y establecer las políticas de recuperación y conservación de la calidad del agua, suelo y aire, exigiendo mantener su capacidad productiva e integridad física. Por lo que, ante una situación ambiental, como un derrame de hidrocarburos que afecta suelo y aguas subterráneas, se deberán realizar medidas correctivas para mitigar el impacto.

#### 1.2. Ubicación del proyecto

El presente proyecto se basa en una situación ambiental que tuvo lugar en el año 2015 en una ES localizada en el suroeste de la provincia de Buenos Aires. Por motivos de confidencialidad con la empresa operadora, no se conoce la ubicación real y no se dará el nombre de la empresa. Los datos para la ejecución del presente proyecto fueron tomados del informe ambiental de fase II provisto por la empresa. Se dará una ubicación ficticia, en una localidad elegida que se encuentra en el suroeste de Buenos Aires consistente con las características del sitio real.

La ES en cuestión se decidió ubicar en el departamento de Coronel Suárez, al suroeste de la provincia de Buenos Aires. La misma se encuentra dentro de una zona urbana de densidad poblacional baja y con predominio de viviendas residenciales unifamiliares, algunos comercios y un centro educativo. La ES se localizó en una esquina, en la intersección dos avenidas importantes del municipio. En la Figura 1 se puede ver la ubicación del predio de la ES.

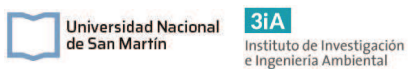

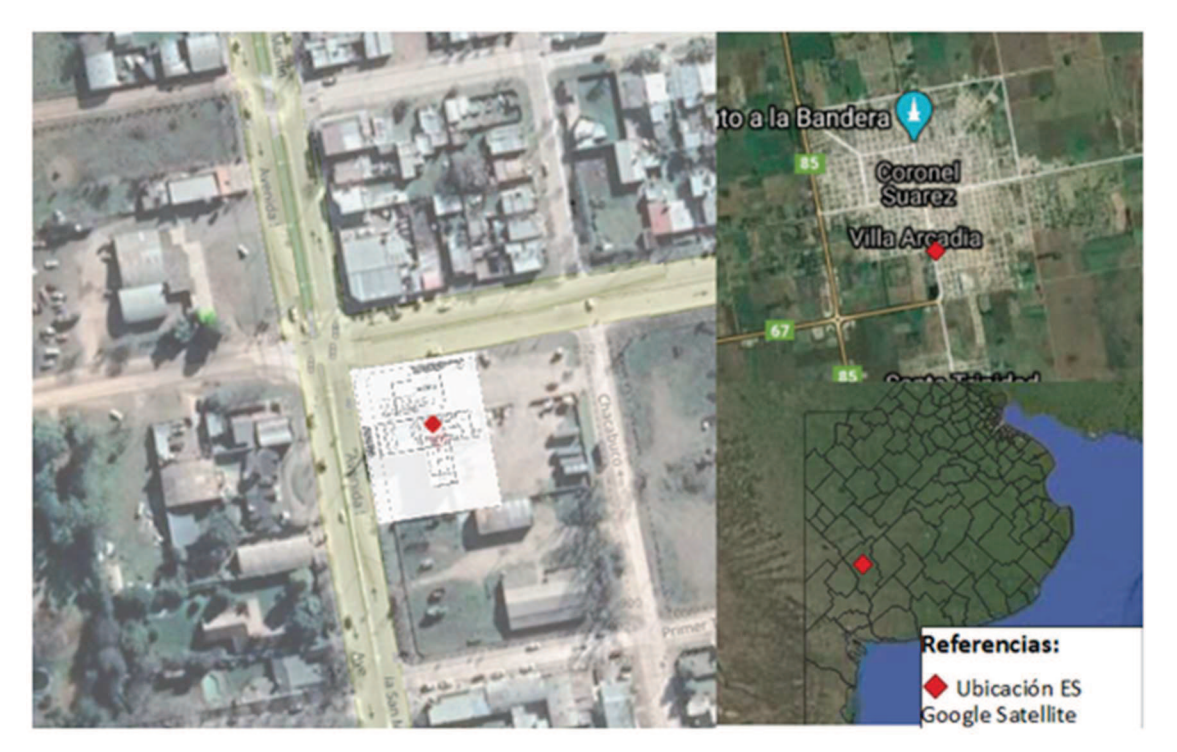

Figura 1: Ubicación de la estación de servicio, la misma se localizó en la esquina de dos avenidas, en el departamento de Coronel Suarez, suroeste de la provincia de Buenos Aires. Sobre la esquina en cuestión se georreferenció el plano del predio de la ES. (Fuente: elaboración propia)

#### 1.3. Objetivo general y específicos

El objetivo general del proyecto es realizar un estudio completo sobre la remediación del suelo y agua subterránea que fueron afectados por una estación de servicio, a partir de la realización de las 4 etapas que componen un típico proyecto de remediación ambiental. Al finalizar las etapas, se obtendrá el diseño final del sistema de remediación del subsuelo y aguas subterráneas que mejor se adecúa para el caso presentado.

Como objetivos específicos se plantean: 1) Desarrollar todas las fases que componen un proyecto de remediación de suelos; 2) Plantear tres propuestas para la remediación de la situación ambiental, compararlas y elegir una a partir de un análisis de alternativas; 3) Diseñar un proyecto de remediación aplicable, con el fin de sanear el sitio de forma tal que los parámetros cumplan con la normativa vigente.

#### 1.4. Justificación del proyecto

A partir de la presentación de esta situación ambiental y el descubrimiento de concentraciones de hidrocarburos en suelo y agua subterránea superiores a la de la normativa vigente, se identificó que existe contaminación y un riesgo para el ambiente y para la salud de la población cercana al área.

Ante esta situación, es evidente y necesaria una remediación del sitio, por lo que se decidió dar paso al presente estudio cuyo objetivo principal es realizar un análisis completo del medio para luego diseñar un plan de remediación ejecutable, con el fin de cumplir con la normativa y reducir el riesgo existente para el ambiente y la salud humana.

## Capítulo 2: Marco teórico

### 2.1. Introducción a la problemática ambiental en estaciones de servicio

Como se mencionó anteriormente, las ES son instalaciones con un alto riesgo de contaminación. Entre las principales razones, se puede mencionar las características de los compuestos que se manipulan. Los combustibles y lubricantes contienen compuestos contaminantes y altamente tóxicos. Por otro lado, también se puede mencionar su compleja infraestructura, que contiene muchos puntos críticos donde potencialmente pueden darse fugas, liberando combustibles al medio. Estas dos características hacen que exista alto riesgo de contaminación en estas instalaciones y que se deban tomar amplias medidas de prevención y realizar auditorías frecuentemente, según lo requiera la normativa.

#### 2.1.1. Descripción de las instalaciones

Las ES son instalaciones destinadas para el expendio de combustibles a automotores, las mismas se componen básicamente un sistema de tanques contenedores de combustibles de distintos tipos, conexiones mediante tuberías y bombas que dirigen los fluidos hasta los surtidores, donde se dispensa el combustible a los clientes. Los tanques suelen ubicarse de manera subterránea, del mismo modo que las bombas y tuberías, todo esto compone el Sistema de Almacenaje Subterráneo de Hidrocarburos (SASH). Este sistema debe ser frecuentemente controlado de diversas formas para prevenir la pérdida de hidrocarburos. Entre estos controles, se encuentran: Alarmas de llenado; Balances de masa; Controles de inventario; Pruebas de hermeticidad. Todos estos controles se deben realizar con una determinada frecuencia dependiendo cada control y la edad del SASH.

En la actualidad las ES deben tener protecciones antiderrames, equipamientos resistentes, tanques de doble pared y sistemas de contención para que las instalaciones sean mucho más seguras, para evitar afectaciones al ambiente. Sin embargo, la realidad es que la mayoría de las ES existentes hoy en día tienen muchos años y sus instalaciones no han sido renovadas en su totalidad o aún tienen instalaciones antiguas que han sido retiradas de funcionamiento, pero no han sido quitadas dado que puede ser un proceso muy costoso. Este es el caso de los tanques antiguos. Suele suceder que, al realizar los cambios de tanque, estos se vacían y se dejan enterrados. En el caso de que no se hayan eliminado completamente, los hidrocarburos, se genera una potencial fuente de contaminación en el sitio (Tubkal, 2012).

Las afecciones en agua y suelo en ES se dan principalmente por fugas en el SASH. Estos sistemas pueden tener pérdidas muy pequeñas, que son indetectables para cualquier tipo de técnica preventiva. Estas, a lo largo del tiempo causan grandes manchas de hidrocarburos en el suelo, que luego pueden generar las plumas de contaminantes. Estas fugas pueden darse por roturas en el tanque, sobrellenados de los tanques, pérdidas en la red de tuberías o en la base del surtidor, entre otras. Tal como se muestra en la Figura 2, tomada de informe de la empresa (Tubkal, 2012).

Las ES deben tener frecuentes auditorías ambientales en las cuales se toman muestras de suelo y agua subterránea para verificar el correcto funcionamiento de la misma. Aun así, muchas veces estas afectaciones no son descubiertas hasta que los contaminantes migran hacia otros sitios, donde terceros descubren la afectación al sentir olores en casas vecinas, contaminación en pozos de agua, entre otros (Tubkal, 2012).

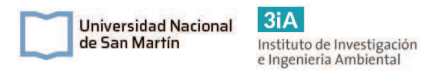

Este fenómeno será explicado en la sección "movilidad de los contaminantes en el suelo".

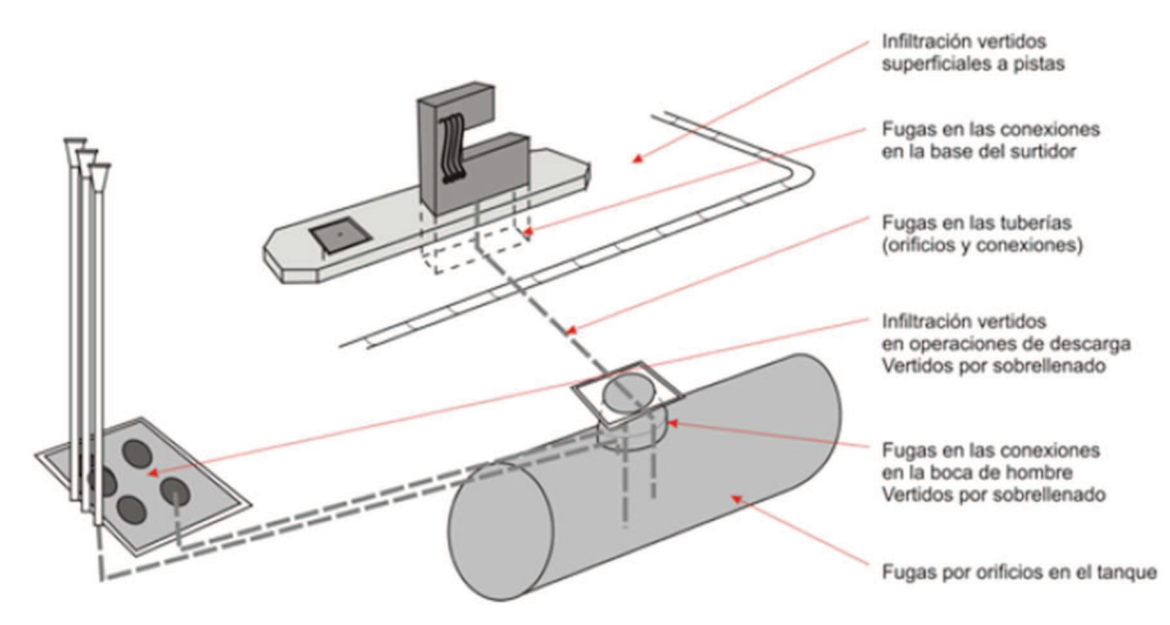

Figura 2: Potenciales puntos de fuga de hidrocarburos dentro de una ES. Fuente: Tubkal (2012).

#### 2.1.2. Descripción de las sustancias manipuladas

Las sustancias manipuladas en ES como los combustibles, aceites, lubricantes y otros derivados del petróleo, tienen en su composición compuestos considerados como potencialmente contaminantes y con altos niveles de toxicidad en humanos y animales, además, son bioacumulables, persistentes en el ambiente e inflamables, al igual que la mayoría de los hidrocarburos.

Los combustibles que se almacenan en el SASH son mezclas complejas de compuestos, básicamente hidrocarburos y estabilizantes. Estos compuestos incorporados al combustible hacen variar su calidad y toxicidad. A lo largo de la historia fue variando la composición de los combustibles, con el objetivo de mejorar su calidad como combustible y disminuir el daño al medio ambiente. Además, la composición del combustible varía con el tipo y la ubicación geográfica (Hilpert, 2015). La variación de los compuestos utilizados como antidetonantes o estabilizantes es un ejemplo de esto. El Plomo Tetraetilo ( $C_8H_{20}P$ b), antiguo estabilizante, fue prohibido en el año 1974 debido a su alta toxicidad para humanos y animales. Fue reemplazado por el Metil Ter-Butil Eter (MTBE), que luego en la década de 1990 se identificó como potencial carcinógeno y que, debido a su hidrofilicidad, al ser liberado al suelo, se infiltra rápidamente en las napas subterráneas. Finalmente, el MTBE se reemplazó por Etanol en muchos países (Hilpert, 2015). En Argentina todavía no se ha prohibido, sólo se establecieron límites para su uso en las gasolinas. Existen proyectos de ley para su prohibición y reemplazo por etanol, aunque todavía no han sido tratados.

En la actualidad, los combustibles continúan teniendo fracciones de compuestos perjudiciales para la salud y el medio ambiente que son inevitables en su composición. El Benceno, Tolueno, Etilbenceno y Xileno (BTEX) son los compuestos más estudiados y los que se creen más perjudiciales en la actualidad (Hilpert, 2015).

En cuanto a las características químicas de los combustibles, estos suelen dividirse en dos fracciones dependiendo de su peso molecular, la Fase Libre No Acuosa (FLNA) y la Fase Densa No Acuosa (FDNA):

La FLNA es la fracción más liviana que el agua, estos son los hidrocarburos más livianos, flotan sobre el nivel freático y son los más solubles en agua. Debido a estas características, es la fracción con más potencial contaminante de aguas subterráneas y es la fracción mayoritaria en naftas o gasolinas.

 $3iA$ 

Instituto de Investigación<br>e Ingeniería Ambiental

<u>Universidad Nacional</u>

de San Martín

La FDNA es la fracción más densa que el agua, estos son los hidrocarburos más pesados, es decir, las cadenas son más largas que en los FLNA. Esta fase suele acumularse en los distintos estratos del suelo y no es soluble en agua. Se encuentra en los combustibles más pesados como el gasoil.

Para comprender el comportamiento de estos contaminantes cuando son liberados al ambiente, se deben mencionar algunas de sus propiedades fisicoquímicas. Estas son: presión de vapor, solubilidad, coeficientes de partición octanol - agua (Kow) y de absorción en suelo (Koc), solubilidad, electronegatividad e hidrofobicidad.

#### 2.2. Características del suelo

Por otro lado, para terminar de comprender cómo se comportarán los contaminantes liberados al medio, se debe entender la composición del suelo y sus características fisicoquímicas.

El suelo es la capa superficial de la corteza terrestre, que se compone de la combinación de materia orgánica, mineral, agua y aire. Las principales características del suelo son: la porosidad, densidad, permeabilidad, composición, granulometría, estructura, grado de compactación, contenido de arcillas y de materia orgánica.

## 2.3. Movilidad de los contaminantes en el subsuelo

Los combustibles que se liberan al ambiente por cualquier tipo de pérdida o derrame, llegan al suelo y comienzan a distribuirse. Con el tiempo se podrán encontrar mezclados con el suelo de forma sólida, líquida o gaseosa, y acumulados en la biota. La distribución de los contaminantes dependerá de sus características y las del medio. Típicamente, desde un punto inicial se van dispersando gradualmente por medio de diferentes mecanismos, ocupando cada vez más volumen y logrando un mayor alcance. A su vez, los contaminantes sufren procesos físicos, químicos y biológicos. Estos son: evaporación, dilución, dispersión, emulsión, RedOx, bioacumulación, adsorción y biodegradación. Estos procesos podrán afectar el destino y composición del contaminante (Solanas y Riera, 2009).

Una vez liberado el contaminante, el mismo se infiltrará, dependiendo de la porosidad del suelo. En medios porosos los fluidos se infiltrarán pasando por los distintos estratos del suelo. Si existe algún estrato con menor porosidad (arcillosos) las sustancias podrán retenerse allí. Los contaminantes que no interactúen con el medio, llegarán en fase líquida a la capa freática.

Algunos hidrocarburos, debido a su constante de absorción en suelo, pueden quedar adheridas a las partículas del mismo. Esta retención podría llegar a hacer que se generen nuevas fuentes de contaminantes difíciles de remover (fuentes secundarias). Las sustancias más volátiles, es decir los hidrocarburos de cadenas más cortas, pueden pasar a fase gaseosa y migrar hacia la superficie, escapando a la atmósfera o pudiéndose acumular sí es que no existe una superficie libre. En el caso de que se libere a la atmósfera, generará olores y genera un riesgo de exposición para la población. En el caso de que se acumule en la superficie no libre (por ejemplo, debajo del pavimento), genera un riesgo de explosión.

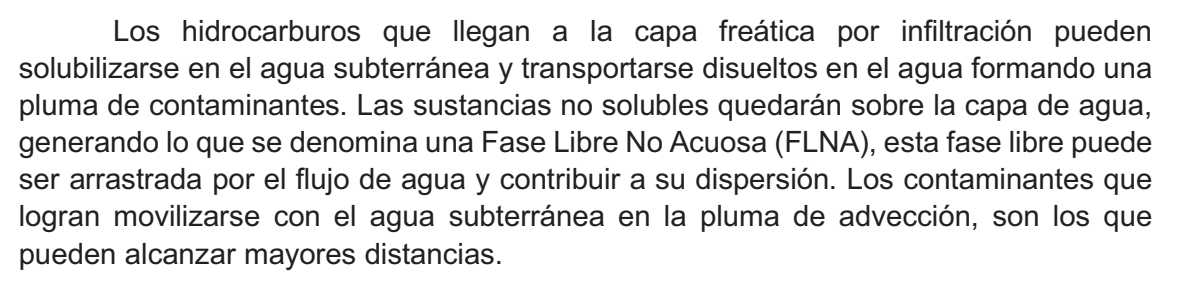

 $3iA$ 

Instituto de Investigación<br>e Ingeniería Ambiental

Universidad Nacional

de San Martín

En la Figura 3 se puede observar la distribución de contaminantes en el suelo luego de la liberación de una mezcla de hidrocarburos desde la superficie. Se puede observar la fracción de contaminantes que pasan a fase vapor y llegan a superficie, las fracciones que quedan inmovilizadas en algunos estratos de baja permeabilidad, la fracción que se inmoviliza adhiriéndose a las partículas del suelo y la fracción que se disuelve en el agua subterránea y se moviliza con el flujo generando una pluma disuelta.

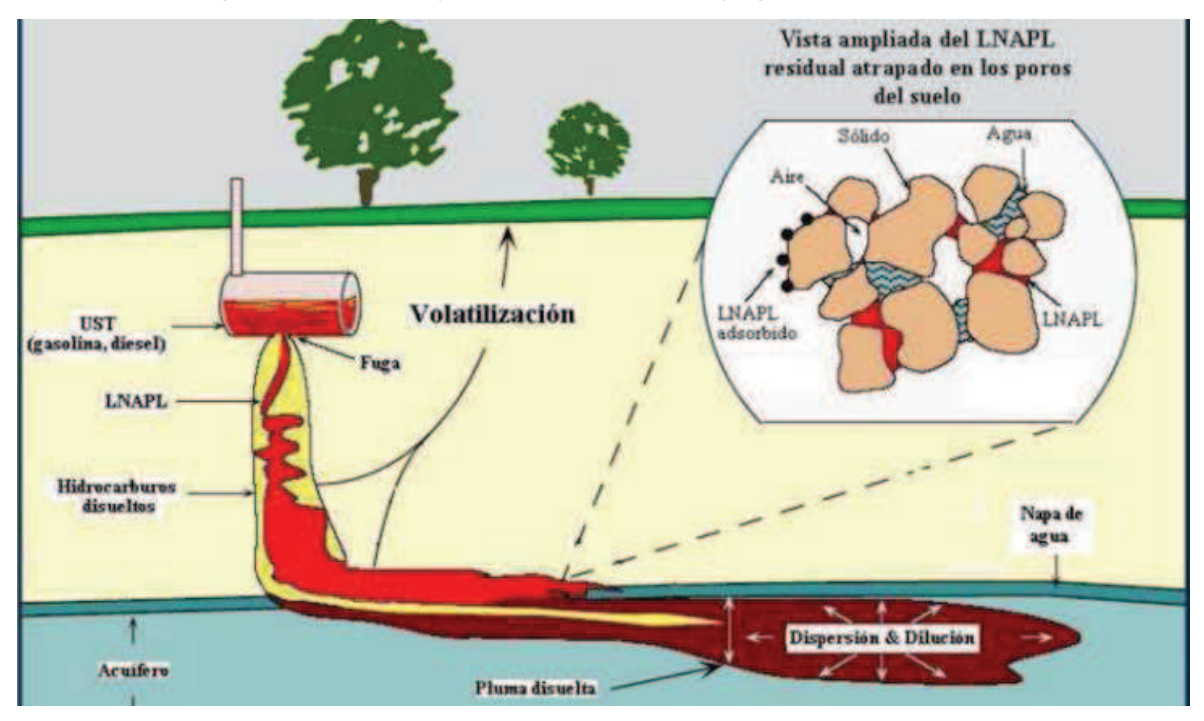

Figura 3: Diagrama de la distribución de los contaminantes en el suelo, una vez liberados los contaminantes desde la superficie. Fuente: Krahn (2018) APrA, GCBA.

Dentro de un modelo conceptual se estudia la dispersión de los compuestos de interés, que son "aquellas sustancias provenientes del impacto ocurrido, cuya dispersión en el ambiente implican riesgos para la salud humana y el medioambiente". Los compuestos de interés típicos en un derrame de hidrocarburos, son los Hidrocarburos Totales de Petróleo (HTP), Benceno Tolueno Etileno y Xileno (BTEX), los Hidrocarburos Aromáticos Policíclicos (PAHs), el Metil Tert Butil Eter (MTBE) y el Plomo Tetraetilo.

#### 2.4 . Metodología para el estudio de remediación

Dentro de cualquier proyecto de remediación, típicamente se desarrollan 4 etapas. Dichas etapas se describen a continuación:

Etapa I: Etapa de investigación exploratoria. En esta etapa se realiza un estudio del sitio, donde se realiza la búsqueda de información y de los indicios de contaminación del sitio mediante datos bibliográficos y trabajo en campo.

§ Etapa II: Fase de evaluación o investigación detallada. En esta etapa se realiza la investigación a partir de la toma de muestras de suelo, agua y residuos, y la comparación de sus resultados con los niveles de la normativa aplicable. Además, en esta etapa se realiza un modelo conceptual detallado que represente la situación.

 $3iA$ 

Instituto de Investigación<br>e Ingeniería Ambiental

Universidad Nacional

de San Martín

- Etapa III: Fase de ampliación de la investigación. Sí los resultados de laboratorio obtenidos son superiores a los de la normativa, se realiza en esta etapa la evaluación de riesgos. Esta etapa es opcional, debido a que se puede decidir en base a las evidencias del modelo conceptual de sitio, utilizar los niveles guía de la normativa y no realizar una evaluación de riesgos.
- § Etapa IV: Plan de remediación. Si el resultado de la evaluación de riesgos es inaceptable o una vez establecidas las concentraciones objetivo a alcanzar, se inicia la fase de remediación donde se diseñará el proyecto para la recuperación del sitio, su ejecución y posterior monitoreo.

En el presente proyecto se realizará cada una de estas etapas, teniendo en cuenta lo que se detalla dentro del informe ambiental de etapa II provisto por la empresa operadora de la ES. Este informe se realizó durante la Etapa o Fase II del proyecto realizado por la empresa. Algunos datos de la Etapa I, como indicios de contaminación se encuentran dentro del mismo. En la Figura 4, se muestra un diagrama de bloques que resume el procedimiento a realizar para la evaluación de un sitio sospechoso de contaminación.

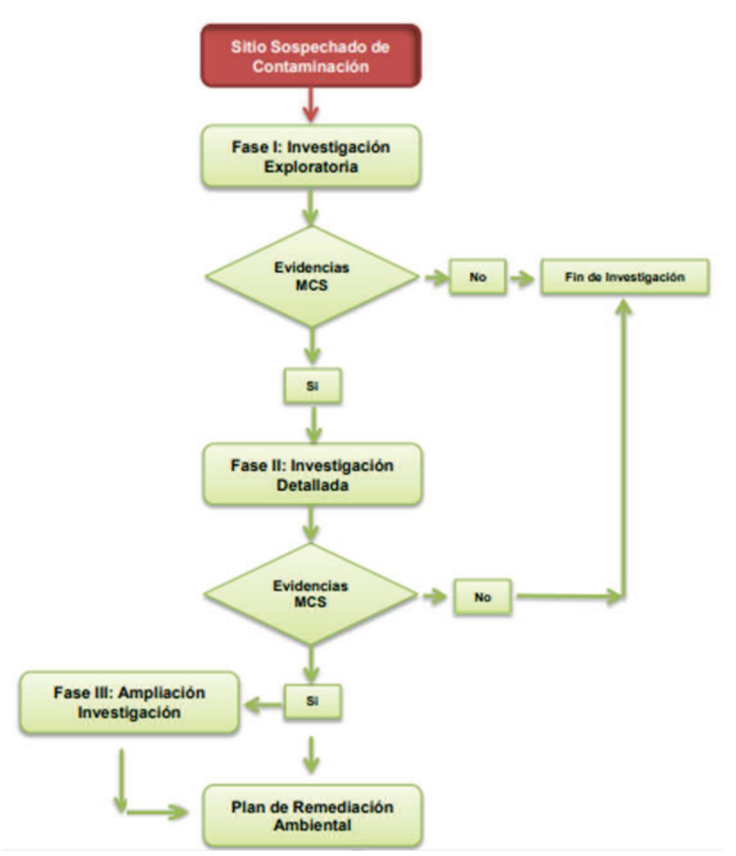

Figura 4: Diagrama de bloques que describe el proceso de evaluación de un sitio con sospechas de contaminación. Fuente: Gómez (2022), Curso de Remediaciones ambientales, UTN.

## 2.5. Remediación

 En la presente sección se realizará una introducción a la etapa de remediación. Esta etapa tiene como objetivo el estudio de los resultados del modelo conceptual de sitio y los resultados de la etapa de diagnóstico, para evaluar y modelar el plan de descontaminación del sitio. Para esto se deben conocer las técnicas y tecnologías existentes para realizar esta tarea y las consideraciones que se deben tener en cuenta al momento de decidir el método que será más efectivo para el presente caso. Para el desarrollo de esta sección se utilizó como base el "Manual de instrucciones sobre tanques de combustible subterráneos con fugas", desarrollado en 2012 por la Junta de control de recursos hídricos del Estado de California, Estados Unidos (California LUFT Manual: September 2012. California State Water Resources Control Board).

Si a partir del modelo conceptual de sitio se desprende que existe contaminación y hay presente un riesgo para humanos, animales y/o el medio ambiente, se debe realizar una medida correctiva de remediación. La técnica de remediación que se aplicará en el sitio debe ser elegida en base a lo que se estudió en el modelo conceptual. La técnica debe ser modelada en base a las características del sitio, los niveles de concentración de contaminantes, los medios afectados y debe ser técnica, económica y ambientalmente viable.

#### 2.5.1. Técnicas de remediación

 Las técnicas de remediación se pueden discriminar por cuál es el medio físico en donde se trata al medio afectado y por el objetivo de la técnica. Dentro de los medios físicos donde se trata el medio, estos son: "in situ", "dentro del sitio" y "fuera del sitio". Las técnicas *in situ* son aquellas en las que la corrección se realiza en el mismo medio donde ocurrió la afectación, sin realizar una movilización de suelo y/o agua subterránea. Por otro lado, las técnicas dentro del sitio son en las que se realiza una extracción del medio afectado, se remedia en superficie dentro del predio en cuestión y luego se reinyecta el medio remediado. Por último, las técnicas que se realizan fuera del sitio son las que se extrae el medio y es enviado a tratar por una empresa operadora o a disposición final.

 Por otro lado, dentro de los objetivos de la técnica aplicada, se encuentra por dónde se atacará el problema: en la fuente, en la ruta de migración o previo a que los contaminantes lleguen al receptor. Esto depende del estado de la situación, la magnitud y el riesgo de llegada de contaminantes a los receptores. Dentro de los objetivos que se deben definir, se puede plantear la limpieza de la fuente de contaminantes (primaria o secundaria), la protección de los potenciales receptores y la contención o eliminación de la pluma. A continuación, se amplían estos objetivos y se nombran las técnicas que se suelen utilizar para alcanzar los mismos.

Eliminación de la fuente: Este objetivo se realiza cuando existió una fuga de hidrocarburos y se generó una mancha de contaminantes en el suelo. En esos casos se deben reducir o eliminar los riesgos que pueden producir la mancha a partir de la reducción de la masa de contaminantes y/o la modificación de su estado químico para reducir su movilidad o toxicidad. Esto se puede lograr a partir de la aplicación de técnicas como: Excavación; Extracción de Vapor del Suelo (SVE); Burbujeo de Aire o Air-Sparging (AS); Bio Burbujeo o Bio-Sparging (BS); Oxidación Química in situ (OQIS);

Protección de los receptores: En este tipo de objetivo lo que se busca es a la protección de los potenciales receptores, como pueden ser los seres humanos, fuentes de agua, u otros receptores naturales. Aquí no se trata de tomar medidas ingenieriles o técnicas de remediación, sino medidas de protección que eviten el contacto de los

contaminantes con los receptores. Las medidas de manejo del riesgo pueden ser relocalizar los receptores y proveer fuentes alternativas de agua. En sitios donde no existe un receptor actualmente (sitios remotos por ejemplo y en el que no se necesita una remediación) se pueden implementar medidas de control institucionales como la modificación del uso del suelo para evitar futuros riesgos.

Contención o eliminación de la pluma: Este objetivo se basa en medidas de control de ingeniería que frenan la migración de contaminantes a través del flujo freático. En este caso no se elimina la fuente de contaminantes, sino que se elimina la pluma generada. Se utiliza en casos en los que no existe fuente primaria o secundaria y que la pluma genera un riesgo para los potenciales receptores por su concentración o contaminantes. Los ejemplos de este tipo de medidas son: Bombeo y tratamiento; Instalación de barreras de baja permeabilidad; Barreras permeables reactivas;

 Las tecnologías mencionadas se utilizan tanto en la capa saturada como en la capa insaturada del suelo. Existen tecnologías que se pueden utilizar sólo para una de las dos capas. Por lo que en los casos en los que se concluye a partir del modelo conceptual que existe afectación en ambas capas, se debe realizar una combinación de dos técnicas para lograr la remediación por completo. En las Tablas 2.1 y 2.2 a continuación se realizará una breve descripción de las técnicas más utilizadas para la remediación de sitios afectados por pérdidas en tanques de combustible subterráneos.

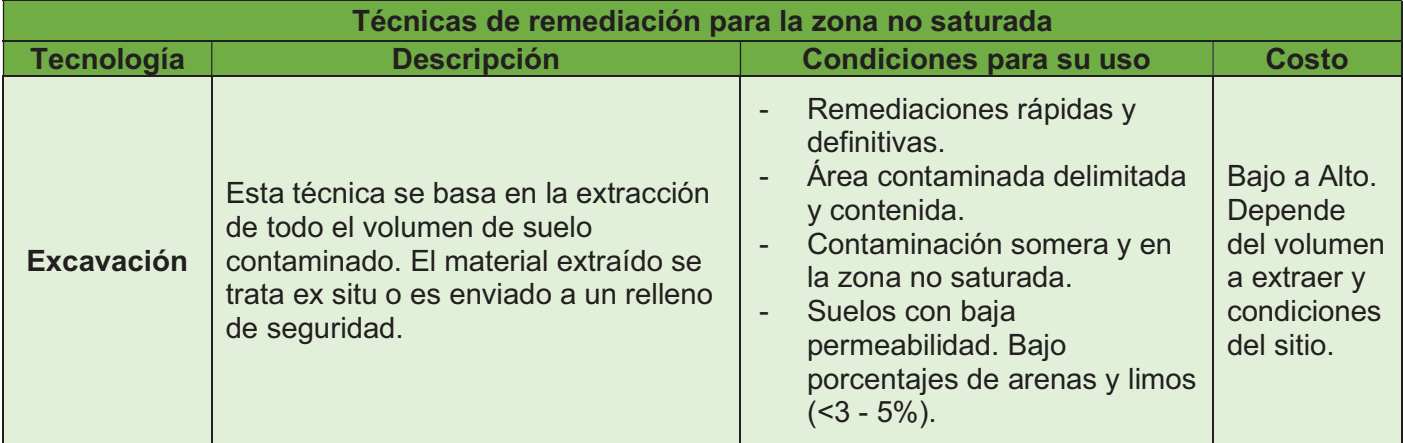

Tabla 2.1: Resumen de las técnicas de remediación más utilizadas para la zona insaturada. Fuente: California LUFT Manual, California State Water Resources Control Board (2012).

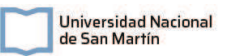

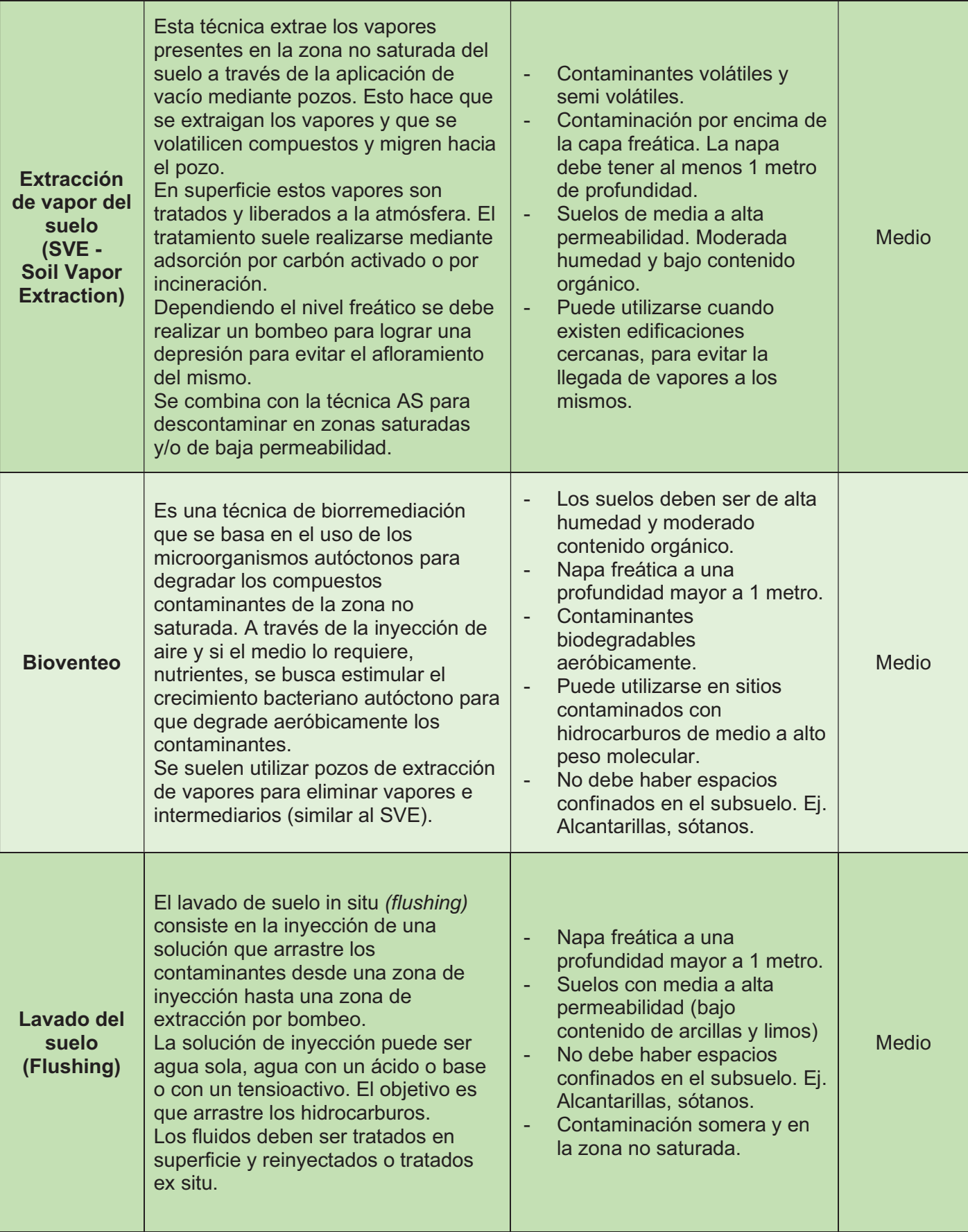

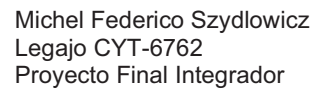

Tabla 2. 2: Resumen de las técnicas de remediación más utilizadas para la zona saturada. Fuente: California LUFT Manual, California State Water Resources Control Board (2012). \*\*Las técnicas Oxidación Química In Situ, Extracción Doble con Alto Vacío y Atenuación Natural Monitoreada pueden utilizarse tanto para la zona saturada como la insaturada.

 $3iA$ 

Instituto de Investigación<br>e Ingeniería Ambiental

Universidad Nacional<br>de San Martín

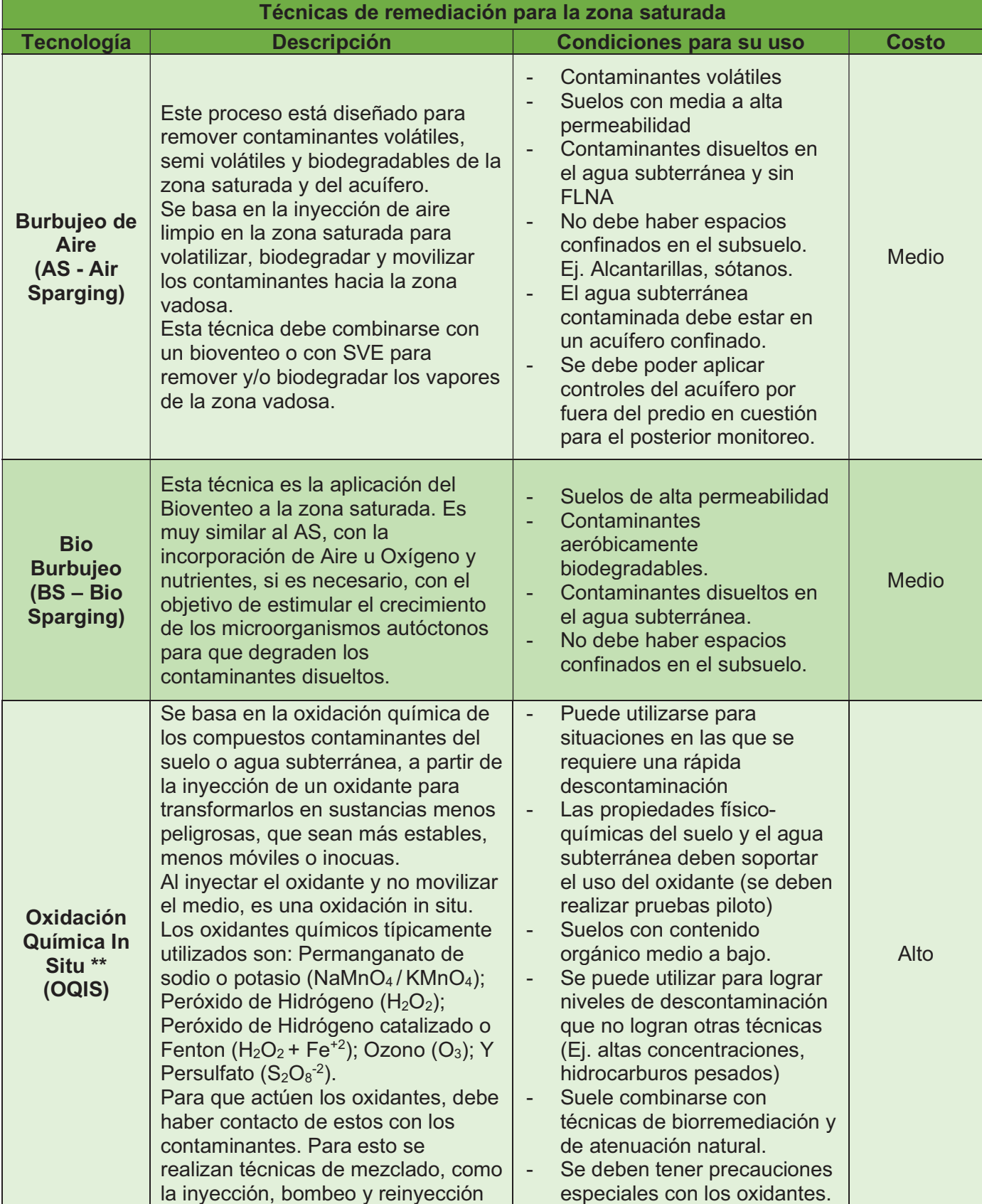

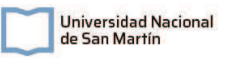

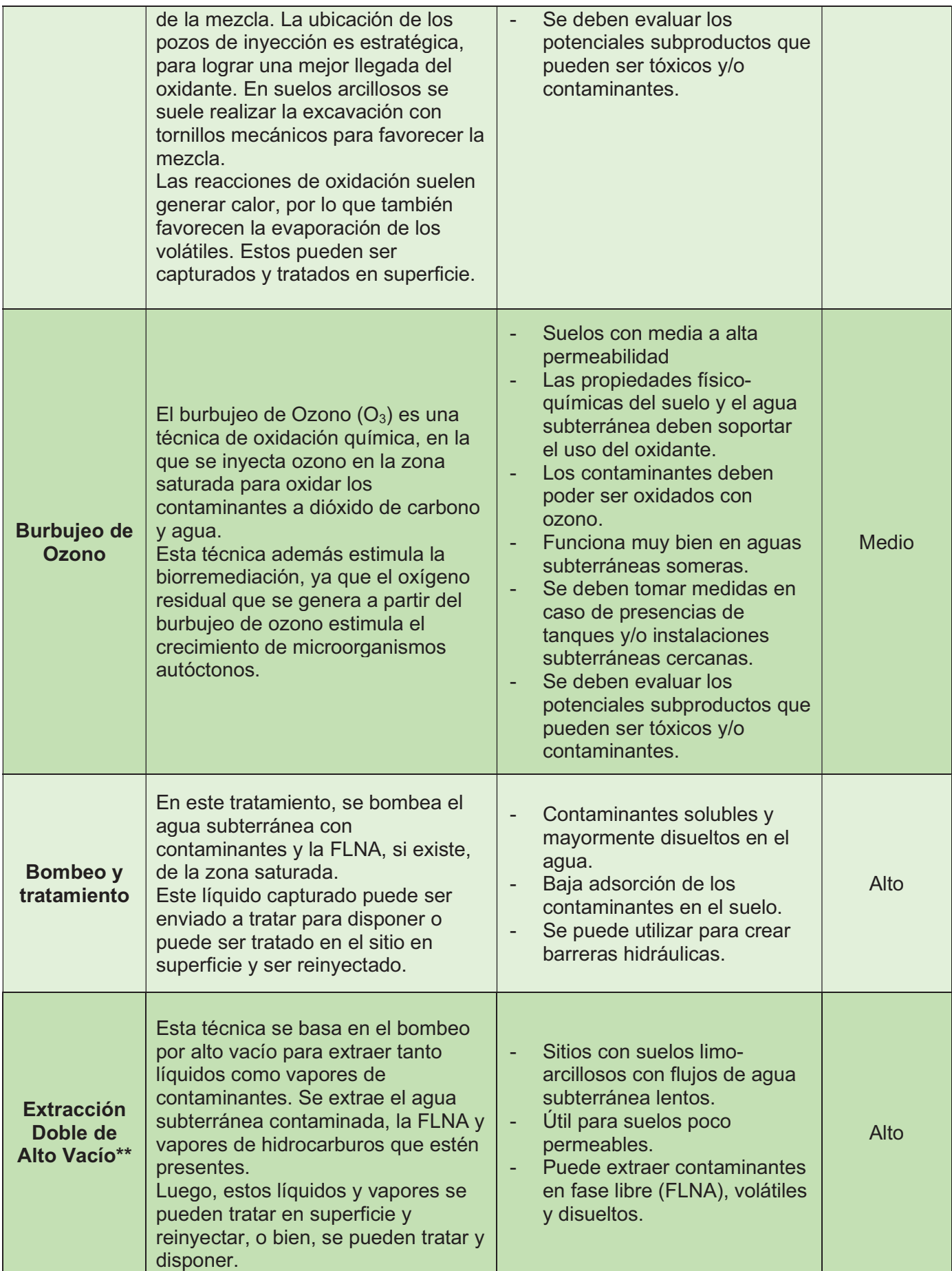

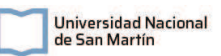

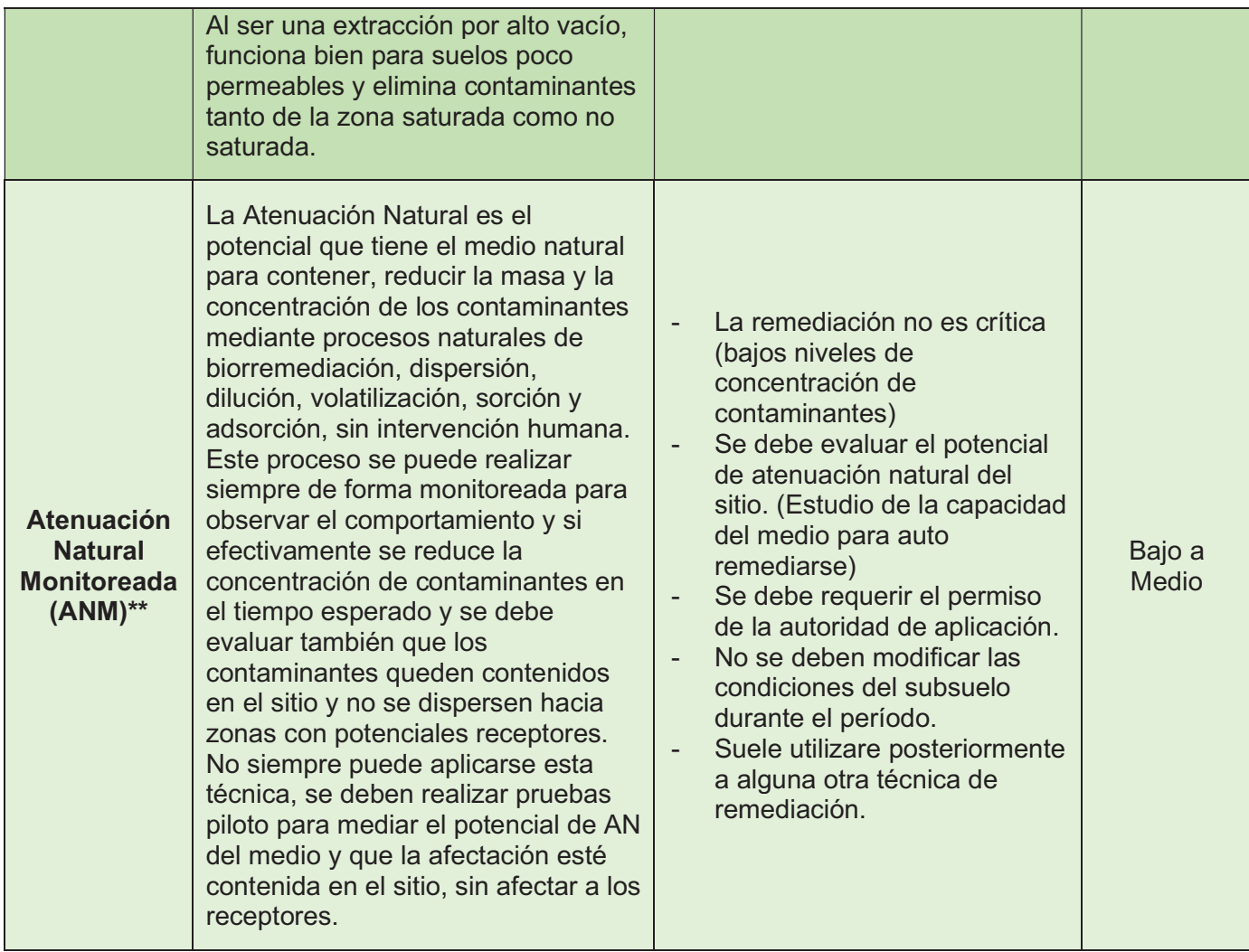

#### 2.5.2. Remediación de la fase libre no acuosa

La FLNA es la fracción de contaminantes que existen como producto libre en la zona no saturada del suelo. Cómo estos productos suelen ser una mezcla no miscible en agua, esta capa queda suspendida por sobre el nivel freático del acuífero, entre los poros de la zona no saturada, pudiéndose desplazar por encima de esta capa siguiendo su gradiente de concentración y actuando como vector de dispersión de hidrocarburos, agrandando así la pluma y la zona afectada.

Siempre que exista FLNA en un sitio, el mismo se considera como contaminado (artículo 6 de la resolución OPDS N°95/14) y la misma se debe eliminar en la máxima medida posible. Esta debe eliminarse con el fin de evitar la migración hacia otras áreas, eliminar la mayor cantidad de masa de la fuente de hidrocarburos y eliminar la mayor cantidad posible de constituyentes solubles y/o volátiles de la mezcla para mitigar la peligrosidad de la situación.

Dentro de las tecnologías para la remediación de la FLNA, existen diferentes aproximaciones que se basan en los siguientes objetivos: Recuperar la masa de contaminantes; cambiar la fase de la masa de FLNA; y la contención o inmovilización de la FLNA. Cabe aclarar que, dentro de estos tres tipos de tecnologías, existen varios factores que tener en cuenta para la elección de una de ellas. Entre ellos se pueden mencionar: la masa de FLNA presente, su movilidad, la permeabilidad del suelo, solubilidad y volatilidad de la mezcla.

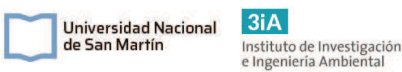

Las tecnologías que se basan en la recuperación de la masa de contaminantes básicamente son técnicas de extracción como la excavación, el bombeo de la FLNA y la extracción doble por alto vacío. También existen otras tecnologías para mejorar la extracción de los hidrocarburos como el uso de materiales absorbentes y surfactantes. En todas estas tecnologías, a excepción de la excavación que la elimina por completo, no se logra eliminar toda la FLNA, sino que se elimina hasta niveles residuales que luego deben ser tratados con otra técnica para la zona saturada y no saturada.

Las tecnologías que apuntan hacia el cambio de fase de la FLNA, se basan en el cambio de fase de los constituyentes de la mezcla para separarlos en fase vapor o en fase disuelta en el freático para luego extraerlos o eliminarlos con distintos métodos de estas fases. Lo que se termina separando de la mezcla son principalmente los contaminantes con más movilidad, por lo que la fase que quedará presente en la FLNA será la fracción menos volátil, menos soluble en agua y con menor movilidad.

Por último, las técnicas que contienen o inmovilizan la FLNA pueden realizarse a partir de la inyección de agentes aglutinantes para inmovilizar o bien se pueden instalar barreras de contención para evitar la migración de la capa de producto. Luego, se puede combinar estas técnicas con las de recuperación de masa o las de cambio de fase para descontaminar el sitio y no solo contener, dependiendo el caso.

## Capítulo 3: Normativa legal aplicable

En este capítulo se presentará el marco legal aplicable para el proyecto de remediación del subsuelo de la presente ES en la localidad de Coronel Suárez, provincia de Buenos Aires. También se incluye normativa internacional que complementa a la local en valores límites de algunos compuestos contaminantes.

## 3.1. Legislación nacional

Tabla 3. 1: Legislación nacional aplicable al proyecto. Fuente: Elaboración propia.

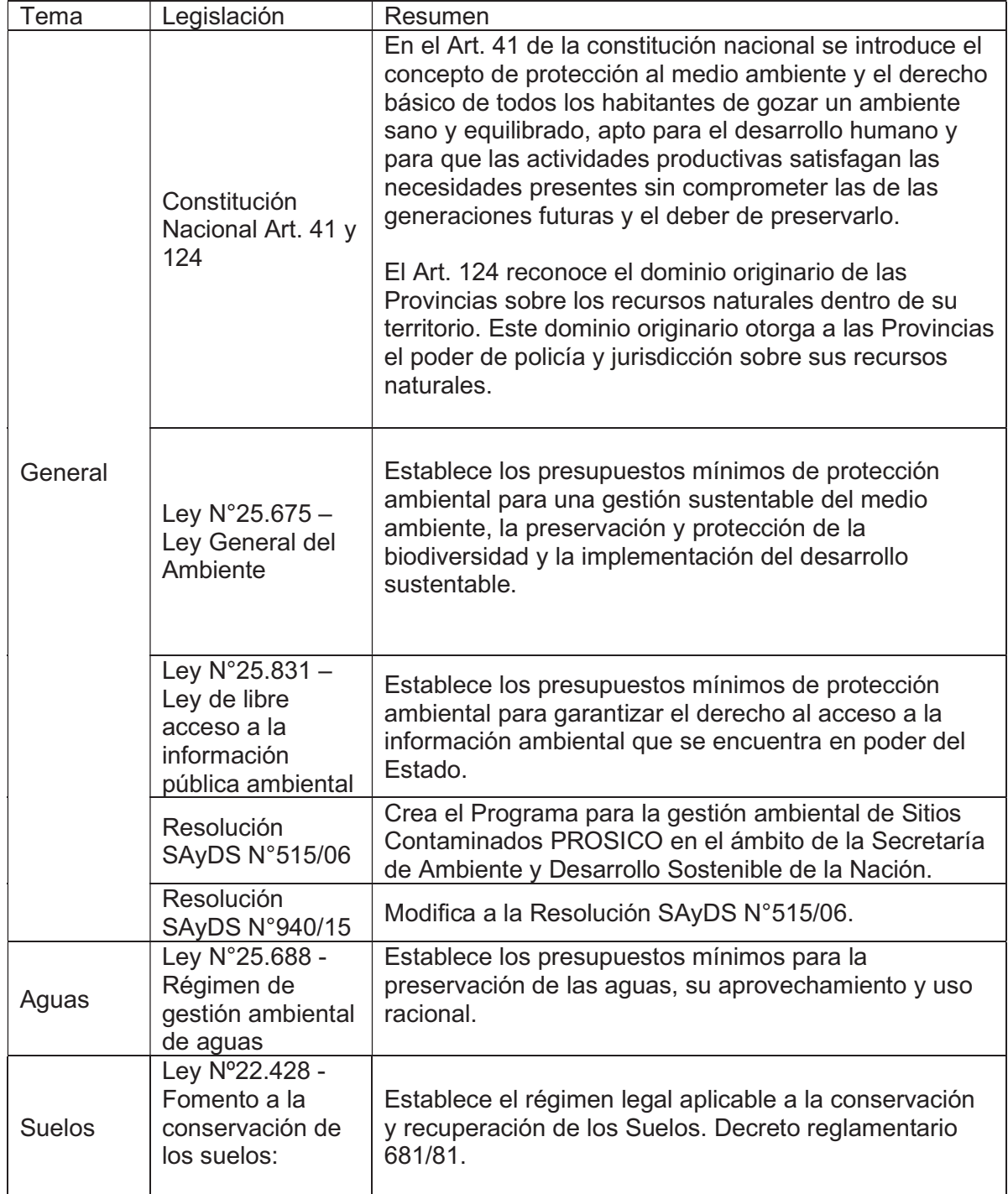

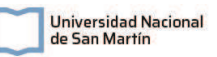

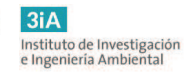

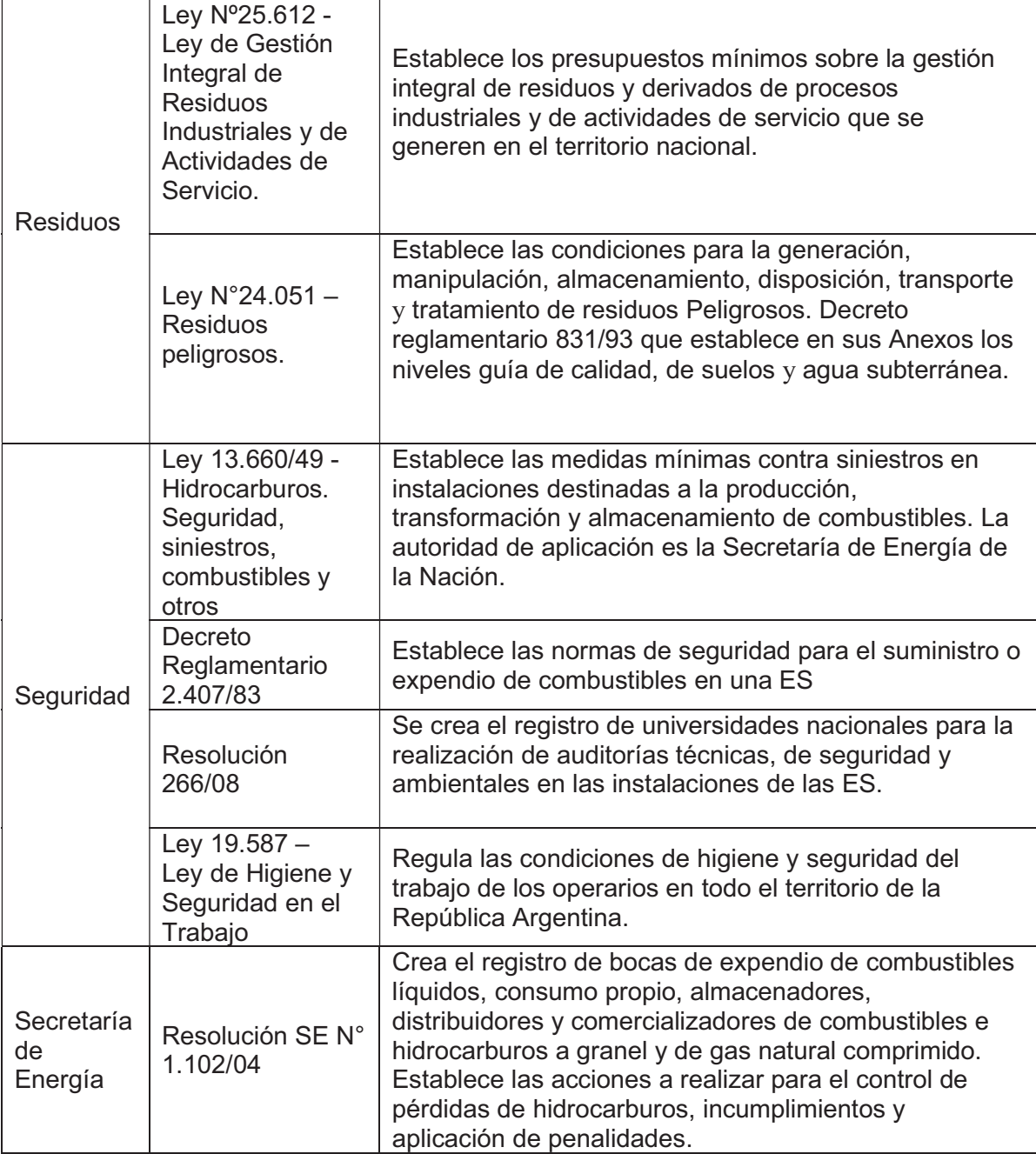

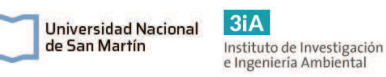

## 3.2. Legislación provincial

Tabla 3. 2: Legislación de la provincia de Buenos Aires aplicable al proyecto. Fuente: Elaboración propia.

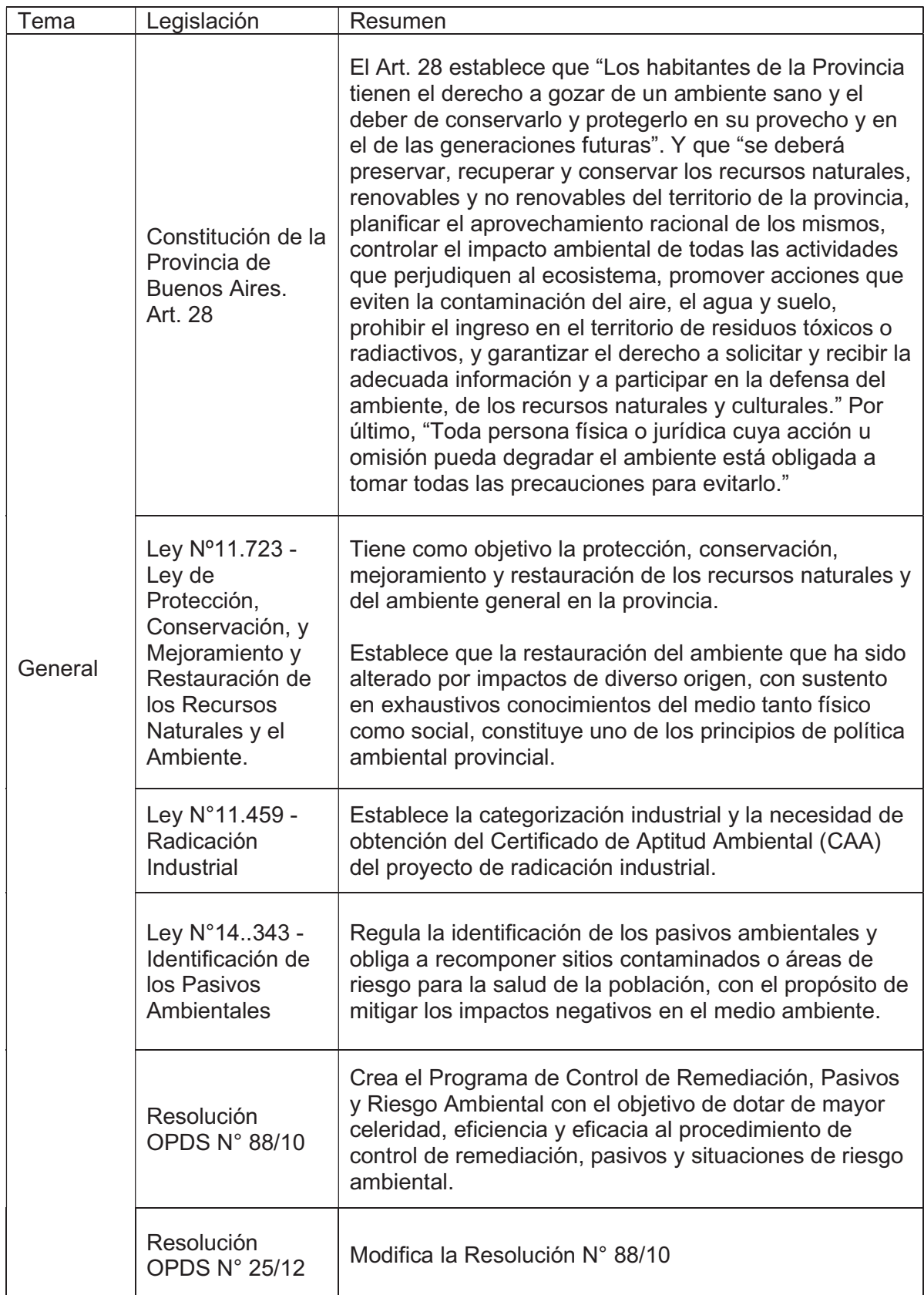

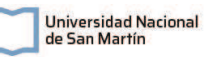

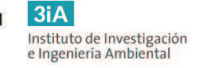

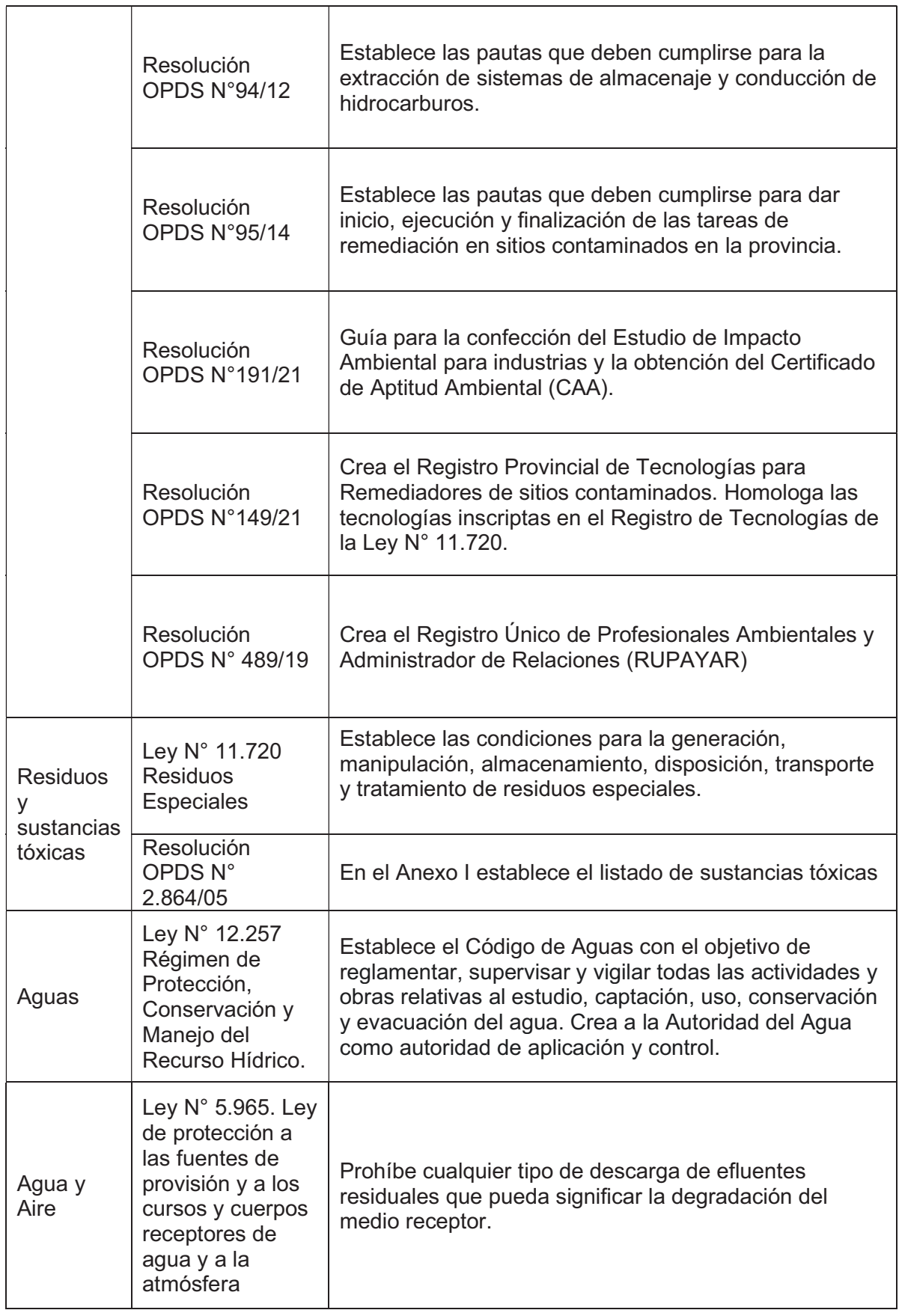

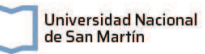

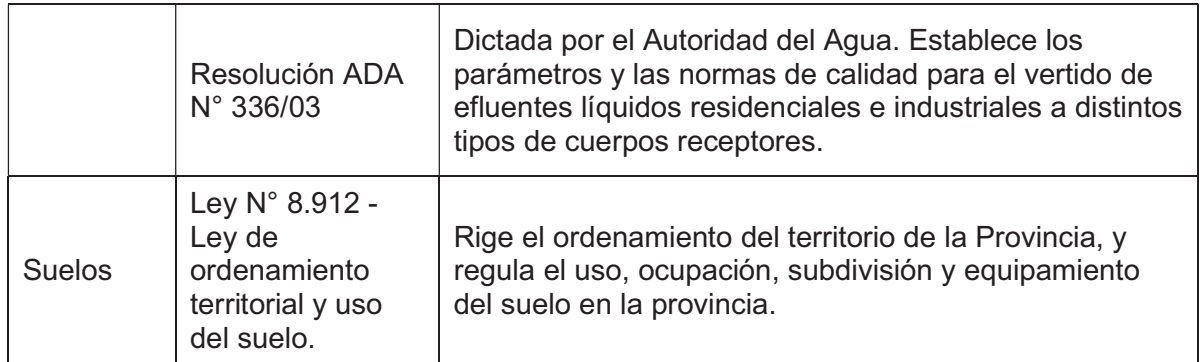

## 3.3. Legislación internacional

Ante la ausencia de normativa nacional para los valores límites en suelo y agua del compuesto de interés HTP, se toma como referencia la legislación holandesa "Circulaire bodemsanering per 1 juli 2013" que en el Anexo I presenta las concentraciones límites para el aceite mineral en suelo y agua subterránea. Según Michelsen y Boyce (1993) en "Cleanup standars for petroleum hydrocarbons", existen estándares muy variables dentro de las normativas mundiales para los límites de HTP en suelo, ya que según la región se diferencia el origen de los HTP. Los mismos varían desde 100mg/Kg a 10.000mg/Kg. La normativa holandesa establece un valor límite para la remediación de 5.000mg/Kg para el aceite mineral. Comparar los HTP con aceite mineral es una buena opción y muy conservadora, por lo que se toma el valor de esta normativa como referencia.

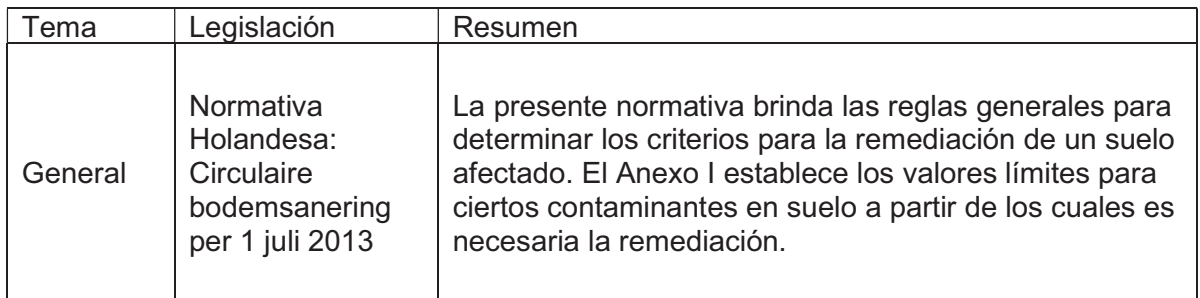

Tabla 3.3: Legislación internacional aplicable al proyecto. Fuente: Elaboración propia.

## 3.4. Niveles guías de concentración

En esta sección se presentarán los niveles guías de concentración para los contaminantes que pueden llegar a estar presentes en el medio, por ser componentes de los combustibles que se pudieron llegar a liberar al ambiente y las consideraciones que según normativa se deben tener en cuenta para interpretar una situación con potencial contaminación ambiental.

El artículo 6 de la resolución OPDS N°95/14 indica cómo se deben interpretar los resultados analíticos de las muestras en sitios potencialmente contaminados y cuando se considerará un sitio como contaminado. Se cita el artículo 6:

"Se considerará que existe un sitio contaminado cuando:

A. Existiese presencia de Fase Líquida No Acuosa (FLNA).

B. Como producto de la afectación en el recurso hídrico subterráneo existiesen sustancias químicas disueltas superiores a los niveles guía del Decreto N° 831/93

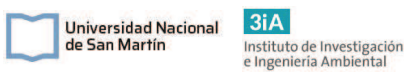

reglamentario de la Ley Nacional N° 24.051 (Anexo II Tabla 1: Niveles guía de calidad de agua, para fuentes de agua de bebida humana con tratamiento convencional).

C. Como producto de la afectación en el recurso hídrico superficial existiesen sustancias químicas disueltas superiores a los niveles guía del Decreto N° 831/93 reglamentario de la Ley Nacional N° 24.051 (Anexo II Tabla 2: Niveles guía de calidad de agua para protección de vida acuática. Agua dulce superficial; Anexo II Tabla 3: Niveles guía de calidad de agua para protección de vida acuática. Aguas saladas superficiales; Anexo II Tabla 4: Niveles guía de calidad de agua para protección de vida acuática. Aguas salobres superficiales, según sea el caso).

D. Como producto de la afectación en los suelos acorde a sus distintos usos, existiesen sustancias químicas superiores a los niveles guía del

Decreto N° 831/93 reglamentario de la Ley Nacional N° 24.051 (Anexo II Tabla 9: Niveles guía de calidad suelos).

Para aquellas sustancias químicas o mezclas complejas no normadas en el Decreto N° 831/93 reglamentario de la Ley Nacional N° 24.051, se tomarán los valores de intervención de las tablas del Anexo 1 de la Norma Holandesa (Circular 2009, o la que en el futuro la suplante o complemente).

En aquellos casos en que alguna sustancia contaminante no se encuentre normada en la Norma Holandesa, o el recurso a evaluar no esté contemplado en la misma, esta Autoridad de Aplicación podrá contemplar el uso de otra normativa local o internacional."

Actualmente la Circular 2009 de la normativa holandesa que se menciona, ha sido reemplazada por la Circulaire bodemsanering per 1 juli 2013.

En la Tabla 3.4 se exponen los valores guías de concentración para las sustancias contaminantes en suelos y en la Tabla 3.5 para agua subterránea. Estos valores son los que se utilizaron luego para comparar con las concentraciones de las muestras de agua subterránea y suelo.

Tabla 3. 4: Valores guías de concentración en suelos para los contaminantes. Se citan las dos normativas aplicables. NL: No Legislado. \*: Para los fines de este trabajo, se tomó el Aceite Mineral como equivalente a HTP (ver el apartado 3.3).

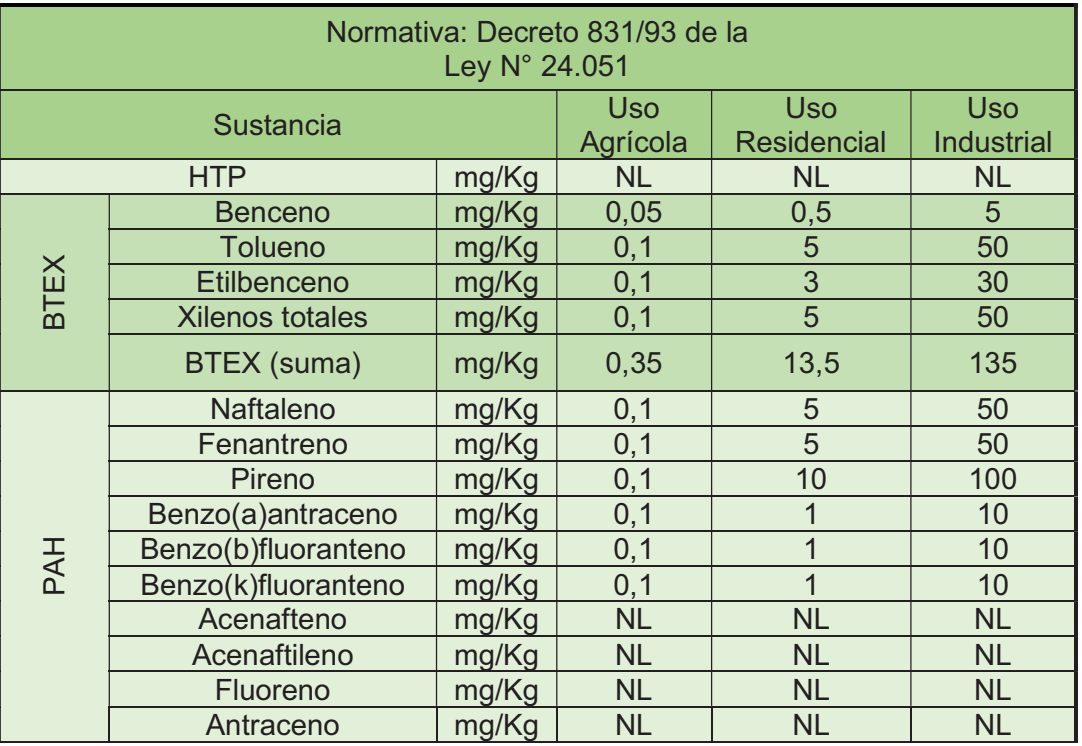

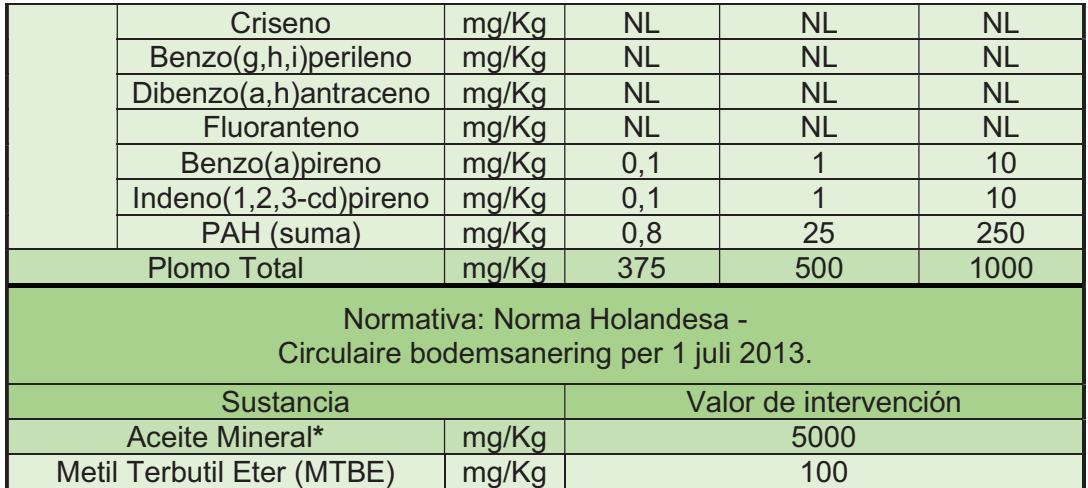

Tabla 3.5: Valores guías de concentración en agua subterránea. Se citan las dos normativas aplicables. El Decreto 831/93 establece estos parámetros para "Fuentes de agua de bebida humana con tratamiento convencional", mientras que la norma holandesa los establece para agua subterránea. Referencias: NL: No Legislado. \*: Para los fines de este trabajo, se tomó el Aceite Mineral como equivalente a HTP (ver el apartado 3.3).

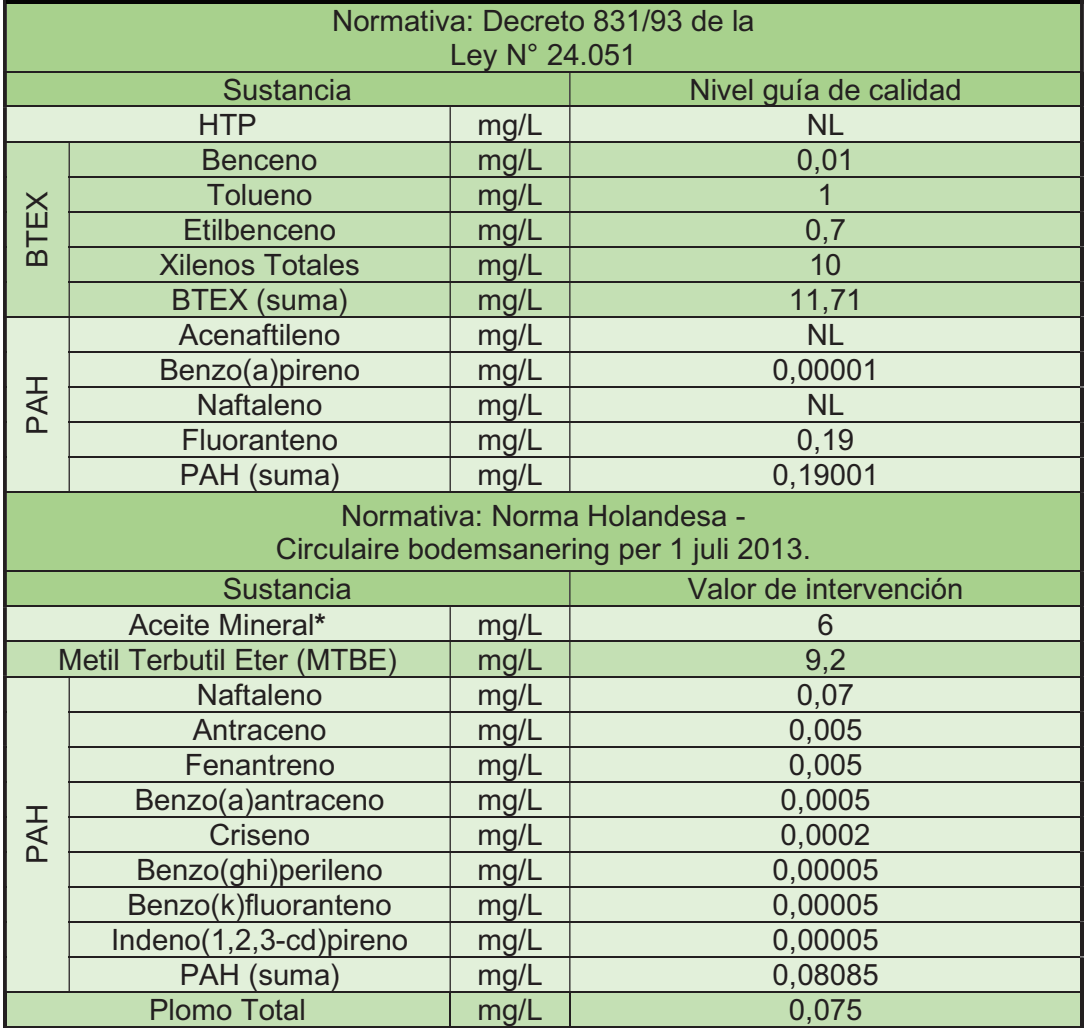

# Capítulo 4: Diagnóstico

Dentro de este capítulo se realizarán las etapas I y II del proyecto. Ambas etapas se fundarán en lo descripto en el informe ambiental de fase II provisto por la empresa. En este capítulo se realizará una descripción del sitio de estudio, un análisis del entorno de la ES, el análisis de los antecedentes, se realizará el modelo conceptual de la situación ambiental y la comparación con la normativa vigente.

## 4.1. Descripción del sitio de estudio

## 4.1.1. Descripción de las instalaciones

El predio de la ES se encuentra en la intersección de dos avenidas importantes de la ciudad de Coronel Suárez. El área total del predio es de 3.659,75 m<sup>2</sup>, de los cuales  $771,22$  m<sup>2</sup> están edificados. El área edificada corresponde a un edificio de dos plantas, en el cual la planta alta tiene oficinas, salas de reuniones y sanitarios, por otro lado, la planta baja posee un salón de ventas y exposición, cocina, sector con mesas, baños públicos, duchas y un depósito. El área restante del predio está dedicada al expendio de combustibles, estacionamiento y carga de aire para neumáticos. La zona de expendio de combustibles posee dos playas y tres islas de surtidores. La playa que se ubica hacia el lado de la avenida del lado norte posee la isla 3 exclusiva para camiones y solo con surtidores Diésel. La playa que se ubica del lado del lado oeste de la ES posee dos islas con surtidores multiproducto. Esta descripción puede verse en la Figura 5, donde se presenta el plano de las instalaciones.

Todo el predio presenta suelo hormigonado, ambas playas de expendio poseen rejillas perimetrales. Estas rejillas se encuentran conectadas con cámaras decantadoras que están ubicadas sobre el lado de la avenida norte.

En cuanto a las instalaciones subterráneas, el SASH cuenta con 6 tanques subterráneos operativos para el almacenamiento de combustibles. Todos estos tanques son de acero y de doble pared. En la Tabla 4.1 se presentan las características de estos tanques y el contenido de los mismos. Por otro lado, debajo de las islas de surtidores 1 y 2, existen 4 tanques cegados que se encuentran fuera de servicio. Se desconoce la capacidad de los mismos y el tipo de combustible almacenado antiguamente.

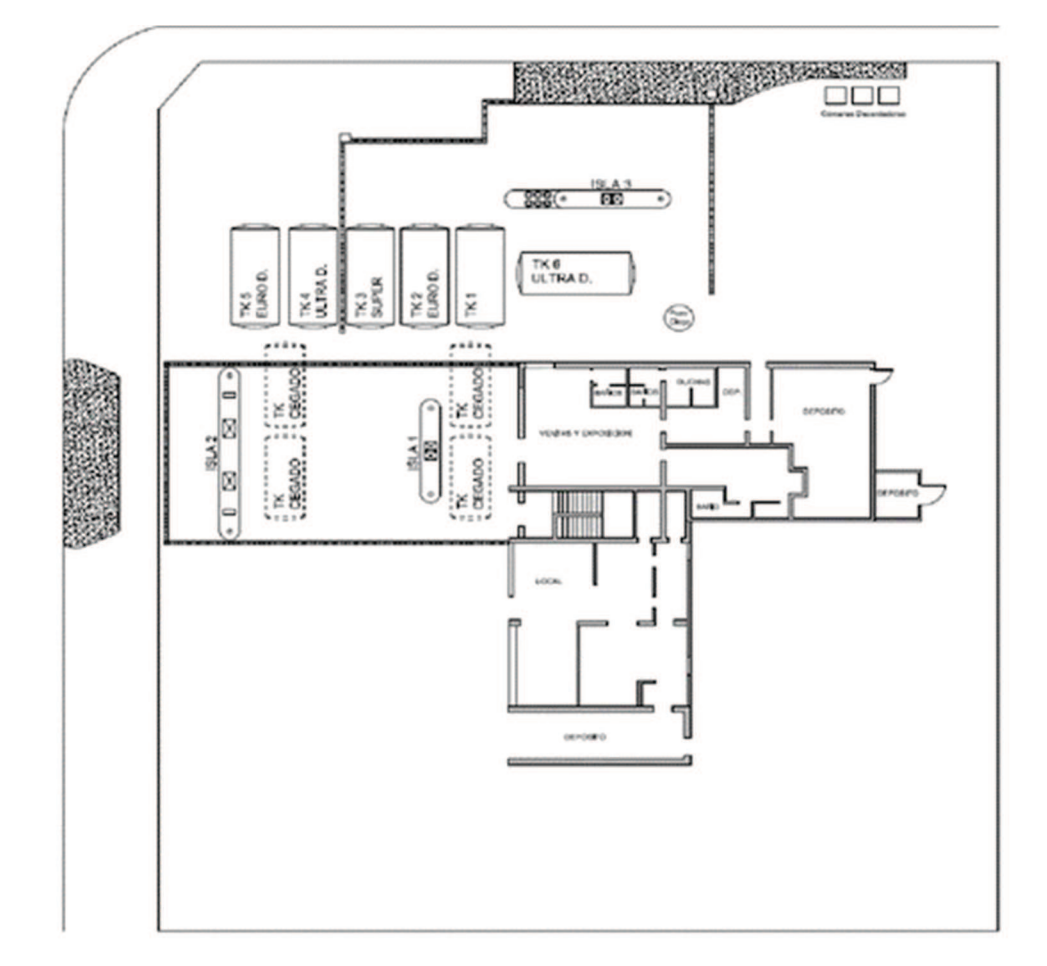

Figura 5: Plano de instalaciones de la Estación de Servicio. Se pueden apreciar las tres islas de surtidores, el área edificada y los tanques subterráneos. En líneas punteadas se señalan los cuatro tanques cegados. Fuente: Empresa operadora de la ES.

Tabla 4. 1: Resumen del estado de los tanques del SASH. Fuente: Informe de Fase II de la empresa operadora de la ES.

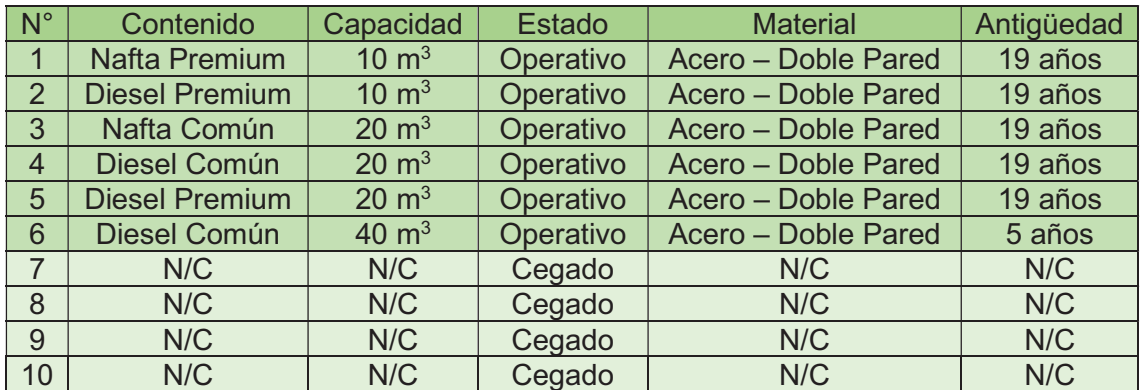

#### 4.1.2. Descripción del entorno

Como se describió en el capítulo introductorio, el presente proyecto se trata de una ES operativa que se ubica en el departamento de Coronel Suárez, al suroeste de la provincia de Buenos Aires. La misma se encuentra en una zona urbana residencial de densidad poblacional baja, con predominio de viviendas residenciales unifamiliares, algunos comercios y un centro educativo. La zona cuenta con provisión de energía

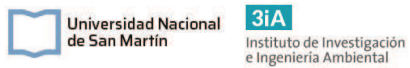

eléctrica, red de gas natural, servicio telefónico, abastecimiento de agua corriente y cloacas.

Se realizó una evaluación del entorno de la ES en un radio de 500m y se identificaron distintos puntos de interés ambiental, los cuales podrían llegar a ser potenciales receptores y/o emisores de contaminantes. Entre estos puntos de interés se encuentran viviendas unifamiliares con pozos de agua para el llenado de piletas, un pozo de abastecimiento de agua para suministro de red, como receptores. Y como posibles emisores se encuentran talleres mecánicos y lavaderos de vehículos.

Tabla 4. 2: Puntos de interés ambiental en un radio de 500m de la ES, potenciales receptores y/o emisores de contaminantes.

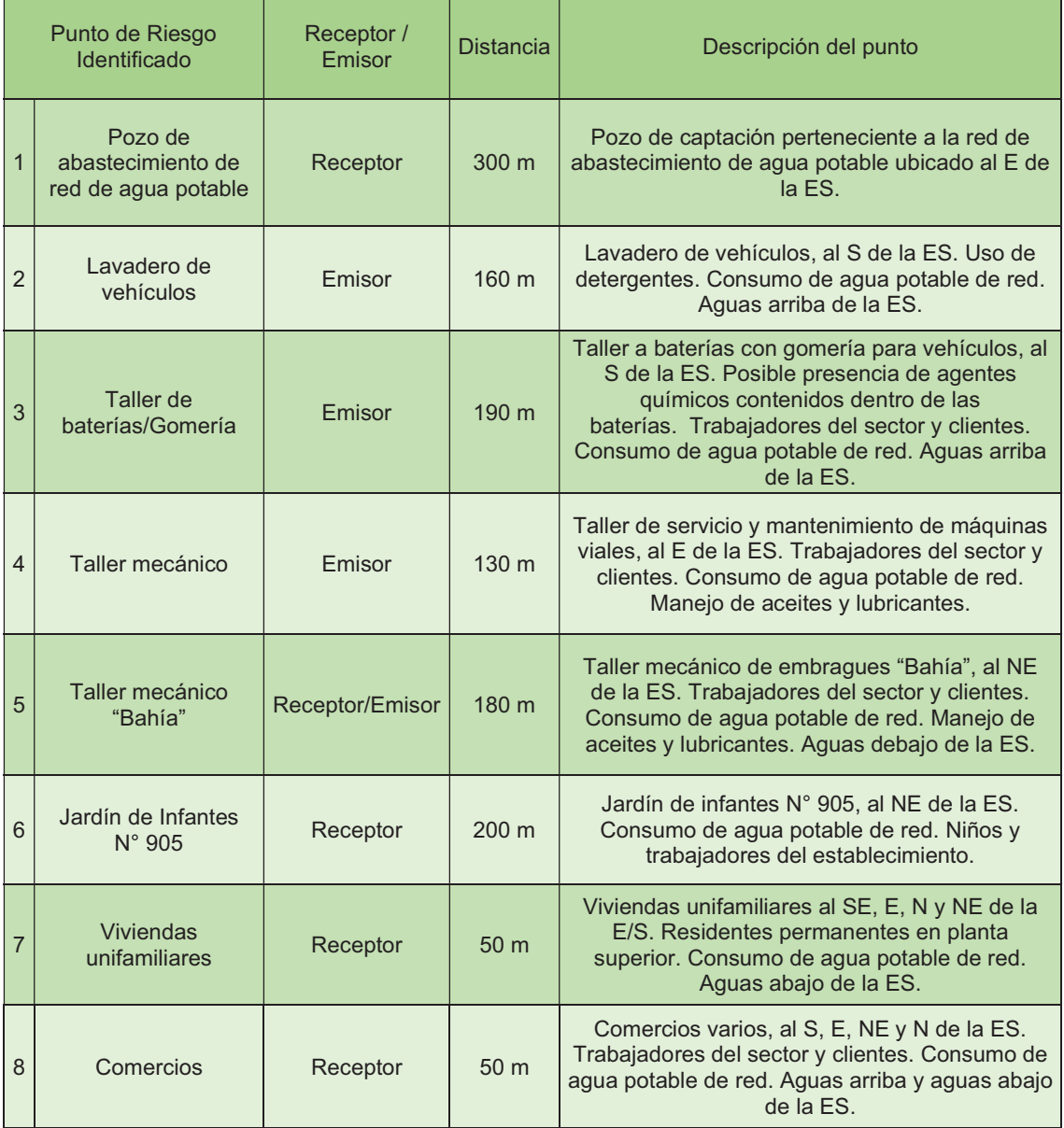

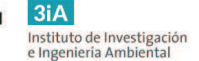

## 4.2. Antecedentes y evidencias de afectación.

Para el inicio del estudio de la remediación del sitio se debe realizar el análisis de los antecedentes y de las evidencias de afectación. Para esto, se analizaron los resúmenes de los estudios previos realizados en la ES. Estos fueron 6 estudios que se realizaron entre los años 2009 y 2015 por una consultora ambiental. Los métodos analíticos que se utilizaron para determinar HTP y aromáticos en agua y suelo fueron los métodos EPA 8015 y TNRCC 1006, respectivamente. Se citan textual a continuación los resúmenes de los estudios publicados en el informe de fase II:

## · Informe 061 - 2009:

Realización de 5 sondeos exploratorios de suelo (S1 a S5) hasta 4 metros de profundidad. La descripción sedimentológica del perfil indicó fracción textural limo arcillo-arenoso de color castaño hasta los 4 metros y un manto rocoso a mayor profundidad. El análisis de las muestras indicó concentraciones de HTP entre 28 y 97 mg/kg (predominio de VOCs).

## · Informe 211- 2011:

Realización de 3 freatímetros (P1 a P3) dentro del predio, se alumbró el nivel freático a 4,89 mbbp en promedio. No se verificó la presencia de FLNA (fase libre no acuosa). En muestras de suelo, todas las concentraciones de HTP resultaron inferiores a 291 mg/kg, con predominio de los compuestos de corte tipo DRO. No se detectaron compuestos BTEX mayores a los límites de detección del método utilizado para su análisis. En las muestras de agua tomadas de los freatímetros realizados, la mayor concentración de HTP se encontró en la muestra perteneciente al pozo P1 (83,9 mg/l - predomino de VOCs); la mayor concentración observada de compuestos del tipo BTEX fue de 19,85 mg/l (predominio de benceno).

## · Informe 211- 2011 A:

Ejecución de 2 freatímetros (8 m de profundidad) en viviendas aledañas a la ES, para la toma y análisis de muestras de suelo y agua. Todas las concentraciones de HTP y BTEX en muestras sólidas resultaron inferiores al límite de detección del método analítico utilizado. En uno de los pozos se detectó una concentración de 75,1 mg/l de HTP y 28,06 mg/l de BTEX (predominio de benceno). En el pozo más alejado se detectó una concentración de HTP de 61,6 mg/l y BTEX de 22,24 mg/l (predominio de benceno). Estos hallazgos permiten concluir que el impacto observado en aguas freáticas es debido a la presencia de un corte de componentes livianos asimilables al de tipo nafta.

· Informe 211- 2011 B:

Relevamiento de muestras de agua en 4 viviendas aledañas a la ES (sobre la avenida del lado oeste). Se tomaron muestras de agua proveniente de pozos de bombeo. Se encontraron concentraciones de HTP de entre 8,4 y 18,3 mg/l. En todos los casos se observó un predominio de compuestos volátiles (VOCs - GRO), en ningún caso se detectó la presencia de BTEX.

· Informe 169- 2012:

Instalación de 9 freatímetros (PA a PI) hasta una profundidad final de 7 m. Se tomaron muestras de agua de los freatímetros existentes (P1 a P5). No se detectó FLNA en ninguno de los pozos monitoreados. El nivel freático se registró a 3,74 mbbp y el flujo subterráneo presentaría una dirección predominante hacia el SE. En 2 de las 9 intervenciones realizadas se detectaron concentraciones de HTP (hidrocarburos totales derivados del petróleo) con valores de 23 y 24,5 mg/kg, con características de corte tipo DRO. Las mayores concentraciones de HTP en agua se observaron en las 3 muestras obtenidas dentro del predio de la

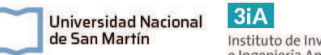

Instituto de Investigación<br>e Ingeniería Ambiental

ES (concentraciones entre 142,8 y 275 mg/l). Asimismo, los resultados analíticos de las muestras obtenidas en los pozos ubicados fuera del predio demostrarían la existencia de una pluma de HTP disueltos con epicentro en la estación de servicio, que se movilizó según la dirección del flujo freático hacia los pozos P4, PF y PG, verificándose concentraciones de HTP de 68,2 mg/l, 18,7 mg/l y 52,5 mg/l, respectivamente. Se observaron concentraciones de BTEX dentro del predio de la ES (entre 6,62 y 25,3 mg/l).

#### · Informe de Fase I. 2015:

Se realizó un relevamiento de toda la ES, se relevaron las condiciones de las instalaciones (surtidores, bocas de descarga a distancia, rejillas perimetrales, surtidores, etc.). Los surtidores no poseen cubetas plásticas (sump dispenser) y sus bases están hechas de arena y material de obra de dudosa estanqueidad. Se observó en los surtidores ubicados en la isla N°3 y en la isla N°1 una mezcla de agua con hidrocarburos contenido en la base de los mismos. Únicamente el tanque N° 6 (Ultra Diesel) posee una cámara sump riser construida en plástico, sin base plástica, por lo que la misma no tiene estanqueidad. El resto de los tanques no poseen cámara sump riser. Las cámaras de las bocas de descarga en lomos de tanque no tienen una adecuado mantenimiento y limpieza, y en algunos casos, las cámaras contenían agua. Se observó que no poseen ningún tipo de aislamiento estanco en su base y presentaban grava y suelo de relleno.

A partir de las presentes afirmaciones, se evidenció que hubo en algún momento una clara afectación por hidrocarburos en el suelo y en el agua subterránea y que la misma llegó por fuera del predio hacia zonas residenciales. En la misma se evidencia la dispersión de los contaminantes por el acuífero, generando una pluma de contaminantes que se dirige en dirección hacia la zona residencial con epicentro en la ES. Por otro lado, las concentraciones de HC en el suelo se presentan sólo dentro del predio de la ES.

La consultora entrevistó a la persona encargada de la ES y comentó que hubo una fuga tiempo atrás dentro de las instalaciones del SASH. Sin embargo, no se aclara cuanto tiempo atrás ocurrió este hecho. Esta entrevista se entiende que tuvo hecho en el 2015, cuando se realizó el informe de fase I. Esta fuga mencionada podría llegar a tener relación con las concentraciones de contaminantes halladas en los informes de 2011 y 2012.

Por otro lado, se observó en el informe de 2015 la ausencia de cámaras sump riser (tanques contenedores de pérdidas) en casi todos los tanques y un deficiente mantenimiento y limpieza. Estas observaciones podrían llegar a ser fuentes de contaminación por liberación de hidrocarburos. Cabe destacar que no se verificaron en ninguno de estos informes el estado de los tanques cegados, los cuales podrían llegar a ser otra fuente.

Por último, el 21/10/2014, la Universidad Nacional de San Juan (UNSJ) realizó una auditoría a la ES, en la que se realizaron pruebas de hermeticidad en el SASH, cuyos resultados fueron satisfactorios. Por lo que se desprende que actualmente no hay una fuente de contaminantes en el SASH operativo.

#### 4.3. Muestreo de suelo y agua

Luego del estudio de los antecedentes y el entorno, la consultora ambiental encargada del estudio de fase 2 realizó las mediciones in situ para determinar la concentración de contaminantes en suelo y agua subterránea. Para esto se realizaron
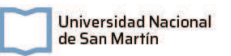

17 perforaciones para las mediciones de suelo en las zonas de todos los surtidores, en la zona de la cámara decantadora y en la zona de los tanques cegados. Por otro lado, se realizaron 11 pozos freatímetros, 5 dentro del predio y 6 en la vía pública. En estos pozos instalados se realizó la nivelación de las bocas de pozo, la medición de niveles piezométricos y muestreos de agua. Finalmente se realizó un ensayo de tipo Slug Test para medir la permeabilidad del suelo. Las muestras se ubicaron tal como se muestra en la Figura 6.

Para los sondeos de suelo se realizaron muestreos a profundidades predeterminadas y se midió VOCs in situ mediante la técnica head-space con detector foto-ionizador calibrado a hexano (PID) y luego se realizaron análisis de laboratorio. Las profundidades de muestreo se realizaron entre 0 y 3 metros dentro de la zona no saturada (ZNS). Se tomaron en la mayoría de los puntos, una muestra entre 0 y 1,5m y una muestra entre 1,5 y 3m.

En total se tomaron 47 muestras de suelo y 11 muestras de agua subterránea que fueron enviadas a laboratorio para análisis. Los resultados de los análisis completos se pueden ver en las tablas del Anexo I: Resultados de laboratorio. En la Tabla 4.3, 4.4 y 4.5 se muestran los resultados de la medición de VOCs por la técnica head-space y los resultados de laboratorio sólo para los compuestos de interés para las muestras de suelo y de agua.

Los compuestos o sustancias de interés son aquellas sustancias provenientes de la afectación, cuya dispersión en el ambiente implican riesgos para la salud humana y para el medio ambiente. Los compuestos considerados son: HTP; BTEX; PAH; MTBE; y Pb Tetraetilo. Se comenta a continuación los resultados de laboratorio para estos compuestos y algunas observaciones que se desprenden del análisis de los resultados completos.

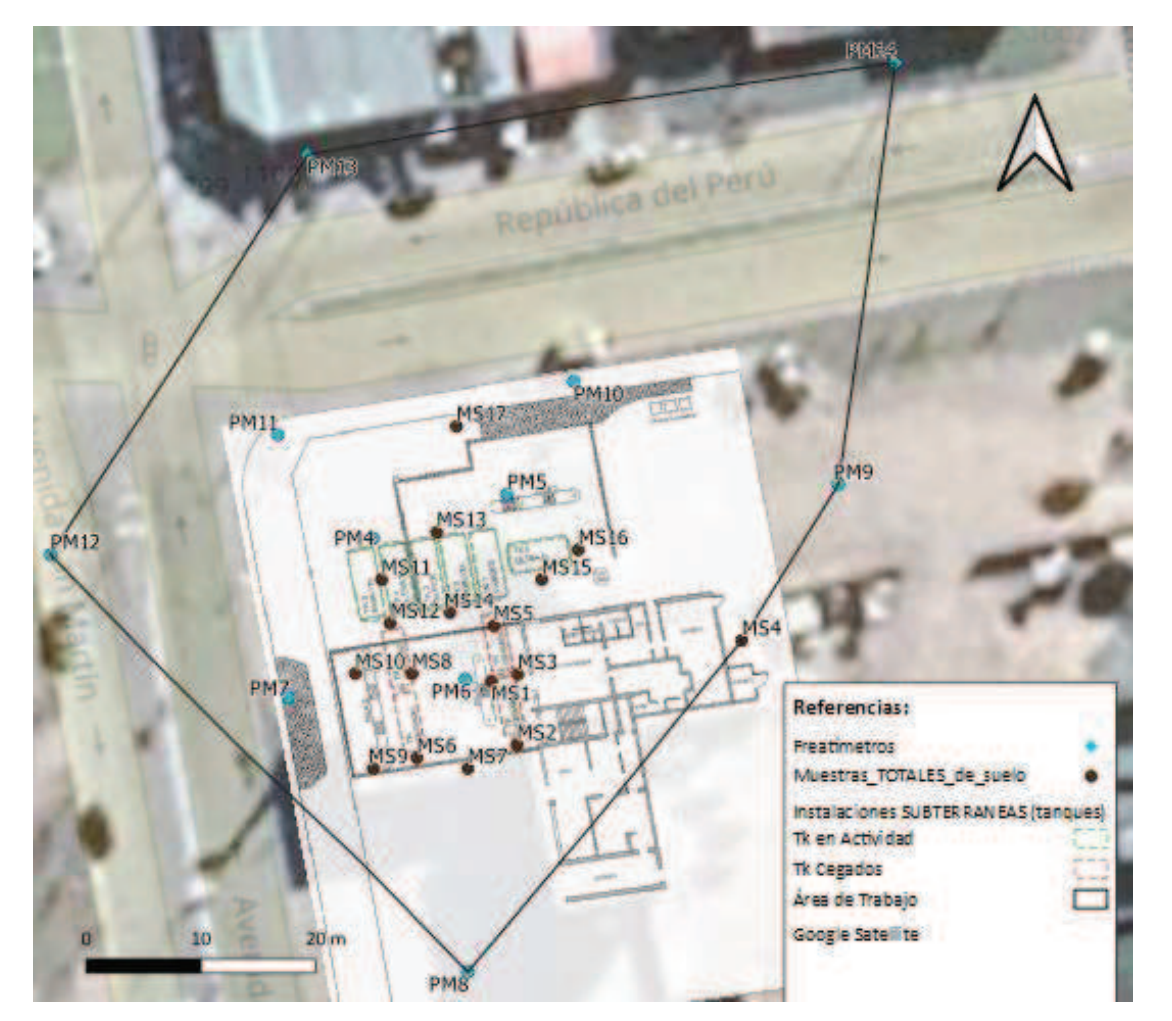

Universidad Nacional<br>de San Martín

 $3iA$ 

Instituto de Investigación<br>e Ingeniería Ambiental

Figura 6: Mapa con la ubicación de los puntos de muestreo. Los puntos celestes son los pozos freatímetros. Las muestras de suelo se tomaron de los puntos marrones y también durante la perforación de los freatímetros. Con líneas punteadas verdes se muestran los tanques en actividad y en rojo los tanques cegados. (Fuente: Elaboración propia)

Tabla 4. 3: Resultados de las mediciones de VOCs in situ mediante el método *headspace*, medido con detector PID. Se realizaron 80 mediciones a distintas alturas dependiendo del pozo. Se resaltaron en amarillo las mediciones que dieron un resultado menor a 100ppm, en naranja muestras entre 100 y 500ppm; en rojo entre 500 y 900ppm; y en bordó las muestras mayores a 900ppm.

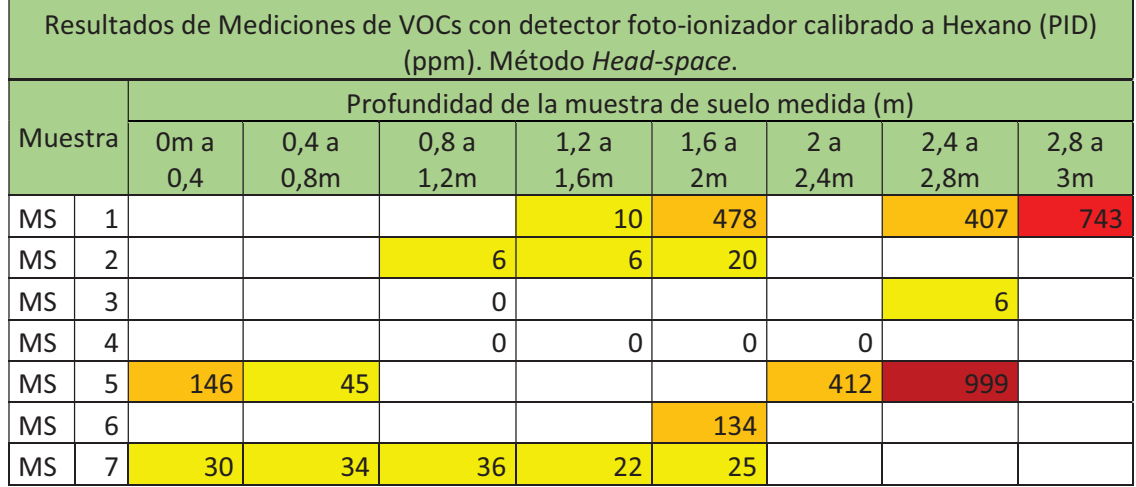

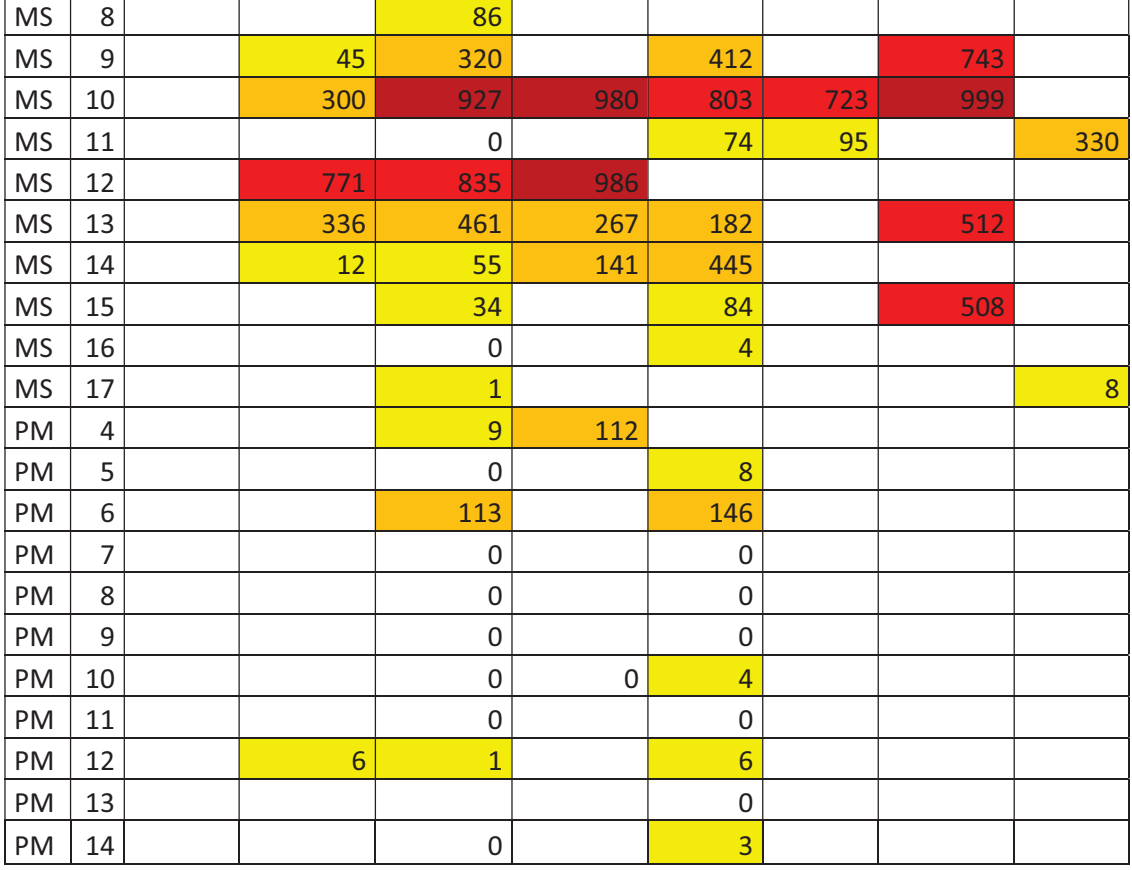

Como se muestra en la Tabla 4.4, se tomaron 22 muestras en el primer tramo del perfil de suelo y 24 en el segundo tramo. De las 22 muestras con menor profundidad, 12 mostraron afectación por hidrocarburos con concentraciones de HTP que van entre los 12 y 10.118ppm. Las mayores concentraciones, y que superan o se acercan al valor límite establecido (5.000 ppm) son las de los sondeos MS8 (10.118 ppm), MS10 (7.056 ppm) y MS12 (4.784 ppm). Por otro lado, 10 de las 24 muestras del segundo tramo del suelo mostraron la presencia de HTP, y las mayores concentraciones son de los sondeos MS12 (9.044 ppm) y MS10 con (6.771 ppm). En ambos casos, las muestras se ubican en la proximidad de uno de los tanques cegados, al sur de los tanques operativos 4 y 5, que a su vez son los dos que se encuentran más hacia el oeste.

Observando la tabla con los resultados de laboratorio completos en el Anexo I, se encuentra que en general hay un predominio de los compuestos de tipo DRO por sobre los GRO. Sólo en las muestras del segundo tramo de MS7 y MS1 el comportamiento fue el inverso.

Se detectaron concentraciones de BTEX en 7 muestras dentro de los primeros 1,5m de suelo, que van de 0,6 a 30,3 ppm. Las concentraciones de benceno registradas superaron el nivel guía para suelos de uso residencial (0,5 ppm) en las muestras MS6, MS7, MS9 y MS12. La muestra MS8 supera el nivel establecido para uso industrial y residencial (5 ppm). De las muestras del tramo de suelo que va de 1,5 a 3m, se detectaron concentraciones de benceno que van de 0,3 a 6,1ppm para casi todas las muestras y una sola muestra muy superior con una concentración de 537,9ppm (MS1). En este último punto, las concentraciones de benceno, tolueno, etilbenceno y xileno son superiores a la de los valores guía para suelo de uso industrial y residencial. La muestra MS12 tiene concentraciones de benceno superiores a los valores guía para uso

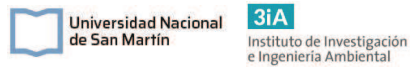

industrial y residencial, y las concentraciones de etilbenceno y xilenos superan los niveles guía para uso industrial.

En cuanto a los PAH, existen 4 muestras en el primer tramo de suelo con concentraciones de 0,1 a 3,5ppm y en el segundo tramo hubo 8 muestras con concentraciones cuantificables que van de 0,01 a 2,5 ppm. Para ninguno de los compuestos PAH legislados se encontraron concentraciones que superen los valores límite (25 ppm, sumatoria del pireno, benzo(a)antraceno, fenantreno, benzo(a)pireno y benzo(b)fluorantreno).

No se encontraron concentraciones detectables de MTBE ni de Pb tetraetilo en ninguna de las muestras de suelo.

Tabla 4.4: Resultados de laboratorio para las muestras de suelo. Se muestran solo los resultados para los compuestos de interés. La tabla completa se muestra en el Anexo I: Resultados de laboratorio. En rojo se resaltan los valores que dieron por encima del valor límite. Referencias: NA: No Analizado; NE: No Encontrado.

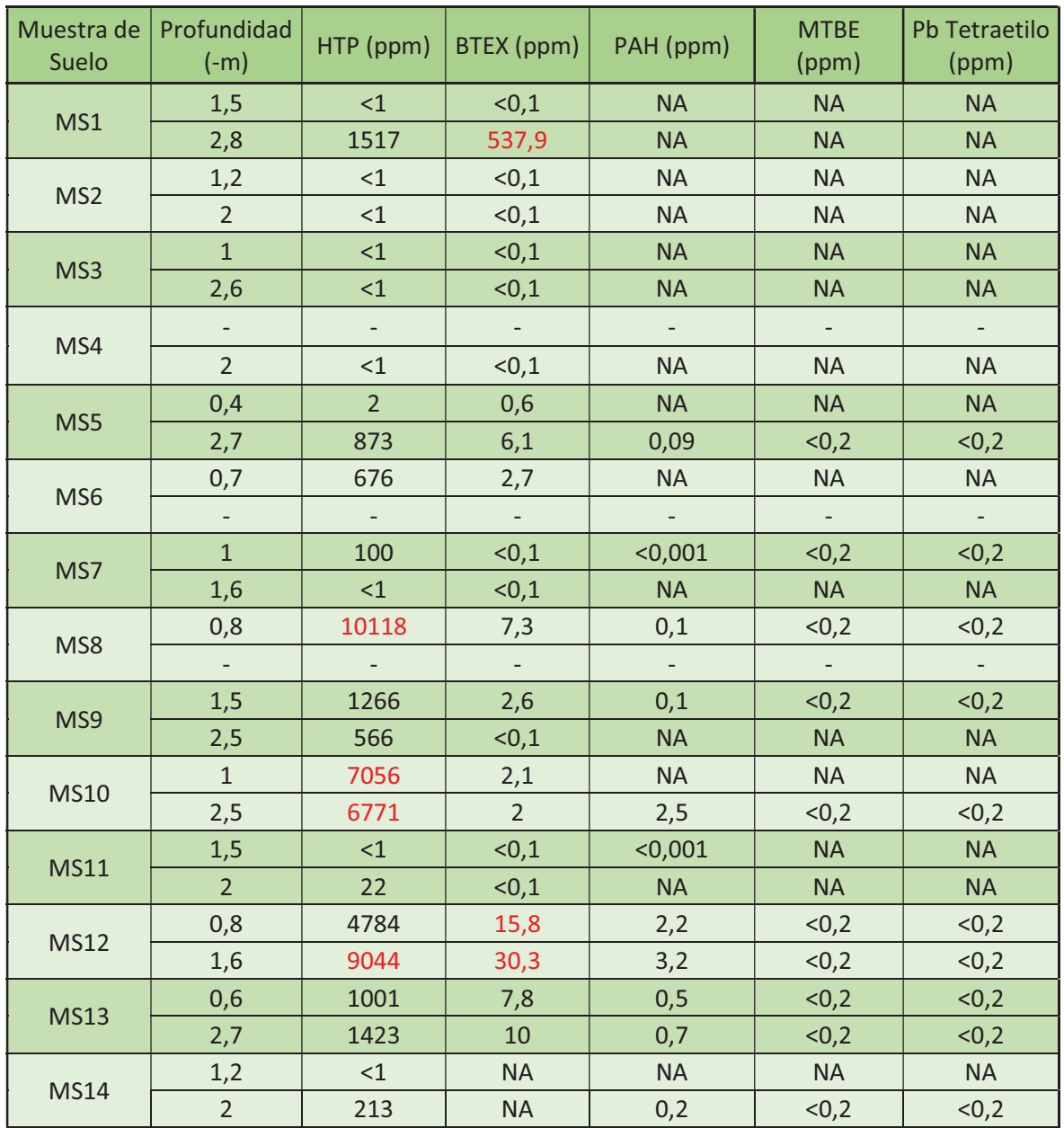

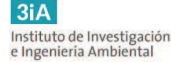

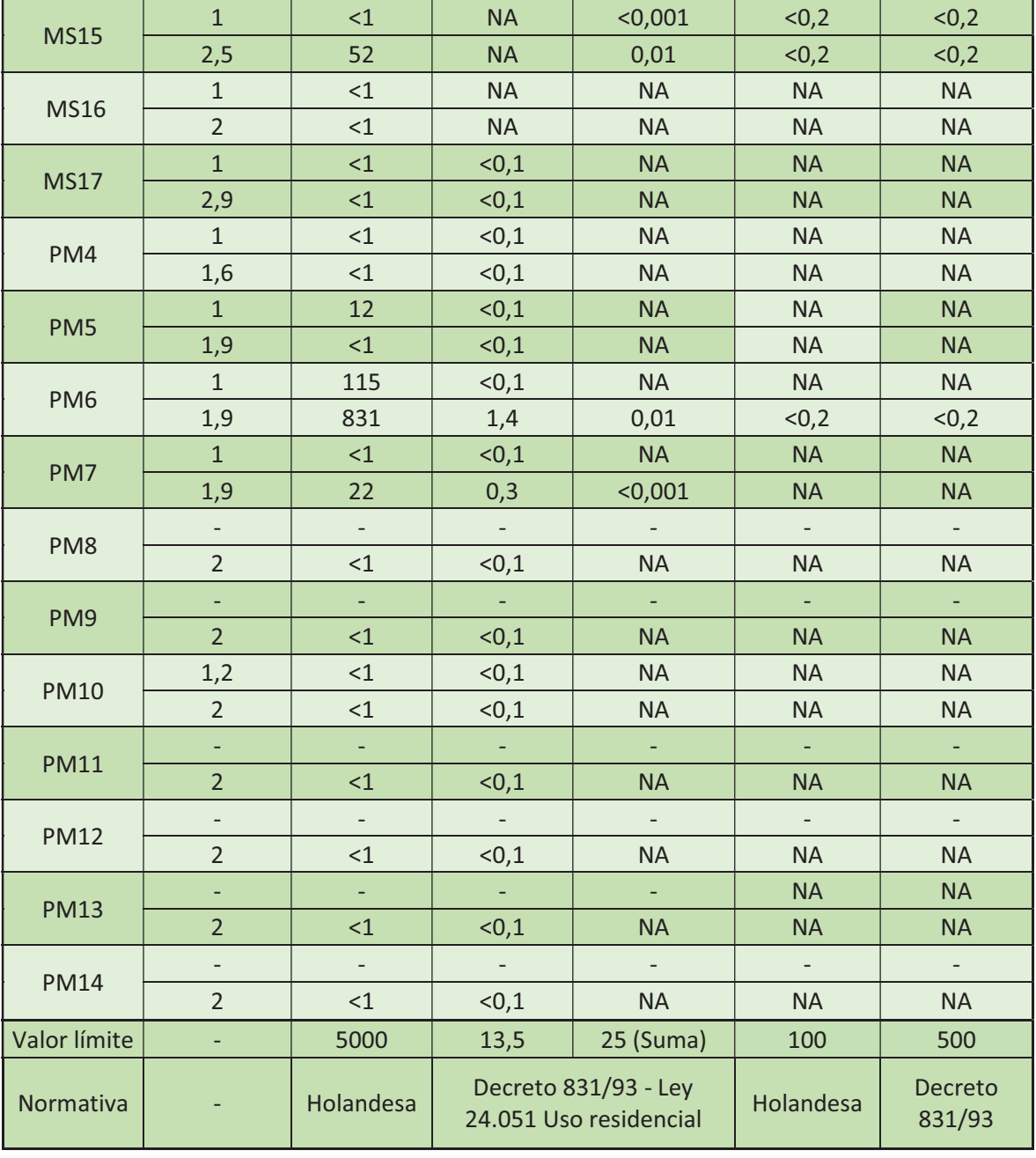

Por otro lado, se tomaron 11 muestras de agua en los pozos freatímetros, los resultados de los compuestos de interés se vuelcan en la Tabla 4.5. En todas las muestras se detectaron niveles de HTP en un rango de 1,8 ppm a 432,9 ppm, en todas las muestras por encima del nivel guía adoptado (6 ppm). Las muestras con valores más altos se encuentran en los pozos PM10 (432,9 ppm), PM5 (410 ppm), PM13 (155 ppm), PM6 (138,1 ppm) y PM4 (128,6 ppm). Los dos valores más altos se encuentran sobre y próximo a la vereda de la avenida del lado Norte, saliendo del predio. Además, existen valores altos en la vereda de enfrente al predio sobre la misma avenida. En todas las muestras se detectó una mayor proporción de los compuestos de tipo GRO por sobre los DRO. En cuanto a los tipos de hidrocarburos presentes en las muestras, se observó un predominio de la fracción alifática, por sobre a la aromática, livianos y medios de cadenas de 6 a 12 carbonos. Sólo en la muestra PM4 se cuantificaron compuestos pesados (nC21 a nC35).

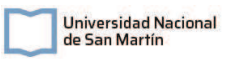

Se detectaron compuestos BTEX en 9 sobre 11 muestras con concentraciones entre 0,15 y 59,75 ppm. Las mayores concentraciones se ubicaron en los pozos PM5 (59,75 ppm), PM10 (28,06 ppm), PM4 (19,29 ppm), PM6 (14,3 ppm), PM11 (11,77 ppm) y PM13 (11,22 ppm). Se encontraron concentraciones de benceno que van de 0,07 a 8,80 ppm, siendo todas las muestras superiores a la normativa aplicable (0,01). Las mayores se encontraron en las muestras PM10 (8,80 ppm), PM6 (6,36 ppm), PM5 (5,57 ppm) y PM11 (3,57 ppm). Se detectó tolueno en un rango de 0,03 a 39,49 ppm, las muestras PM5 (39,49 ppm), PM10 (16,17 ppm), PM4 (7,02 ppm) y PM11 (4,76 ppm) son superiores a la normativa aplicable (1 ppm). Se encontró etilbenceno en un rango de 0,47 a 2,03 ppm, las muestras que superan la normativa aplicable (0,7 ppm) fueron PM5 (2,03 ppm), PM4 (1,23 ppm) y PM13 (0,79 ppm). Por último, los xilenos se detectaron en un rango de 0,05 a 12,66 ppm y las muestras que superaron la normativa aplicable (10 ppm) son de los pozos PM5 (12,66 ppm), PM4 (9,46 ppm) y PM13 (6,50 ppm).

Se detectaron concentraciones de PAH en 6 de las 11 muestras. Para ninguno de los compuestos PAH legislados se encontraron concentraciones que superen los valores límite (0,08 ppm en total).

En todas las muestras se detectó MTBE con concentraciones que van de 0,05 a 32,5 ppm. Las muestras que superaron el valor de la normativa aplicable (9,2 ppm) son las de los pozos PM10 (32,5 ppm), PM13 (28,2 ppm), PM5 (21,7 ppm), PM6 (16,9 ppm), PM4 (16,1 ppm) y PM11 (13,8 ppm).

Por último, se detectó plomo tetraetilo en 3 muestras, PM11 (0,223 ppm), PM10 (0,063 ppm) y PM6 (0,021 ppm). No se encontró normativa aplicable específica para este compuesto, aunque la normativa para Pb total establece un límite de 0,075 ppm.

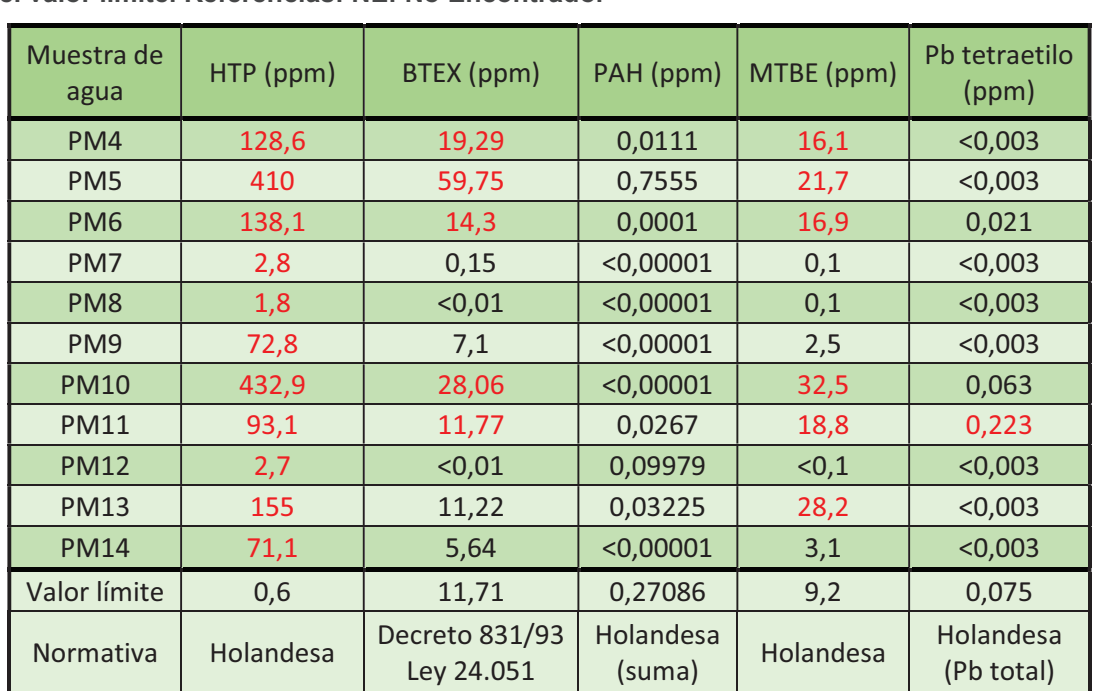

Tabla 4. 5: Resultados de laboratorio de las muestras de agua. Se muestran solo los compuestos de interés. Los resultados de laboratorio completos se muestran en el Anexo X: Resultados de laboratorio. En rojo se resaltan los valores que dieron por encima del valor límite. Referencias: NE: No Encontrado.

En base a las características del suelo descriptas en el informe de fase II a partir de las perforaciones realizadas en el sitio y de información bibliográfica, se describe el perfil estratigráfico y la hidrogeología del sitio.

 $3iA$ 

Instituto de Investigación<br>e Ingeniería Ambiental

**Universidad Nacional** 

de San Martín

El sitio en estudio se encuentra dentro de la región pampeana, caracterizada por ser una extensa llanura interrumpida cerca de la zona de estudio por las formaciones serranas del Sistema de Ventania o Sierras Australes. En el área de estudio se diferencian claramente la llanura, donde se encuentra el departamento de Coronel Suarez, y por otro lado las sierras. Las cotas máximas de la llanura interserrana son levemente superiores a los 200msnm en la parte central entre los cordones serranos de Tandilia y Ventania.

En cuanto al tipo de suelo perteneciente al departamento de Coronel Suarez, el mismo es de la unidad planicie loessica. El perfil estratigráfico en su parte superior se caracteriza por la presencia de rellenos compactados de origen antrópico de material limo-arcilloso. Por debajo de estos rellenos se encuentran sedimentos postpampeanos, de composición arcillo-limoso, limoso-arcilloso y arcillosos, de mediana permeabilidad, y colores pardos oscuros. Esta capa se encuentra depositada sobre el sedimento limoso pampeano. Estas secciones presentan variaciones en cuanto a su granulometría, empaquetamiento y grado de consolidación, lo que tiene un comportamiento anisótropo respecto a las diferentes permeabilidades relativas.

La descripción sedimentológica del perfil del suelo en el predio de la ES, basado en las perforaciones realizadas, indica una predominancia de la fracción textural limoarcilloso, por lo que la permeabilidad vertical se considera baja. La zona no saturada, posee un espesor de aproximadamente 2,7m.

En cuanto a la hidrogeología, el sitio de estudio se encuentra dentro de la Subregión Hidrogeológica VII o Subregión Periserrana de Ventania. En el partido en cuestión, el acuífero principal es el Pampeano, el mismo posee agua poco mineralizada y es el característico del área. El acuífero es explotado para el abastecimiento de agua potable y para riego, a 300m del predio de la ES existe una perforación para el abastecimiento de agua de red. La dirección de drenaje del acuífero coincide con la dirección del drenaje superficial, de sur a norte.

El nivel freático medido por la consultora, fue de una profundidad promedio de 2,681 mbbp. El gradiente hidráulico calculado en el sitio es de 2% (gradiente hidráulico i = 0,02) y con dirección de flujo freático predominante hacia el noreste (NE).

En el freatímetro PM8 la consultora realizó un ensayo de Slug Test para determinar los parámetros hidrogeológicos. Los valores de transmisividad (T) y conductividad hidráulica (Kf) resultaron bajos (rango de 10 $\textdegree$  a 10 $\textdegree$  m/s), típicos valores para estratos de tipo mezclas de limos (limos-arcillosos y limos-arenosos), según bibliografía. Esta caracterización coincide con las propiedades de los suelos de tipo loessicos.

A partir de las perforaciones realizadas para el estudio de fase 1, y el análisis de las fracciones texturales de las muestras de suelo, la consultora pudo hacer una estimación del perfil litológico del subsuelo de la ES. Según lo escrito en el informe, la primer capa de suelo que va de 0 a 4m de profundidad tiene un suelo franco-limoso, entre 2 a 4,5m existen algunas concesiones calcáreas, y a partir de los 4m se encuentran texturas franco-arcillosas y franco-limosas.

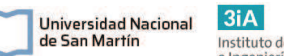

# Instituto de Investigación<br>e Ingeniería Ambiental

# 4.5. Propiedades del medio y contaminantes.

## 4.5.1. Descripción de las principales propiedades.

Los contaminantes liberados al medio pueden particionarse en 4 distintas fases dentro de la zona no saturada del suelo. Estos pueden presentarse como fase libre (FLNA), fase disuelta en agua, en fase vapor y fase adsorbida a las partículas de suelo. Por otro lado, en la zona saturada del suelo se podrán encontrar en 2 fases, fase disuelta y en fase vapor en menor medida, ya que en esta sólo llegarán los contaminantes que migraron por la zona no saturada y se disolvieron en el agua subterránea.

La partición de los contaminantes en la zona vadosa depende de las propiedades fisicoquímicas de los contaminantes y de las propiedades del medio. En la Figura 6 se puede ver estas cuatro fases y cómo se relacionan en el equilibrio a partir de sus propiedades fisicoquímicas. La fase gaseosa depende de su presión de vapor, el valor de la constante de Henry y su punto de ebullición. La fase acuosa o disuelta en agua, depende de la solubilidad del compuesto. Y la fase sólida depende del coeficiente de adsorción del suelo. Por último, si el vuelco fue muy alto y se saturan las concentraciones en estas 3 fases, encontraremos FLNA libre. (US Army Corps of Engineers, 2002). A continuación, se describen las propiedades de los contaminantes y algunas propiedades del suelo que son fundamentales para entender la partición de los contaminantes y también para poder elegir una alternativa de remediación.

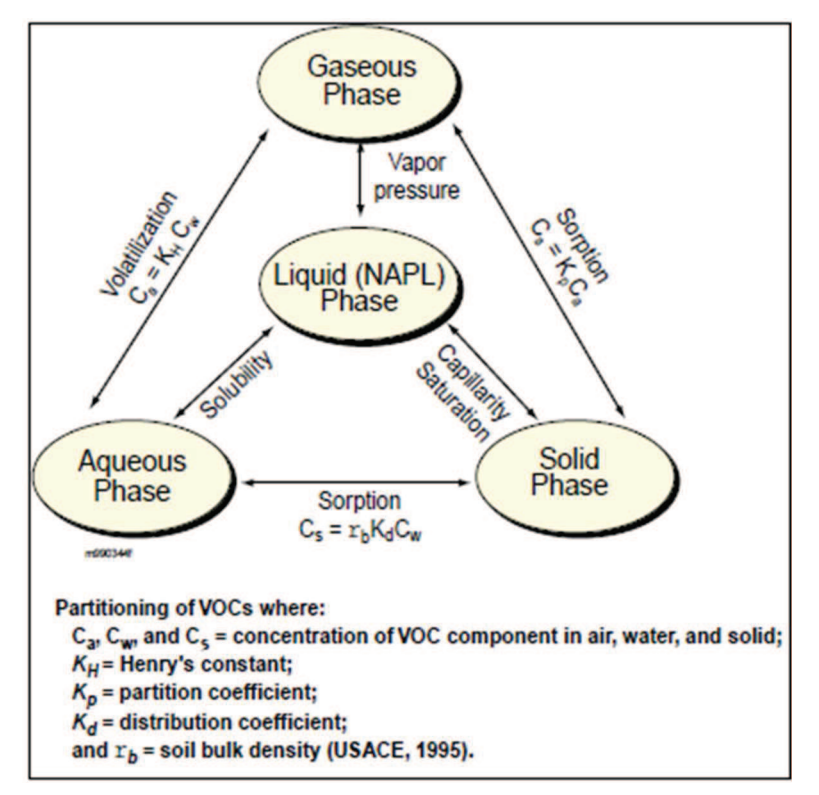

Figura 7: Partición de los contaminantes según sus propiedades fisicoquímicas. (US Army Corp of Engineers, 2002).

La presión de vapor (Pv) es la tendencia de un sólido o líquido a evaporarse. Se define como la presión que ejerce el vapor que se libera de un compuesto puro en equilibrio con su sólido o líquido, en un contenedor cerrado.

La ley de Henry determina la relación que existe entre la concentración de un soluto disuelto en agua y su fase vapor en el equilibrio. Esta ley determina que la

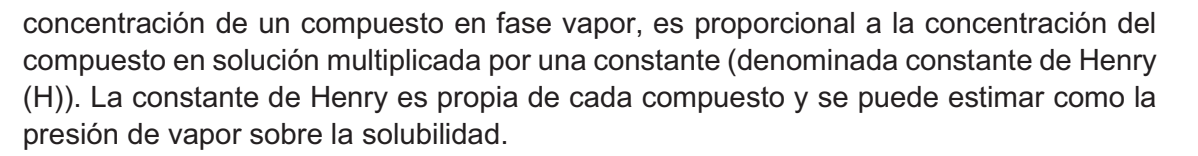

Instituto de Investigación<br>e Ingeniería Ambiental

Universidad Nacional

de San Martín

La solubilidad (S) es la capacidad del compuesto de disolverse en agua y pasar a fase acuosa. Compuestos con alta solubilidad estarán en mayor parte en esta fase y podrán movilizarse en agua subterránea. Sí la superficie es libre, las precipitaciones pueden movilizar e infiltrar el compuesto. Según Lyman et al., 1990, se define a compuestos con solubilidad inferior a 100mg/L como de baja movilidad, 100-1000mg/L como moderada movilidad y mayor a 1000mg/L como de alta movilidad.

El coeficiente de partición octanol agua (Kow) es un parámetro importante de los contaminantes para prever si estará disuelto preferentemente en la fase acuosa o adsorbido a la materia orgánica en suelo. Se determina mediante el cociente de la concentración en equilibrio de un contaminante en octanol sobre la concentración en equilibrio en agua destilada. Coeficientes altos indican que el compuesto estará mayormente ligado a la materia orgánica.

Por otro lado, algunos parámetros que se determinan mediante la interacción del suelo con el contaminante, también influyen en cómo se particionan los contaminantes y en la eficiencia de la técnica para extraer vapores del suelo. El coeficiente de partición, de distribución o de sorción (Kd) indica la capacidad de un compuesto en solución a ser adsorbido a la matriz del suelo, sobre la superficie de las partículas o de la materia orgánica presente. Este coeficiente se determina de forma experimental, a través del cociente de la concentración del compuesto que queda adsorbido a la matriz del suelo, sobre la concentración del compuesto en solución. Este valor no es constante, sino que depende de las características del suelo, siendo mayor en suelos con mayor contenido de carbono orgánico y arcillas. El Kd también se puede calcular como el producto de la fracción de carbono orgánico ( $f_{\text{oc}}$ ) por el coeficiente de partición entre el contaminante y la materia orgánica del compuesto (Koc).

En cuanto a los parámetros exclusivos del suelo, se mencionan la textura, porosidad, porcentaje de humedad, contenido de materia orgánica, permeabilidad, permeabilidad neumática y densidad aparente.

La textura del suelo describe el rango de tamaños de partícula del suelo. Esta caracterización puede ser cualitativa o cuantitativa, y dará una descripción de cómo es el suelo, si es arenoso, limoso, arcilloso o franco. Es importante esta caracterización ya que el tipo de suelo da un indicio de la porosidad del mismo, y si es posible aplicar los métodos de remediación en cuestión.

La porosidad (φ) del suelo es el porcentaje del volumen de suelo que no es ocupado por sólidos. Estos espacios inter poro pueden contener aire, vapores, agua y/o FLNA, por eso es importante conocer cuán poroso es el suelo.

El porcentaje de humedad (%H) del suelo es importante debido a que es la cantidad de agua que contiene el suelo en la zona no saturada. Este parámetro influirá en la partición de los contaminantes en el medio y también influirá en la extracción de vapores, ya que, si existe alta humedad, se extraerá más vapor de agua, incrementando los costos de extracción. El contenido de materia orgánica del medio también influirá en cómo se particionan los contaminantes. Ya que, los contaminantes con mayor Kow se adsorberán a la fracción orgánica del suelo.

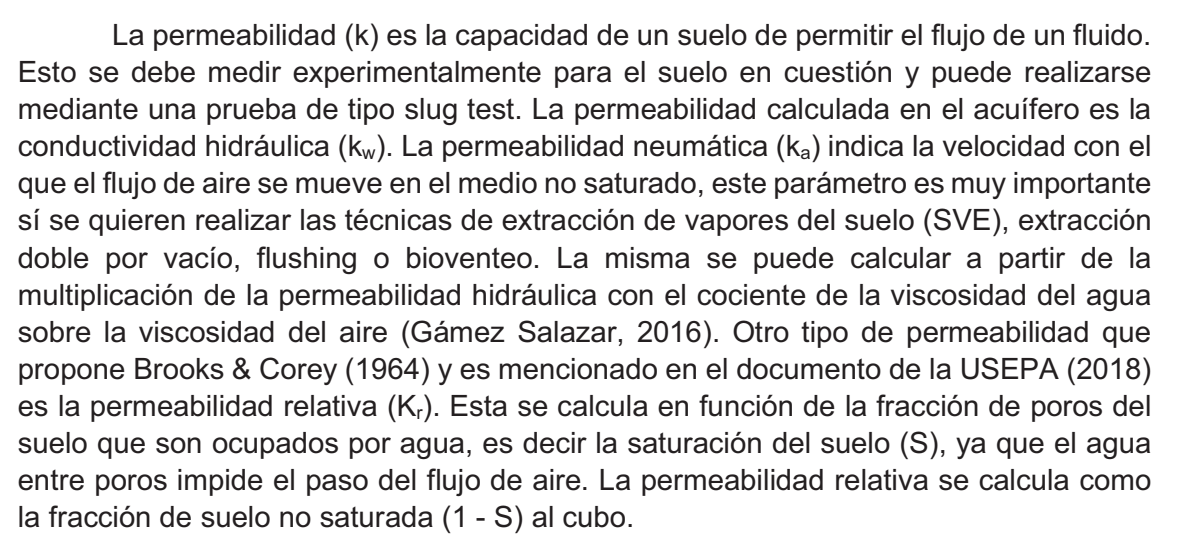

Instituto de Investigación<br>e Ingeniería Ambiental

Universidad Nacional

de San Martín

Según la USEPA (2018) la distribución de los contaminantes y la partición de ellos a nivel de los poros del suelo se da principalmente por el equilibrio químico, que depende de las propiedades fisicoquímicas del contaminante y del suelo. A partir de las ecuaciones [1], [2] y [3] se pueden calcular las concentraciones máximas para cada partición del contaminante. (XDD, 2011)

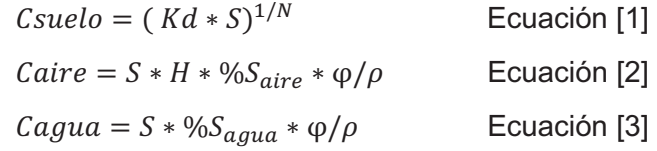

Siendo los parámetros:

- · Kd: es el anteriormente mencionado coeficiente de distribución y se calcula como Kd=foc\*Koc o también como Kd=0,6\*foc\*Kow, donde Kow es el coeficiente de partición octanol/agua para el contaminante. Su unidades es [L/Kg].
- · S: Solubilidad, su unidad es [mg/L].
- · N: es el parámetro de la isoterma de Freundlich para estimar la adsorción de contaminantes en las partículas de suelo, y se puede asumir como 1. Sin unidades.
- % $S_{\text{aire}}$ : Es el porcentaje de saturación de aire en suelo. Se estima como % $S_{\text{aire}}$ : =
- (1 % $S_{a}$ <sub>qua</sub> %FLNA). En este caso por los datos colectados en el modelo conceptual, se entiende que no existe FLNA.
- · %Sagua: Es el porcentaje de saturación de agua en suelo, es igual al valor del porcentaje de humedad (%H) del suelo.
- $\rho$ : Es la densidad aparente del suelo, en Kg/m<sup>3</sup>

# 4.5.2. Propiedades del suelo

En la Tabla 4.6 se presentan las propiedades del suelo en cuestión. Las propiedades de porosidad, permeabilidad y las propiedades del acuífero fueron medidas y/o analizadas por la consultora para la elaboración del informe de fase 1. Las propiedades restantes, al no tener un valor establecido en el dicho informe, fueron tomadas de bibliografía y datos de la zona del partido de Coronel Suárez (Pereira y Arroquy, 2018).

Instituto de Investigación<br>e Ingeniería Ambiental

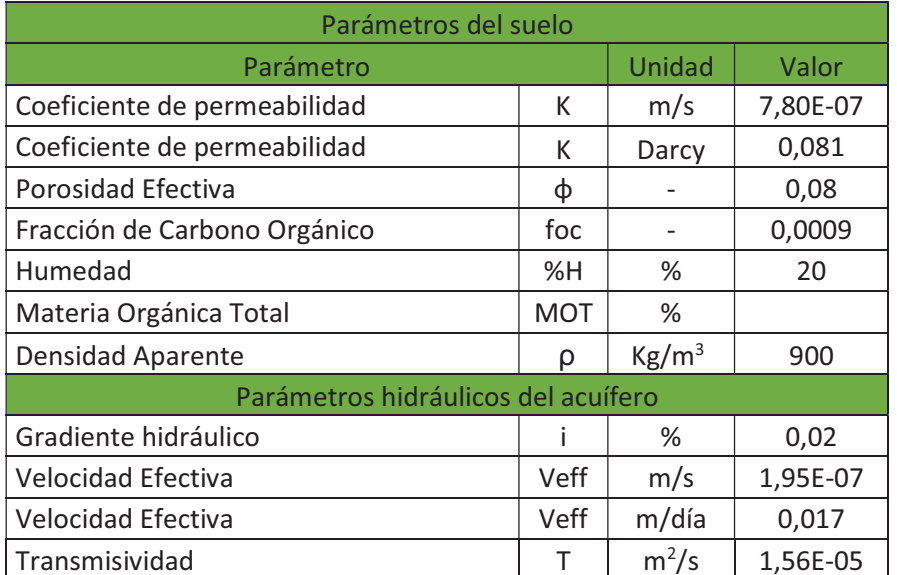

#### Tabla 4. 6: Parámetros del suelo y parámetros hidráulicos del acuífero.

# 4.6. Desarrollo del modelo conceptual

Para poder comprender la situación ambiental, organizar y sintetizar toda la información obtenida, se realizó el modelo conceptual. Para el mismo se analizó toda la información del informe de fase II, los resultados de laboratorio y por último se armaron mapas de isoconcentraciones de contaminantes. A partir de esto se busca comprender el sistema y obtener conclusiones de la situación ambiental, a partir de las cuales poder tomar decisiones sobre qué alternativas utilizar para la remediación.

#### 4.6.1. Elaboración de los mapas de isoconcentraciones

Se decidió para elaborar el modelo conceptual, utilizar herramientas de información geográfica para plasmar los puntos de muestreo en un mapa y los datos de laboratorio, para luego mediante herramientas de interpolación poder obtener mapas de isoconcentraciones de los contaminantes. Con estos mapas, el objetivo es poder reconocer la movilidad de los contaminantes, identificar la posible fuente y, si es posible, la delimitación del área afectada. Se decidió hacer estos mapas únicamente con el compuesto de interés HTP para suelos, debido a que es el único contaminante que se midió y que tiene concentraciones detectables en casi todos los puntos de muestreo. Para muestras de agua, también se realizó únicamente para HTP, ya que los demás compuestos presentan un comportamiento similar.

Para la elaboración de estos mapas se utilizó el software QGIS 3.12 para marcar los puntos de muestreo, se cargaron los datos de laboratorio y se desarrollaron los mapas finales, y el software SAGA GIS 2.3.2 para realizar las interpolaciones de los mapas.

Para el desarrollo de este modelo, el primer paso fue la georreferenciación del plano de la ES en la ubicación que se determinó, en el partido de Coronel Suárez, y la digitalización de los puntos de muestreos de suelo y agua. Luego, en estos puntos de muestreo se ingresaron los resultados de laboratorio para HTP y la profundidad de medición. De este modo quedaron digitalizadas los puntos con los datos de laboratorio para las muestras de suelo que van de 0 a 1,5m de profundidad, las que van de 1,5 a 3m y para las muestras de agua. A partir de esto se pudo proceder a la interpolación.

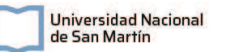

Para el desarrollo de los mapas de interpolación en SAGA GIS se tuvieron en cuenta 3 tipos de interpolaciones. La interpolación por Distancia Inversa Ponderada (IDW por sus siglas en inglés Inverse Distance Weighted); La interpolación por Kriging Ordinario; Y la interpolación por B-Splines Multinivel (Splines). Para la interpolación por IDW y Kriging se realizó un procedimiento similar al que se describe en la "Guía práctica para interpolación de datos con software libre", elaborado por Frolla et al en 2015 para el INTI. A continuación, se realizará una breve descripción de cada sistema de interpolado.

- · Kriging: "Es un proceso estadístico que requiere un análisis de los datos previo a la construcción del mapa. Se basa en el uso de semivariogramas, donde se representa de una forma matemática adecuada (semivarianza) la diferencia existente entre dos puntos para una distancia dada. En teoría, puntos cercanos presentan pocas diferencias entre ellos y a medida que la distancia aumenta las similitudes disminuyen. La base de la interpolación por Kriging, se basa en el modelado de esa correlación entre puntos en función distancia. Para ello, pueden aplicarse distintas funciones matemáticas hasta encontrar aquella que describa de mejor forma el comportamiento espacial de nuestros datos". (Frolla et al, 2015)
- · IDW (Distancia Inversa Ponderada): Es un tipo de interpolación en la cual el algoritmo realiza una ponderación entre todos los puntos dentro de un radio de interés y en el cual se le da un mayor peso a los valores de los puntos que se encuentran más cercanos entre sí, y un menor peso a los más alejados. Es decir que en un punto donde no tengo un valor medido, el interpolado le asigna un valor realizando una ponderación entre todos los puntos, en donde los más cercanos, dentro de un radio de búsqueda, son más influyentes. IDW no requiere conocimientos sobre los datos a interpolar en el sitio. (Frolla et al, 2015)
- · B-Splines Multinivel: El algoritmo interpola los puntos a partir de suavizar la curvatura de la superficie (en este caso concentraciones) aplicando funciones polinómicas de tipo splines bicúbicas. Funciona como si fuera un plano moldeable que pasa por todos los puntos conocidos. La función multinivel solo se diferencia en que es la suma de varias grillas de interpolación, es más precisa.

Se realizó el procedimiento para los 3 métodos. Mediante el método de Kriging no se logró realizar la interpolación. El semivariograma que arrojó el programa dio una correlación en donde la semivarianza disminuía con la distancia entre puntos. Por otro lado, los valores de semivarianza que se obtenían eran muy altos. El semivariograma resultaba a la inversa de lo que era esperado. Por lo tanto, no se logró obtener una función matemática que estime la correlación y luego interpole el mapa. Por lo tanto, no se logró utilizar la interpolación por Kriging para los puntos. Se entiende que esto se debe principalmente que se cuenta con muy poca cantidad de puntos. Sí se lograron generar las interpolaciones mediante IDW y Splines.

En los mapas interpolados por IDW, se observó que, a mayor radio de influencia, los puntos de mayor concentración influyen más sobre los puntos más alejados. Y esto hace que la ponderación arroje valores más altos en los puntos alejados de los que debería tener. Se entiende que se deberían necesitar más puntos en las zonas alejadas del centro. Por este motivo no se siguieron creando capas con el interpolado por IDW. Se decidió realizar los interpolados por B-Splines Multinivel.

#### 4.6.2. Mapas de isoconcentración

En esta sección se presentarán los mapas finales obtenidos a partir de las interpolaciones de los resultados de laboratorio y su interpretación. Se obtuvieron 3 mapas finales, para los resultados de las muestras de suelo pertenecientes a la primera capa de suelo, que va de 0 a 1,5m de profundidad, uno para la segunda capa de suelo (1,5 a 3m) y otra para la concentración de contaminante en el agua subterránea.

En la Figura 8 se muestra un mapa con la ubicación de los puntos de muestreo de agua y suelo, las curvas equipotenciales de la capa freática y el área de trabajo. El área de trabajo se definió a partir de la unión de los puntos de muestreo más alejados, dentro de esta área se puede realizar la interpolación de concentraciones. Los mapas finales se obtuvieron a partir de la superposición de este mapa con los mapas interpolados, para poder ver la ubicación de los puntos de muestreo y la dirección del flujo subterráneo que incide directamente sobre la movilidad de los contaminantes en suelo y agua.

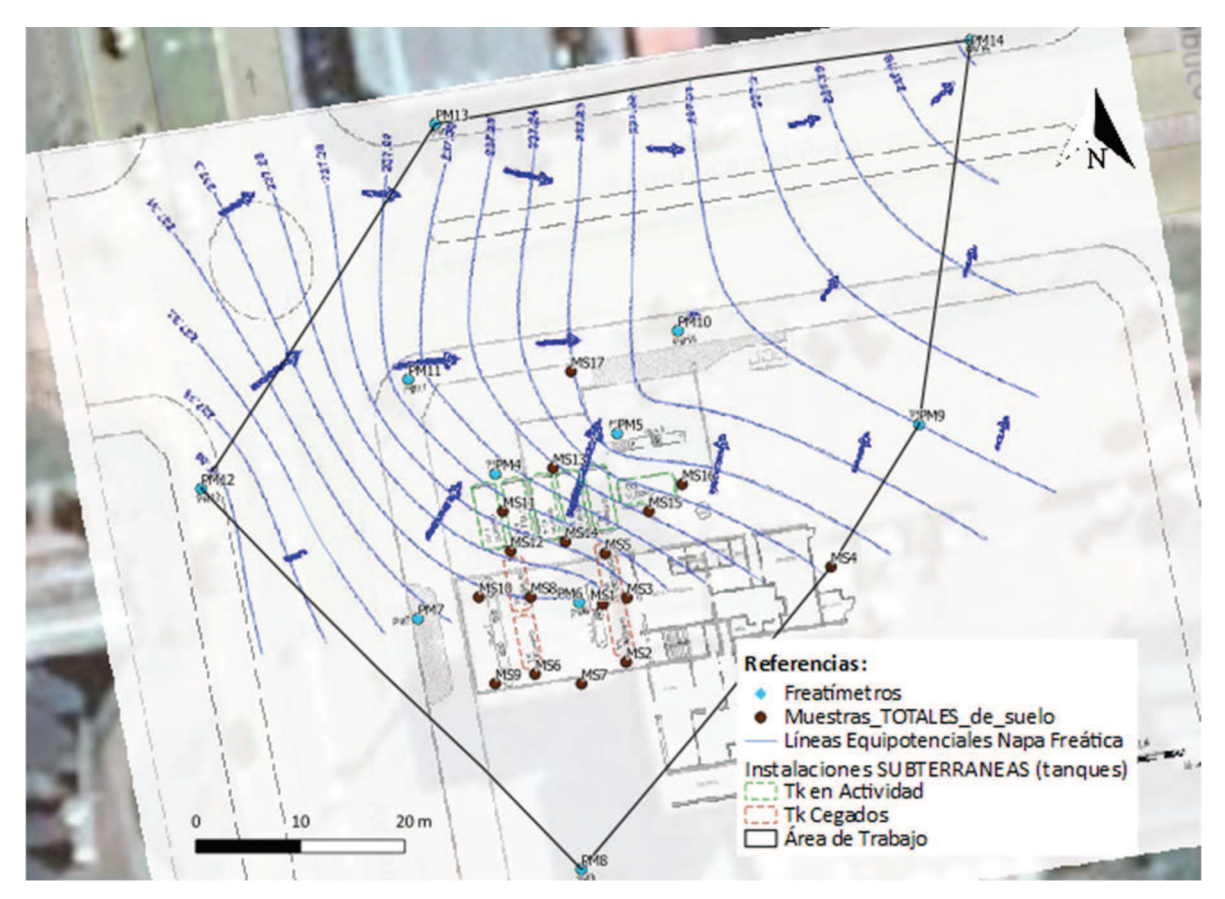

Figura 8: Mapa de la ES con la ubicación de los puntos de muestreo de suelo, de agua, instalaciones subterráneas y las curvas equipotenciales de la napa freática. Las flechas azules indican la dirección del flujo subterráneo, con dirección hacia el NE. (Fuente: Elaboración propia)

 Para el siguiente análisis, se toma en cuenta que, según las entrevistas al personal de la ES comentadas en el informe de fase II, no existió ningún derrame en superficie ni ninguna rotura evidente de los tanques subterráneos, por lo que se puede inferir que posiblemente la principal fuente de contaminantes liberados al ambiente es

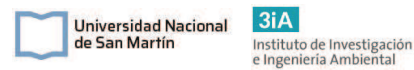

desde el SASH. Como la legislación nacional y provincial no establecen valores guía para los HTP, se recurre a la normativa holandesa circular del 2013, tal como sugiere la resolución 95/14 de la OPDS (ver Capítulo 3: Normativa legal aplicable). La misma establece un valor límite para aceite mineral de 5000ppm en suelo y 0,6ppm en agua subterránea. Se tomo el aceite mineral como referencia para HTP.

 En la Figura 9 se puede ver el mapa final de la dispersión de HTP en la primera capa del suelo. En el mismo se puede ver los 2 puntos con concentraciones superiores al valor límite establecido de 5.000ppm, estos son: MS8 con 10.118ppm y el MS10 con 7.056ppm. El tercer punto con mayor concentración es el MS12 con 4.784ppm, los tres puntos rodean uno de los tanques cegados. Por otro lado, se puede ver que la mancha del contaminante está contenida dentro del predio de la ES y con epicentro sobre uno de los tanques cegados. Se estima que la mancha cubre un área de 120m<sup>2</sup> (aproximadamente 12m de diámetro).

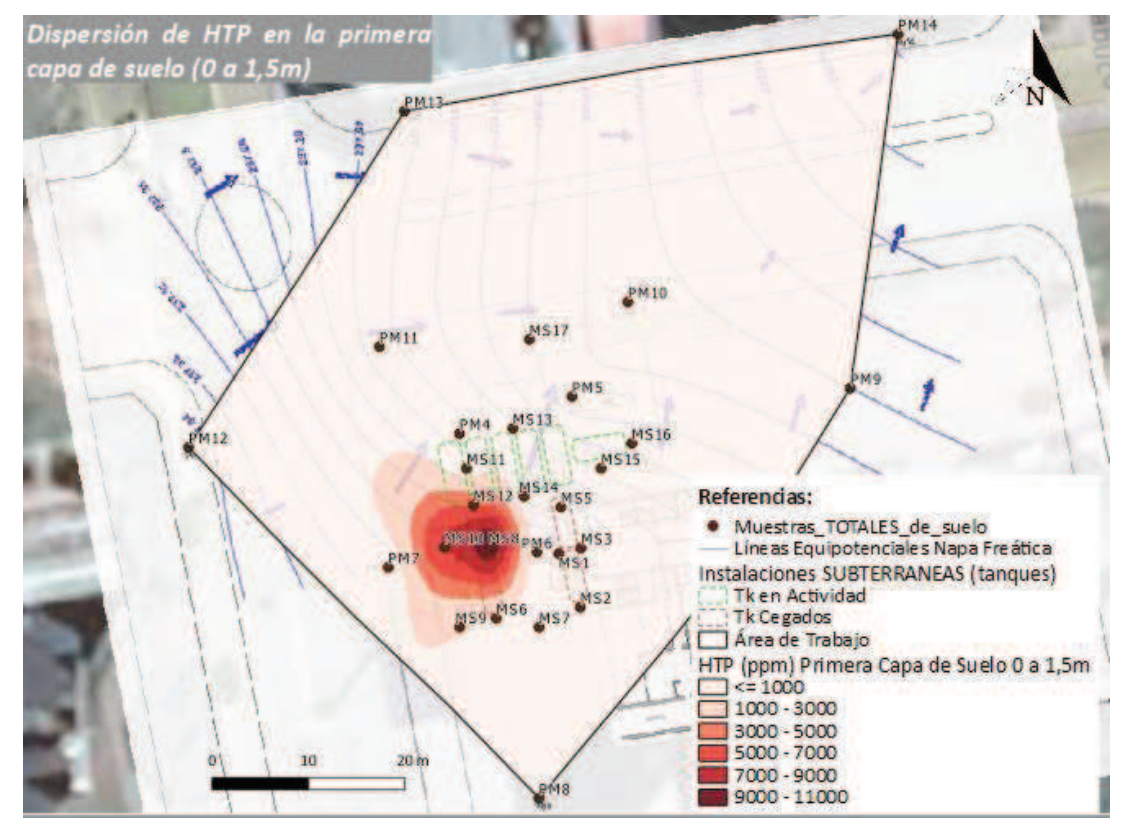

Figura 9: Mapa de dispersión de HTP en la primera capa de suelo de 0 a 1,5m. Se pueden observar los puntos de muestreo, las instalaciones subterráneas y la dirección del flujo del agua subterránea. El valor límite para los HTP en suelo es de 5.000ppm. Fuente: Elaboración propia.

En la Figura 10 se puede ver el mapa final con la concentración de HTP en la segunda capa de suelo estudiada, de 1,5 a 3m. Se puede observar que el centro de la mancha está un poco más hacia el norte respecto a la mancha de la figura anterior y con un área aproximadamente igual a la mancha de la capa baja de suelo. Los puntos con mayores concentraciones son el MS12 con 9.044ppm y MS10 con 6.771ppm, ubicados cerca de uno de los tanques cegados. Del mismo modo que en la figura anterior, la mancha no excede el predio de la ES.

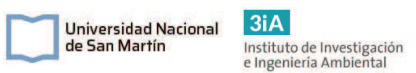

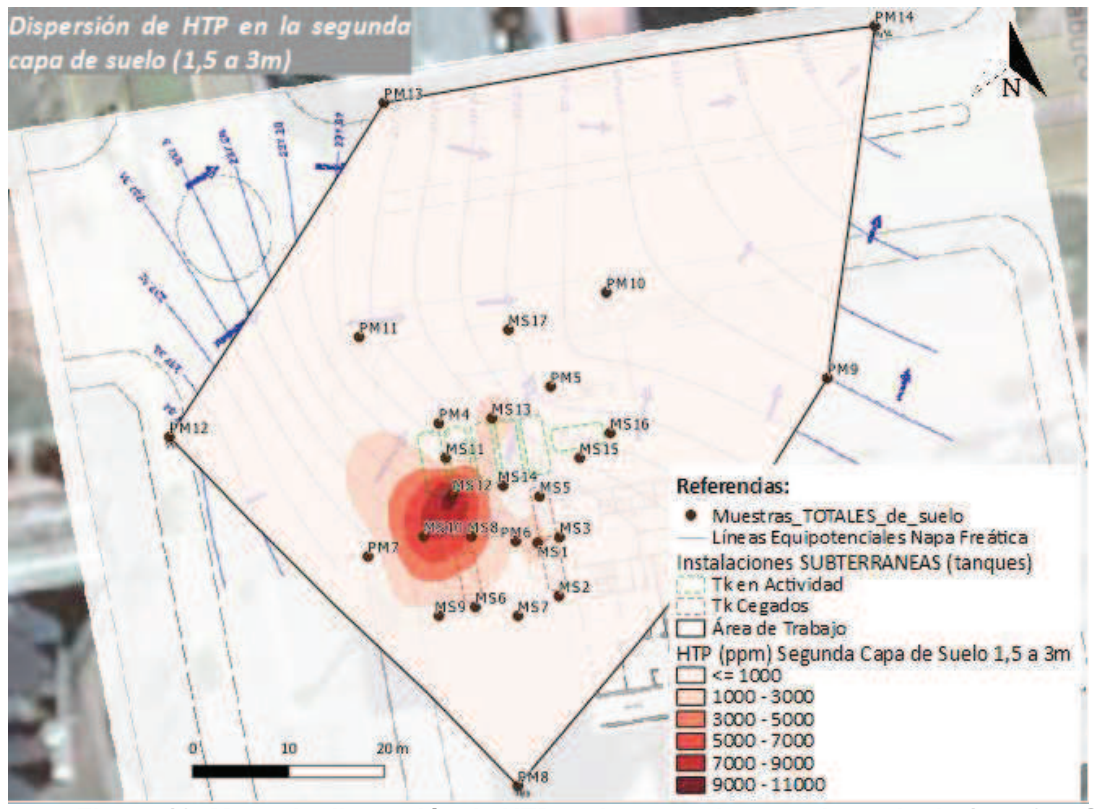

Figura 10: Mapa de dispersión de HTP en la segunda capa de suelo de 1,5 a 3m. Se pueden observar los puntos de muestreo, las instalaciones subterráneas y la dirección del flujo del agua subterránea. El valor límite para los HTP en suelo es de 5.000ppm. Fuente: Elaboración propia.

A partir de la comparación de los dos mapas de concentraciones en suelos, se puede entender que debido a las fluctuaciones del nivel de agua subterránea y la principal dirección del flujo con sentido NE, la mancha de hidrocarburos se expande hacia los laterales y principalmente hacia el mismo sentido que el flujo desde el epicentro que se encuentra sobre uno de los tanques cegados.

En la Figura 11 se presenta el mapa de dispersión de HTP en el acuífero. Se observa que se formó una pluma de contaminantes que excede el predio de la ES y el área de trabajo. La pluma se direcciona hacia el NE con el mismo sentido que el flujo de agua, hacia una zona residencial y comercial. En todas las muestras se detectaron concentraciones de HTP superiores al valor límite, que van de 1,8 a 432,9ppm. Los valores más altos son los de las muestras PM 10 con 432,9ppm, PM5 con 410ppm, PM13 con 155ppm, PM6 con 138,1ppm y PM4 con 128,6ppm. En todas las muestras los compuestos GRO fueron ampliamente superiores a los DRO.

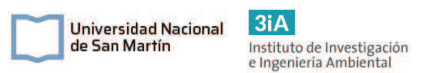

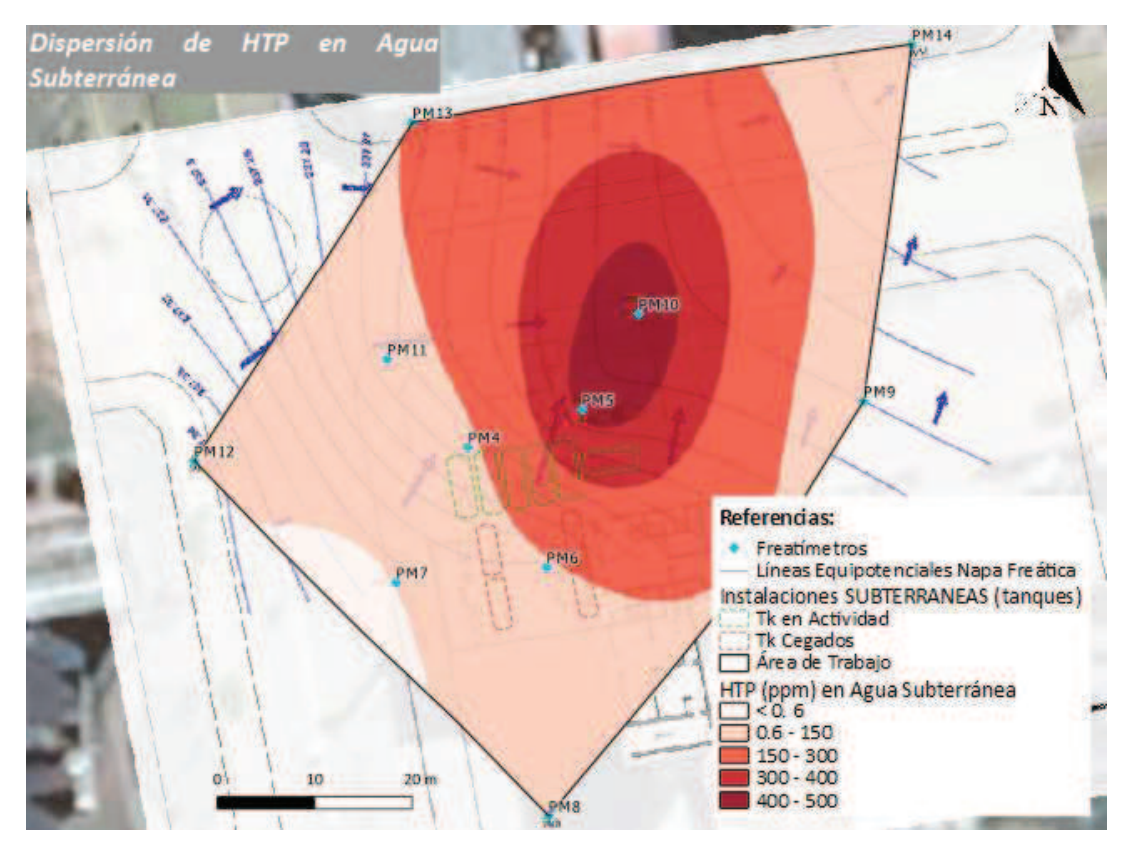

Figura 11: Mapa de dispersión de HTP en agua subterránea. Se pueden observar los puntos con freatímetros, las instalaciones subterráneas y la dirección del flujo del agua subterránea. El valor límite para los HTP en agua subterránea es de 0,6ppm. Fuente: Elaboración propia.

## 4.6.3. Fuentes de afectación Fuentes primarias:

Según la información recabada, la fuente de afectación primaria debe ser la fuga que tuvo lugar antes del año 2014 en las estructuras del SASH, no se sabe dónde fue la fuga ni qué productos se liberaron. Por otro lado, se sabe que el SASH operativo ya no es una fuente de afectación, dado que la auditoría realizada por la UNSJ dejo en claro que no hay pérdidas actualmente.

Por otro lado, se debe tener en cuenta que existen 4 tanques subterráneos cegados, fuera de uso. No se sabe el estado estos tanques, ni su contenido, por lo que no se debe descartar que alguno de estos tanques pueda ser una potencial fuente de contaminantes. Teniendo en cuenta que existen muestras de agua con concentraciones de MTBE y Pb tetraetilo, puede entenderse que existe un aporte de contaminantes de alguno de estos tanques, dado que estos compuestos están fuera de uso hace tiempo.

## Fuentes secundarias:

Como fuentes secundarias, se entiende a los medios que fueron afectados por la fuente primaria y que, por la retención de los contaminantes en el mismo, ahora son una fuente, liberan contaminantes y permiten la movilización de los mismos. Las fuentes secundarias son:

El suelo afectado con hidrocarburos.

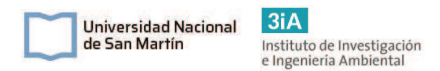

- El agua subterránea contaminada que se moviliza a través del acuífero afectado, transportando los hidrocarburos disueltos.

### 4.6.4. Mecanismos de transporte y potenciales receptores

Se identificarán y estudiarán los mecanismos de transporte a través de los cuales los compuestos de interés se podrían llegar a movilizar a través del ambiente, para identificar los medios afectados, estimar hasta donde llegarían los contaminantes identificar cuáles son los potenciales receptores. En la Tabla 4.7 a continuación se presentan los mecanismos de transporte, la factibilidad de ocurrencia, el motivo y los potenciales receptores.

Tabla 4.7: Mecanismos de transporte de contaminantes, posibilidad de ocurrencia, motivos de la ocurrencia y los posibles receptores con las respectivas vías de exposición.

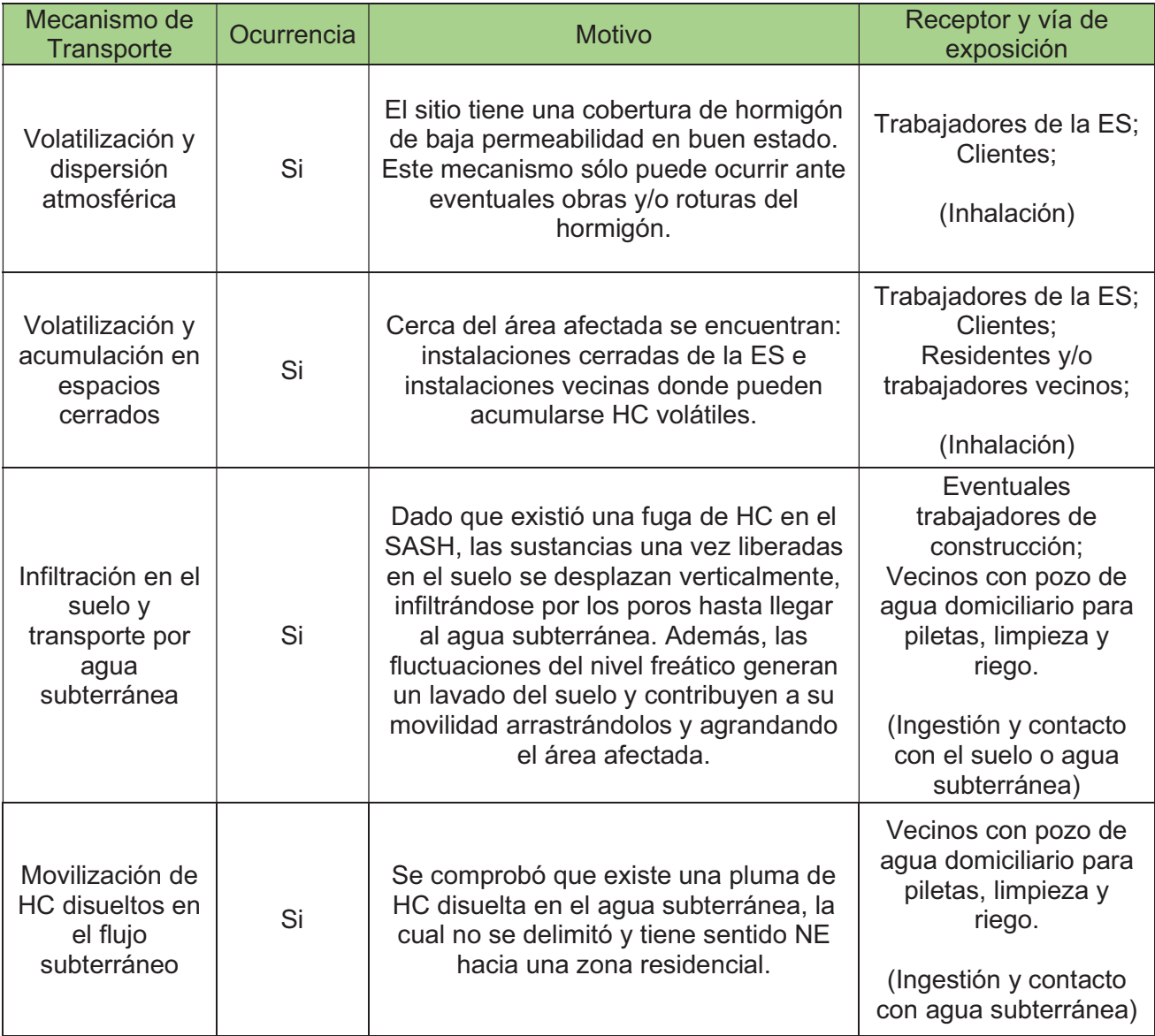

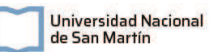

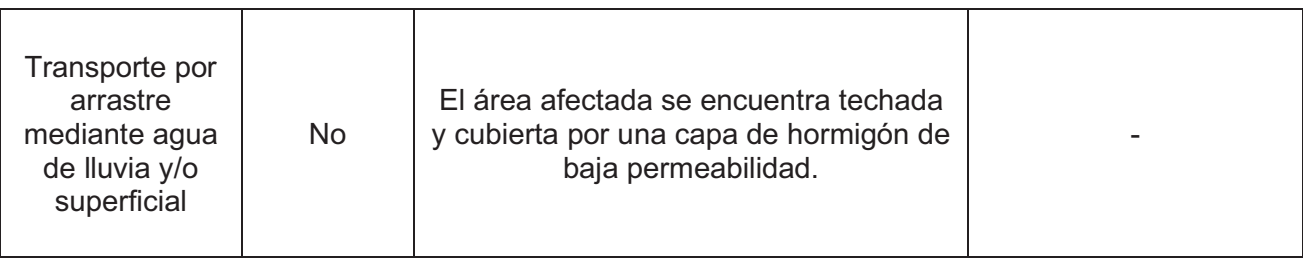

### 4.6.5. Conclusiones del modelo conceptual

A partir del análisis del diagnóstico completo de la situación en la ES, se concluye que existe contaminación, dado que se detectaron compuestos de interés por encima de los valores límites establecidos por la normativa aplicable, tanto en suelo como en agua subterránea. Además, se identificaron potenciales receptores cercanos con alto riesgo de contacto con los contaminantes. No se encontró presencia de FLNA.

La afectación en suelo se encontró únicamente dentro del predio, con epicentro cerca de uno de los tanques cegados. En ambos tramos de los perfiles de suelo analizados se encontraron concentraciones que exceden los valores límites citados para HTP, BTEX y para algunos PAHs.

En agua subterránea se encontraron concentraciones por encima de los niveles guía para todos los compuestos de interés: HTP, BTEX, PAHs, MTBE y Pb tetraetilo. No se pudo delimitar la pluma de contaminantes, la misma continúa hacia el norte, hacia la zona residencial y comercial. Se debe delimitar la pluma de contaminantes, una de las recomendaciones que se desprenden de este modelo conceptual es que se realicen muestreos en los pozos de agua de las residencias que están al norte del predio y/o que se realicen pozos freatímetros en la vía pública, al norte del predio para delimitar la afectación.

En cuanto a la fuente de afectación, se sabe que hubo una fuga hace tiempo atrás en el SASH y que esta podría ser la fuente principal. No se sabe dónde fue la falla ni qué tipo de producto se liberó. Dado que ya se verificó que el SASH operacional no tiene pérdidas y pasó satisfactoriamente la prueba de hermeticidad, se entiende que actualmente no existen fuentes activas de parte de las instalaciones operativas.

La presencia de Pb tetraetilo en algunas muestras de agua subterránea indica que hubo en algún momento una liberación de contaminantes no asociados al SASH operativo, es decir que podría ser que además de la fuga que se comentó anteriormente, existió alguna fuga asociada a alguno de los tanques cegados. No es posible saber si estos siguen conteniendo combustible en su interior, ni su estado estructural actual. De todos modos, al no encontrarse concentraciones de este compuesto de interés en suelo y al ver que las concentraciones en el freático son bajas, puede entenderse que no es una fuente activa de afectación y que posiblemente fue alguna fuga antigua y mínima.

En principio, teniendo en cuenta lo mencionado anteriormente, se entiende que no existen fuentes primarias actuales de contaminantes. Sólo existe una fuente secundaria en el suelo con epicentro dentro del predio de la ES.

En función de los resultados obtenidos, se debe realizar una evaluación de las potenciales alternativas de remediación para definir cuál o cuáles son las tecnologías más adecuadas para este caso, desde el punto de vista técnico, ambiental y económico.

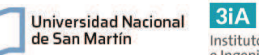

# Capítulo 5: Análisis de alternativas

El primer paso para realizar el análisis de alternativas es definir los objetivos de remediación del sitio. Una vez determinados los objetivos, se podrán seleccionar las alternativas que podrían llegar a cumplirlas para alcanzar la remediación.

Las 3 alternativas seleccionadas, potencialmente podrían ser diseñadas e implementadas como técnica de remediación, alcanzando los objetivos planteados. Se describirá cada alternativa, en cuanto a su funcionamiento, sus insumos requeridos y su aplicabilidad en el sitio. Por último, se realizará la comparación, para esto primero se estudiará cada técnica mediante un FODA y luego se realizará una matriz de decisiones, a partir de la cual se evaluará la probabilidad de cumplimiento de los objetivos que se podría llegar a alcanzar mediante cada técnica. De esta forma, se elegirá la mejor alternativa para su diseño.

# 5.1. Objetivos de remediación

En base a lo descripto en el capítulo 4 de diagnóstico, se definen tres objetivos principales de remediación del sitio. Estos objetivos son:

- 1) Disminuir la concentración de los compuestos químicos de interés (CDI) en la matriz suelo hasta valores de cumplimiento según la legislación aplicable.
- 2) Disminuir la concentración de los compuestos químicos de interés en el cuerpo de agua subterránea y suelo saturado hasta valores de cumplimiento con la legislación aplicable.
- 3) Detener el avance de la pluma de contaminantes disuelta.

El primer objetivo se basa en que la alta concentración de los CDI en la matriz del suelo puede provocar la migración de gases por medio de la zona no saturada hacia posibles receptores. Por otro lado, la permanencia de los CDI también genera una fuente de contaminantes para el agua subterránea. Por lo que se debe eliminar esta fuente en el suelo.

El segundo objetivo se basa en que el agua subterránea es el medio por el cual fácilmente pueden migrar los contaminantes hacia otros receptores de las inmediaciones del predio. Para este objetivo se busca eliminar el frente de contaminantes y reducir las concentraciones de CDI a valores de cumplimiento según la legislación aplicable.

El tercer objetivo se basa en que, según lo visto en los mapas de isoconcentraciones de la sección 4.5.2, la pluma de contaminantes disuelta se extiende hacia el norte del predio, zona residencial, donde existen pozos domiciliarios y pozos de agua para el suministro de la red. Se debe contener esta pluma para no afectar a los residentes de la zona.

# 5.2. Alternativas de remediación

Las alternativas elegidas para la remediación del subsuelo de la ES son:

1) Excavación y tratamiento ex situ;

- 2) Burbujeo de aire con extracción de los vapores del suelo (AS + SVE);
- 3) Oxidación Química in situ (OQIS).

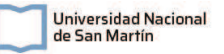

Estas técnicas son las que, según lo analizado, mejor podrían llegar a funcionar para el caso en cuestión. Teniendo en cuenta los tiempos de remediación, costos económicos, tecnología disponible en el mercado, riesgos ambientales, riesgos de seguridad, implementación de la tecnología y eficiencias de remediación. Cabe destacar que ha habido casos exitosos de remediación de sitios contaminados con hidrocarburos mediante el uso de estas tres técnicas elegidas. A continuación, en los siguientes apartados se justificará su elección y se analizarán sus pros, contras y aplicabilidad al presente caso.

## 5.2.1. Alternativa 1: Excavación y tratamiento ex situ.

Esta técnica se basa en la extracción de todo el volumen de suelo contaminado utilizando maquinaria y luego enviarlo a tratar o a disposición final en relleno sanitario. Este método es de los más antiguos y comunes debido a su amplia aplicabilidad, ya que sirve prácticamente para cualquier tipo de contaminante, casi para cualquier tipo de suelo, fácil de diseñar y de calcular costos. Una vez fuera del sitio, existen muchas tecnologías para tratar el suelo contaminado, entre ellas la desorción térmica, incineración, bio pilas, oxidación química y la disposición final en relleno de seguridad. Entre las ventajas de este tipo de remediación se destaca la velocidad para retirar los contaminantes del suelo y detener la dispersión de estos. Extrayendo el material contaminado, se elimina cualquier tipo de fuente primaria o secundaria y se detiene cualquier tipo de dispersión, sin embargo, se debe tener en cuenta que si se generó una pluma en el acuífero la misma seguirá presente. Esta, dependiendo de su magnitud, se podrá eliminar por otras vías de remediación o por atenuación natural monitoreada.

Por otro lado, esta técnica también tiene desventajas. La principal desventaja es la cantidad de movimiento de maquinaria que requiere, ya que se necesita espacio para el trabajo de las retroexcavadoras, palas mecánicas y camiones transportadores de residuos peligrosos. Esto no solo debe tenerse en cuenta para dentro del sitio, si no también fuera del mismo, ya que puede generar molestias para los residentes y trabajadores de la zona. También se debe tener en cuenta que, al excavar y descubrir el suelo contaminado, se está liberando los compuestos volátiles y a otros hidrocarburos que son explosivos e inflamables lo cual, sumado al trabajo con maquinaria pesada, genera un riesgo de fuego o explosiones. También los trabajadores quedan expuestos a la inhalación de VOCs y al contacto con estos contaminantes.

En las ES cada cierto tiempo se deben planificar recambios de tanque y mantenimiento del SASH por completo. Ante una situación de contaminación, la cual se debe remediar, se suelen adelantar estos proyectos para realizar una excavación del sitio y también realizar el mantenimiento. En el presente caso, también se puede aprovechar para la extracción de los tanques cegados que ya no tienen funcionalidad y para mejorar las instalaciones existentes como medida preventiva ante futuros incidentes. Dentro de estas medidas preventivas, se puede realizar la colocación de cámaras sump riser en tanques y sump dispenser en surtidores, que actualmente no las hay, y realizar un relleno impermeable por debajo de los tanques para mejorar la estanqueidad del SASH. Las cámaras plásticas de tipo sump funcionan como contenedores de potenciales derrames y pérdidas que puede tener el SASH, evitando la llegada de combustibles al medio.

#### 5.2.1.1. Descripción técnica

Para la excavación, se requiere conocer toda la extensión de la contaminación, lo que involucra el área, la profundidad y la distribución de los contaminantes. Esto se obtiene de la toma de muestras y de la interpolación de datos, tal como se realizó en los mapas de isoconcentraciones que se presentan en la sección 3.4. Por otro lado, también se debe conocer la geología del sitio para saber si es posible excavar y retirar el material contaminado.

Al ser la ES un predio espacioso, no se encuentran dificultades para el movimiento de maquinaria pesada. Además, cómo la mancha de contaminantes se encuentra alejada de la zona edificada del predio, no hay ningún otro riesgo o dificultad para la excavación. En caso de acuíferos someros, se debe realizar una extracción de agua subterránea para deprimir la napa y poder realizar la extracción de suelo.

### 5.2.2 Alternativa 2: Burbujeo de aire con extracción de los vapores del suelo (AS  $+$  SVE).

En esta alternativa se combina la inyección de aire para la vaporización de los contaminantes del suelo y del freático con la extracción de vapores que migran hacia la zona no saturada. La combinación de las dos técnicas permite una efectividad más alta en ambas zonas del subsuelo.

Las principales ventajas del uso de este sistema de tratamiento, es que es de fácil instalación porque requiere sólo la perforación de pozos inyectores y succionadores, el movimiento de maquinarias y equipos pesados es mínimo, lo que hace que las molestias y ruidos hacia los alrededores es mínima, y que combina los beneficios de la volatilización y la biodegradación al estimular el recambio del aire en el suelo.

En cuanto a la aplicabilidad de esta técnica en el presente caso, hay algunas características en el sitio de estudio que hacen que la alternativa sea realizable. Entre ellas que no existe FLNA, por lo que se puede aplicar AS ya que no va a extender la misma. Por otro lado, que el acuífero no es confinado, por lo que los vapores podrán migrar a la zona no saturada y ser extraídos por SVE.

Una de las desventajas que hay que tener en cuenta para esta alternativa, es la baja permeabilidad del suelo. Esto podría llegar a ser una dificultad para la extracción de vapores y para la inyección de aire. En el caso del SVE, esto sólo va a lentificar un poco el proceso y para el AS esta dificultad se resuelve a través de los pulsos de inyección. Para ningún caso produce un impedimento.

#### 5.2.2.1. Descripción técnica

El burbujeo de aire (AS), consiste en pozos inyectores de aire que van hasta por debajo del nivel freático, aireando el agua subterránea contaminada. Esto favorece la vaporización de los compuestos volátiles y semi volátiles que están disueltos en el agua y adsorbidos en la matriz del suelo. El ingreso de aire al medio también favorece el crecimiento de microorganismos autóctonos del suelo degradadores de hidrocarburos, por lo que se estimula la biodegradación del medio como efecto secundario, aumentando la efectividad de la técnica debido a que esta biodegradación en muchos casos termina siendo muy activa, agilizando tiempos y mejorando todo el sistema. Los vapores migrados hacia la zona no saturada se deben extraer por SVE. Esta última técnica es necesaria sobre todo cuando la superficie del suelo es impermeable, ya que los vapores que quedan atrapados en la zona no saturada generan un riesgo de explosión y riesgos de intrusión de estos vapores a edificaciones cerradas, generando un alto riesgo de exposición a trabajadores y/o habitantes del lugar. Con esto último se

de San Martín

debe tener especial cuidado cuando se realiza este tipo de técnica; se deben tener en cuenta la creación de normas para la operación que no permitan la permanencia de estos vapores en las zonas no saturadas, evitando así la migración de vapores y reduciendo la peligrosidad de los mismos.

 $3iA$ 

Instituto de Investigación<br>e Ingeniería Ambiental

Universidad Nacional

de San Martín

La insuflación de aire a ciertas presiones y de forma constante, podría llegar a generar microcanales principales para la circulación de aire, dependiendo de la matriz del suelo y su porosidad. Para evitar estos canales preferentes, primero se debe estudiar un piloto de AS para el estudio de las presiones permisibles y de la influencia de cada pozo de inyección. Por otro lado, otra cosa que se suele realizar es generar pulsaciones de aire, en lugar de un flujo continuo, para generar microcanales y evitar un solo canal de preferencia. Esto logra una mejor aireación del medio para movilizar más contaminantes y modificar el empaquetamiento del suelo. Existen distintas formas de generar estos pulsos para mejorar la aireación del suelo que varían entre pulsos de minutos u horas y realizadas en pozos en simultáneo o entre pozos individuales. Además, esta metodología permite un ahorro energético. La inyección de aire en el acuífero genera una leve elevación del agua subterránea producida por la diferencia de densidades generada. Esto es temporal, ya que al frenar la inyección de aire el nivel freático se restablece. Se debe tener en cuenta este fenómeno para evitar la succión de aire en la aplicación de la técnica SVE y porque esto puede modificar levemente la dirección del flujo subterráneo.

La principal variable para la efectividad del AS es la partición vapor/fase disuelta para evaluar cómo es el equilibrio y la distribución de los contaminantes. Conociendo esta variable, se puede determinar la tasa de vaporización de los contaminantes disueltos en el medio. A partir de la permeabilidad del suelo, se puede determinar la tasa de inyección de aire en la zona saturada, de esto depende también la tasa de aire entregado para vaporizar contaminantes disueltos. Cuanto mayor volatilidad, menor solubilidad de contaminantes y mayor permeabilidad del suelo, la efectividad del AS se incrementa.

La técnica SVE consiste en la instalación de pozos de extracción, que a través de la aplicación de vacío extraen los vapores presentes en la zona no saturada. Esto genera un gradiente de presión negativo para movilizar los vapores hacia los pozos. Por otro lado, una vez que se tiene el vapor en superficie, el mismo se debe tratar para evitar la liberación de contaminantes al ambiente. Los tratamientos del vapor pueden ser por oxidación catalítica o térmica y mediante carbón activado. Los tratamientos de oxidación suelen ser más efectivos para vapores con altas concentraciones de hidrocarburos, mientras que la técnica de carbón activado es más efectiva para vapores con menor contenido de hidrocarburos.

Para ambas técnicas el objetivo del diseño se basa en el cálculo o estimación del radio de influencia (RDI) para cada pozo. Esto es, la mayor distancia de influencia alcanzada para los pozos de inyección o extracción. Para el óptimo funcionamiento de ambas técnicas, los RDI de los pozos deben solaparse para evitar áreas sin cubrir para lograr una total descontaminación.

En la Figura 12 se muestra un esquema simplificado del arreglo de pozos que se debe realizar y el equipamiento necesario para realizar esta alternativa. Se puede observar la profundidad a la que llegan los pozos de AS, por debajo de la napa, y de SVE, en la zona vadosa.

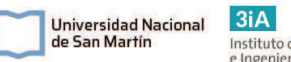

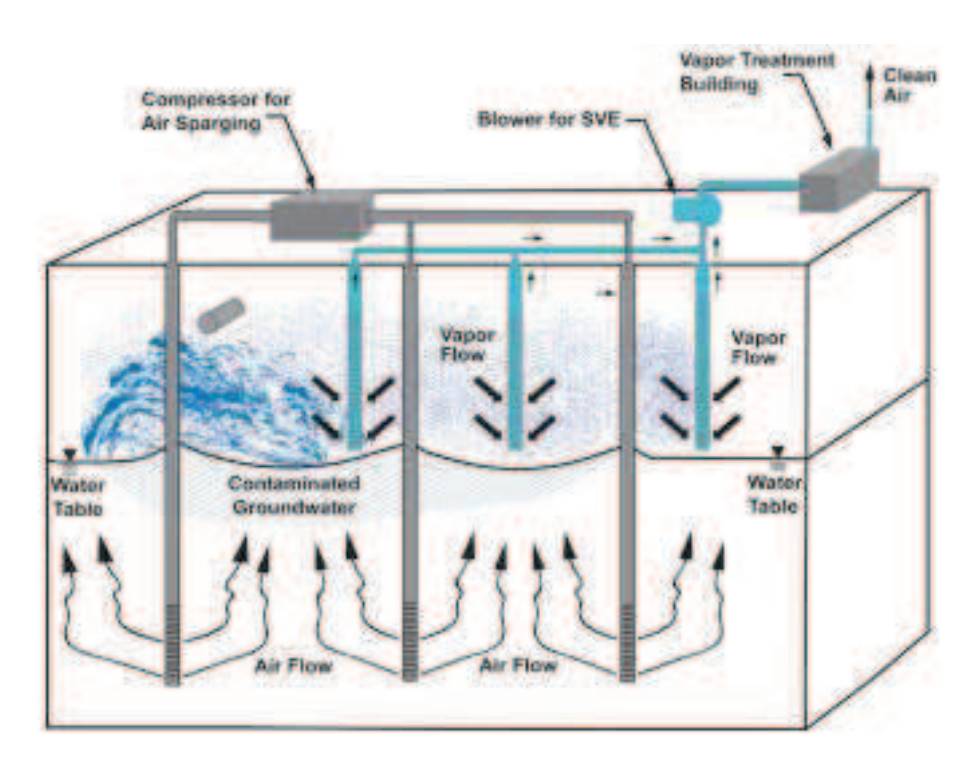

Figura 12: Esquema del funcionamiento de la alternativa AS-SVE. Se muestra en la figura la conexión de equipos para AS que se basa en un compresor de aire que inyecta aire en 3 pozos y la conexión del SVE que a través de 3 pozos conectados a una bomba de vacío y a un sistema de tratamiento de los gases en superficie. Fuente: *Clean Up Information: A citizen´s guide to soil vapor extraction and air sparging.* USEPA, 2012.

## 5.2.3. Alternativa 3: Oxidación Química in situ (OQIS).

Esta alternativa consiste en la inyección de químicos oxidantes en el subsuelo con el objetivo de transformar los contaminantes del suelo y del acuífero en productos menos peligrosos. Esta técnica sirve para reducir la masa y la concentración de sustancias contaminantes. Frecuentemente se utiliza por sí sola o combinada con otras técnicas, utilizando la OQIS como primera instancia en la reducción de la masa de contaminantes. Luego se puede combinar con una biorremediación, con ANM u otras técnicas. Es una técnica emergente que actualmente es muy utilizada para la remediación de acuíferos afectados por hidrocarburos. La técnica cada vez es más aceptada y utilizada por autoridades de aplicación e industrias.

Una de las principales ventajas de esta técnica es la rápida destrucción de la masa de los contaminantes, fácil instalación de la tecnología, dependiendo el caso, y mínimos costos de operación. Además, esta técnica se puede combinar con técnicas de biorremediación y de ANM para aumentar la efectividad del tratamiento.

Existen varias desventajas para esta técnica, que pueden minimizarse al realizar una escala piloto de la situación, teniendo en cuenta todas las características del medio y de los contaminantes. Entre ellas, los subproductos de degradación de algunos contaminantes, como el MTBE, pueden ser peligrosos e incluso más que el contaminante original. Por otro lado, pueden existir dificultades para la entrega de los oxidantes al medio para lograr el contacto del químico con la sustancia contaminante. Existen distintas técnicas de inyección y mezcla para lograr esto y mejorar la efectividad. Las características del medio, como la materia orgánica y minerales del suelo pueden causar que los oxidantes reaccionen primero frente a estos compuestos antes que con las sustancias objetivo.

Instituto de Investigación<br>e Ingeniería Ambiental

Universidad Nacional

de San Martín

# 5.2.3.1. Descripción técnica.

Esta técnica consiste en la oxidación de los compuestos contaminantes por medio de agentes oxidantes que son inyectados desde superficie en la zona saturada. Por lo que principalmente mediante esta técnica se logran eliminar contaminantes presentes en el acuífero y zona capilar. Su efectividad se basa en la capacidad de entrega y mezcla del oxidante en el suelo. Y también depende del oxidante y su efectividad para atacar a los compuestos en cuestión.

La elección del oxidante es una de las grandes cuestiones a analizar en primera instancia. Para decidir sobre un oxidante a utilizar, se debe tener en cuenta cuál es la mezcla de compuestos presentes, las características del medio para saber cómo se puede entregar el químico, el formato en el que se debe utilizar el mismo (en solución, forma gaseosa o se debe entregar más de un compuesto), el poder oxidante frente a los compuestos a remediar y su estabilidad para alcanzar mayores distancias, si es necesario.

Las combinaciones con otras técnicas se realizan debido a que la OQIS es una muy buena estrategia para remediar sitios con altas concentraciones, pero no es muy efectiva frente concentraciones dispersas o bajas. Esto es porque el oxidante debe entrar en contacto con el hidrocarburo para poder oxidarlo, por lo tanto, cuando hay bajas concentraciones esto se dificulta, lo mismo sucede cuando es un suelo con mucha materia orgánica (ya que también es susceptible al oxidante), o el suelo es poco poroso.

El oxidante debe entrar en contacto con los contaminantes para poder reducirlos, para esto se deben diseñar mecanismos de mezcla para lograr que el líquido inyectado pueda movilizarse y entre en contacto con los compuestos objetivos. Las técnicas de mezcla se basan en arreglos de pozos inyectores y la variación de sus pulsos de presión para cubrir una mayor parte de suelo, mejorar la mezcla y evitar microcanales preferenciales. Otra técnica utilizada es la mezcla mecánica del suelo, esto se basa en sinfines que se introducen en el centro de la mancha y se introducen los oxidantes en la zona más afectada.

A continuación, se describen brevemente los cuatro sistemas oxidantes que comúnmente se utilizan para la OQIS:

Peróxido de hidrógeno y agente Fenton (H<sub>2</sub>O<sub>2</sub>+Fe<sup>+2</sup>): El peróxido de hidrógeno, o agua oxigenada, es un oxidante fuerte que puede atacar a hidrocarburos y a la materia orgánica. Este se puede entregar de forma líquida al medio y reacciona descomponiéndose en agua y oxígeno, generando calor. Al inyectarlo en el agua subterránea, se genera un burbujeo en el acuífero debido a que las concentraciones de oxígeno producido superan rápidamente a su límite de solubilidad en agua, que migra hacia la zona vadosa. El agua oxigenada además se descompone rápidamente cuando entra en contacto con el agente reductor.

Cuando se combina el peróxido con el hierro ferroso ( $Fe<sup>+2</sup>$ ) se produce una serie de reacciones encadenadas llamadas reacciones de Fenton. Esto hace que aumente la efectividad del peróxido porque se forman iones y radicales hidróxidos (OH<sup>\*</sup> y OH<sup>-</sup>) y hierro férrico (Fe<sup>+3</sup>). Los iones hidroxilos son poderosos oxidantes y por otro lado, los

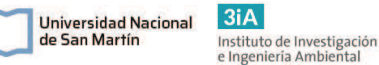

radicales rompen cadenas largas de hidrocarburos, que son las más complejas de eliminar.

El Fe<sup>+2</sup> puede encontrarse en el suelo naturalmente y puede servir como catalizador de esta reacción, si se encuentra a bajas concentraciones puede incorporarse este hierro al medio en conjunto con el peróxido. Por otro lado, esta reacción necesita un medio ácido con pH entre 2 y 4, por lo que se requiere una acidificación del medio.

Entre las ventajas de este oxidante, se encuentra su velocidad de reacción, poder oxidante ( $E^{\circ}$  H<sub>2</sub>O<sub>2</sub> = 1,76V y  $E^{\circ}$  OH<sup>\*</sup> = 2,80V) y que funciona muy bien contra la mayoría de los contaminantes que pueden estar presentes en un derrame de hidrocarburos. Entre sus desventajas, algunos subproductos de las reacciones podrían ser peligrosos, con la manipulación y acopio del peróxido de hidrógeno se deben tener varias consideraciones de seguridad, por último, reacciona muy rápido cuando entra en contacto con un agente reductor y reacciona fácilmente con la materia orgánica del medio por lo que es compleja la entrega y mezcla del oxidante al medio para lograr que el oxidante entre en contacto con el contaminante.

Permanganato (MnO<sub>4</sub><sup>-</sup>): El permanganato es un oxidante muy utilizado, que se emplea también en forma de solución líquida. Su potencial de reducción E° es de 1,70V, y reacciona de forma lenta por su gran estabilidad, por lo que puede migrar por suelos permeables llegando a degradar compuestos más alejados del centro de inyección. Por otro lado, trabaja en un amplio rango de pH, por lo que no es necesario modificar las condiciones naturales de pH del sitio. Es muy efectivo para la eliminación del MTBE.

En cuanto a sus ventajas, se encuentra que no es necesario una adecuación del pH, no es un compuesto peligroso de manipular o para acopiar y se consigue fácilmente a bajo costo y en forma sólida, como no reacciona de manera rápida puede migrar más lejos que el peróxido y actuar durante más tiempo. En cuanto a sus desventajas, no tiene un gran poder oxidante, demora más tiempo en degradar contaminantes, no tiene capacidad para degradar benceno y además, deja residuos de MnO<sub>2</sub> sólidos en el suelo.

Persulfato  $(S_2O_8^{-2})$ : El persulfato es un compuesto oxidante que últimamente se comenzó a utilizar mucho en sitios afectados por hidrocarburos. Este compuesto suele encontrarse como sales de sodio, potasio o de amonio que varían principalmente en cuanto a su solubilidad, siendo la de potasio la más soluble y la de amonio la menos. El persulfato por sí solo tiene un alto potencial de reducción E° de 2,07V y puede activarse para formar radicales sulfatos  $(SO_4^-)$  con un potencial  $E^{\circ}$  de 2,60V.

La activación del persulfato puede darse de distintas formas, como por calor  $($ >40°c), mediante un metal (comúnmente Fe<sup>+2</sup> y Fe<sup>+3</sup> y con otros metales naturales del suelo), medio alcalino (pH>11), con peróxido de hidrógeno (H<sub>2</sub>O<sub>2</sub>) y con la materia orgánica natural del sitio. Todas estas vías producen distintos subproductos, dependiendo la vía de activación. Una vez formado el radical sulfato, en contacto con el agua también se forma el radical hidróxido, que desencadena una serie de reacciones que pueden degradar contaminantes y la materia orgánica.

El persulfato además es muy estable, al igual que el permanganato. Esto hace que pueda permanecer más tiempo en el acuífero, lograr mayores distancias y eliminar contaminantes más alejados del pozo de inyección. A diferencia del permanganato que dura varias horas en el medio, este puede llegar a durar hasta algunos días por lo que puede llegar más lejos logrando una mayor efectividad para el contacto con el contaminante (Thomson, 2019).

Ozono (O3): Este es el único oxidante gaseoso que es comúnmente utilizado para esta técnica. La aplicación del ozono se debe realizar al igual que se realiza la técnica AS/SVE con pozos de inyección en el acuífero y extracción de gases en la zona vadosa. El ozono es un gas muy inestable y peligroso, por lo que se deben tener muchas

 $3iA$ 

Instituto de Investigación<br>e Ingeniería Ambiental

Universidad Nacional

de San Martín

Tiene un alto potencial reductor E° es de 2,10V y es muy utilizado también para eliminar compuestos derivados de petróleo, incluso el MTBE. El ozono inyectado en el acuífero puede reaccionar directamente con la materia orgánica y contaminantes del medio y reducirse para formar  $O<sub>2</sub>$  o puede reaccionar con el agua para formar radicales hidróxidos, oxidantes más poderosos como se mencionó anteriormente. El ozono al ser un gas, se moviliza con mayor facilidad por la matriz del suelo, trabajando mejor que otros oxidantes en suelos poco permeables. Una de las desventajas del ozono, es que es desinfectante y ataca fácilmente a los microorganismos, por lo que posiblemente reduzca la población microbiana del suelo, que beneficia la biorremediación. Este fenómeno posiblemente sea temporario, debido a que el ozono también libera oxígeno, que beneficia el crecimiento de los microorganismos aeróbicos, pero seguramente reduzca la capacidad natural del medio para degradar los hidrocarburos presentes.

precauciones y medidas de seguridad para su manipulación, y se debe producir in situ.

El ozono se debe producir in situ, mediante un generador de ozono. Esto es mediante la aplicación de alto voltaje a aire seco o mediante la irradiación de luz UV a un flujo de oxígeno puro. Luego se inyecta mediante pozos en fase líquida o gaseosa en la zona saturada o insaturada (proceso similar al AS) y se deben extraer los vapores de la zona no saturada mediante SVE.

# 5.3. Comparación de alternativas

A partir de la descripción de las 3 alternativas, se desprende que en principio todas pueden aplicarse y alcanzar los objetivos de remediación. Por lo que se debe realizar una comparación más detallada sobre las partes técnica, económica y ambiental. Para esto, se realizará un análisis FODA (Fortalezas, Oportunidades, Debilidades y Amenazas) sobre cada alternativa para evaluar los puntos fuertes y débiles de cada alternativa y evaluar los puntos externos que pueden beneficiar o perjudicar al proyecto. Luego, se realizará una comparación por cumplimiento de objetivos y una comparación por costos de remediación. Teniendo en cuenta costos económicos, ambientales y de seguridad. Estos dos tipos de análisis comparativos son recomendados por la norma ASTM E2531-06 y se basan en la bibliografía consultada. A partir de estos análisis se podrá tener una perspectiva más completa sobre las 3 opciones para poder tomar la mejor decisión.

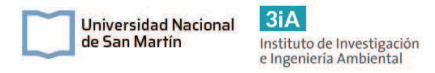

### 5.3.1 Análisis FODA de alternativas

Se realizó un análisis FODA para cada alternativa, se muestran los resultados en las tablas 5.1, 5.2 y 5.3.

Tabla 5.1: Análisis FODA de la Alternativa 1: Excavación y tratamiento ex situ.

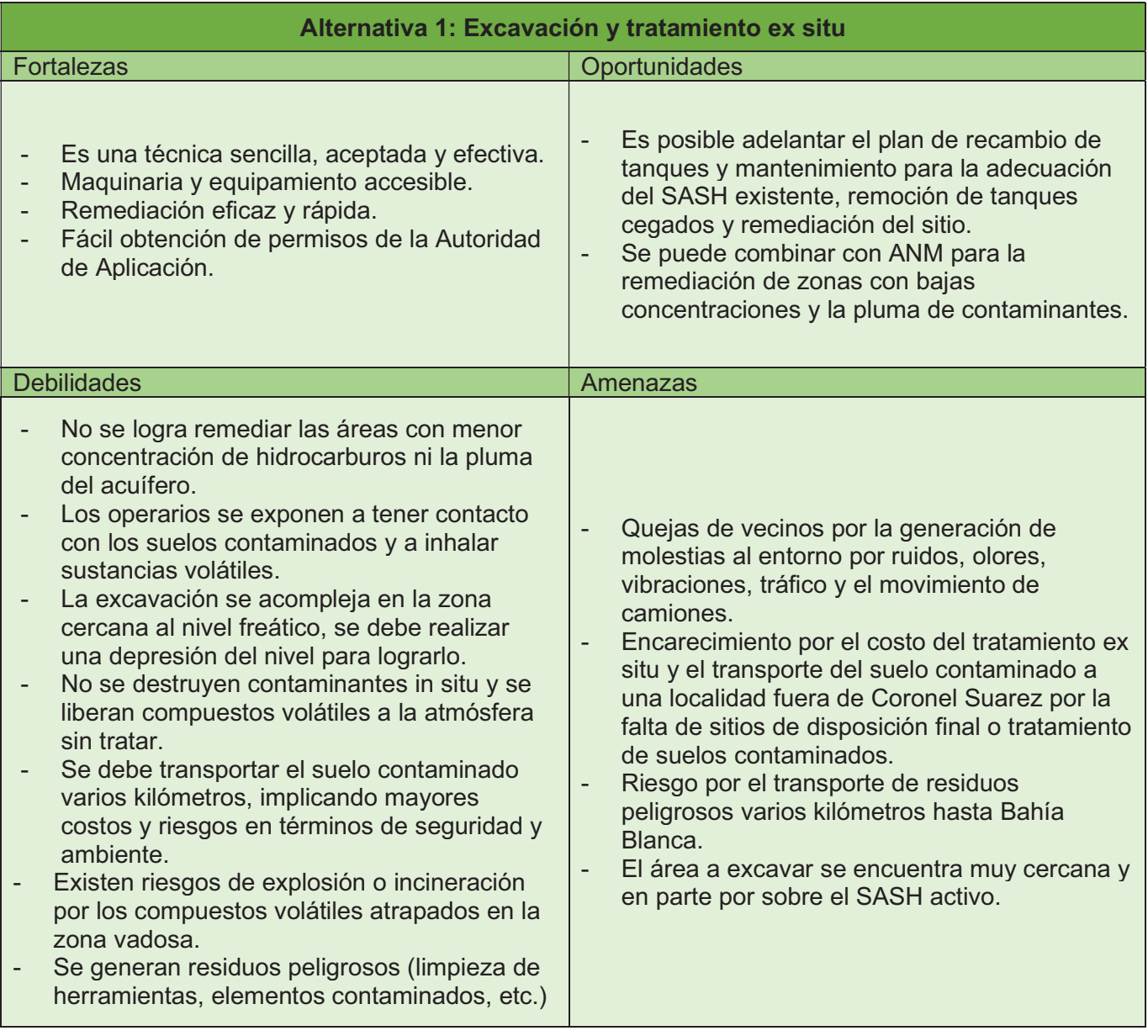

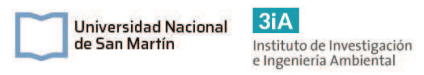

Tabla 5.2: Análisis FODA de la Alternativa 2: Burbujeo de aire con extracción de vapores (AS + SVE).

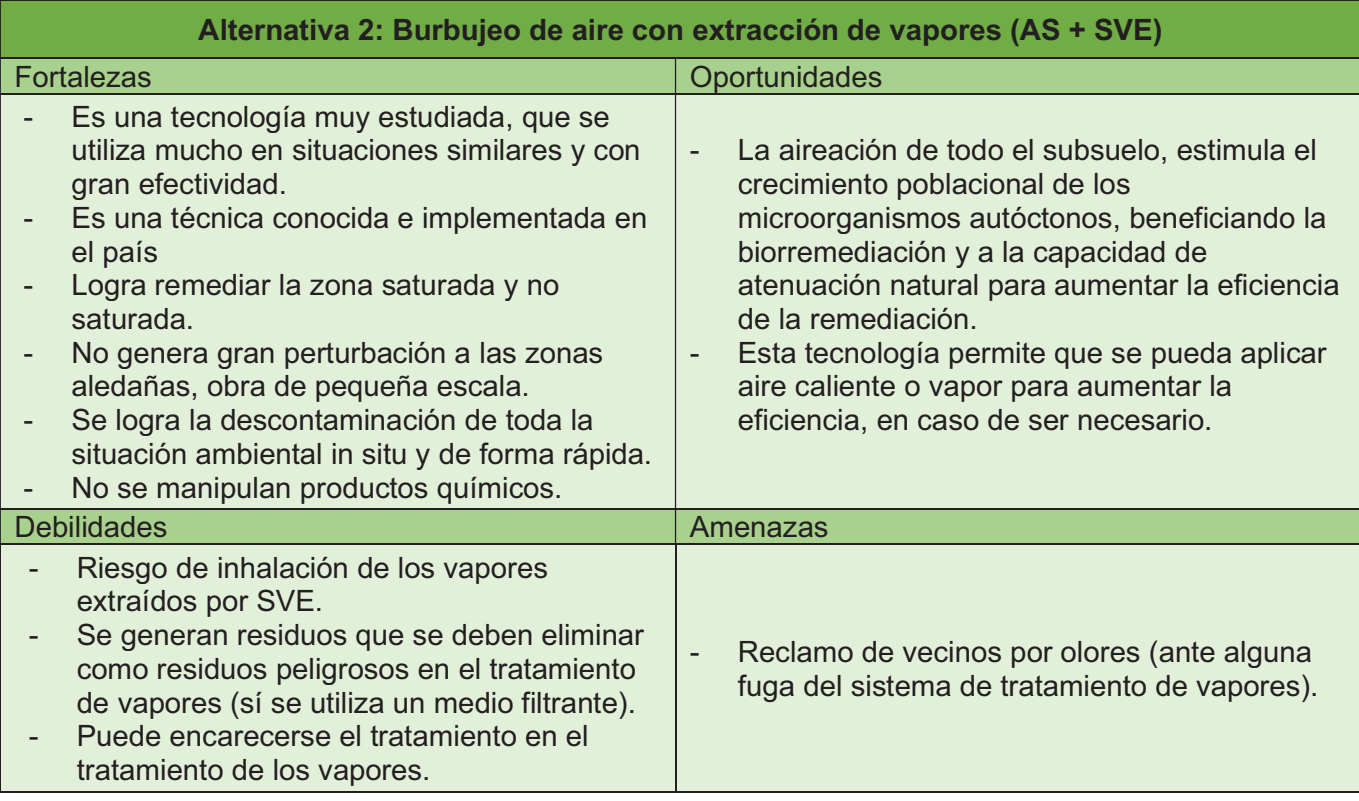

#### Tabla 5. 3: Análisis FODA de la Alternativa 3: Oxidación Química In Situ (OQIS).

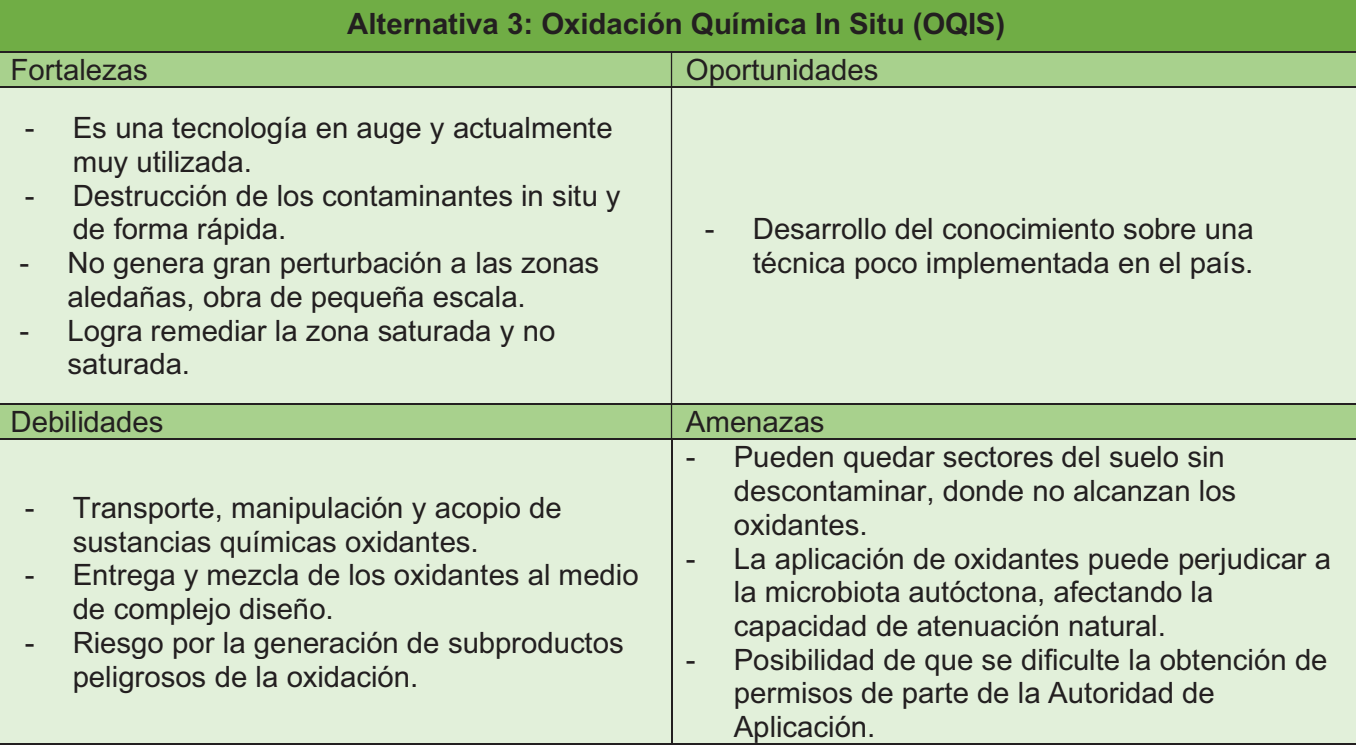

# 5.3.2. Comparación por cumplimiento de objetivos

Se realiza una comparación entre las alternativas planteadas para evaluar el posible cumplimiento de cada uno de los objetivos de remediación. Se justifica la posibilidad de éxito de cada alternativa para cada objetivo y se califica con un puntaje de 0 a 5, siendo 0 sí la técnica no cumple y 5 si cumple satisfactoriamente. En la Tabla 5.4 se presenta la matriz de evaluación de cumplimiento de objetivos.

En el desarrollo de la matriz, se tuvieron en cuenta los aspectos técnicos de las técnicas descriptos por la bibliografía. Se evaluó qué tanto podrían cumplir el objetivo y en función de esto, se asignó un puntaje que representa su eficiencia durante la remediación. Esta metodología es la que se presenta en la norma ASTM E2531-06 para la evaluación de alternativas de remediación en el proceso de toma de decisiones.

Tabla 5. 4: Matriz de evaluación del cumplimiento de objetivos de las alternativas de remediación. Puntaje de 0 a 5, siendo 0 = Muy malo, no cumple y 5 = Muy bueno, cumple.

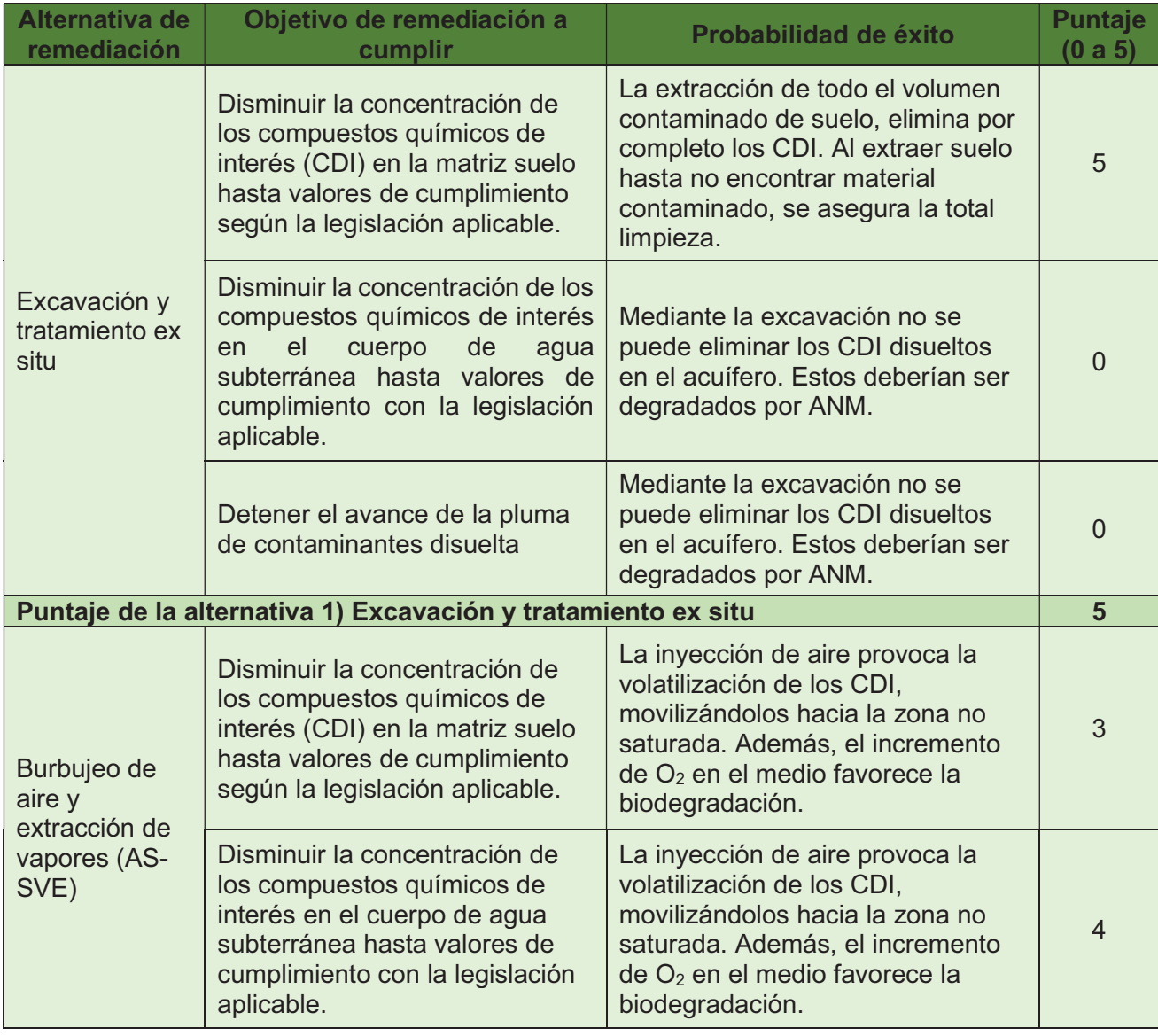

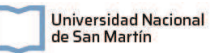

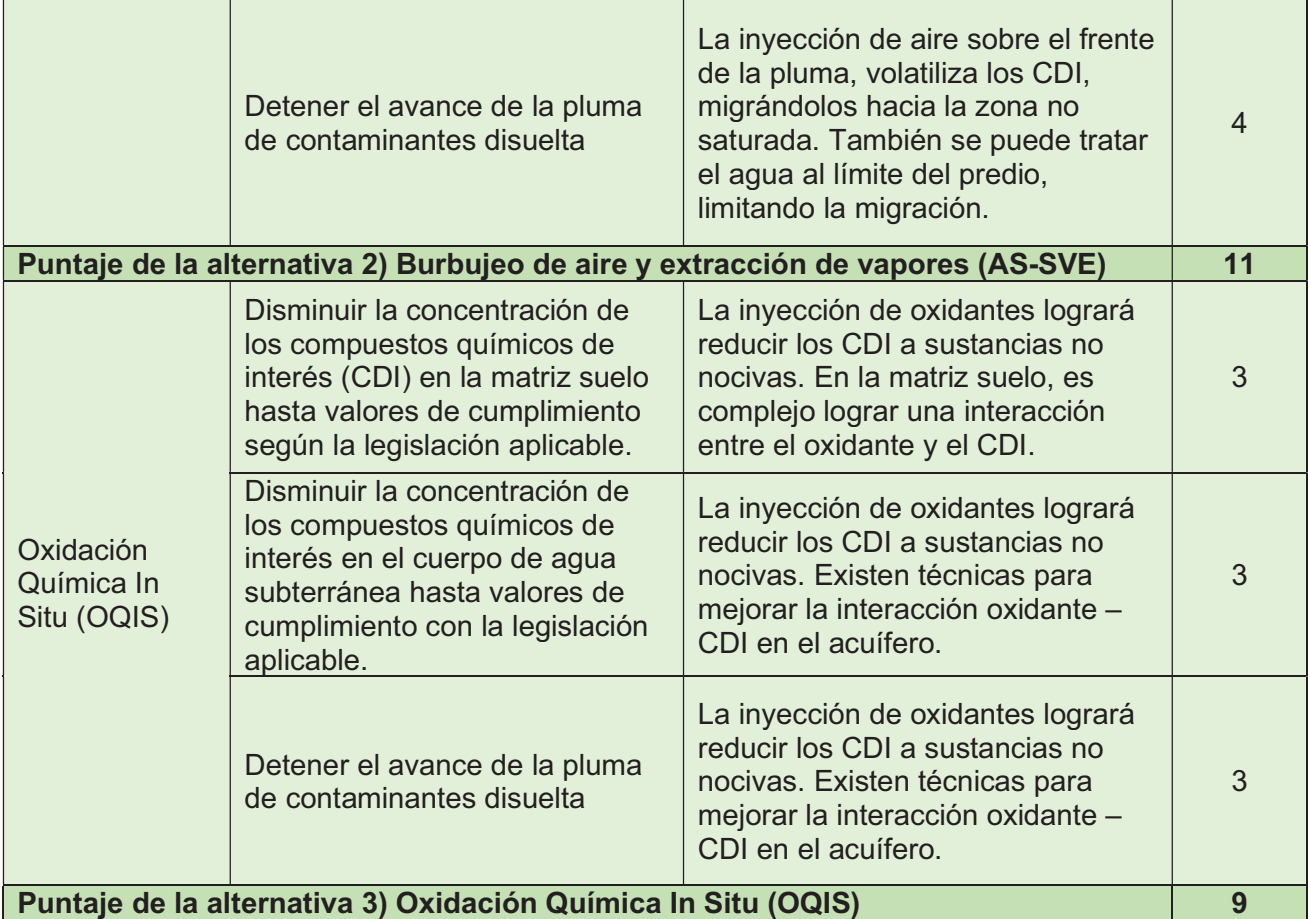

 A partir de lo analizado en la tabla, se desprende que, en cuanto a la posibilidad del cumplimiento de objetivos, la mejor alternativa en principio sería la de AS – SVE. Esta es la que mejor podría cumplir los 3 objetivos planteados, principalmente debido a que el aire inyectado por AS puede movilizarse de mejor manera a través de la matriz del suelo. Por otro lado, los oxidantes en solución presentan mayores dificultades para la entrega y la mezcla del mismo en la matriz del suelo en suelos poco permeables. La alternativa de excavación y tratamiento ex situ no puede cumplir con los objetivos relacionados a la remediación del agua subterránea, debido a que sólo se extrae el suelo contaminado de la zona no saturada. Por lo que se debería tratar el agua subterránea por bombeo o por ANM.

## 5.3.2. Comparación por costos de remediación

Del mismo modo que se realizó la comparación por cumplimiento de objetivos, como se recomienda en la norma ASTM E2531-06 para la evaluación de alternativas de remediación en el proceso de toma de decisiones, se realizará una matriz para la comparación de los costos de las acciones de remediación. Para esto se listarán los aspectos negativos que generarán costos de cada alternativa, y se puntuará cada uno con un puntaje del 0 al 5, siendo 0 un costo muy alto y 5 muy bajo. De este modo, la alternativa con mayor puntaje será la que menores costos traerá. Se tendrán en cuenta no sólo los costos económicos, sino que también los ambientales y sociales. Esta estimación se suele realizar en base a bibliografía consultada y experiencia del diseñador. Los puntajes se asignan en función del criterio propio desarrollado a partir de la bibliografía consultada.

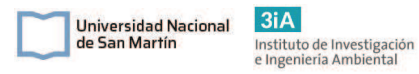

Tabla 5.5: Matriz de evaluación de costos económicos, ambientales y sociales de los aspectos negativos para cada alternativa. Puntaje de 0 a 5, siendo 0 = Costo Muy Alto y 5 = Costo Muy bajo. La alternativa con mayor puntuación es la que tiene menores costos.

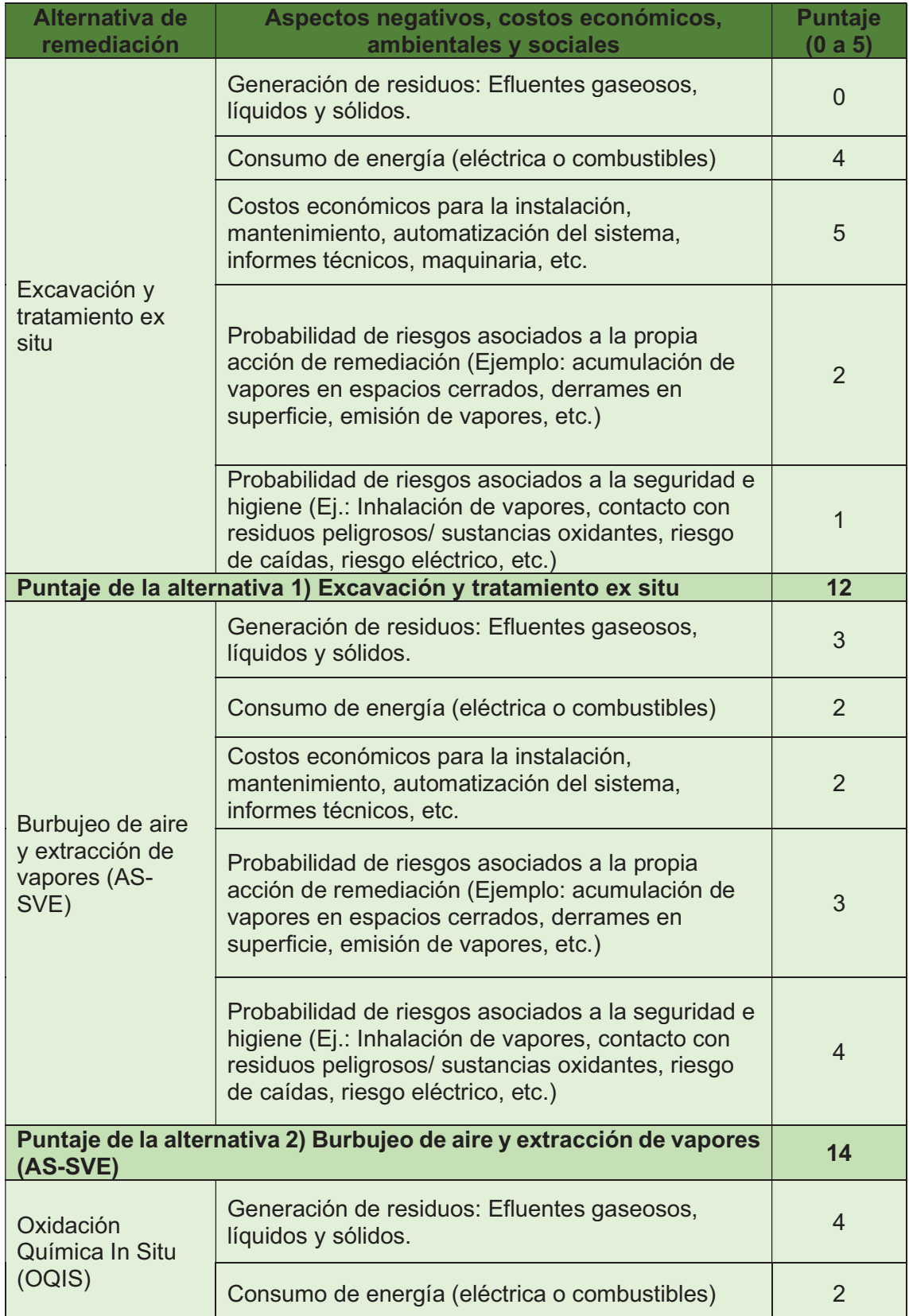

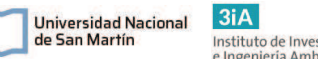

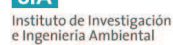

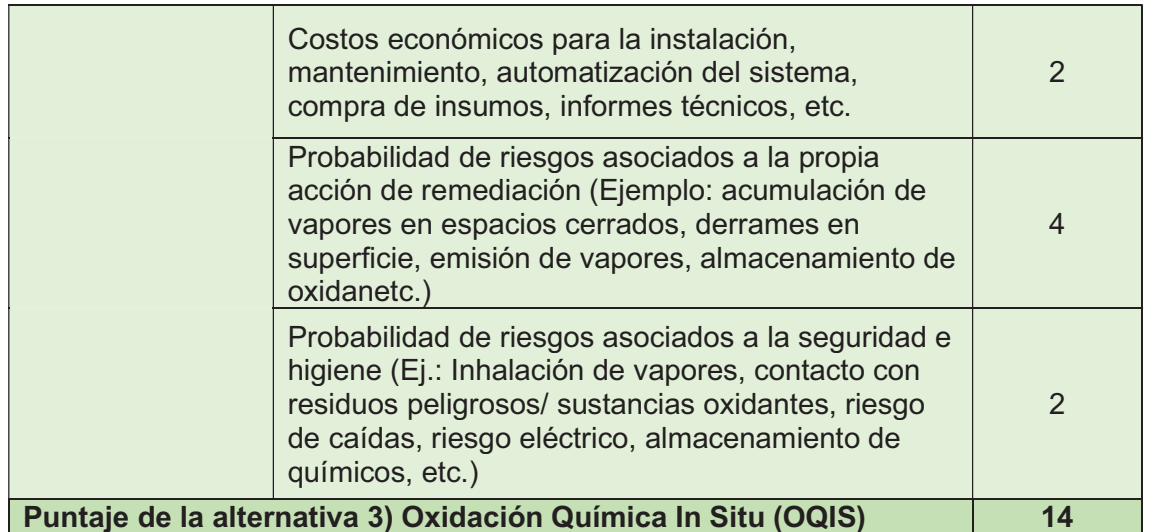

A partir de lo analizado en la Tabla 5.5, se entiende que en cuanto a la evaluación de costos económicos, ambientales y sociales las tres alternativas tienen condiciones muy similares. Los tres tienen algún costo que lo eleva y lo hace menos conveniente. En función de los resultados presentes en la tabla, la opción menos conveniente sería la excavación y la más conveniente sería la OQIS o AS+SVE.

La excavación es la que más costos trae por el lado de la generación y disposición de residuos especiales. En este caso, todo el volumen de suelo debe tratarse como un residuo peligroso o remediarse ex situ. Al igual que los tanques cegados que se extraerían. Esto genera mayores costos ambientales y costos relacionados a riesgos asociados a la seguridad e higiene.

Las técnicas AS+SVE y OQIS tienen mayor incidencia en los costos por gasto energético y por la compra e instalación de equipamiento. Ambas técnicas requieren de la construcción de pozos, la compra de bombas y equipos de medición y monitoreo. Por este motivo es que resultan muy similares en la comparación por costos.

# 5.4. Elección de la alternativa

A partir del análisis FODA realizado y la evaluación por objetivos para la técnica de excavación y tratamiento del suelo ex situ, se concluye que esta es la menos aplicable debido a que hay presentes contaminantes tanto en el suelo como en el acuífero freático, por lo que retirar el suelo de la zona fuente no será una alternativa que elimine por completo los contaminantes y se debería aplicar algún tratamiento adicional para remediar el acuífero. Ergo, esta técnica sola no podría cumplir con todos los objetivos establecidos.

Las técnicas AS+SVE y OQIS tienen varios puntos en común. Ambas son tecnologías en desarrollo y de las que hay mucha bibliografía disponible para analizar y desarrollar el proyecto. El principal problema que se identificó para el desarrollo de la OQIS en este sitio es que la baja permeabilidad del suelo dificultaría la entrega y la distribución del agente químico oxidante a toda la zona afectada del suelo. Al no poder asegurar la entrega y el contacto del oxidante con los contaminantes, la aplicación de esta técnica se dificulta.

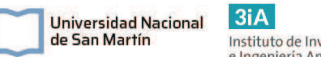

Instituto de Investigación<br>e Ingeniería Ambiental

Por último, la técnica AS + SVE tiene algunas ventajas sobre la OQIS que la destacan. Esta es una tecnología ya utilizada en la provincia de Buenos Aires y que se utiliza para la remediación de casos similares. Por otro lado, se demostró también que es efectiva en suelos de permeabilidades bajas como sucede en el presente caso. Al tener que aplicar vacío e inyectar aire en el acuífero, sin la necesidad que un agente entre en contacto con el contaminante, es mucho más sencillo poder cubrir todo el volumen del suelo y efectuar la remediación. En cuanto a los costos, ambas técnicas son muy similares, AS+SVE tiene la ventaja de no utilizar productos químicos que requieran un transporte y almacenamiento especial.

Por lo tanto, a partir de las comparativas realizadas en los puntos anteriores, se concluye que la alternativa que mejor se adecúa a los objetivos y necesidades de este proyecto es el tratamiento AS + SVE.

# Capítulo 6: Diseño del plan de remediación

 $3iA$ 

Instituto de Investigación<br>e Ingeniería Ambiental

Universidad Nacional

de San Martín

El plan de remediación ambiental cubre todas las actividades e instalaciones que se deben realizar para poder lograr la descontaminación del sitio reduciendo las concentraciones de los contaminantes de interés hasta los niveles objetivo, inferiores a los permitidos por la normativa vigente. Este plan de remediación se compone por el estudio del sitio, la selección de la alternativa, el diseño de una escala piloto, el diseño de la remediación a escala real, la operación del sistema de tratamiento, el cierre y el posterior monitoreo para evaluar el comportamiento del medio y las posibles fuentes secundarias de contaminantes.

El objetivo de la técnica SVE es retirar los vapores de contaminantes de la zona vadosa del suelo, a partir de la generación de un gradiente de presión desde los pozos a partir de la aplicación de vacío. Las diferencias de presión hacen que se genere un flujo de aire que arrastre los vapores y además facilite la vaporización de los contaminantes en fases no gaseosas. La inyección de aire por AS en el acuífero mejora el flujo de aire, arrastra los contaminantes disueltos en el agua subterránea y además el aire inyectado también estimula el crecimiento de microorganismos autóctonos degradadores de hidrocarburos. Esta técnica es una de las más utilizadas y si se diseña de manera correcta, es una de las más eficientes, con bajos costos y altos rendimientos (Dixon et al, 2006).

Según la USEPA (2018) la información primaria requerida para el diseño de SVE, es básicamente lo que se estudia en la etapa del MCS y se deben tener en cuenta los siguientes tres parámetros principales:

- · La naturaleza y la extensión de la contaminación en suelo;
- · La distribución de las permeabilidades del suelo y el estudio de la heterogeneidad del mismo;
- · Las concentraciones de los vapores de contaminantes en el suelo.

Estos tres ítems se responden en el diagnóstico del sitio en la sección 4. El primer punto se conoce a partir del mapa de isoconcentraciones, donde se estimó la extensión de la contaminación.

Mediante las muestras de suelo y ensayos realizados, se conoció el tipo de suelo y su permeabilidad. El suelo se consideró homogéneo y de baja permeabilidad por ser estratos con mezcla de limos. En cuanto al tercer punto, se conocen las concentraciones de las VOCs en la zona no saturada, que fueron medidos in situ por la técnica headspace y, por otro lado, a partir de los estudios de laboratorio se conoce la naturaleza de los contaminantes.

Por otro lado, los principales parámetros base para el diseño e implementación del SVE son pocos y simples, lo que hace que parezca sencilla su implementación (USEPA, 2018). Estos son:

- · La tasa de extracción de gas (caudal de gas extraído);
- Cantidad y ubicación de los pozos de extracción:
- Tipo de tratamiento para los vapores extraídos.

A partir de toda esta información de base y los parámetros base de diseño a investigar, lo que se busca en el diseño de SVE es el estudio de la movilización de los vapores en la zona vadosa cuando se aplica vacío a través de un pozo de extracción. Este tipo de estudio es claramente dependiente de la zona a tratar, del tipo de suelo, su estructura y su estado actual. Debido a esto es complejo, y no existe una vía de diseño

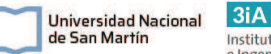

ni un modelo fijo a seguir. Cada locación trae consigo distintas características que hacen único al diseño. Por estos motivos es que siempre se debe realizar un estudio a escala piloto en el sitio, para terminar de entender el sistema, obtener datos más representativos del lugar, determinar si a través de la aplicación de vacío se pueden extraer eficientemente vapores del suelo en cuestión, estudiar los gases extraídos y evaluar el mejor método de tratamiento, estudiar el área de influencia de un pozo de extracción mediante la aplicación de una cierta cantidad de vacío, entre otros parámetros que se discutirán durante el diseño del sistema. Citando textual al manual de la USEPA (2018): "En comparación con los proyectos de ingeniería más tradicionales, la base para el diseño de la remediación ambiental del subsuelo es bastante débil y, a partir de una prueba a escala piloto con la instalación de un pozo de inyección AS y uno de extracción SVE, aumenta drásticamente la comprensión de las características del sitio y confianza en el modelo conceptual del sitio. De este modo, se puede ahorrar una cantidad considerable de tiempo y dinero."

El éxito del AS - SVE depende de cómo se moviliza el flujo de aire inyectado y extraído a través de la matriz del suelo y de la respuesta de los compuestos contaminantes frente al flujo de aire, es decir si son sustancias que se volatilizan o biodegradan.

El primer paso, previo al diseño de las técnicas de remediación, es el estudio de la partición, movilidad y la masa total de los contaminantes en el suelo para complementar el MCS. Luego, se diseñan las escalas piloto para su implementación y obtención de los datos base para el diseño de la escala real.

# 6.1. Partición y movilidad de los contaminantes

Como se explicó en la sección 4.5, los contaminantes liberados al medio pueden particionarse en 4 distintas fases dentro de la zona no saturada del suelo. Estas fases son: fase libre (FLNA), fase disuelta en agua, en fase vapor y fase adsorbida a las partículas de suelo. La técnica SVE se basa en la extracción mediante vacío de los vapores de contaminantes presentes en la zona no saturada del suelo. Como consecuencia, se genera un desequilibrio que produce que las otras fases se volatilicen, y generen más vapores para ser retirados. Como se mencionó en el MCS no existe FLNA en este sitio. En la Tabla 6.1 se presenta la efectividad de la técnica SVE frente a grupos de contaminantes en suelos. En la misma se puede ver que tanto la gasolina como el diesel tienen una efectividad "a", que indica que tiene efectividad demostrada mediante ensayos exitosos a distintas escalas.

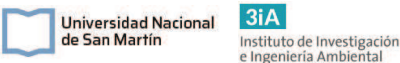

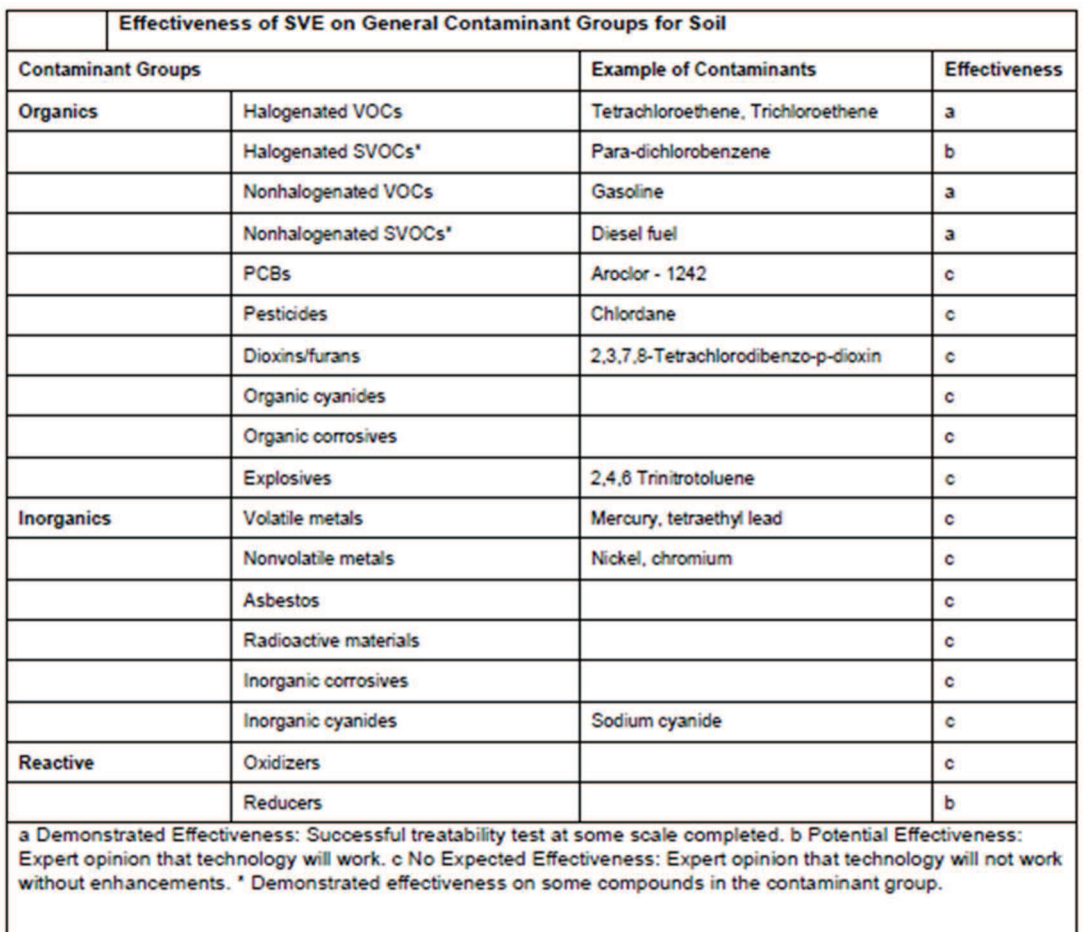

#### Tabla 6.1: Efectividades de la técnica SVE para distintos grupos de contaminantes en suelos. Fuente: USEPA, 1991.

Por otro lado, la movilidad de los contaminantes también es muy importante. El suelo suele tener zonas advectivas y difusivas, que se generan por heterogeneidades en la permeabilidad y composición del del mismo y son muy difíciles de descubrir durante el diagnóstico convencional (USEPA, 2018). Mediante el SVE se genera vacío y se produce un flujo de vapores en la zona no saturada del suelo. Estos vapores pueden realizar caminos preferentes, en los cuales existe una permeabilidad es más alta que en otros sitios. Estas zonas más permeables, por las que se movilizan preferentemente los vapores, son las llamadas zonas advectivas. Por otro lado, las zonas con menor permeabilidad (difusivas) son más complejas para la extracción de vapores, ya que en estas predomina la difusión que es un proceso mucho más lento que la advección. Esto es porque suelen ser zonas con mayor porcentaje de arcillas y menor permeabilidad.

La permeabilidad no es el único factor que afecta la circulación de vapores, el porcentaje de humedad y de materia orgánica del suelo también son influyentes, ya que estos aumentan la adsorción de los hidrocarburos, benefician su inmovilización y, por otro lado, no permiten el paso del flujo de gases generado por el vacío.

Cuando se aplica vacío para extraer los vapores de la zona no saturada, primero se extraen los vapores de las zonas advectivas, ya que estas zonas permiten el paso de los gases. Pasada una cierta cantidad de tiempo de operación de un pozo SVE, las concentraciones de los vapores extraídos se estabilizan en valores muy bajos. Esto no es debido a que se remedió el sitio, sino a que se extrajeron los vapores de las zonas advectivas casi en totalidad. Cuando esto sucede, se debe "dejar descansar" al sistema
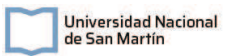

para que se llegue nuevamente al equilibrio, y que los vapores contenidos en las zonas difusivas, migren hacia las advectivas para poderlos extraer nuevamente. Cuando se genera el desequilibrio al retirar vapores de zonas advectivas, aumenta el flujo difusivo y migran los gases a las más permeables. Esta partición de los contaminantes en las distintas zonas del suelo, puede aumentar el tiempo requerido para la remediación por SVE. Suelos con mayores proporciones de zonas difusivas, requieren mayor cantidad de tiempo de remediación y reducen los tiempos de operación del sistema, porque se llega más rápidamente a la estabilidad en las concentraciones de hidrocarburos totales en los vapores extraídos. Este factor limitante sólo puede descubrirse en la operación de la escala piloto.

En la Figura 13, tomada de la USEPA (2018), se muestra un ejemplo de un suelo mayormente arenoso, con un lente arcilloso en el centro. En este caso, se aplica un pozo SVE y como se muestra, el principal flujo de vapores se moviliza mediante las zonas con arenas, ya que son las zonas más permeables. En la misma gráfica, a la derecha se pueden observar los detalles de lo que sucede a nivel microscópico, en suelos arenosos, el flujo de aire puede ingresar en los poros y puede movilizar fácilmente a los hidrocarburos. Además, los suelos arenosos tienen bajos porcentajes de humedad y de materia orgánica, por lo que los hidrocarburos no son retenidos. Por otro lado, abajo a la derecha se puede observar un suelo arcilloso, con mayor humedad y materia orgánica. En estos suelos, el flujo de aire generado por vacío no puede ingresar entre las partículas del suelo, y además los contaminantes están más adsorbidos a los poros, por lo que el vacío generado no es eficiente y el proceso de extracción de vapores es dominado por la difusión.

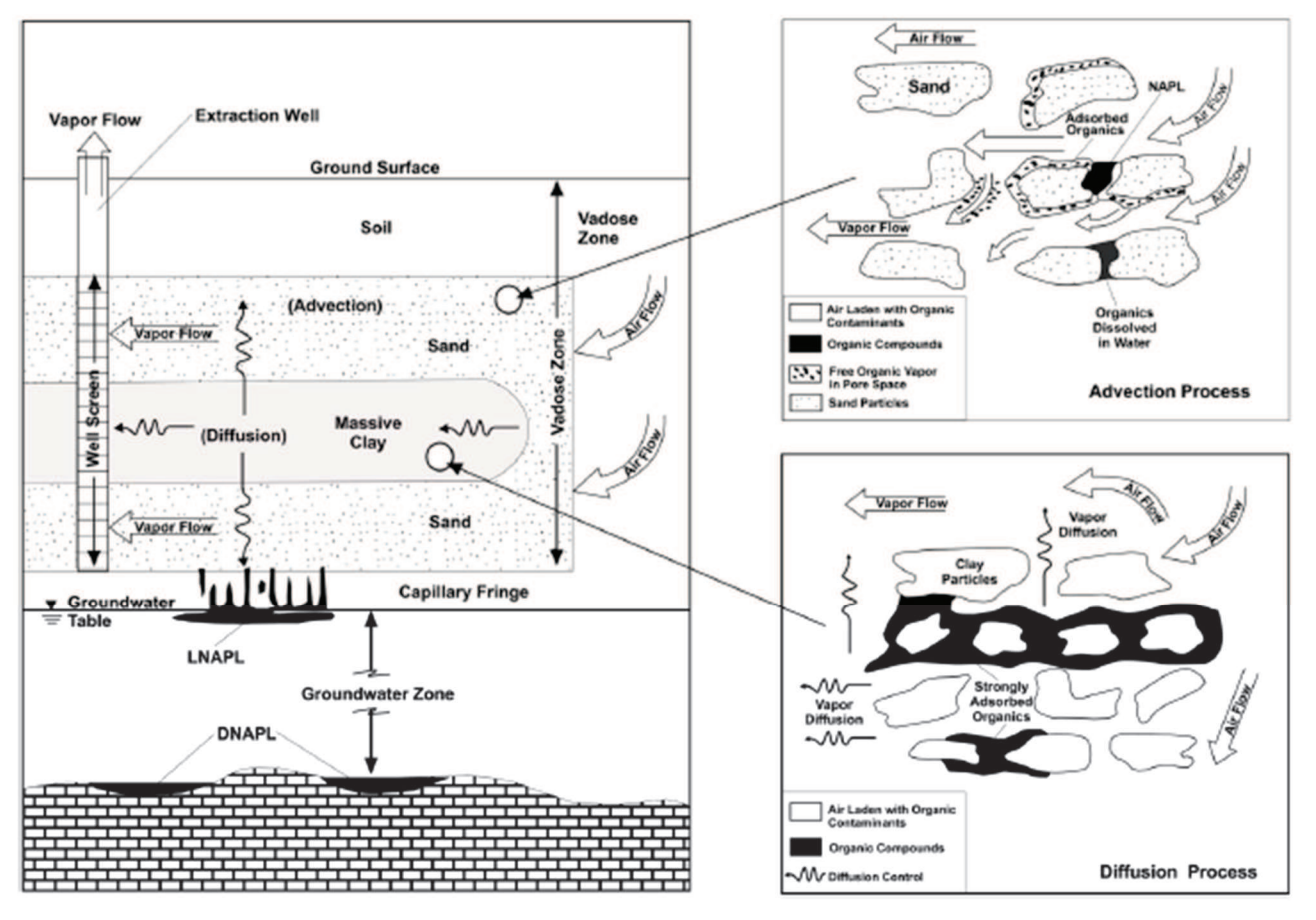

Figura 13: Extracción de vapores del suelo en las zonas advectivas y difusivas. Fuente: USEPA, 2018.

Página 72 de 188

# 6.1.2 Estimación de la masa total de contaminantes

Se realizó una estimación de la masa total de contaminantes presente en el suelo. Dado que no existen datos sobre cuánto contaminante se liberó al medio, ni de qué forma, se debe hacer un cálculo estimado a partir de las muestras de laboratorio y los mapas de isoconcentraciones realizados para el MCS. Para esto, primero se hizo una estimación del volumen del suelo impactado a partir de la medición del área de la zona con mayor impacto (primeros 3 anillos), mediante el programa QGIS. Luego con el grosor conocido del suelo contaminado, 3 metros hasta el nivel freático, se calcula el volumen. Como las concentraciones son variables, se realizó una concentración promedio (Cprom), calculando la media de las 3 concentraciones mayores que se encuentran dentro de este perímetro. Para el cálculo de esta masa total se utilizó la siguiente Ecuación 4. El resultado se presenta en la Tabla 6.2.

*Mtot* 
$$
(Kg) = Ai * h_{ns} * C_{prom} * \rho_{suelo} / 1 \times 10^6
$$
   Ecuación [4]

Donde:

- Ai = Área con mayor impacto  $(m^2)$
- $\cdot$  h<sub>ns</sub> = Altura de la zona no saturada del suelo (m)
- C<sub>prom</sub>= Concentración promedio de las 3 concentraciones más altas dentro del área de mayor impacto (ppm = mg/Kg suelo).
- $\rho_{\text{suelo}} = \text{Densidad del suelo (Kg/m}^3)$
- $\bullet$  1x10<sup>6</sup> = Factor de conversión de mg a Kg.

Al no ser uniforme la mancha de contaminantes y sabiendo por el modelo conceptual que la mayor parte de los contaminantes se encuentra en dicha área, pero no uniformemente en todo el volumen, se entiende que el cálculo recién desarrollado es sobre estimativo. Este cálculo se realiza con el objetivo de tener un valor inicial para poder calcular luego el tiempo estimado de la duración de los trabajos de descontaminación. Además, se podrá estimar el avance de la remediación mediante la medición de los vapores extraídos.

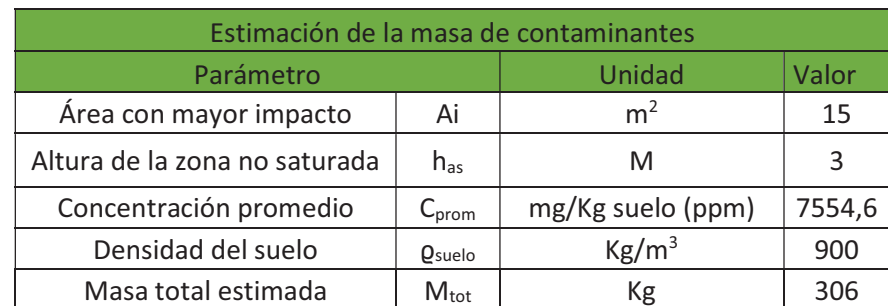

Tabla 6.2: Cálculos para la estimación de masa total de contaminantes ubicada en la zona vadosa del suelo.

# 6.2. Diseño de la prueba piloto

Los MCS convencionales como el que se desarrolló en el capítulo 4 tienen mucha información importante para poder evaluar qué técnica de remediación es posible realizar, pero no brinda información completa para poder hacer un diseño a gran escala de un sistema de remediación. En estos MCS faltan datos importantes que son característicos del sitio y únicos, como pueden ser las heterogeneidades en la permeabilidad, el grado de compactación, entre muchas otras características, que no se logran conocer por completo en un primer diagnóstico. Por otro lado, también hay

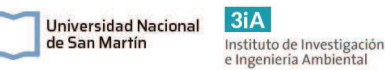

características y particularidades que son exclusivas del tipo de técnica a utilizar, como la tasa de extracción de aire y de extracción de contaminantes para un sistema SVE, que deben considerarse. Estos parámetros son imposibles de predecir sin la realización de una prueba de tipo piloto. En cuanto al AS, la presión y caudales de inyección de aire también deben ser estudiados a partir de una prueba piloto.

La escala piloto para este tratamiento por AS/SVE consistirá primero en una prueba de la etapa SVE, que consiste en la perforación de un pozo de extracción ubicado cercano al centro de mayor concentración (zona fuente), la aplicación de una determinada presión de vacío mediante bombas y el tratamiento del gas recuperado. Se aplicarán distintas presiones de vacío y se medirá en pozos aledaños el vacío generado. De esta forma, mediante un análisis, se logrará determinar el vacío y caudal de extracción de operación ideal.

La prueba piloto del AS se realiza en combinación con SVE. Debido a que no se puede inyectar aire sin extraerlo en sitios con superficie pavimentada y con edificaciones cercanas, ya que en ese caso se genera un riesgo llamado intrusión de vapores. Este riesgo tiene que ver con la migración de vapores de hidrocarburos a edificaciones cerradas, generando exposición hacia las personas y riesgo de explosión. Esto se explicará más adelante y se desarrollarán las medidas a tomar en la operación de AS.

Para la prueba combinada de SVE con AS, primero se perforará un pozo AS. Este debe llegar hasta 3 metros por debajo del nivel freático y se le instalará un compresor para la inyección de aire con un caudalímetro y un manómetro. Para el inicio de la operación, se accionará durante un determinado tiempo el sistema SVE con los parámetros determinados en la prueba anterior, y una vez que se estabilice el sistema, se comienza a inyectar aire en simultaneo a la extracción. Aquí se medirá en pozos aledaños la influencia de la inyección de aire a partir de la medición del oxígeno disuelto en el agua subterránea y el nivel freático, ya que la insuflación de aire producirá un leve levantamiento del mismo. De este modo, se obtendrá el caudal de operación y el radio de influencia del AS. A continuación, se realizará el diseño de toda la escala piloto, cómo será la operación y la obtención y análisis de los resultados, para luego poder diseñar la escala real del sistema de remediación.

En la Figura 14 se presenta un esquema completo del sistema que se utilizará para el piloto de SVE y de AS. En el mismo se puede observar la parte de SVE, que se compone por el pozo piloto SVE (PSVE), un vacuómetro que mide la presión generada en la cabeza del pozo, un separador de agua para quitar el agua que puede ingresar con el caudal de aire, una abertura para la instalación de un caudalímetro para medir el caudal y una válvula para la toma de muestras de vapores, luego la bomba de vacío, el sistema de tratamiento de vapores y por último la salida del gas, donde también se mide el caudal del flujo y un medidor de VOCs. Por otro lado, el sistema piloto de AS, se compone por un compresor que genera un flujo de aire, un manómetro para medir la presión generada, un caudalímetro y, por último, el pozo de AS que llega hasta 4 metros por debajo del nivel freático.

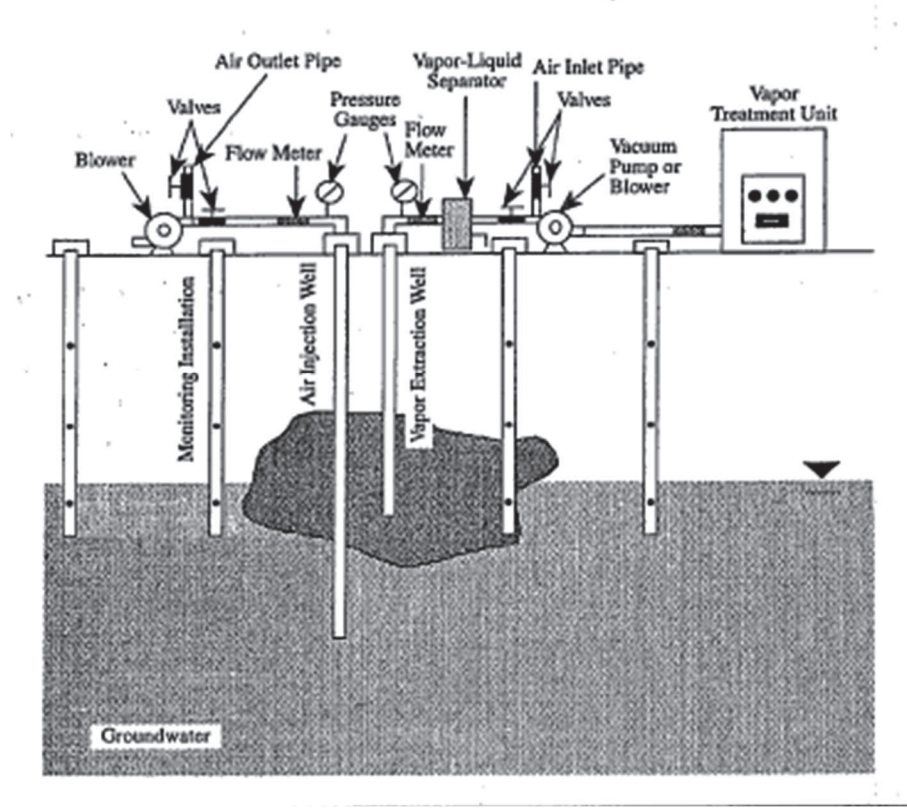

#### Simplified Field Pilot Test Schematic for Vapor **Extraction-Based Technologies**

Figura 14: Esquema del sistema piloto combinado SVE-AS. Fuente: Johnson, 1994.

# 6.2.1. Diseño del piloto para SVE

### 6.2.1.1. Estimación del volumen de poro y la tasa de extracción.

El primer paso para comenzar el diseño del piloto para el SVE, es establecer un caudal o tasa de extracción de gas deseable y el tiempo de extracción. Según la USEPA (2018) se considera que el piloto debería extraer el equivalente a 3 volúmenes de poro de gas con contaminantes. Esto es con el propósito de que el sistema funcione por una determinada cantidad de tiempo para poder observar y realizar una curva de concentraciones de los vapores extraídos, que permita evaluar su evolución en el tiempo. Se espera que al inicio de la extracción se mida la concentración máxima y la misma vaya decayendo. Por otro lado, se ubicarán sondas en pozos de observación que se encontrarán a distintos radios y direcciones respecto al pozo de extracción. Esto es para medir la presión de vacío generada por el pozo central, para luego poder determinar el radio de radio de influencia (RDI) del pozo.

Como regla general, la tasa de extracción y el tiempo de duración de una prueba piloto depende directamente del volumen de suelo contaminado que fue estimado en el MCS, la porosidad y el porcentaje de humedad del suelo. El volumen de poro (Vp) es el volumen de suelo que puede ser ocupado por gases, es decir, el volumen de los poros del suelo que no están cubiertos por agua. Este se calcula multiplicando el volumen de suelo por la porosidad y por la fracción ocupada únicamente por aire (USEPA, 2018). La fracción ocupada por aire es la que no está cubierta con agua (humedad) ni FLNA. De esta forma, se obtiene la Ecuación [5] (USEPA, 2018).

$$
Vp = V_{\text{suelo}}\varphi(1 - h - FLNA)
$$
 *E*cuación [5]

Universidad Nacional de San Martín

A partir de los parámetros del suelo en cuestión tomados de la sección 4.5, se llega a un valor del volumen de poro de toda el área en cuestión. Este resultado se resume en la Tabla 6.3. Por otro lado, al proponer un caudal de extracción de aire, se puede calcular el tiempo requerido de operación de la bomba para extraer 1 volumen de poro. De esta forma, se obtiene la Ecuación [6].

$$
Vp = Q.t
$$
 **Equation 6**

 $3iA$ 

Instituto de Investigación<br>e Ingeniería Ambiental

Universidad Nacional

de San Martín

A partir de estas ecuaciones, se puede estimar el tiempo requerido para extraer y renovar 1 volumen de poro de un determinado volumen de suelo. Teniendo en cuenta que la escala piloto se compone de un único pozo, para estimar el tiempo y caudales de operación del sistema piloto, se debe calcular el volumen de poro para 1 pozo. Para estimar este volumen de poro, se debe utilizar como dato el volumen de suelo que es influenciado por 1 único pozo, esto es el Radio de Influencia del pozo de vacío (RDI). El RDI es el radio del "cilindro" que se genera alrededor del pozo, donde el vacío generado alcanza a retirar los vapores dentro de este cilindro. Este es el principal parámetro a determinar durante la escala piloto.

Para poder estimar el caudal y tiempo de operación del piloto, se propone un valor estimativo de RDI para poder hacer el cálculo. A partir de bibliografía consultada, los RDI típicamente varían entre 6m a 15m, dependiendo de la porosidad del suelo. Siendo los valores más pequeños, suelos de tipo arcillo-limosos de muy baja porosidad. Consultas realizadas a profesionales que trabajan en remediación de suelos en la provincia de Buenos Aires, comentaron que los RDI suelen variar entre los 7 y 10m. A partir de estos datos, se propone un primer valor estimativo para el RDI de 9m. Mediante este dato, se obtiene un volumen de poro estimado  $(V_{p0il})$  para 1 pozo de extracción. De esta forma, se obtiene que el V<sub>ppil</sub> para el pozo piloto es de 183,2m<sup>3</sup>. Los parámetros utilizados y los cálculos se presentan en la Tabla 6.3.

Tabla 6.3: Estimación del Volumen de poro para todo el suelo afectado y volumen de poro para el volumen de suelo influenciado por 1 pozo SVE (Vppil). Fuente: Elaboración propia.

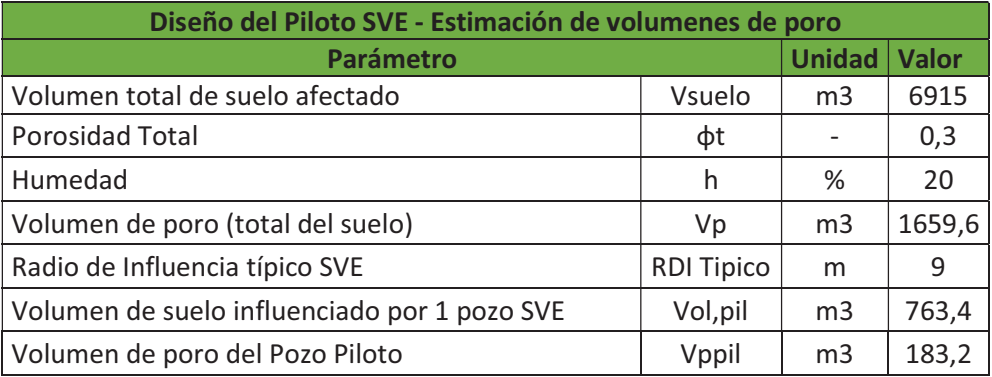

Varios autores (Maroto Arroyo, 2003 y Gamez Salazar, 2016) proponen que en la escala piloto SVE se realicen pruebas a distintos caudales y presiones, para poder definir gráficamente cuál es el RDI ideal. Durante este piloto se van a realizar 4 etapas de prueba, en las que se aplicarán distintos caudales y presiones de vacío en la cabeza de pozo. Se proponen caudales de 40, 60, 80 y 100m<sup>3</sup>/h para la realización de las 4 etapas. Los vacíos generados estarán dentro del intervalo 10-60" H<sub>2</sub>O, que son los vacíos típicos utilizados para extraer vapores por SVE (EPA, 2018). De este modo, el tiempo requerido para la succión de aproximadamente un volumen de poro, será la división del Volumen de poro sobre el caudal (Ecuación [7]). Los tiempos serán de 4,5h,

3h, 2,3h y de 1,8h, respectivamente a los caudales mencionados. El tiempo de operación del pozo piloto en cada prueba será el tiempo estimado, o hasta que se estabilicen los parámetros medidos (esto podría darse antes del tiempo estimado). Al estabilizarse las concentraciones extraídas, se detiene la prueba ya que a partir de este punto no se extraen más contaminantes.

$$
t = \frac{vp}{q} = \frac{183.2m^3}{\frac{60m^3}{h}} = 3.05h
$$
   
 Ecuador [7]

 $3iA$ 

Instituto de Investigación<br>e Ingeniería Ambiental

Universidad Nacional

de San Martín

Para estimar una concentración de los vapores recuperados mediante el piloto, se puede tener en cuenta las concentraciones de los VOCs que se presentaron en el punto 4.3. Para hacer esta estimación, se realizará un promedio de los valores de las 3 concentraciones más altas de VOCs que se hallaron dentro del radio de influencia estimado de 9m que se tomó anteriormente. Los puntos de muestreo de VOCs más cercanos al PSVE son el MS12, MS8 y MS11 respectivamente. Los demás puntos están cerca de los 9m de distancia, por lo que se tienen en cuenta sólo estos, siendo que los otros al estar más alejados no van a ser muy influyentes. Las 3 concentraciones más altas en estos puntos pertenecen a MS12, por lo que se realiza el promedio de estas 3 mediciones y se obtiene una concentración (Cvoc,p) de 864ppm. Luego, para obtener la masa de contaminantes extraídos se debe multiplicar la concentración promedio por la densidad del fluido  $(\rho_A)$ , el caudal de extracción y el tiempo de extracción, como se muestra en la ecuación [8]. Esta es una sobreestimación, dado que la concentración de los VOCs no va a ser constante durante todo el período de tiempo de la extracción, ya que se espera que las concentraciones de salida vayan reduciéndose, teniendo su pico al inicio de la extracción.

$$
M_{voc,p}(mg\,VOC) = C_{voc,P} * \rho_A * Q * t
$$
 Ecuador [8]

Siendo:

- $\bullet$  M<sub>voc,P</sub> = La masa estimada de hidrocarburos volátiles extraídos mediante una etapa del PSVE [mg VOC]
- · Cvoc,P = Concentración estimada de los VOCs extraídos con el PSVE [ppm]
- $\rho_A$  = Densidad del fluido, se toma la densidad del aire. [kg/m<sup>3</sup>]

# 6.2.1.2. Diseño y ubicación del pozo piloto de extracción y pozos de observación.

 Existen dos sistemas de pozos que son ampliamente utilizados para la remediación por SVE, los sistemas de pozos verticales y los sistemas horizontales. Los horizontales suelen utilizarse en situaciones ambientales en los que hubo un vuelco o derrame con poca infiltración y que se extiende más en área, que en profundidad. Además, en estos casos es fundamental que no haya instalaciones subterráneas presentes, por lo que no es el caso de una ES. Los sistemas verticales son los más frecuentes para remediación en ES y en casos con infiltraciones en profundidad (USEPA, 2018).

 El diseño del pozo de SVE que se describe a continuación se realizó en base a lo recomendado en el manual de Holbrook et al., 1998.

Los pozos verticales suelen ser tubos de PVC que van de 2 a 12 pulgadas de diámetro, que tiene una cierta longitud del tubo con perforaciones para permitir el paso de fluidos durante la succión. Para su instalación se perfora el terreno, luego se instala

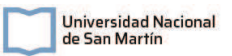

el tubo de PVC ranurado y se realiza el relleno del espacio anular que queda entre el tubo y el suelo. La parte ranurada del tubo, también conocido como pantalla del pozo, se rellena con grava y/o arenas gruesas para que cumplan la función de filtro de material no deseado y evitar el taponamiento. En la parte superior del pozo se recubre el mismo con bentonita y luego cemento bentónico (cemento + 5% de bentonita) para evitar el ingreso de aire y perder presión y caudal de succión, esto es parte de la cementación del pozo. En la parte inferior del pozo se suele sellar el tubo, para evitar la succión de agua de la napa freática ante posibles elevaciones de la misma, ya sea por fluctuaciones naturales o por su elevación debido a la presión negativa generada.

 Los pozos freatímetros ya construidos son de 2,5" de diámetro, por lo que no se pueden utilizar como pozos de extracción SVE por ser muy angostos. No son útiles para ser utilizarlos en este tipo de extracción por vacío a bajas profundidades. Por lo tanto, se perforará un nuevo pozo de 6" de diámetro. La profundidad de la perforación será de 3,3m de profundidad. El pozo se encamisará con un tubo de PVC de 4" y Schedule 40, el mismo estará ranurado los últimos 2m. El ranurado será de 4 cuadrantes y con un espesor de 0,5 a 1mm. El espacio anular desde los 0,8 metros de profundidad será rellenado con material filtrante de arena silícea. En los primeros 0,6m tendrá una lechada de cemento-bentonita y luego 0,2m de un sello de bentonita humectada. Esto es para lograr sellar el pozo, estabilizarlo y lograr un mejor vacío. En la capa más superficial, los 20cm restantes hasta la superficie, tendrá un sello con una mezcla de cemento y bentonita. En la Figura 15 se puede observar el croquis del pozo. En la Tabla 6.2 se muestran las características dimensionales y constructivas del pozo. El pozo se podrá perforar mediante barreno manual o mediante perforadora mecánica, como se muestran en las Figuras 18 y 19 respectivamente.

 El pozo se ubicará cercano al centro de la mancha de contaminantes. El centro se ubica muy cercano a dos tanques operativos y a un tanque cegado, por lo que el pozo se ubicará levemente desplazado de este centro, unos metros hacia el oeste, para que los tanques no sean una interferencia. En la Figura 17 se muestra la ubicación del pozo piloto (SVE1).

 Se ubicarán 3 pozos de observación para la medición del vacío generado por el piloto en el suelo. Los pozos deben estar ubicados a 3 diferentes distancias y si es posible en distintas direcciones. En Buenos Aires, se suelen realizar a distancias entre 3 y 12 metros aproximadamente, según la permeabilidad esperada del suelo. Para este sitio, se utilizarán 3 pozos existentes como pozos de observación (PO). Estos se van a ubicar en los puntos MS10, MS14 y MS9 que se encuentran a 3,3m, 7,1m y 11,3m respectivamente, tal como se muestra en la Figura 17. En cada uno de estos pozos, se instalará un vacuómetro para medir la presión de vacío que se genera desde el pozo central SVE. En estos puntos, ya se realizaron pozos para realizar los sondeos del suelo. Estos pozos de sondeo fueron perforados con barreno manual hasta aproximadamente 2,5m de profundidad. Como se desconoce el estado actual de estos pozos, se realizará nuevamente la excavación con barreno manual y se llegará hasta una profundidad un poco mayor que el nivel freático, hasta 3,20m. Esto para poder utilizar estos pozos también para el piloto del AS. El diámetro de excavación será de 4" y se encamisará con tubería de PVC de 2" SCH40 con un ranurado de 2 cuadrantes y con un espesor de 0,5 a 1mm en los últimos 2,20m del pozo. El espacio anular se rellenará con arena silícea de 1 a 2mm como material filtrante. Sobre las arenas, se colocará una capa de 0,2m de bentonita para que funcione como sello y sobre la misma se coloca una capa de 0,6m cemento-bentonita para sellar. En la superficie se colocará un tapón hermético plástico

con una boca de acceso para el ingreso de sondas e instrumentos de medición. En la Figura 16 se puede ver un croquis para los pozos de observación.

 $3iA$ 

Instituto de Investigación<br>e Ingeniería Ambiental

**Universidad Nacional** de San Martín

En la Tabla 6.4 se vuelca un resumen de todos los parámetros de diseño de los pozos SVE y de observación. Se incorpora en la tabla también los volúmenes requeridos de materiales para la construcción.

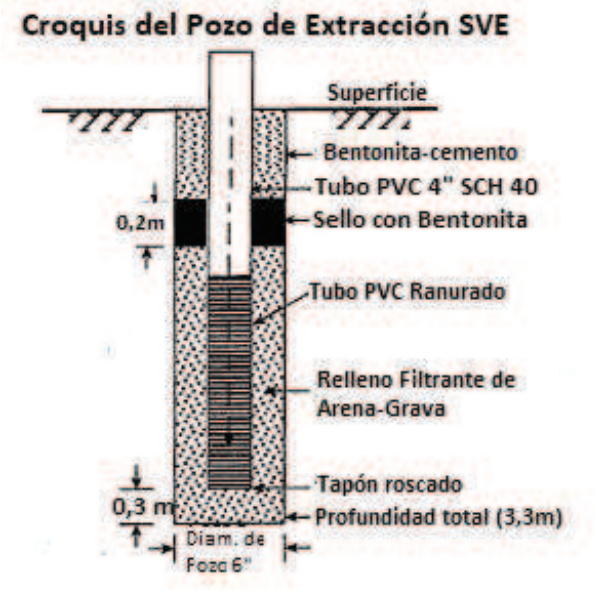

Figura 15: Croquis del pozo de extracción SVE. (Fuente: Adaptado de Holbrook et al., 1998)

### Croquis del Pozo de Observación

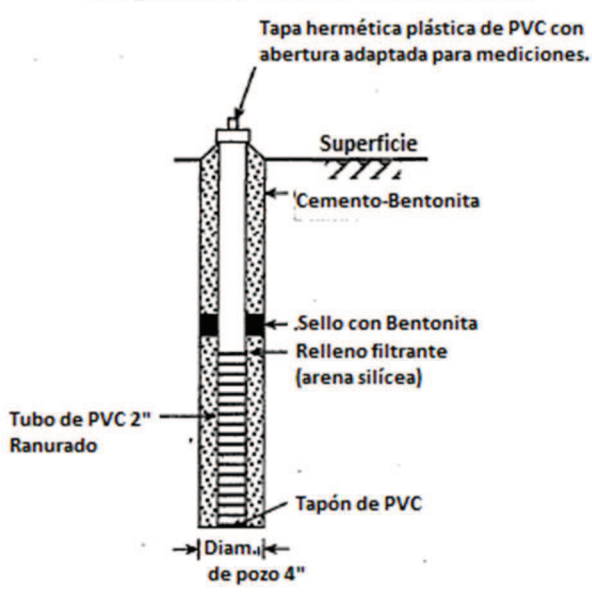

Figura 16: Croquis de los pozos de observación. (Fuente: Adaptado de Holbrook et al., 1998)

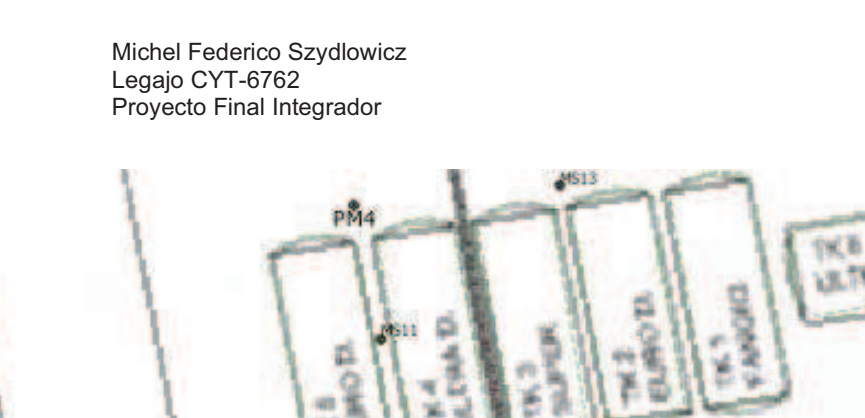

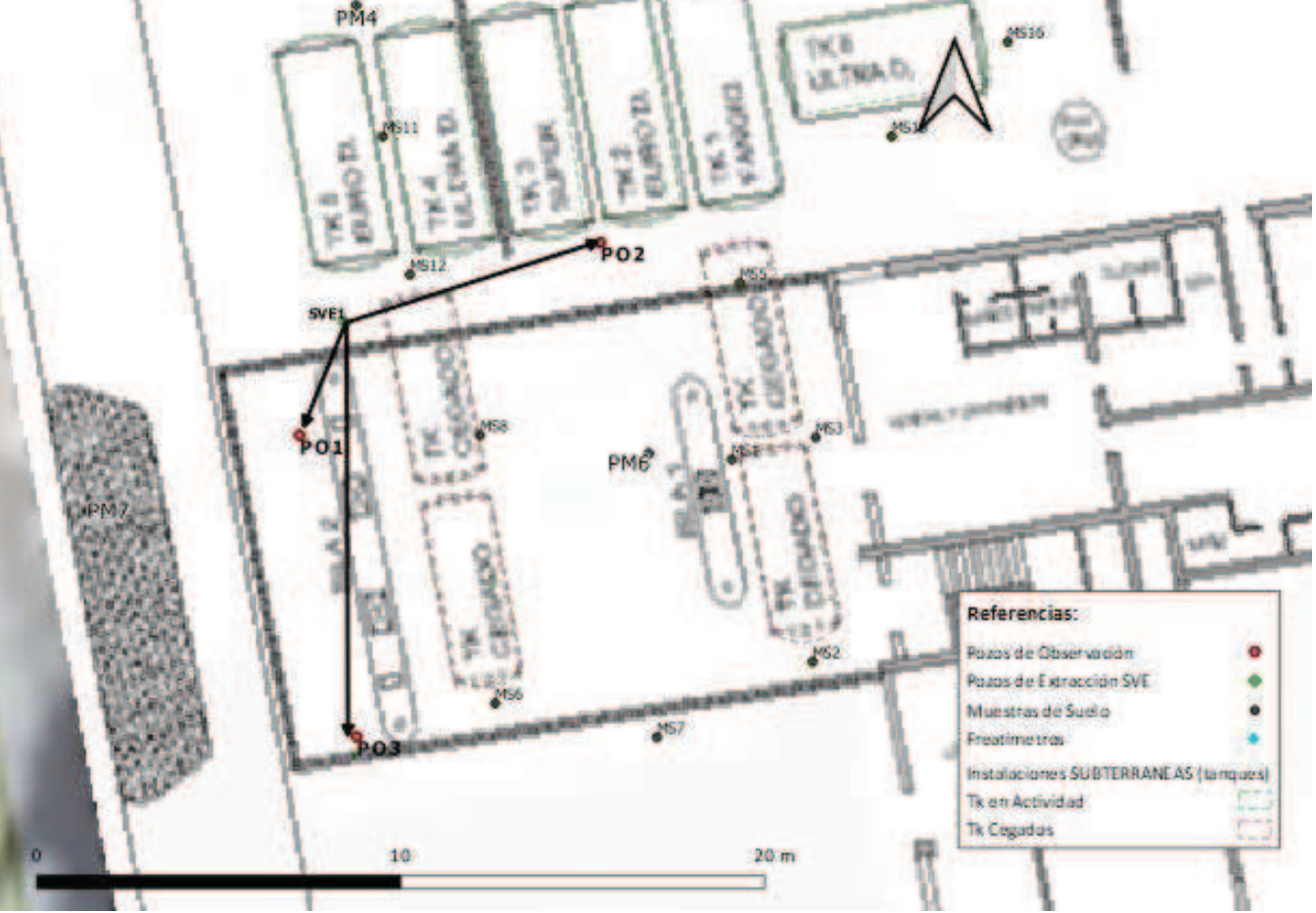

 $3iA$ 

Instituto de Investigación<br>e Ingeniería Ambiental

Universidad Nacional<br>de San Martín

Figura 17: Ubicación del pozo piloto SVE y los 3 pozos de observación.

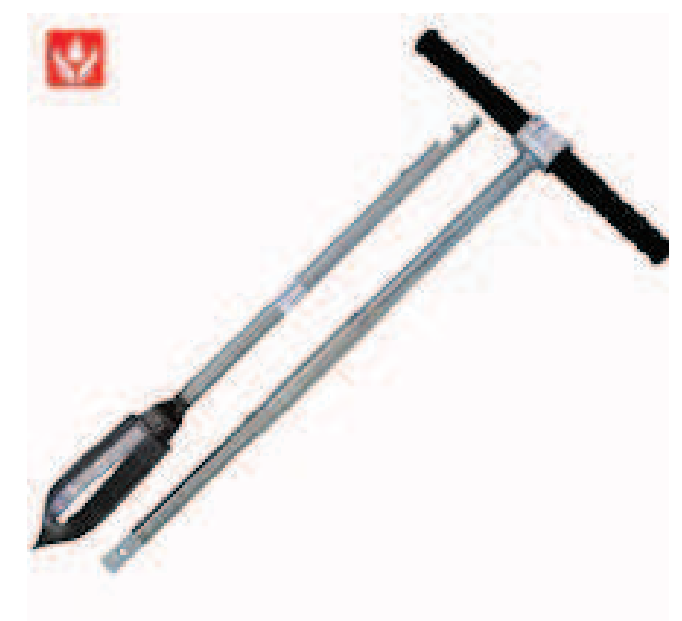

Figura 18: Barreno Manual para la perforación de pozos de observación y para el sondeo de suelos. La puntera de la herramienta puede modificarse según el tipo de suelo.

Página 80 de 188

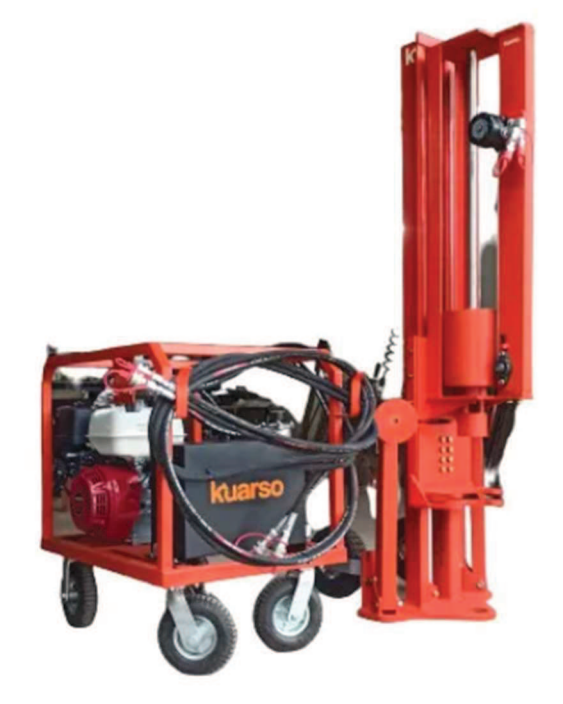

Figura 19: Perforadora mecánica. La punta de la perforadora tiene varios cabezales para utilizar según el tipo de suelo, diámetro y tipo de pozo a realizar.

Tabla 6.4: Parámetros de diseño para el pozo piloto de SVE y para los pozos de observación.

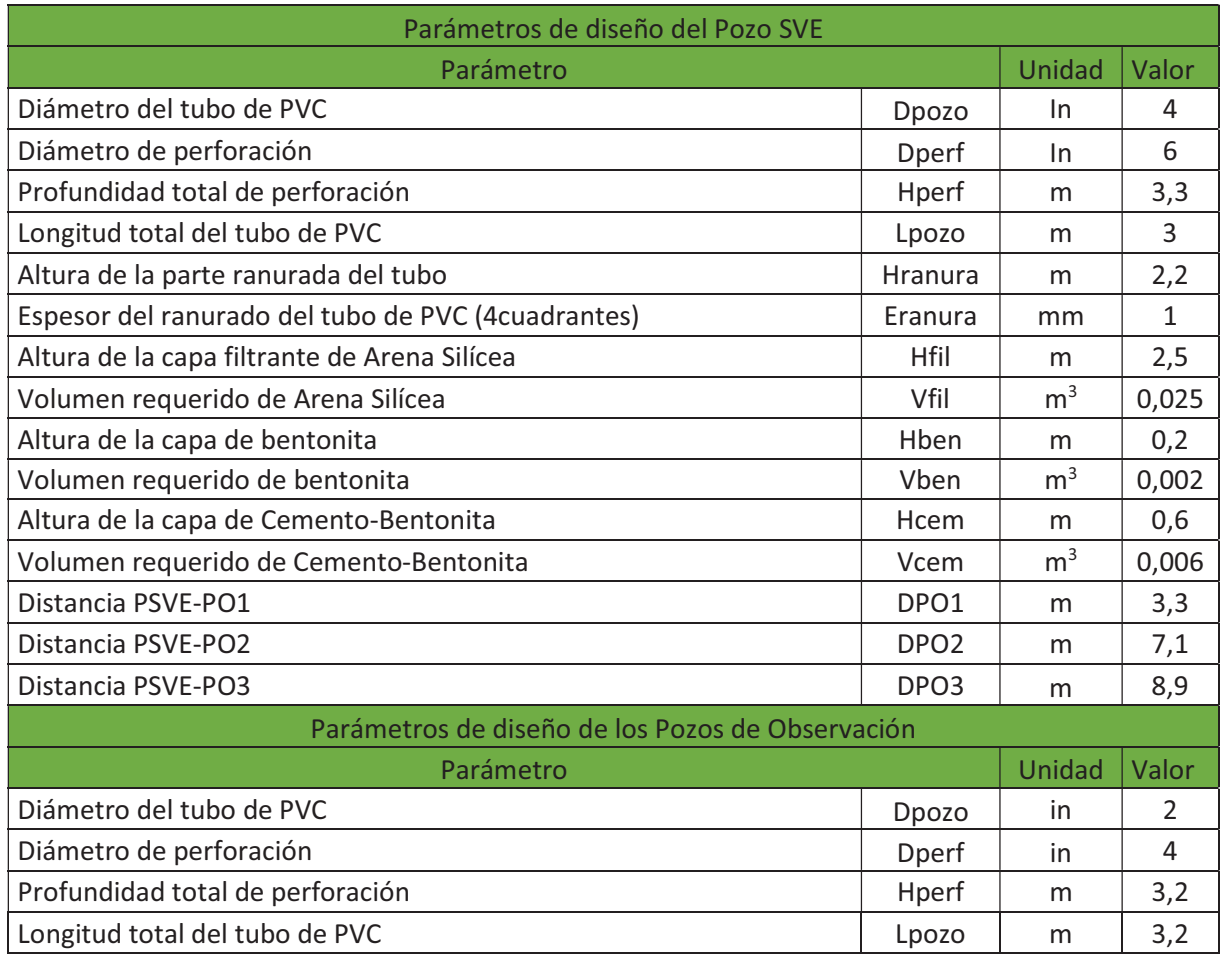

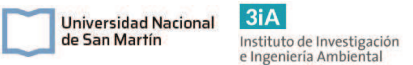

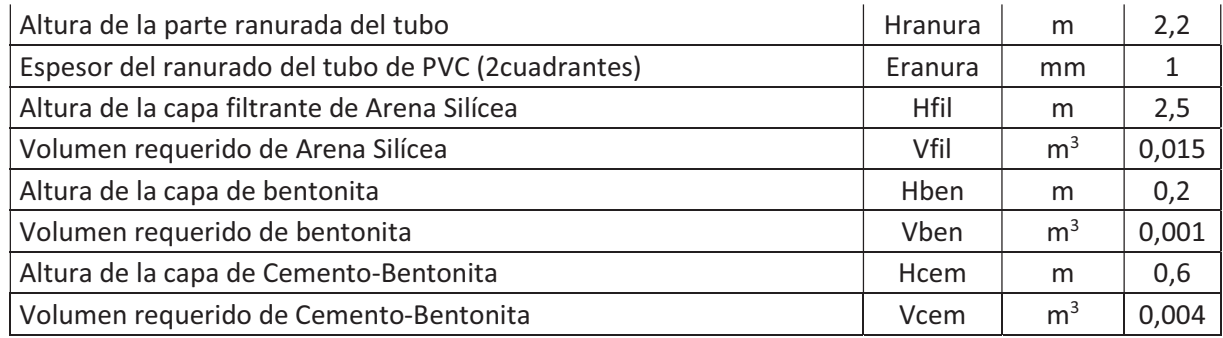

# 6.2.1.3. Diseño del sistema de tuberías, equipos de pretratamiento, tratamiento y bombeo.

Como se mencionó anteriormente, se requieren algunos equipos para el tratamiento del flujo que es extraído por SVE. Este flujo trae consigo no solo aire y VOCs, sino que también puede traer vapor de agua o agua en estado líquido por la succión de agua subterránea o por parte de la misma humedad del medio. Para evitar problemas en los sopladores y facilitar el tratamiento del gas, se debe poner un separador de aire/agua a la salida del pozo de extracción y previo al soplador. Es importante la elección de un separador aire/agua ya que si llega a ingresar agua puede generar problemas de corrosión y/o en el sellado de la bomba de vacío.

# 6.2.1.3.1. Sistema de conducción

Previo a realizar los cálculos del sistema de conducción de aire, se debe saber si el gas extraído se va a comportar como un fluido compresible o incompresible, ya que dependiendo de esto se debe proceder de formas distintas para realizar el diseño del sistema de tuberías. Según Cengel (2004) mediante el número de Mach (Ma) se puede conocer el régimen del flujo y el mismo se describe a través de la Ecuación [9]. Este número adimensional relaciona la velocidad del flujo dentro en la tubería (v) con la velocidad del sonido (c). Según Armijo (2005) los valores de Ma inferiores a 0,3 se trata de flujos incompresibles, flujos entre 0,3 y 1 son compresibles subsónicos y mayores a 1 compresibles supersónicos.

$$
Ma = v/c
$$
   
 **E**cuación [9]

Para calcular el Mach, se calcula la velocidad del fluido como se indica en la Ecuación [10], como el caudal sobre la sección de la tubería. Se calculará la peor situación, es decir el valor más alto de Mach que se puede tener en el piloto, que es la etapa con mayor caudal (100m<sup>3</sup>/h) y se tiene en cuenta que la tubería tiene un diámetro nominal de 4".

$$
v = \frac{4 \times Q}{\pi \times D^2} = \frac{4 \times 100 m^2 / h}{\pi \times (0.102 m)^2} = 2.04 m/s
$$
 Ecuador [10]  

$$
Ma = \frac{2.04 m/s}{340 m/s} = 0.01
$$

Al resultar el número de Mach menor a 0,3, se va a trabajar como flujo no compresible. Trabajar con este flujo como no compresible tiene sentido debido a la baja velocidad con la que se va a operar. Por otro lado, varios autores se basan en esta suposición para realizar los respectivos cálculos y estimaciones (The Johnson Company, 2014)

Para poder seleccionar una bomba adecuada, se debe calcular el diferencial de presión que se requiere entre la entrada y la salida de la bomba. Esto es el balance de las pérdidas de carga entre el punto de extracción de vapores hasta la salida del escape de los vapores tratados. De esta forma, se puede asegurar que se logrará la presión de vacío requerida en el pozo SVE y la presión necesaria para poder tratar los vapores y que los mismos escapen. Este balance se realiza en función de las alturas de presión, poniendo de un lado la altura que entrega la bomba y del otro las pérdidas de carga en todo el tramo de tuberías y accesorios, la pérdida de carga en el separador de aire/agua, en el sistema de tratamiento y la altura de presión requerida en la cabeza de pozo. De esta forma queda:

$$
Hpump = Hw + Hf + Hfaw + Hca
$$
 **Ecuación [11]**

- · Hpump: Altura suministrada por la bomba [m].
- · Hw: Altura requerida en la cabeza de pozo, 200 cm columna de agua [m].

 $3iA$ 

Instituto de Investigación<br>e Ingeniería Ambiental

Universidad Nacional

de San Martín

- · Hf: Altura de fricción en tuberías y accesorios [m].
- · Hfaw: Altura de fricción en el separador aire/agua [m].
- · Hca: Altura de fricción en el sistema de adsorción por carbón activado [m].

La pérdida de carga que se genera entre el suelo y la boca del pozo se suele calcular cuando se realiza el piloto, es decir que es un valor empírico que se puede estimar aplicando vacío en el suelo, por lo que este valor es parte de la Hw la altura requerida en la cabeza del pozo. Se aplicará 200 cm de columna de agua (196 mbar) y dentro de este valor está incluida esta pérdida de carga. Este valor de vacío es el mayormente utilizado para suelos de media-baja permeabilidad (USEPA, 2018). En caso de que sea necesario aumentar la presión porque no se puede lograr el caudal propuesto, se realiza durante el piloto.

Para el cálculo de la pérdida de presión en tuberías, se utilizó la ecuación de modelado de Darcy-Weisbach que se muestra en la ecuación [12]. Esta misma ecuación la utiliza en su trabajo The Johnson Company (2014).

$$
Hf = f \cdot \frac{L \cdot v^2}{D \cdot 2 \cdot g}
$$
   
 **E**cuación [12]

Donde:

- · f : Factor de fricción [adimensional]
- · L: Longitud de la tubería o longitud equivalente [m]
- · v: Velocidad del flujo en la tubería [m/s]
- · D: Diámetro de la tubería [m]
- $\bullet$  g: Gravedad [9,8 m/s<sup>2</sup>]

El factor de fricción (f) es un parámetro adimensional que depende principalmente del tipo de tubería utilizada, el caudal empleado y características del fluido. El mismo se obtiene a partir del gráfico de Moody (Figura 20), conociendo la rugosidad de la tubería y el número de Reynolds.

El número de Reynolds (Re) es otro parámetro adimensional, que se utiliza para conocer el régimen del flujo en una tubería, que puede ser laminar o turbulento. El mismo se calcula mediante la ecuación [13].

$$
Re = \frac{\rho \cdot D \cdot v}{\mu}
$$
 **Equation [13]**

Donde:

· Re: Número de Reynolds. [adimensional]

 $3iA$ Universidad Nacional Instituto de Investigación<br>e Ingeniería Ambiental de San Martín

- $\rho$ : Densidad del fluido (Kg/m<sup>3</sup>)
- · µ: Viscosidad dinámica del fluido (Kg/m.s)

A partir del cálculo del número de Reynolds y conocer la rugosidad relativa (Ɛ/D) de la tubería, se puede estimar el factor de fricción mediante el gráfico de Moody. Para esto, se entra por el eje de la rugosidad relativa y mediante las curvas del gráfico se busca la intersección con el Re calculado, que se encuentra en el eje horizontal. Una vez obtenido este punto, se interpola con el eje vertical que indica el f obtenido.

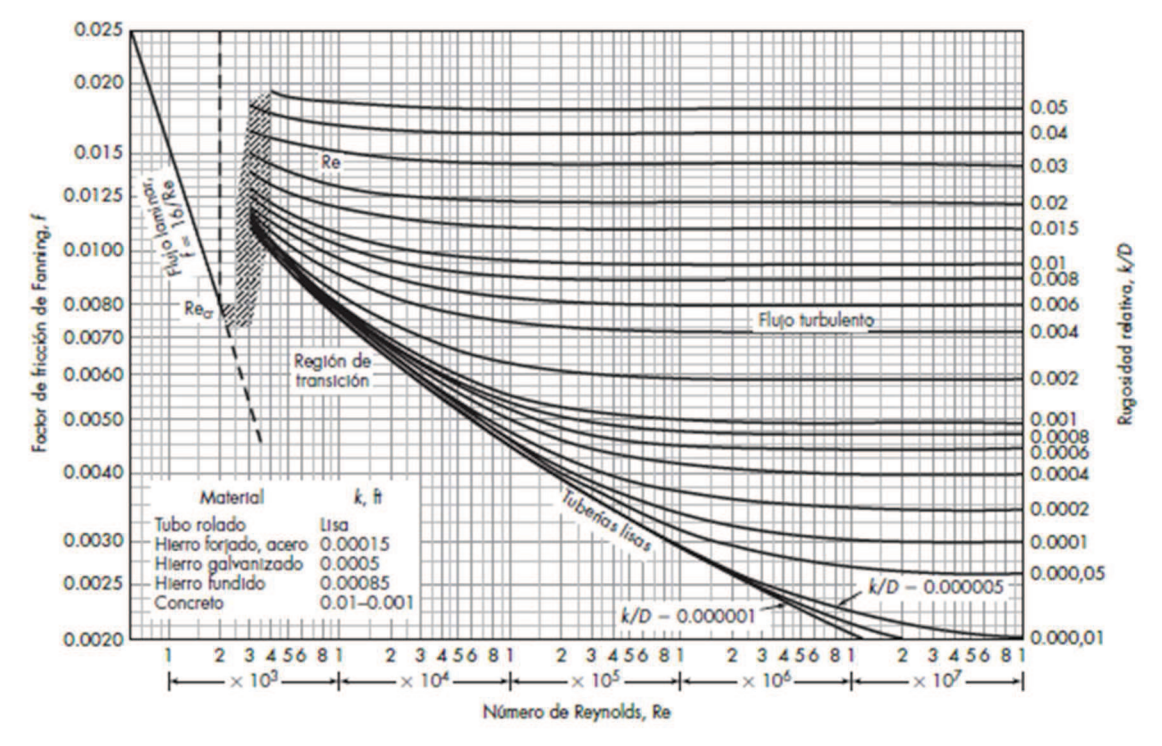

Figura 20: Gráfico de Moody para la estimación del factor de fricción de *Fanning* (f). Fuente Warren & McCabe, 2007.

 Para calcular las pérdidas de carga en accesorios, se utiliza la ecuación [14], en la que mediante un factor K se puede calcular la pérdida de carga localizada en cada accesorio. Este factor K es un coeficiente obtenido empíricamente para fluidos incompresibles y en régimen turbulento.

$$
Hfk = K \cdot \frac{v^2}{2g}
$$
 **Ecuación [14]** 

Siendo:

- Hfk: pérdida de carga localizada en accesorios [m].
- · K: Coeficiente empírico de resistencia en accesorios. [adimensional]

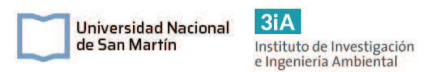

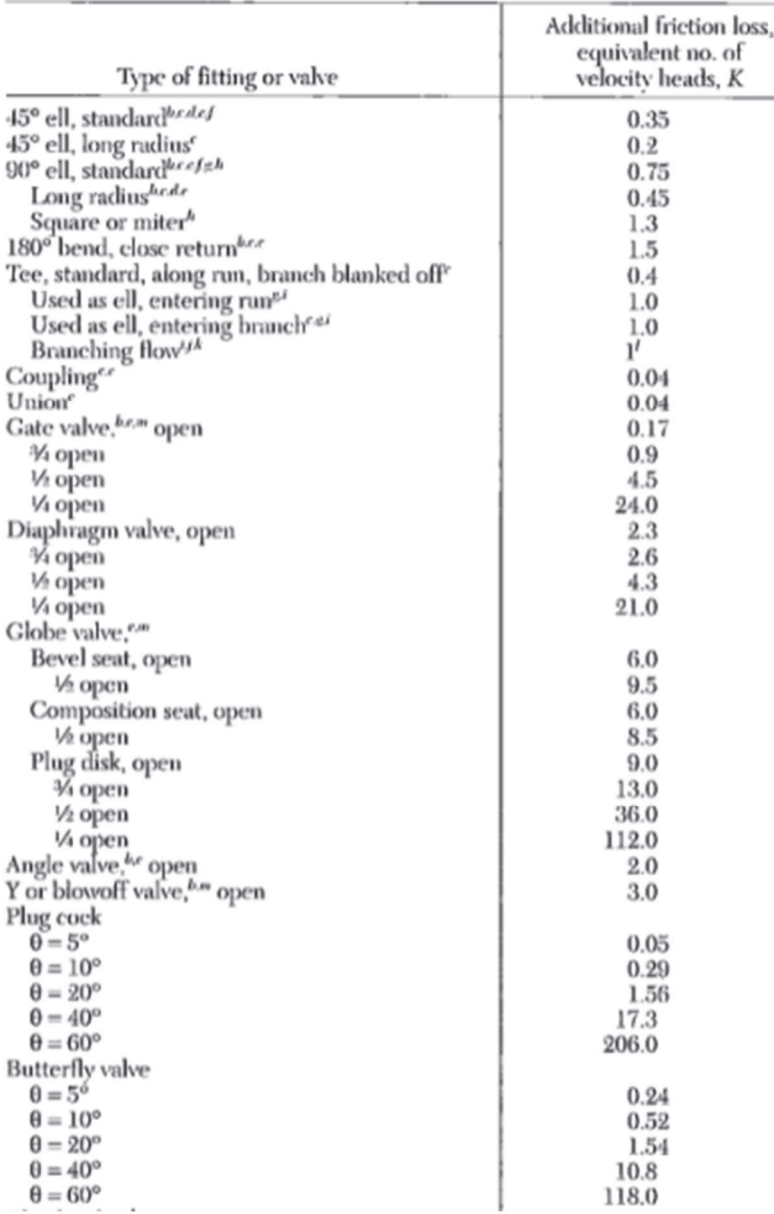

### Tabla 6.5: Tabla de factores K en válvulas y accesorios. Fuente: Perry´s Chemical Engineers Handbook (1997)

Se tiene que tener en cuenta que las pérdidas de carga obtenidas mediante los cálculos mencionados se obtienen en metros de columna de aire. Por lo que para poder trabajar en términos de columna de agua se tiene que multiplicar y dividir mediante las densidades de aire y agua, tal como se muestra en la ecuación [15] (The Johnson Company, 2014).

*If* 
$$
(m \text{ } agua) = Hf \text{ } (m \text{ } aire) \frac{\rho \text{ } aire}{\rho \text{ } agua}
$$
 *Ecuación* [15]

En la Tabla 6.6 se muestran los parámetros utilizados para los cálculos, las longitudes equivalentes de accesorios y pérdidas de carga obtenidas. Se obtuvo una pérdida de carga para el tramo de tubería que va desde el pozo hacia la bomba de vacío, en donde se colocará 1 válvula globo y 1 válvula de dilución. Esta válvula de dilución se ubica luego de la bomba de vacío y se compone por una válvula globo y un tramo de tubería abierta. El objetivo de esta válvula es permitir el ingreso de aire limpio al sistema

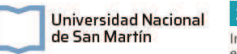

para poder controlar manualmente el flujo y presiones generadas, en caso de ser necesario. También se colocará en este tramo un puerto de muestreo que consiste en un orificio de la tubería en el que se coloca una válvula pequeña con salida tipo espiga para tomar muestras para medir la concentración de vapores. El segundo tramo que va desde la salida de la bomba hasta el sistema de tratamiento de vapores sólo tiene 2m de tuberías y 2 codos, que se suman a las longitudes del primer tramo. Para todos estos cálculos se utilizó el caudal máximo que se aplicará durante el piloto, 100m<sup>3</sup>/h, ya que a mayor caudal hay mayores pérdidas.

Tabla 6. 6: Parámetros utilizados y cálculos de pérdidas de presión en tuberías y accesorios en el piloto del SVE.

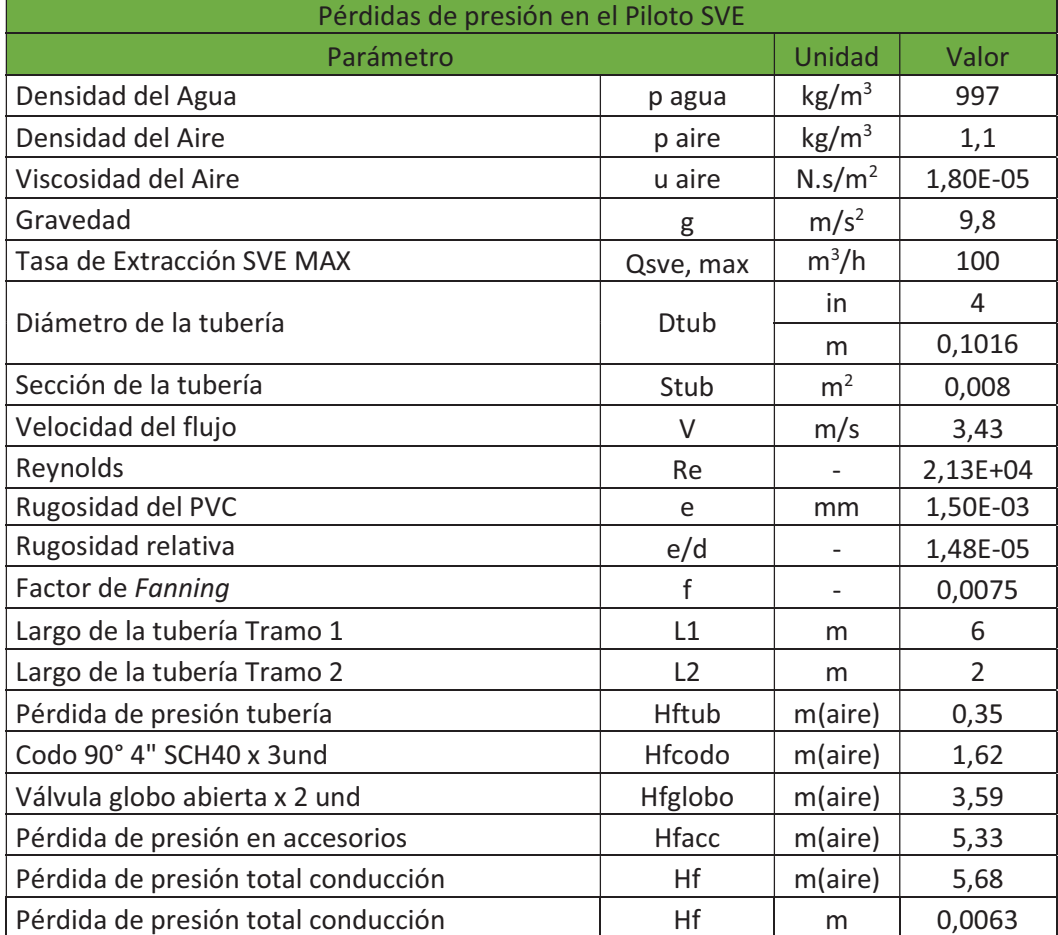

# 6.2.1.3.2. Selección del separador de aire-agua

Como se mencionó anteriormente, la extracción por vacío de vapores del suelo, puede generar un leve levantamiento de la napa freática y con esto, es posible la succión de agua subterránea. Por otro lado, también se succiona vapor de agua presente en el suelo no saturado y que puede condensar generando agua en estado líquido. Para la separación de este condensado, se instalará un separador de agua de tipo ciclón de la empresa ROTRON. Este tipo de ciclón asegura que pueda trabajarse con una separación de alta eficiencia con varias condiciones de entrada de flujo, desde una fina niebla de agua, hasta grandes gotas. El principio de operación de este equipo consiste en eliminar las gotas de agua presentes en el flujo a través de la fuerza centrífuga que se genera en el interior, eliminando por la parte inferior el líquido y liberando un flujo de

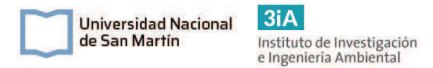

gas seco por la parte superior. En la Figura 21 se puede ver el esquema del separador ciclónico de aire/agua.

Para minimizar la generación de condensado, las tuberías se instalarán con una leve pendiente con bajada hacia la boca del pozo. Con esto se logrará en gran parte evitar que el condensado llegue al separador aire/agua, minimizando la generación de efluente líquido.

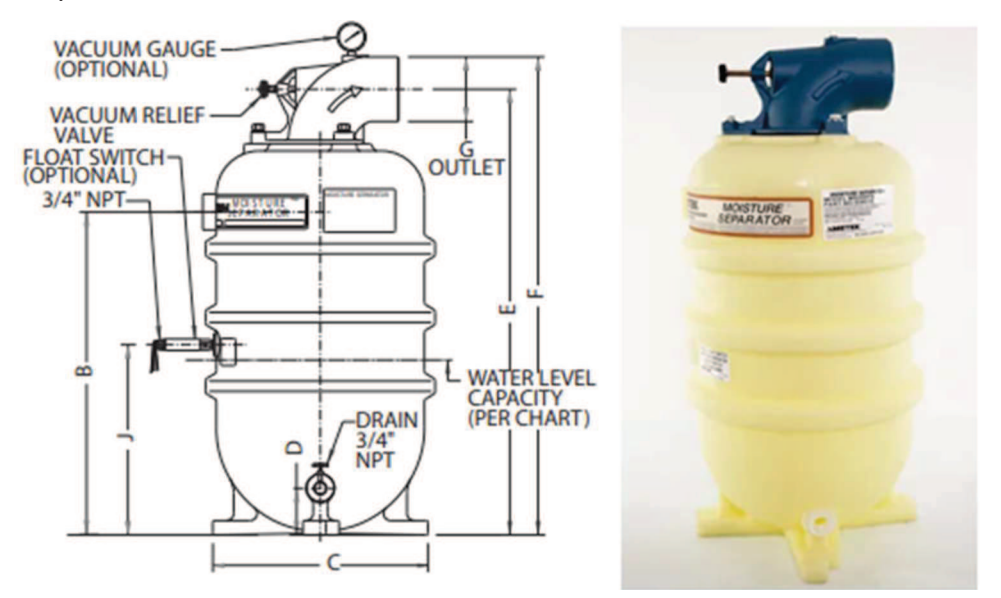

Figura 21: Esquema y foto del Separador de agua/aire ciclónico del proveedor ROTRON. Fuente: Catálogo de accesorios para filtración de ROTRON.

La pérdida de carga en el separador ciclónico se calculó a través del gráfico de pérdida de carga del equipo, que brinda el proveedor en la hoja técnica del ciclón. El mismo se presenta en la Figura 22. En el Anexo II se presenta la hoja técnica completa del equipo.

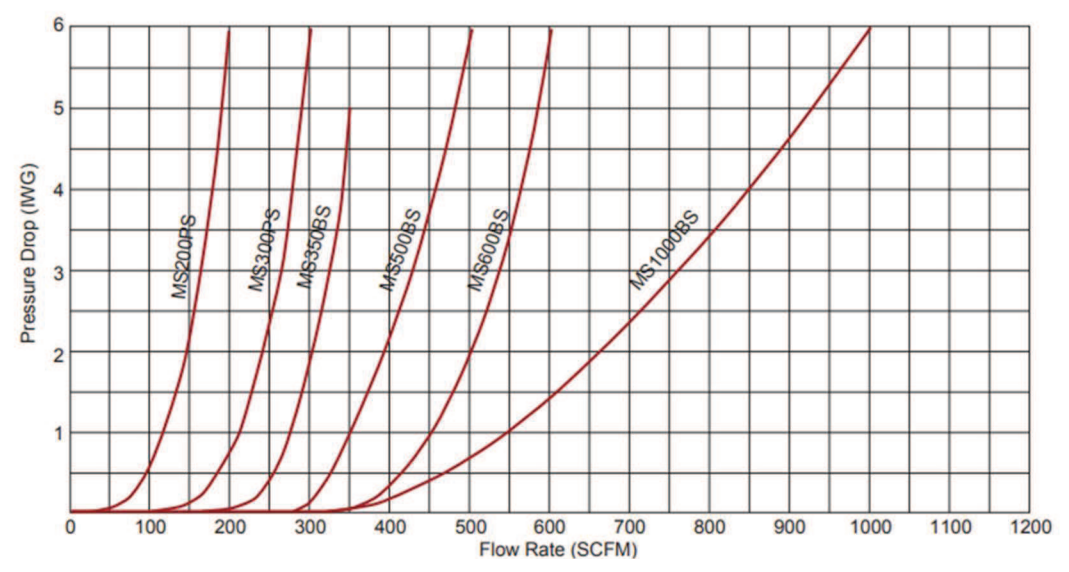

Figura 22: Gráfico de la tasa del flujo en SCFM vs la pérdida de presión en inH20. Mediante el mismo se puede estimar la pérdida de carga del separador ciclónico de aire/agua. Fuente: Catálogo de accesorios para filtración de ROTRON.

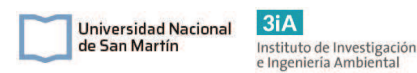

### 6.2.1.3.3. Selección del sistema de tratamiento de vapores

Los sistemas de tratamiento de vapores de VOCs más utilizados y con mejores eficiencias para eliminar contaminantes de efluentes gaseosos de este tipo son los sistemas de incineración por llama, oxidación catalítica y carbón activado granulado.

Los sistemas de incineración por llama consisten básicamente en una llama que se alimentar a gas natural y quema los VOCs recuperados en la llama. Sí la concentración de gases a eliminar es constante y suficientemente alta, esta llama puede mantenerse y no es necesario el suministro de gas. Como no es posible determinar exactamente la concentración de vapores y la misma posiblemente sea muy variable, sería necesario este suministro de gas, por lo que implica un gasto energético adicional.

Los sistemas de oxidación catalítica logran la combustión de los VOCs a temperaturas bajas mediante un lecho catalizador cerámico. Este tratamiento se caracteriza por ser eficiente y trabajar a un gran rango de caudales y concentraciones, pero también cabe destacar que su costo es alto.

Los sistemas de carbón activado granulado (GAC) son muy eficientes para la remoción de VOCs de efluentes gaseosos. Consiste en un material de carbón mineral, activado térmicamente. Tiene una gran superficie interna para adsorber todo tipo de contaminantes. Es un adsorbente de alta capacidad y baja selectividad. Este sistema además es de bajo coste comparado a los otros dos.

Para el tratamiento de gases este sistema de remediación, se va a utilizar un sistema de carbón activado granulado (GAC). Para el sistema de adsorción de vapores por GAC se va a optar por utilizar cartuchos de tipo desechables. Estos son contenedores que tienen una vía de ingreso y de salida, en el que allí dentro se aloja el lecho de carbón. Estos lechos, una vez que se saturan de VOCs, se reemplaza y se pueden disponer en relleno de seguridad o bien ser devueltos al proveedor para su tratamiento y recomposición del carbón.

 El tipo de lecho de carbón activado que se utilizará es el de la marca VentSorb, de la compañía Calgon Carbon (https://www.calgoncarbon.com/). Se muestra una imagen del lecho y las especificaciones del mismo en las Figuras 23 y 24.

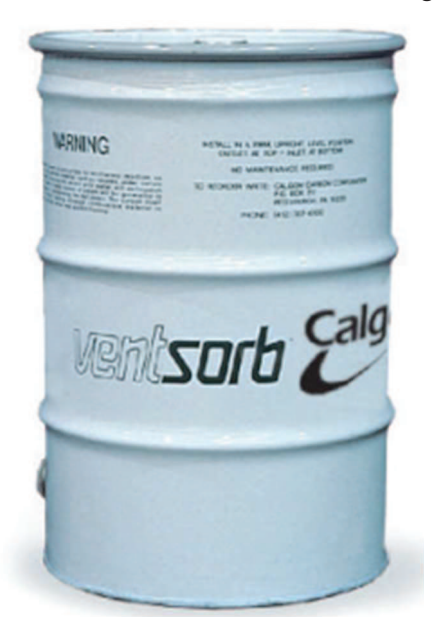

Figura 23: Lecho de carbón activado *VentSorb*, de CalgonCarbon, utilizado para para realizar el tratamiento de los vapores extraídos. Fuente: Hoja técnica del equipo

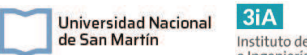

### VENTSORB, página web del fabricante CalgonCarbon. https://www.calgoncarbon.com/app/uploads/DS-VENTSORB15-EIN-E1.pdf

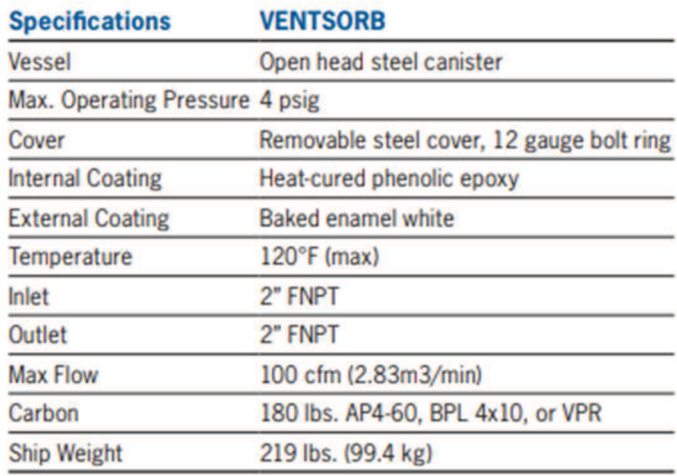

Figura 24: Tabla con especificaciones del lecho de carbón activado. Fuete: Hoja técnica del equipo VENTSORB, página web del fabricante CalgonCarbon. https://www.calgoncarbon.com/app/uploads/DS-VENTSORB15-EIN-E1.pdf

Para el tiempo de operación del pozo de la prueba piloto, se estima que se retirarán los vapores presentes en el medio, y dado que la cinética de extracción va a ser mayor a la cinética del equilibrio químico, no se generará instantáneamente una gran evaporación de los compuestos en fase acuosa, adsorbida o líquida. Por lo que se puede estimar la masa de los VOCs a través de la ecuación [8] que se presentó en la sección 6.2.1.1. Mediante esta ecuación se obtienen los parámetros que se presentan en la Tabla 6.8.

Luego, a través de la Tabla 6.7 de las capacidades teóricas del VENTSORB, tomado de la ficha técnica del proveedor se puede estimar la cantidad de horas que se puede operar el tanque de carbón activado. En esta tabla se presentan las capacidades teóricas de absorción del carbón activado del equipo VENTSORB para distintos contaminantes a una concentración de 10, 100 y 1000 ppm. Como referencia para tener una estimación de la masa de contaminantes VOCs que se pueden retener en el CAG, se va a utilizar el n-Hexano a 1000ppm, ya que es el compuesto más similar de la tabla a los HTP presentes en el suelo. Mediante la ecuación [16] se puede calcular la cantidad aproximada de horas que puede operar el GAC. Hay que aclarar que esta es una aproximación y que va a depender de distintas condiciones de operación, como la humedad con la que llega el aire al equipo, la temperatura y la presión de trabajo. En la Tabla 6.8 se presenta la cantidad de horas que puede operarse 1 unidad del GAC.

$$
Tabs = \frac{M_{voc,p}}{Tp \cdot \text{cabs}}
$$
 **ECuación [16]**

Donde:

- · Tabs: Tiempo de operación del GAC [h].
- · Mvoc, p: Masa estimada de VOCs extraídos durante el funcionamiento del piloto durante 3h [Kg].
- · Tp: Tiempo de operación del piloto [h].
- Cabs: Capacidad de absorción del GAC [Kg].

### Tabla 6. 7: Capacidades teóricas del tanque de adsorción por carbón activado VENTSORB. La tabla indica las libras adsorbidas para 3 distintas concentraciones para distintos contaminantes. Fuente: Hoja técnica del equipo VENTSORB, página web del fabricante Calgon Carbon. https://www.calgoncarbon.com/app/uploads/DS-VENTSORB15-EIN-E1.pdf

#### **Theoretical Capacities\***

Pounds Adsorbed per VENTSORB at Given Concentration of Contaminant\*\*

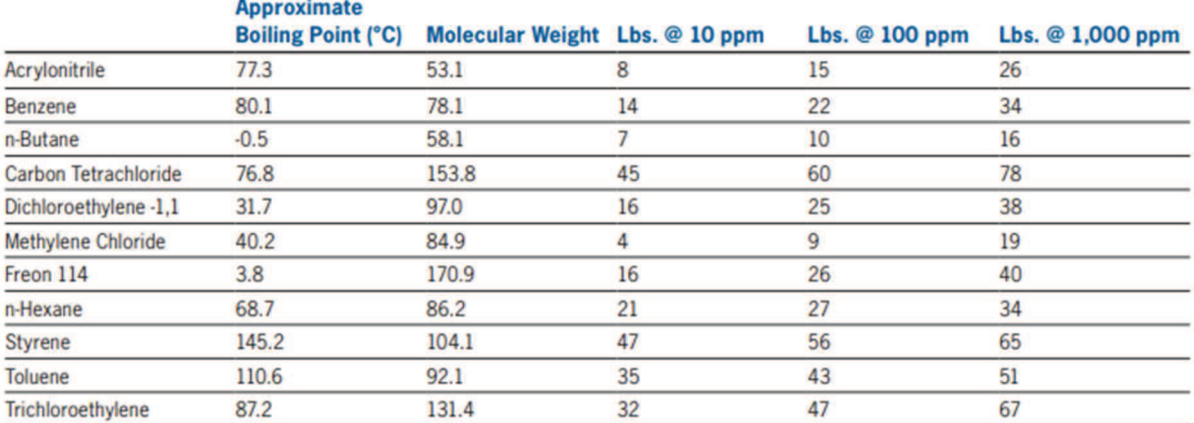

\*Theoretical capacity based on 70° F, 1 atm pressure, less than 50 percent humidity, and 180 pounds of carbon using isotherm data for AP4-60 carbon.

\*\* This information has been generated using Calgon Carbon's proprietary predictive model. There is no expressed or implied warranty regarding the suitability or applicability of results.

Tabla 6. 8: Resultados de los cálculos para la estimación de la concentración de vapores extraídos durante el SVE y las horas de operación del GAC. Fuente: Elaboración propia.

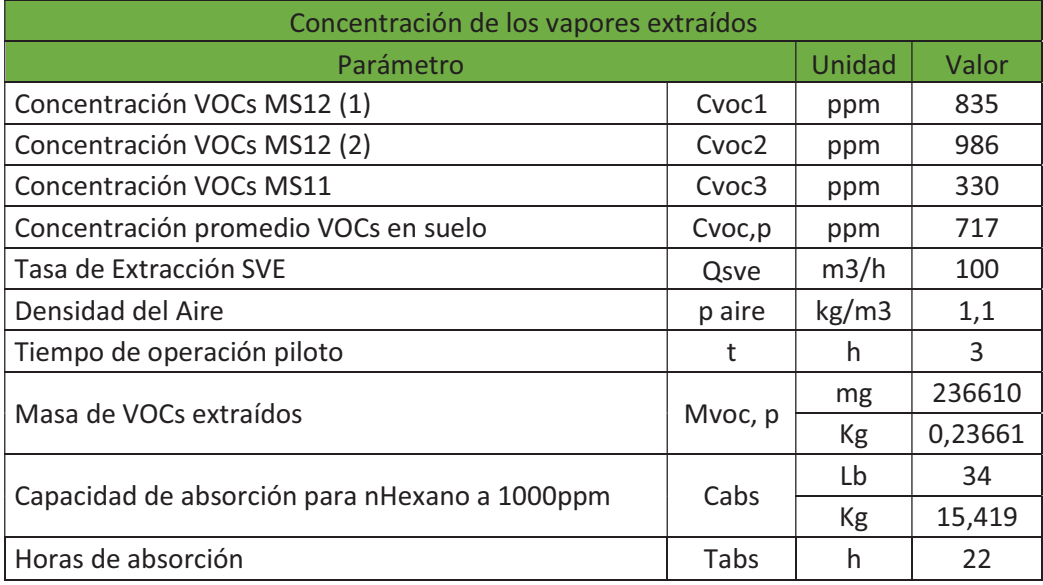

A partir de lo calculado, se estima que 1 unidad del VENTSORB va a ser suficiente para poder operar las 4 fases del piloto SVE. Por otro lado, también se debe calcular la pérdida de carga que se genera en la unidad del GAC. Esta pérdida de carga se calcula mediante el gráfico de pérdidas provisto por el proveedor que se presenta en la Figura 25. Mediante este gráfico se puede estimar la pérdida de carga a partir del caudal de aire tratado.

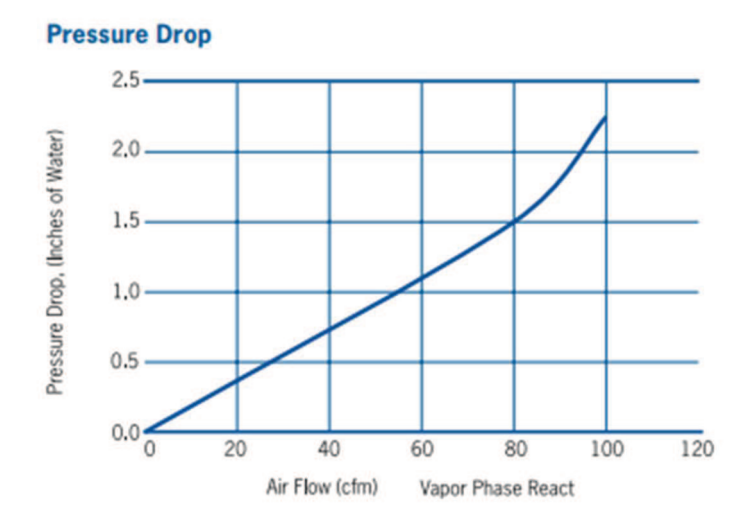

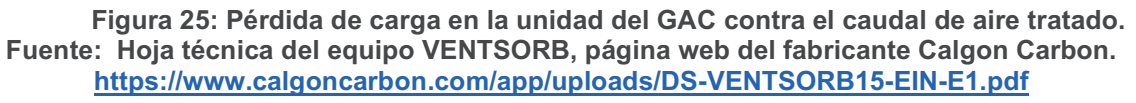

### 6.2.1.3.4. Selección de la bomba de vacío

A partir de la ecuación [11] presentada en la sección 6.2.1.3.1, se calcula la altura mínima requerida para la bomba. En la Tabla 6.9 se presenta un resumen de las pérdidas de carga calculadas para todo el sistema, la pérdida total en todo el sistema y la altura requerida de la bomba. Se sumó un 20% de seguridad a la altura de la bomba para asegurar alcanzar la presión de vacío requerida para el funcionamiento del sistema.

| Cálculos para la Bomba de Vacío del Sistema Piloto SVE |             |            |        |
|--------------------------------------------------------|-------------|------------|--------|
| Parámetro                                              |             | Unidad     | Valor  |
| Tasa de Extracción SVE MAX                             | Qsve, max   | $m^3/h$    | 100    |
| Vacío en cabeza de pozo                                | Hw          | cm $H_2$ 0 | 200    |
|                                                        |             | mbar       | 196    |
| Pérdida de presión total conducción                    | Hf          | m          | 0,0063 |
|                                                        |             | mbar       | 0,061  |
| Pérdida de presión en el Separador<br>Aire/Agua        | <b>Hfaw</b> | in $H_2O$  | 0,25   |
|                                                        |             | mbar       | 0,62   |
| Pérdida de presión en el Sistema GAC                   | Hca         | in $H_2$ 0 | 0,50   |
| (Carbón activado granular)                             |             | mbar       | 1,24   |
| Pérdida de carga total                                 | dPtot       | mbar       | 197,9  |
| Altura de bomba requerida (Pérdidas de<br>carga $+20%$ | Hpump       | mbar       | 238    |

Tabla 6. 9: Diseño de la bomba de vacío para el sistema Piloto SVE

Para operar el sistema piloto del SVE se eligió la bomba modelo R300 del proveedor Repicky (Figura 26). Esta cuenta con una potencia de 2,4 HP, puede succionar un caudal de hasta 101 m<sup>3</sup>/h y generar un ΔP de hasta 300mbar. De esta forma, se asegura poder operar las 4 etapas del piloto y brindar la presión requerida para el correcto funcionamiento. Por otro lado, en caso de que el suelo sea menos permeable de lo estimado, este modelo tiene suficiente potencia para brindar más presión.

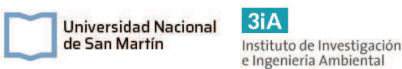

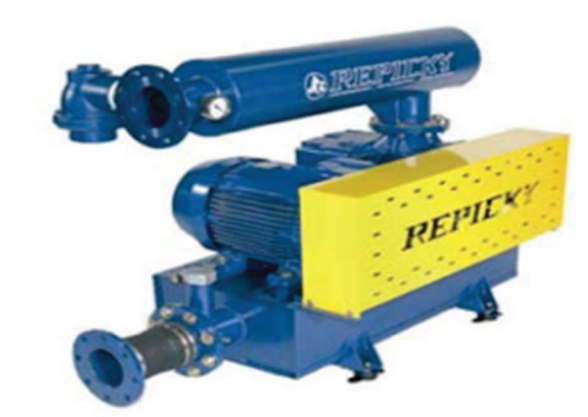

Figura 26: Ilustración de la bomba de vacío modelo R300 de Repicky. Fuente: Presupuesto provisto por la empresa.

Tabla 6. 10: Condiciones de trabajo y accesorios incluidos de la bomba de vacío R300 del proveedor Repicky. Fuente: Presupuesto provisto por la empresa.

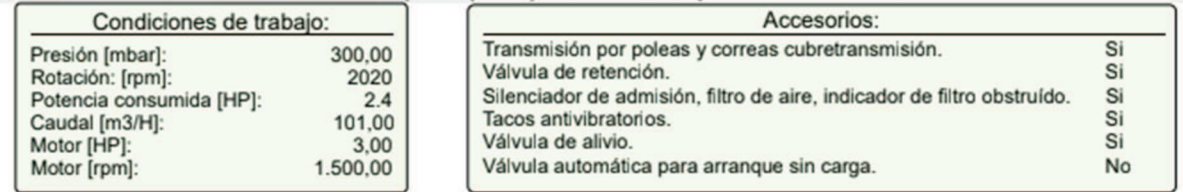

# 6.2.1.5. Operación y toma de datos de la prueba piloto.

La prueba piloto para el SVE se operará en 4 etapas. Cada etapa se opera hasta que se estabilicen todos los parámetros medidos. Se estima que aproximadamente este tiempo de operación serán 3 horas, que es el tiempo calculado para extraer un volumen de poro aproximado para 1 único pozo. Cuando se estabilizan los parámetros, se entiende que se extrajo todo el vapor disponible en ese volumen de poro, que se encuentra presente en la zona advectiva del suelo. En ese período de tiempo habrá una concentración inicial muy alta y luego irá bajando hasta estabilizarse. Continuar con la operación de extracción sería ineficiente, ya que se continuaría extrayendo una baja concentración durante un tiempo prolongado. Por lo que es conveniente dejar descansar el sistema para que se liberen los VOCs que están dentro de las zonas difusivas del suelo.

Durante la operación de cada etapa se medirá:

- · El caudal de extracción mediante el caudalímetro ubicado entre el pozo y la bomba de vacío.
- · La presión de vacío en la boca de pozo.
- · Las concentraciones de los contaminantes a la salida del pozo y luego del sistema de adsorción de gases mediante detector PID de VOCs.
- La presión de vacío generada en los pozos de observación.

El cálculo del RDI del pozo de SVE se va a realizar mediante un método gráfico, que es explicado por Jonhson et. al. (1994) a partir de los valores que resulten de la operación de la escala piloto. En este método se realiza la suposición de que la matriz del suelo tiene una distribución pareja de las porosidades y que el vacío generado cae de forma lineal con la distancia radial desde el pozo piloto. El método gráfico consiste en realizar un gráfico doble logarítmico donde se grafique el vacío generado contra la

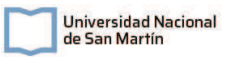

distancia radial al pozo central. Luego se grafican los puntos, a partir de las mediciones de vacío que se tomarán cuando se estabilicen los parámetros de cada pozo y con la distancia conocida del pozo de observación al pozo piloto. Como se deben realizar 4 pruebas a distintos caudales y vacíos, se obtendrán 4 ternas de puntos. Luego, estos puntos se interpolarán linealmente para lograr 4 curvas. Según la bibliografía, la mínima presión de vacío aceptable para que el SVE sea eficiente es de  $0,1$ " de  $H_2O$ , dado que a esta presión se genera la volatilización de los compuestos más volátiles (BTEX), es decir que a presiones más altas se logra volatilizar compuestos menos volátiles. Por lo tanto, en el gráfico se debe analizar cuál es la curva que asegure este mínimo de presión a una cierta distancia del pozo de extracción. La curva elegida, es la que determina los parámetros de operación, la presión que se debe lograr en la cabeza de pozo y el RDI del sistema, para poder calcular la cantidad de pozos y su distribución en el predio.

# 6.2.1.6. Resultados de la prueba piloto SVE.

Los datos que se utilizarán como resultado de la escala piloto se toman de un ensayo piloto realizado en otra locación del sur de la provincia de buenos aires (dato suministrado por la compañía operadora, comunicación privada). Este gráfico refleja un resultado muy similar al que se podría obtener en el presente caso, si se realizara la escala piloto diseñada anteriormente. El gráfico en cuestión se presenta en la Figura 27.

En la Figura 27 se muestra el gráfico resultante que se podría obtener a partir de operar la escala piloto. El mismo se obtiene a partir de graficar en escala doble logarítmica, la presión de vacío en cada pozo de observación contra las 3 distancias al pozo piloto desde los pozos de observación. Se realizaron las líneas de tendencia para todas las pruebas y se agregó una recta horizontal en  $0.1"$  H<sub>2</sub>O para señalar la presión de referencia, que es el límite de presión admisible para la volatilización de los BTEX. También se realizó una extrapolación de la línea de tendencia, para indicar la presión de vacío estimada en la cabeza de pozo.

Para definir el distanciamiento óptimo entre pozos, se observan las curvas obtenidas de cada etapa y se compara con la curva de presión de referencia. Luego se evalúa cuál es la curva operativa que logre esta presión mínima de vacío a una distancia aceptable. En este caso, se elige la curva que opera a un caudal de 60 m<sup>3</sup>/h y el RDI, cuando corta con la presión de referencia, es de 8m aproximadamente. Cabe destacar que cualquiera de estas curvas puede cumplir con lo requerido y pueden utilizarse como parámetros de diseño, pero la curva con caudal de 60 m<sup>3</sup>/h es la más eficiente en cuanto a la relación RDI y presión de vacío aplicada.

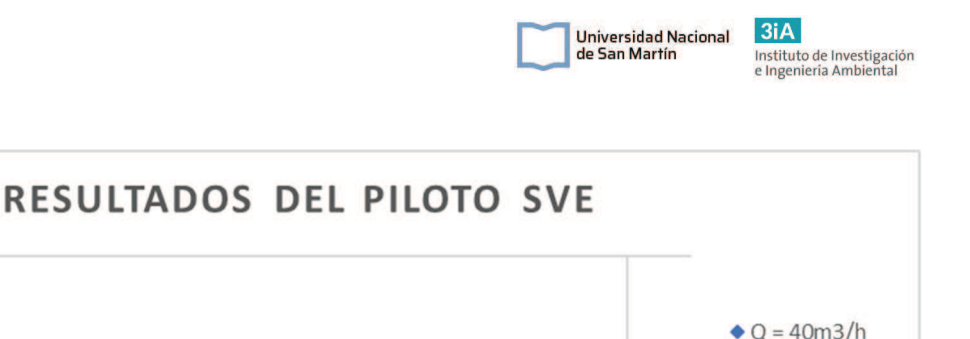

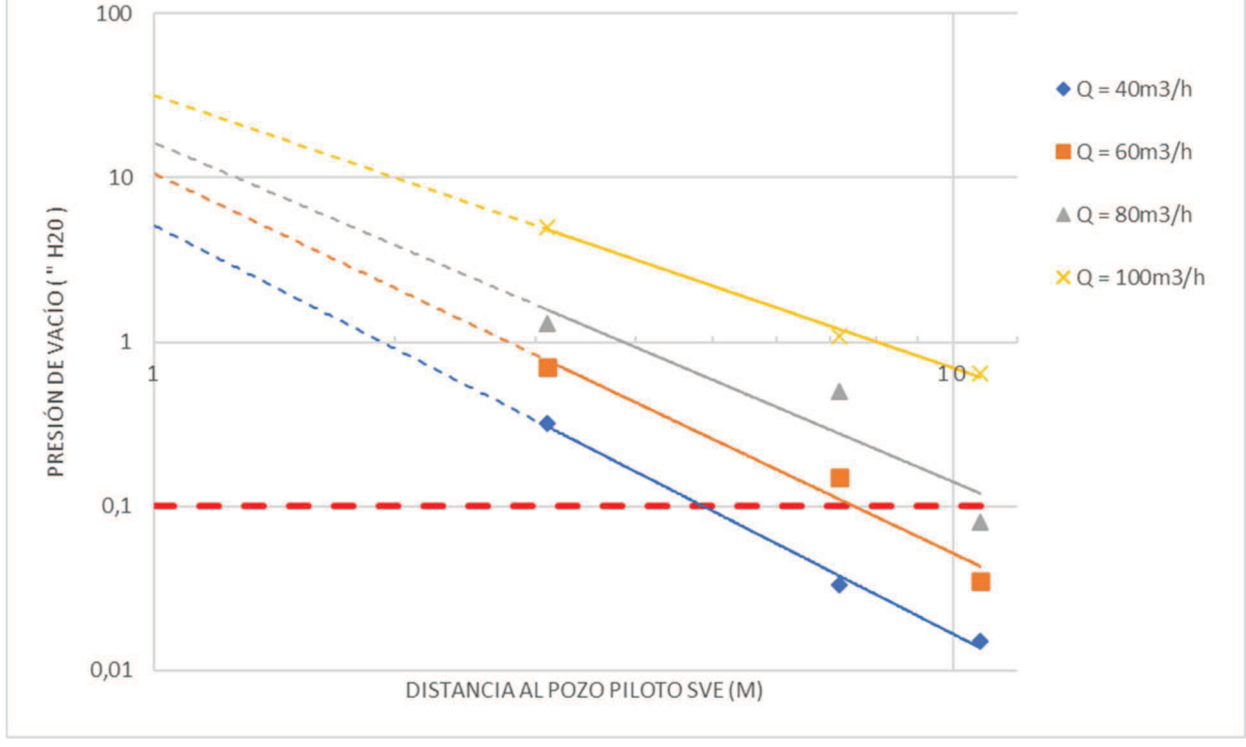

Figura 27: Resultados de una prueba piloto realizada en un sitio cercano de la zona en cuestión, al sur de la provincia de Buenos Aires.

# 6.2.2. Diseño del piloto para AS

# 6.2.2.1. Diseño y ubicación del pozo piloto de inyección AS

El primer paso para el diseño de la escala piloto es establecer el sitio de emplazamiento del pozo de inyección de aire y sus dimensiones. Según Leeson et al., (2002) los pozos de AS suelen tener diámetros entre 1 a 4" y deben tener una profundidad de hasta 2m por debajo del nivel freático, para lograr una buena distribución de las burbujas de aire por el acuífero y lograr barrer la mayor cantidad de contaminantes posible. Para el presente caso se utilizarán diámetros de pozo de 2" y se inyectará aire a 2m por debajo del nivel freático. En la Figura 28 se muestra un croquis del pozo AS y en la Tabla 6.11 se muestran las características dimensionales y constructivas.

El pozo AS se perforará mediante perforadora mecánica, se encamisará con tubo de PVC de 2". El mismo tendrá 1m de ranurado a 4 cuadrantes de 1mm de espesor al final del pozo. El espacio anular que se encuentra por debajo del nivel freático se rellenará con material filtrante como arenas silíceas de 1 a 2mm. Por encima del acuífero se rellenará con 0,4m de bentonita y la parte superior hasta la superficie se llenará con una lechada de cemento-bentonita para lograr el sellado.

Al igual que en el piloto de SVE, se necesitan tener al menos 3 puntos de monitoreo que estén en distintas direcciones y radios de distancia al pozo central. En estos pozos de monitoreo se medirán las concentraciones de oxígeno disuelto (OD) y la altura de la napa freática. Estas mediciones se basan en que la inyección de aire a presión aumentará el OD dentro un radio de influencia y elevará levemente el nivel freático durante el período de tiempo en que las burbujas de aire permanezcan en el agua subterránea. Con estos parámetros medidos antes y durante la inyección de aire,

se podrá estimar la influencia del pozo de inyección a una determinada presión y caudal de aire. En este caso, no es necesario realizar cálculos como en el piloto de SVE para determinar un área de influencia, el RDI se determina evaluando la variación de los parámetros en función de la distancia. Se utilizarán los mismos pozos de observación que se diseñaron para el piloto SVE. El diseño de los mismos contempla que llegue hasta por debajo del nivel freático para poder realizar las respectivas mediciones.

 $3iA$ 

Instituto de Investigación<br>e Ingeniería Ambiental

Universidad Nacional

de San Martín

El pozo piloto de inyección se ubicará cercano al de SVE. Como no existen criterios para ubicar el pozo de AS en referencia al de SVE, se ubicará a una distancia aproximadamente igual a la mitad de lo que sería el RDI. De esta forma, cuando se diseñe la escala real, se tendrá una red de pozos bien distribuida y alternada entre las técnicas. Idealmente, esto se traduciría en un mejor solapamiento de pozos y técnicas, lo que brinda una mejor remediación y cobertura del terreno afectado. El pozo AS1 se ubicará 4 m hacia el E en referencia al pozo SVE1. Esta ubicación también permite que se puedan utilizar los pozos de observación utilizados en el piloto SVE, ya que quedarían a 3,4m (PO2), 6,4m (PO2) y 12,7m (PO3). En la Figura 29 se muestra la ubicación de los pozos en el plano de la ES.

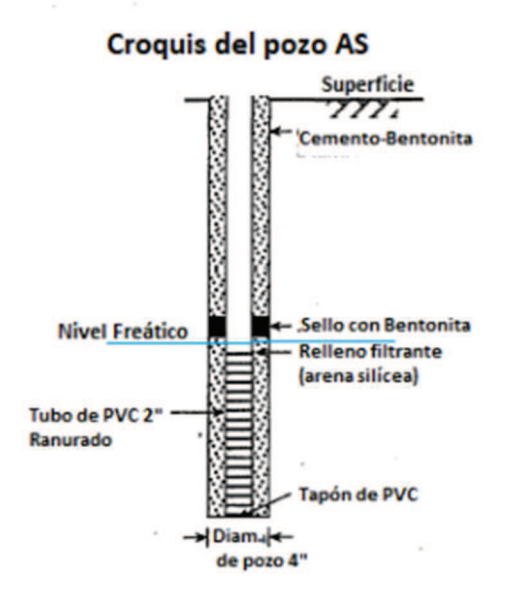

Figura 28: Croquis del pozo AS para la inyección de aire. (Fuente: Adaptado de Holbrook et al., 1998)

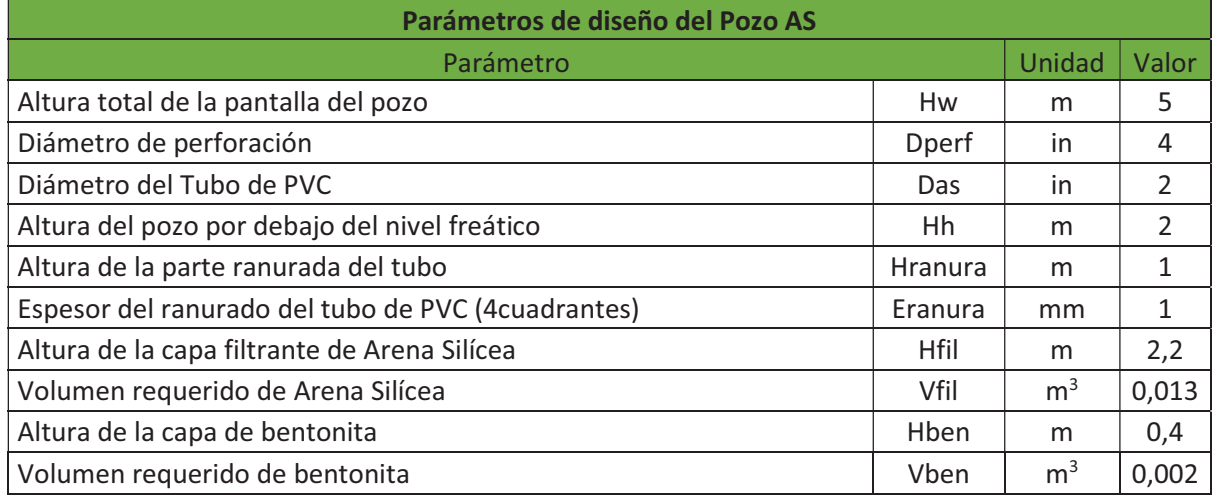

Tabla 6. 11: Parámetros de diseño y constructivos del Pozo AS.

 $3iA$ Universidad Nacional Instituto de Investigación<br>e Ingeniería Ambiental de San Martín

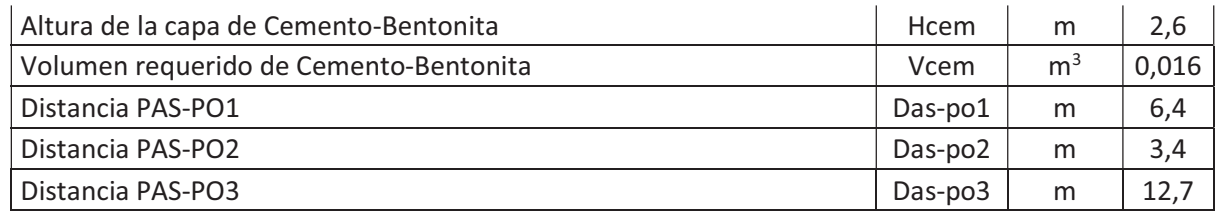

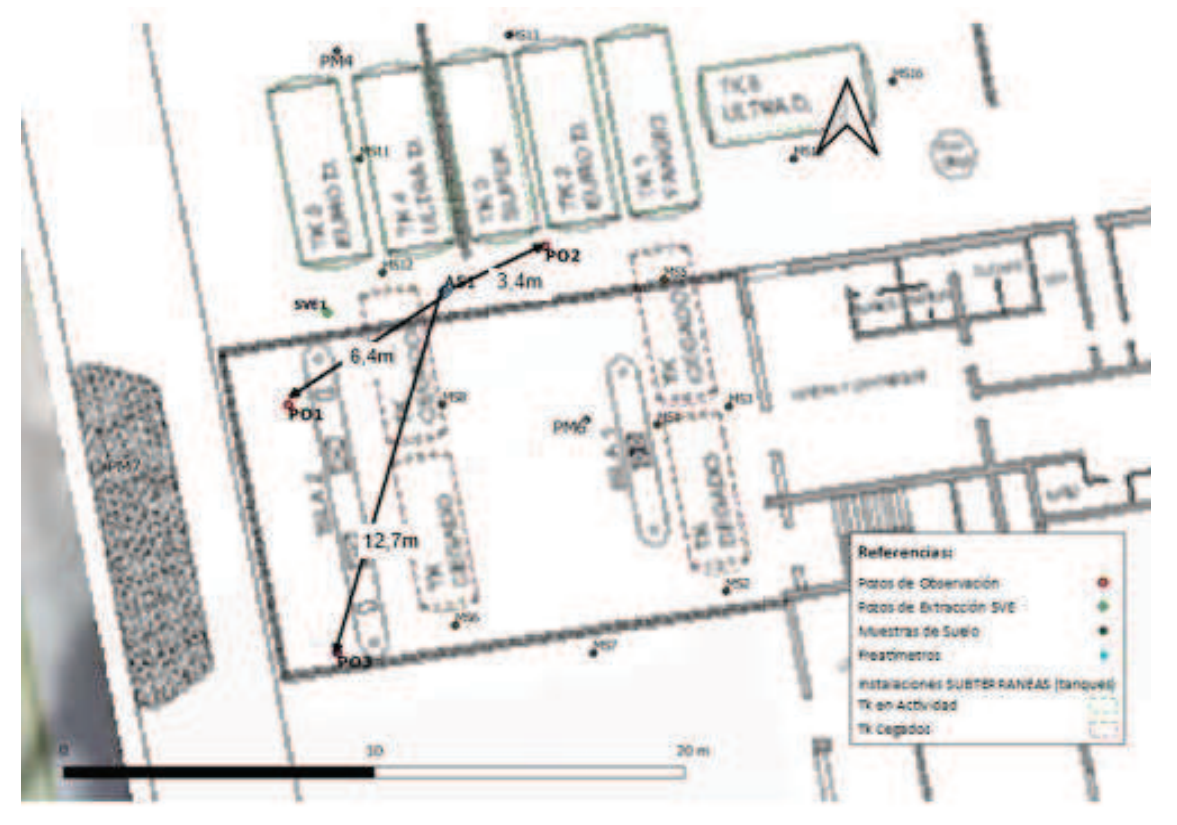

Figura 29: Ubicación del pozo piloto AS1 en el plano de la ES. Las flechas indican la distancia hacia los pozos de observación.

# 6.2.2.2. Presiones de inyección

Es importante conocer los intervalos de presión de inyección entre los que es posible trabajar, por dos motivos: para seleccionar el correcto sistema de sopladores que pueda superar la presión hidrostática (Phidro) de la columna de agua, la presión del empaquetamiento del suelo y la del material de sellado del pozo; y para controlar la presión máxima a fin de evitar fracturar el suelo.

La presión hidrostática se calcula a través la multiplicación del peso de la columna de agua multiplicada por su altura hidrostática (Hh), tal como se muestra la ecuación [17] (Leeson et. al., 2002). La Hh es la altura de la columna generada, es decir los metros por debajo del nivel freático que llega el pozo. Luego, al sumarle la presión necesaria para superar la resistencia generada por el empaquetamiento de la formación (P<sub>formación</sub>) y la generada por el material de sellado y filtrado del pozo (P<sub>pack</sub>), se obtiene la presión mínima para de inyección de aire para que el aire ingrese al acuífero, como se muestra en la ecuación [18].

$$
Phidro = \rho * g * Hh
$$
 *Ecuación* [17]

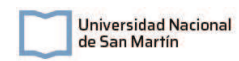

Ecuación [18]

$$
Pmin = \rho * g * Hh + P_{pack} + P_{forma \text{ on}}
$$

Siendo:

- $\bullet$  p: Densidad del fluido en [Kg/m<sup>3</sup>]
- · Hh: Altura hidrostática en [m]
- $\bullet$  g: Gravedad  $[9,8 \text{m/s}^2]$
- P<sub>pack</sub>: Presión mínima para el ingreso de aire para superar el empaquetamiento del material para el sellado del pozo.
- P<sub>formación</sub>: Presión mínima para el ingreso de aire a través de la formación del acuífero.

Según Leeson et al., (2002) las presiones del empaquetamiento de la formación del acuífero (P<sub>formación</sub>) y la presión del empaquetamiento del material de sellado del pozo (P<sub>pack</sub>) son pequeñas en comparación a la presión hidrostática. La Pformación por lo general tienen valores <0,2psi para suelos arenosos, <0,4psi para suelos limosos y <1,5psi para suelos arcillosos. Según estos autores se suele comenzar el piloto con presiones de inyección que excedan entre 3 a 10 psi (libras por pulgada cuadrada) a la presión hidrostática para iniciar rápido un flujo de aire. Luego una vez iniciado el flujo y haber logrado un flujo estacionario, la presión de inyección decae hasta valores cercanos a la Pmin.

Es importante no superar la presión de fractura del acuífero. A grandes presiones se puede llegar a fracturar la formación del acuífero y esto llevaría a que se generen canales preferenciales del flujo de aire, por los que el aire inyectado ingresa y sale sin llegar a toda la matriz del suelo, reduciendo en un gran porcentaje la eficiencia del sistema. Según Leeson (2002) la presión de fractura (P<sub>fractura</sub>) se puede calcular a través de la multiplicación de la altura de la pantalla del pozo desde la superficie por un factor experimental, tal como se muestra en la siguiente fórmula:

$$
P_{fractura}(psi) = 0.73 * Hw
$$
 *Ecuación* [19]

Siendo:

- · Pfractura: Presión estimada a la que se logra la fractura de la formación del acuífero en [psi].
- · Hw: Altura de la pantalla del pozo, desde la superficie hasta la zona de inyección, medida en pies [ft].

La presión de fractura real posiblemente sea mayor a la estimada mediante esta ecuación. Debido a presión perdida por la fricción generada en la columna del pozo y la resistencia de los medios filtrantes del relleno.

Utilizando sólo la ecuación [17], se obtiene la presión hidrostática. Como se muestra a continuación:

$$
Phidro = 998 \frac{kg}{m^3} * 9.8 \frac{m}{s^2} * 2m = 19.541 Pa = 192.8 mbar
$$

Como se mencionó anteriormente, para iniciar rápidamente el flujo se suele inyectar como mínimo 3psi (206,7 mbar) por encima de la presión hidrostática. De este modo, tampoco es necesario estimar las presiones de formación y de empaquetamiento. La presión mínima quedaría:

$$
Pmin=192,8mbar+206,7mbar=398,5mbar
$$

 Por lo tanto, el rango de presiones aplicables para la inyección de aire en el suelo quedaría entre 400 y 825 mbar. En la Tabla 6.12 se muestra el resumen de todos los parámetros utilizados y las presiones calculadas para este piloto.

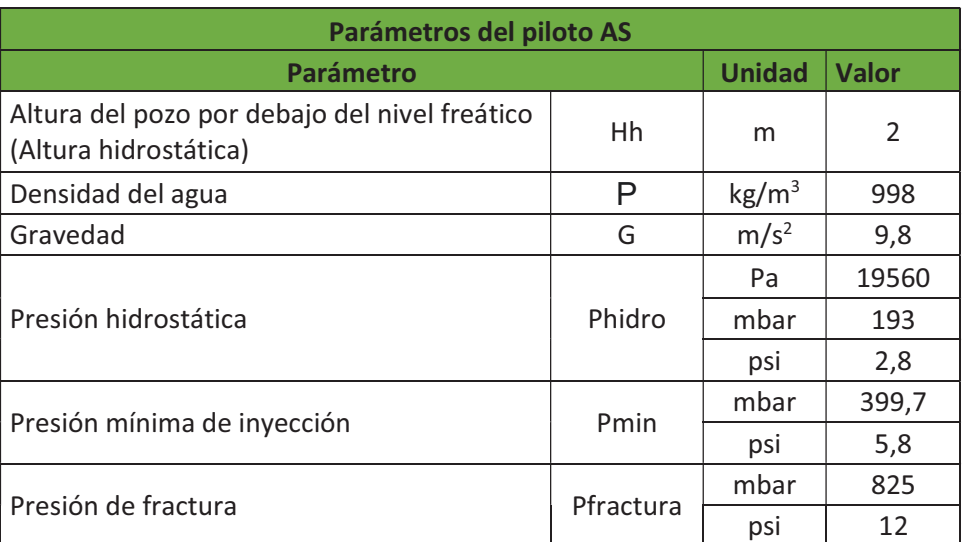

Tabla 6. 12: Presiones calculadas para el diseño del piloto de AS.

# 6.2.2.2. Selección y dimensionamiento del soplador y tuberías

Según NAVFAC (Naval Facilities Engineering Service Center) (2001) los caudales típicos de inyección para la técnica AS suelen estar entre los 10 y 50 m<sup>3</sup>/h. Y si se aplica en conjunto con SVE, se recomienda que se extraiga entre 2 y 3 veces el caudal inyectado. Esto es para prevenir infiltraciones de VOCs en edificaciones cercanas y evitar la permanencia de altas concentraciones de HC gaseosos atrapados en la zona no saturada, lo que implicaría un riesgo de explosión.

Para el presente caso se va a optar por un caudal de inyección de 20m<sup>3</sup>/h, 3 veces menor que el caudal de extracción. De este modo, se asegura que se extraiga la totalidad del caudal inyectado y se eviten riesgos de intrusión y acumulación de vapores. Siendo el intervalo de presiones aplicables entre 400 y 825mbar, se opta por elegir el soplador RA100 de Repicky (https://repicky.com.ar), recomendado por el proveedor para los parámetros de operación requeridos, que puede entregar una diferencia de presión de hasta 600 mbar, un caudal de hasta 41 m<sup>3</sup>/h y tiene una potencia de 3HP. En la Figura 30 se puede observar una imagen del soplador seleccionado y en la Tabla 6.13 se presentan los datos de la bomba.

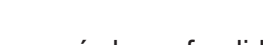

Universidad Nacional

de San Martín

 $3iA$ 

Instituto de Investigación<br>e Ingeniería Ambiental

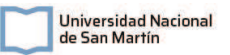

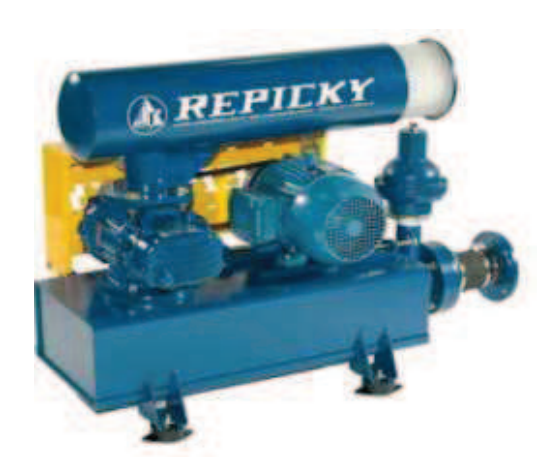

### Figura 30: Ilustración de la bomba modelo R100 de Repicky. Fuente: presupuesto del proveedor.

Tabla 6. 13: Condiciones de trabajo y accesorios incluidos en la Bomba modelo R100 de Repicky. Fuente: Presupuesto del proveedor.

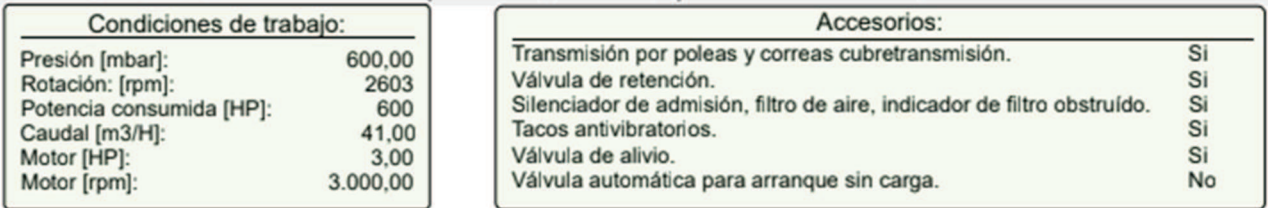

En cuanto a las tuberías, se seleccionarán tuberías de 2" de PVC SCH40. En este caso no es necesario calcular pérdidas da carga en tuberías, ya que se aplicará presión hasta el punto de lograr pasar la barrera de presión hidrostática sumada la de empaquetamiento, por lo tanto, la perdida por fricción es despreciable frente a estas.

En cuanto a la instalación, se colocará por seguridad una válvula manual de alivio a la salida del soplador. Mediante esta válvula se puede controlar la presión aplicada y la generada por la bomba, y también se utiliza ante urgencias en las que se tiene que aliviar la presión porque el fluido superó el valor límite establecido.

Entre el soplador y el pozo, sobre el tramo de tubería se instalará un manómetro de presión calibrado en cm  $H_2O$  o atm. para conocer la presión aplicada y un rotámetro para conocer el caudal que se le está inyectando al pozo. Con estas dos variables se podrá ir manejando los parámetros del soplador y lograr un flujo de aire inyectado. También se instalará un termómetro, porque al comprimir el aire, este aumenta su temperatura y hay que asegurar que la misma no supere los 60°C dado que el PVC se puede debilitar y no soportar la presión aplicada. Por otro lado, controlando la temperatura se puede asegurar no calentar el suelo ni otros equipos, evitando riesgos de rotura de equipos o la sobre generación de VOCs y que estos migren. (WDNR, 2015).

# 6.2.2.3. Operación

Como esta prueba piloto es combinada con SVE, primero se encenderá el piloto SVE durante al menos 1 hora, dejando que se estabilicen los parámetros. Esta etapa se realizará con los parámetros definidos en el resultado del SVE. De esta manera se evita la posible migración o intrusión de vapores, y también sirve para hacer una línea de base para poder comparar y ver si el AS libera vapores al medio.

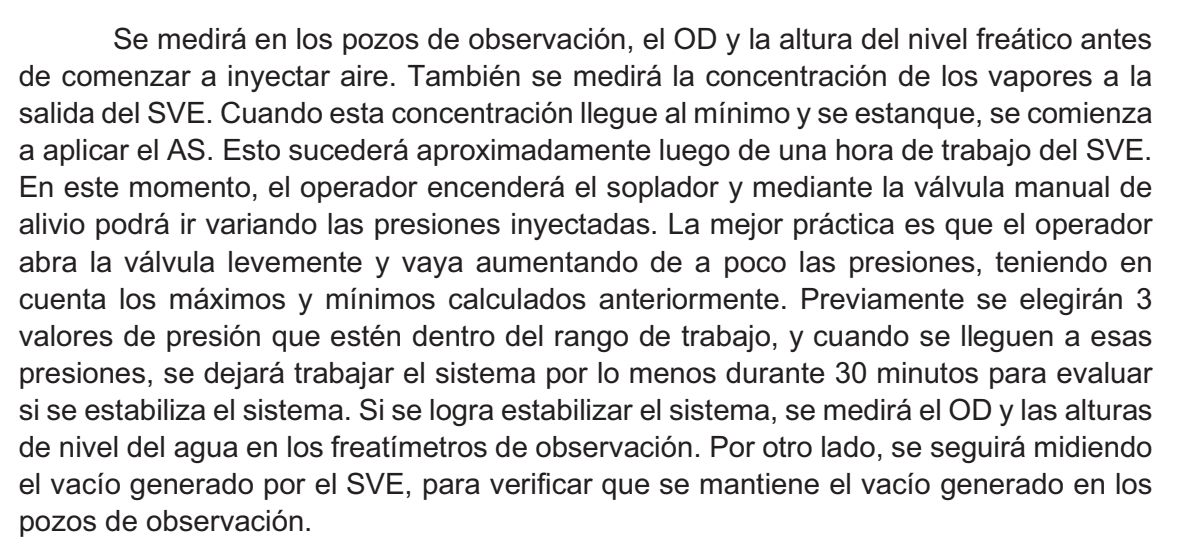

 $3iA$ 

Instituto de Investigación<br>e Ingeniería Ambiental

Universidad Nacional

de San Martín

Trabajando con ambos pilotos de este modo, se podrá asumir que:

- · Todo el aire inyectado por AS se estará retirando mediante SVE.
- · No habrá riesgos de migración de vapores, siempre que se extraiga al menos 3 veces el caudal de inyección.
- · La concentración de los vapores de hidrocarburos aumentará al aplicar el AS.

El aumento del OD y el levantamiento de la napa freática en los puntos de observación será el determinante para estimar la influencia del AS. A partir de esto, se estimará el RDI del AS con un margen de seguridad. En la Figura 31, se presenta un modelo de piloto AS/SVE, en el que la se muestra el esquema de cómo estaría el sistema piloto mientras está en funcionamiento. Se puede observar, el flujo y dirección de los vapores y el levantamiento del nivel freático. En esta figura de ejemplo, se podría determinar que el RDI del AS llega hasta un poco más lejos que la distancia del PO2. Como se mencionó anteriormente, también se debe tener en cuenta el OD para determinar el área de influencia del AS. El aumento de la concentración de oxígeno en el suelo hace que se estimule la actividad microbiológica en el medio. Debido a esto, la biodegradación de hidrocarburos es un fenómeno secundario que se da en simultáneo. Esta biorremediación ayuda mucho en la remediación del sitio, pero no se diseña debido a que no es el principal objetivo.

Michel Federico Szydlowicz Legajo CYT-6762 Proyecto Final Integrador

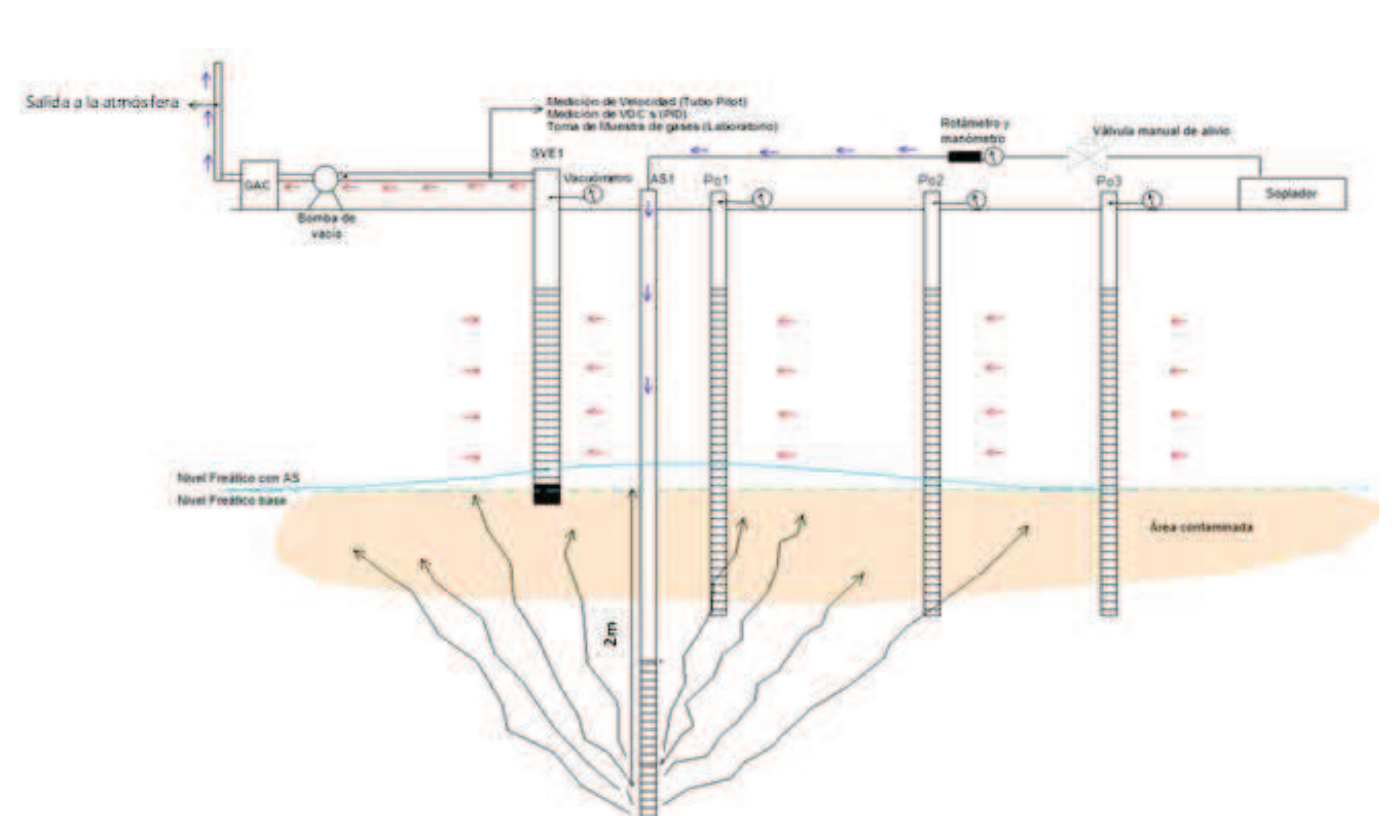

Figura 31: Esquema completo de la etapa piloto en funcionamiento. En el mismo se puede ver la parte de AS y SVE trabajando en simultáneo y las direcciones de los flujos de aire y vapores generados en el subsuelo. Fuente: Diagrama suministrado por el operador de la ES, comunicación privada.

Para realizar los cálculos del diseño real del sistema de tratamiento se va a estimar un RDI de los pozos de AS de 10m, que según bibliografía es un radio típico de influencia para suelos de este tipo de permeabilidad.

# 6.3. Diseño de la escala real del sistema de remediación

### 6.3.1. Diseño del sistema SVE

Mediante el sistema piloto SVE se obtuvieron los parámetros básicos para el diseño del sistema SVE. A partir del RDI se podrá calcular la cantidad de pozos necesarios para cubrir el área. Los pozos se ubicarán a una distancia de 2 RDI cada uno, con un margen de seguridad para que las zonas de influencia se solapen un poco y de esta manera asegurarse que toda el área está siendo remediada por el SVE, además así también se asegura que todo el aire inyectado por AS se esté retirando del subsuelo.

Se calcula la cantidad mínima de pozos necesarios para toda el área a partir del cociente entre el área a remediar y el área de influencia de un pozo SVE (ADI). Tal como se muestra en la ecuación [20].

$$
Npozos = \frac{A(m2)}{ADI(\frac{m2}{pozo})}
$$

Ecuación [20]

 $3iA$ 

Instituto de Investigación<br>e Ingeniería Ambiental

Universidad Nacional

de San Martín

Siendo:

- $\bullet$  N<sub>pozos</sub>: La cantidad mínima de pozos a instala
- A: Área a remediar  $(m^2)$
- ADI: Área de influencia del pozo SVE (m<sup>2</sup>/pozo)

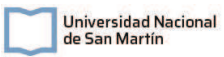

El área a remediar se estimó mediante el software QGIS. Para esto se definió un polígono en el cual se encerró la mayor área dentro del predio en la que se encuentre la mayor parte de la zona fuente de hidrocarburos en el suelo, la mayor parte del frente de la pluma de contaminantes en el agua subterránea y exceptuando las áreas con instalaciones edilicias. Para esto, mediante QGIS se superpusieron las capas de los mapas de isoconcentraciones de contaminantes en la zona no saturada del suelo y en el acuífero generadas en la sección 4.6.2. y luego se definió mediante un polígono el área a tratar. El área resultante fue de 1900m<sup>2</sup>. A partir de la ecuación [20], se calculó que se necesitan como mínimo 9,4 pozos de extracción. Para asegurarse un margen de seguridad se instalarán 10 pozos. El mapa generado con el área a remediar se muestra a continuación en la Figura 32.

Se definió que se diseñará el sistema para la remediación de lo que está contenido dentro del área determinada en la siguiente figura. La pluma excede el predio de la ES, por lo que se deberían solicitar permisos a la municipalidad para la determinación de toda la pluma y la remediación de la misma. Por este motivo se decidió no realizar trabajos fuera del predio de la ES. Por otro lado, la aspersión de aire en el acuífero incrementaría la actividad de la microbiota del suelo, estimulando la biorremediación. Se cree que esto colaboraría con la remediación de la pluma. Se propone que se debería realizar una Atenuación Natural Monitoreada de la pluma que esta por fuera del predio, monitoreándola a través de toma de muestras en pozos domiciliarios, para poder remediar esta pluma. Esto excede al alcance que se definió para el presente diseño.

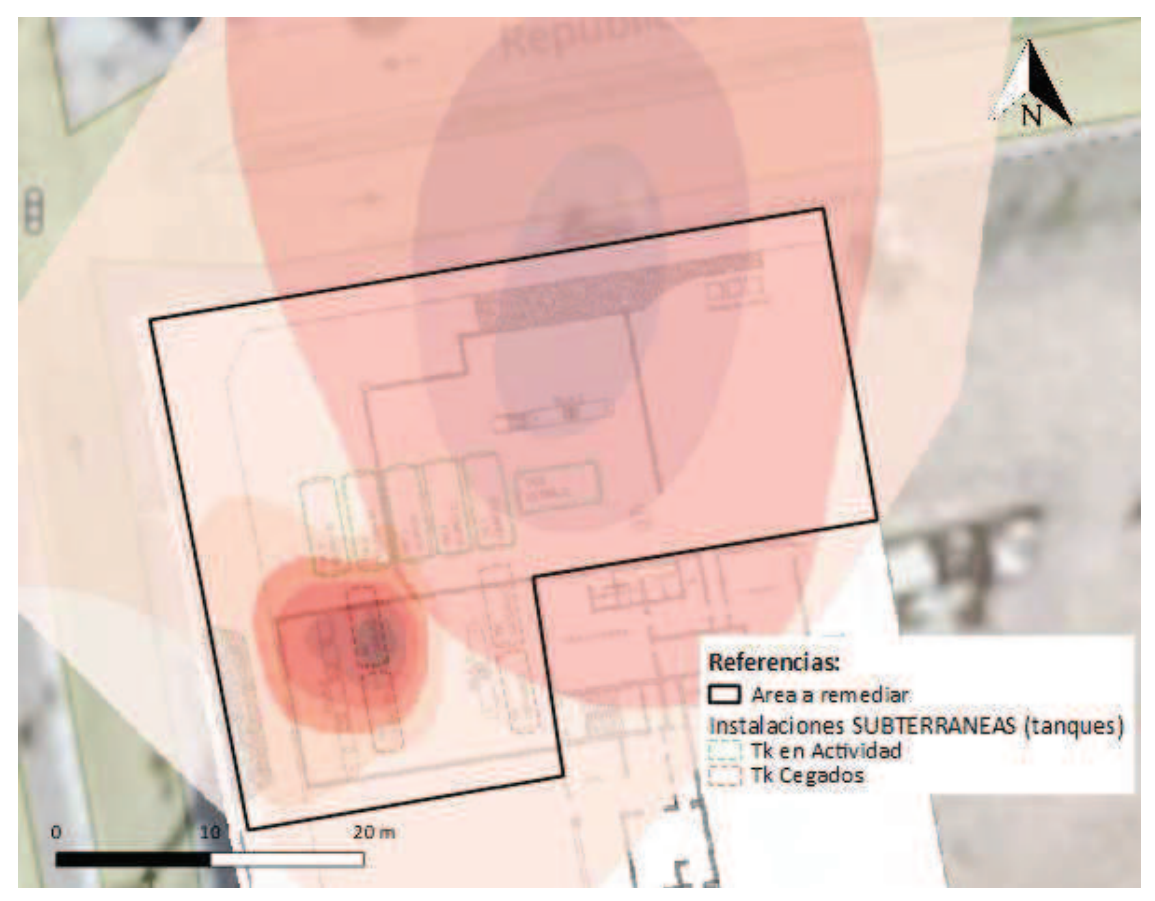

Figura 32: Determinación del área a remediar que se encuentra dentro del predio de la ES. Fuente: Elaboración propia.

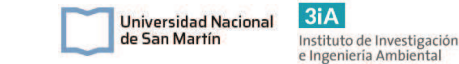

A partir del pozo piloto de SVE ya instalado, se ubicaron el resto de los pozos a fin de maximizar la cobertura del área a remediar y cumpliendo con el RDI calculado. De esta forma se verifica que todos los pozos se distancien a aproximadamente 2 RDI, con un leve solapamiento como margen de seguridad. En la siguiente Figura 33 se muestra el mapa obtenido, con los 10 pozos SVE. Para mostrar el solapamiento de los pozos, se les generó mediante QGIS un buffer de radio equivalente al RDI, de tal forma que muestre el ADI de cada pozo. De esta manera se observa el solapamiento y cobertura de los pozos en el área a tratar. Se tuvo en cuenta para la ubicación de los pozos que los mismos no coincidan con la ubicación de los tanques, las islas de surtidores, ni las instalaciones edificadas.

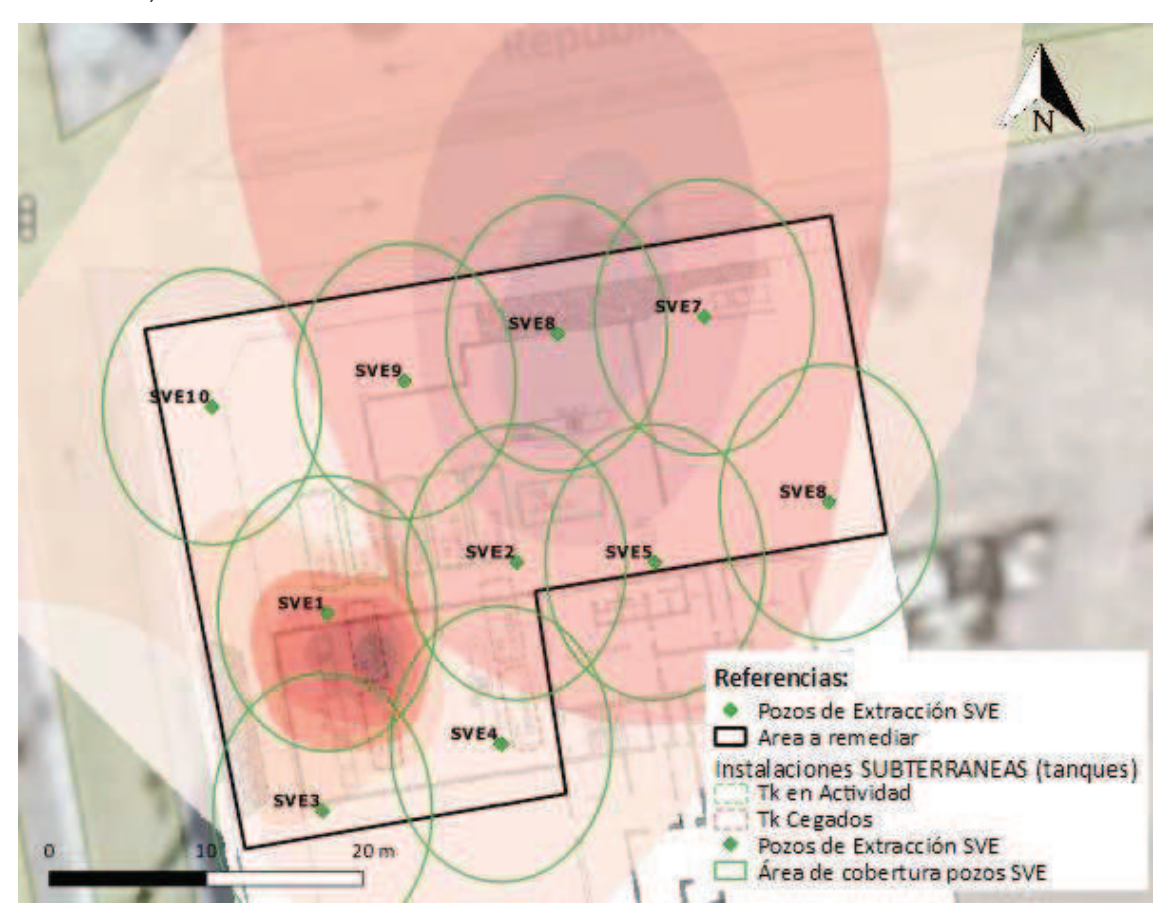

Figura 33: Mapa donde se muestra la ubicación de los pozos SVE y el área de influencia de cada uno. Se puede observar que cubre casi la totalidad de la zona fuente de hidrocarburos en suelo y el frente de la mancha en agua subterránea. Además, se puede ver que ningún pozo se ubicó sobre alguna isla de surtidores, zonas edificadas o zonas con tanques subterráneos. Fuente: Elaboración propia.

Los pozos de SVE serán construidos de la misma manera que se explicó en el apartado 6.2.1.2. Las conducciones de los pozos serán dirigidas hacia un manifold para colectar todas las vías y luego se dirige en una sola vía hacia el ciclón de separación aire/agua. Todas las conducciones se diseñarán con tuberías de PVC de 4" y SCH40. El manifold se compondrá por 10 te de 4" de PVC conectadas entre sí con tramos de tubería. Previo al ingreso al manifold, en cada tramo se instalará 1 cupla con visor de PVC transparente de 4", y luego de esta una válvula globo para poder regular el flujo de forma individual. La cupla con visor de líquidos transparente permite ver sí se está generando condensado y también permite ver condensación de los vapores de

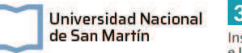

hidrocarburos. En una punta de la conexión se colocará un tapón de PVC de 4" SCH40 y en la otra punta, a la salida del manifold se colocará otra válvula globo para cerrar el sistema de pozos. Esta conducción se dirigirá hacia el separador de aire-agua, se estimaron 10 metros más de tuberías para las conexiones entre el manifold al separador y las conexiones entre el resto de los equipos. Todas las pérdidas de carga en la conducción se calcularon mediante las ecuaciones mencionadas en el diseño del piloto y los resultados de pérdidas de carga durante la conducción se muestran en la Tabla 6.14.

Tabla 6. 14: Parámetros y cálculos de pérdida de presión para la conducción de vapores para el diseño de la escala real del sistema SVE. En la misma se incluyen las conexiones y tuberías que se requieren en todo el sistema. Fuente: Elaboración propia.

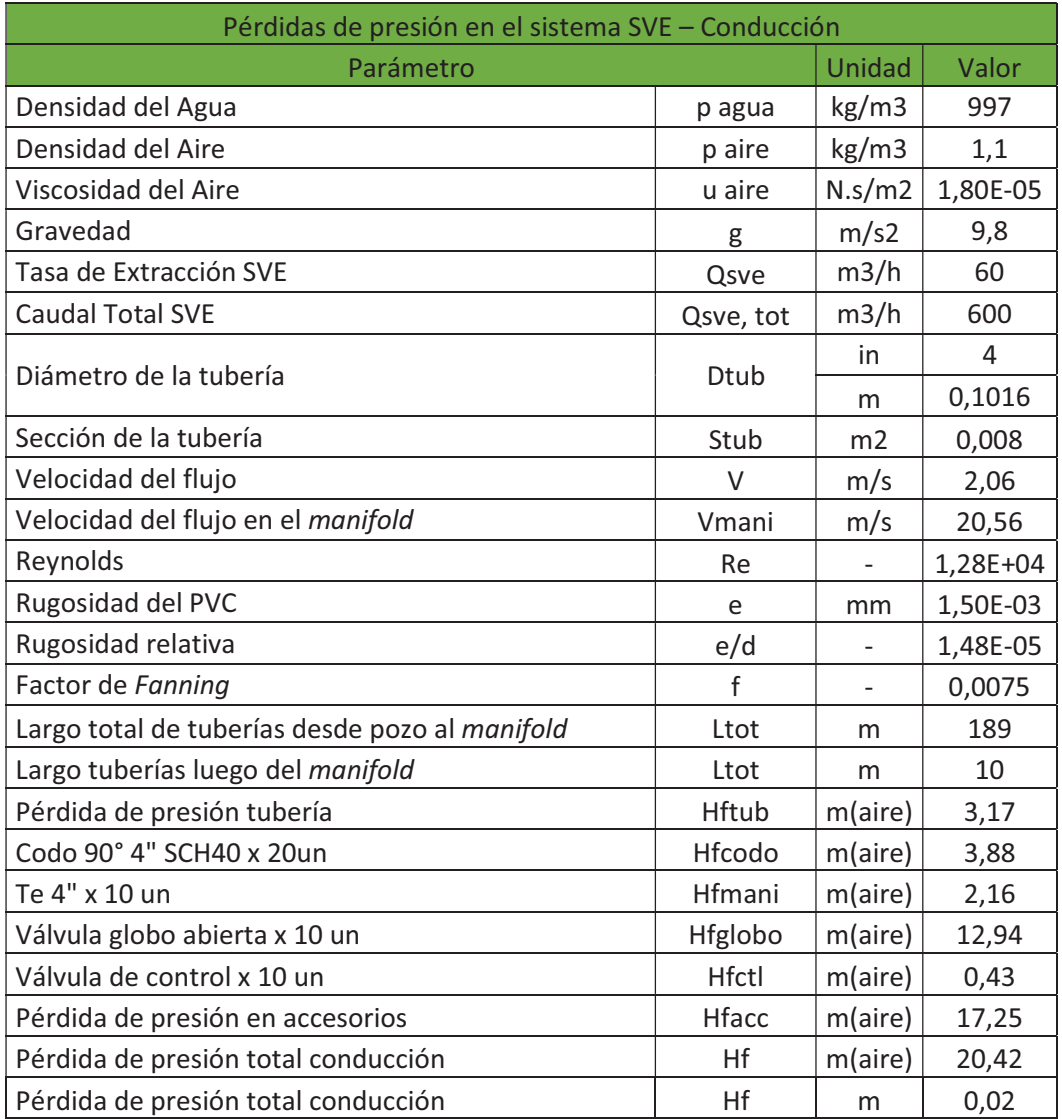

Para el separador aire-agua se selecciona el modelo MS500BS del proveedor ROTRON, que es el ideal para un caudal de 600m<sup>3</sup>/h (353 scfm). Las pérdidas de carga se calculan del gráfico de pérdidas contra el caudal de trabajo, de la Figura 27, que se presentó en la sección 6.2.1.3.2.

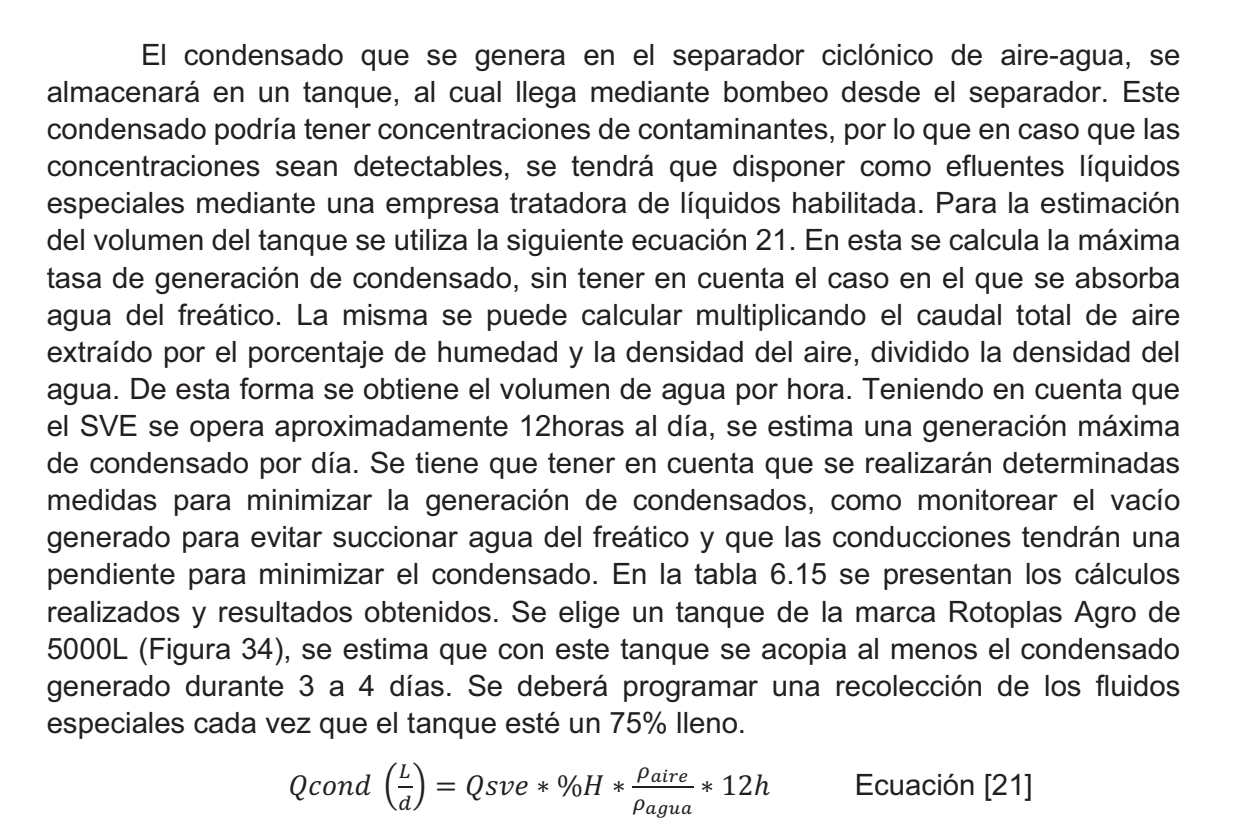

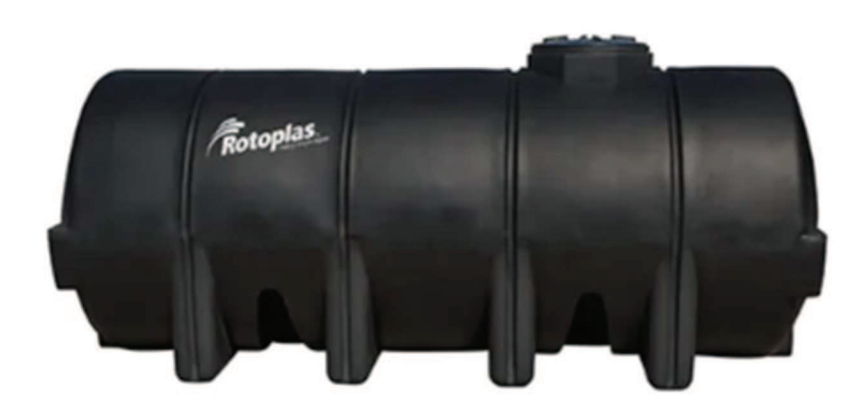

Ecuación [21]

 $3iA$ 

Instituto de Investigación<br>e Ingeniería Ambiental

Universidad Nacional

de San Martín

Figura 34: Tanque Agro de 5000L para los condensados. Medidas: 156 cm de alto, 368 cm de largo y 139 cm de diámetro. Fuente: Mercado Libre.

Para el diseño de la bomba de condensados, primero se estima un caudal a bombear desde la salida del sistema de separación aire/agua y luego se estiman las pérdidas de carga en el transporte hasta el tanque de 5000L. El ciclón separador de aire/agua tiene una capacidad de almacenamiento de condensados de 148L y como se estima que la generación será de 130L/h, se define que el caudal que tiene que extraer la bomba es de 130L/h. Para la conducción de los condensados se utilizará cañería de PP con sistema a rosca de 1" ya que es el diámetro de ingreso y salida de la bomba. En total se utilizarán 5 metros de tubería, contando los 1,5 metros de altura que tiene el tanque y se utilizarán 3 codos de 1" a 90° y una unión doble para la conexión al separador. No se colocan válvulas de retención debido a que se cuenta con la válvula de salida del separador. Al ser pocos metros de tubería y poca la altura a vencer, se estima despreciable la pérdida de carga. Para el bombeo se selecciona la bomba periferica de la marca Fluvial, modelo Nero de 0,5HP (Figura 35). La misma cumple con los requisitos de caudal y la presión entregada para que pueda llegar al tanque de condensados, en la figura 36 se muestra el gráfico del rendimiento de la bomba y se

Página 105 de 188

puede ver que para un caudal de 130L/h la bomba entrega una presión de 15 m.c.a, suficiente para que llegue al tanque.

Tabla 6. 15: Cálculos para el diseño de la bomba y tanque de condensados. Fuente: Elaboración propia.

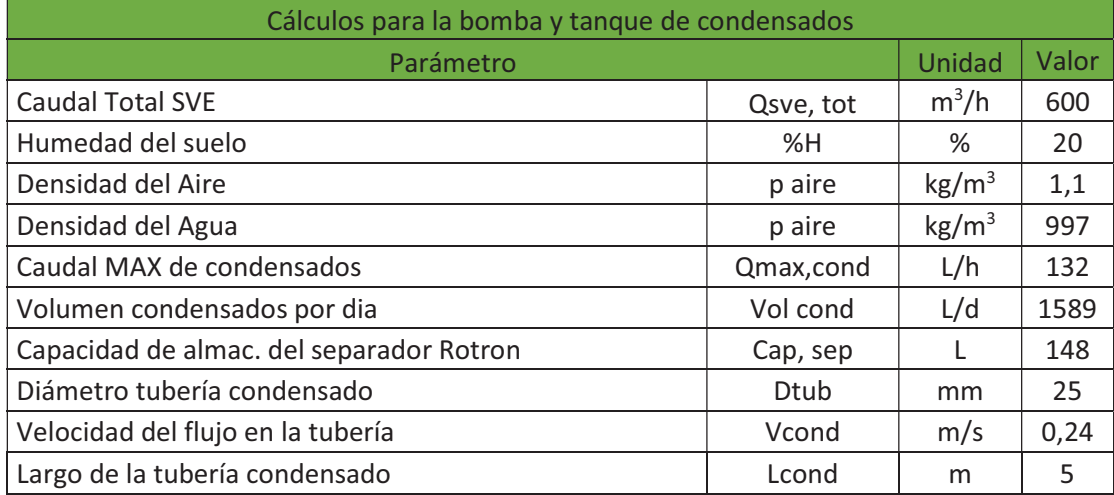

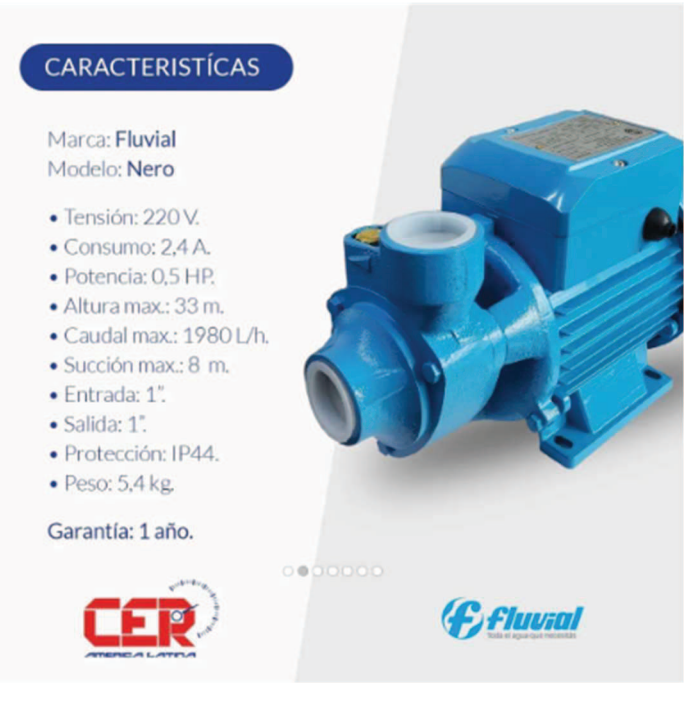

Figura 35: Bomba elegida para la impulsión de los condensados desde el separador ciclónico hasta el tanque de condensados. Fuente: Mercado Libre.

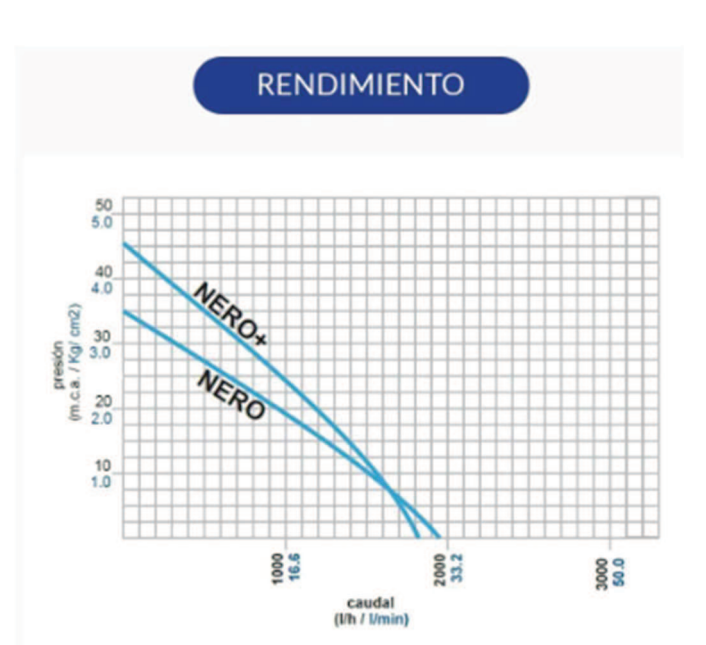

Figura 36: Rendimiento de la bomba de condensados. Fuente: Mercado Libre.

Para realizar la estimación del tamaño del sistema de tratamiento de vapores, se utilizará la masa total de contaminantes que fue calculada en la sección 6.1.2. Luego, a partir del dato informado por el proveedor sobre las capacitades teóricas de los contenedores, se calcula el número de contenedores GAC necesarios  $(N<sub>GAC</sub>)$ . Se debe tener en cuenta que este número de contenedores será sobreestimado, ya que por un lado el mismo método para estimar la masa total de hidrocarburos en suelo dio un número posiblemente mucho más alto del real, y también por otro lado la estimulación de la biodegradación de los hidrocarburos mediante AS va a contribuir considerablemente en la reducción de las concentraciones en agua y suelos. En la Tabla 6.16 se presentan los cálculos realizados y la cantidad de contenedores GAC necesarios.

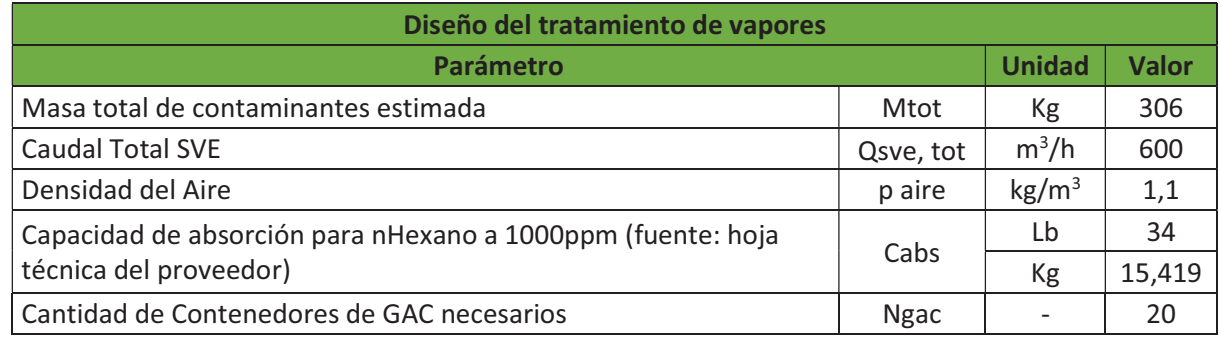

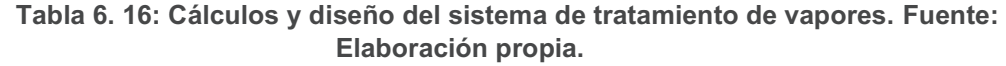

La disposición de los contenedores del sistema de tratamiento de vapores se instalarán de a pares en serie, y a su vez en paralelo para dividir el caudal a tratar. De esta forma, se puede asegurar que no habrá liberación de vapores de contaminantes al ambiente y también de este modo es más sencillo el recambio de los tanques saturados.

Según la hoja técnica del proveedor, cada tanque permite un flujo máximo de 170m<sup>3</sup>/h (100 scfm). Por lo tanto, se divide el caudal a extraer de vapores por el caudal

de San Martín
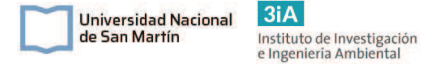

máximo permitido para obtener la cantidad mínima de contenedores de CAG en paralelo que se necesitan, como se muestra en la ecuación [22].

$$
N_{CAG} = \frac{Qsve}{Qmax, cag} = \frac{600m3/h}{170m3/h} = 3.5
$$
 *Equation [22]* 

Por lo tanto, se instalarán 4 pares de contenedores ubicados en paralelo. A medida que estos se saturen, se recambian. Estos tanques se instalarán luego de la bomba de vacío. Por lo tanto a la salida de la bomba se instalará un *manifold* para dividir el flujo en 4 mediante 3 Te unidas mediante tuberías. En una punta estará el ingreso del caudal y en las 4 restantes las salidas hacia los tanques. Todo se mantendrá con conducción de PVC de 4" y antes del ingreso a los tanques se colocará una cupla reducción de 4" a 2" para conectarlo con el ingreso al tanque. Estos tramos y conexiones, se tuvieron en cuenta en la Tabla 6.14 en el cálculo de perdidas de carga.

En la Tabla 6.17 se realiza la sumatoria de las pérdidas de carga, para el cálculo de la presión necesaria para que entregue la bomba.

| Cálculos para la Bomba de Vacío del Sistema SVE        |               |           |        |  |  |  |  |
|--------------------------------------------------------|---------------|-----------|--------|--|--|--|--|
| Parámetro                                              | <b>Unidad</b> | Valor     |        |  |  |  |  |
| Tasa de Extracción SVE por pozo                        | Qsve          | $m^3/h$   | 60     |  |  |  |  |
| <b>Caudal Total SVE</b>                                | Qsve, tot     | $m^3/h$   | 600    |  |  |  |  |
|                                                        | Hw            | cm $H_2O$ | 200    |  |  |  |  |
| Vacío en cabeza de pozo                                |               | mbar      | 196    |  |  |  |  |
| Pérdida de presión total conducción                    | Hf            | m         | 0,0225 |  |  |  |  |
|                                                        |               | mbar      | 0,221  |  |  |  |  |
|                                                        | <b>Hfaw</b>   | in $H_2O$ | 1,00   |  |  |  |  |
| Pérdida de presión en el Separador Aire/Agua           |               | mbar      | 2,48   |  |  |  |  |
| Pérdida de presión en el Sistema GAC                   | Hca           | in $H20$  | 10,00  |  |  |  |  |
| x4unidades (Qgac=Qsve/2)                               |               | mbar      | 24,48  |  |  |  |  |
| Pérdida de carga total                                 | dPtot         | mbar      | 223,2  |  |  |  |  |
| Altura de bomba requerida (Pérdidas de carga<br>+ 20%) | Hpump         | mbar      | 268    |  |  |  |  |

Tabla 6.17: Cálculos para el dimensionamiento de la bomba de vacío de SVE. Fuente: Elaboración propia.

La extracción de vapores se realizará con la bomba de vacío modelo R.1-5, que alcanza un caudal de hasta 700m<sup>3</sup>/h y con un diferencial de presión de 300mbar. La misma tiene 30 HP de potencia. El resumen de las características de esta bomba se muestra en la siguiente tabla 6.18, provista por Repicky.

| Resúmen resultados operativos |      |      |                 |                 |                  |      |      |  |  |  |
|-------------------------------|------|------|-----------------|-----------------|------------------|------|------|--|--|--|
| Caudal corregido              | 701  | m3/h | AH ó AV         |                 |                  |      |      |  |  |  |
| velocidad                     | 1845 | rpm  | 54              | de RPM máx<br>% |                  | 3400 |      |  |  |  |
| Potencia PEL                  | 11,6 | HP   | 30              |                 | % de la Pot. máx |      | 38,8 |  |  |  |
| Potencia con<br>accesorios    | 13,5 | HP   | 35              | %               | de la Pot. máx   |      | 38.8 |  |  |  |
| Motor sugerido                | 15,0 | HP   | 1500            |                 | rpm              | 11,0 | KW   |  |  |  |
| Temperatura con<br>accesorios | 77,4 | °C   | aceite standard |                 |                  |      |      |  |  |  |
| Diferencial de<br>Presión     | 300  | mbar | ок              |                 |                  |      |      |  |  |  |

Tabla 6. 18: Características operativas de la Bomba de vacío R.1-5 de Repicky. Fuente: Hoja técnica provista por el proveedor.

 $3iA$ 

Instituto de Investigación<br>e Ingeniería Ambiental

Universidad Nacional

de San Martín

#### 6.3.2. Diseño del sistema AS

A partir del piloto de AS se determinó que el RDI es de 10m y se estimó el intervalo de presiones en el que se puede operar. Para calcular la cantidad de pozos necesarios para la escala real, se utiliza la misma área a remediar que se utilizó para el SVE y la Ecuación [20]. A partir de estos datos y el RDI, se obtiene que se necesitan 6 pozos de AS para cubrir el área. Se muestran los parámetros utilizados y calculados en la Tabla 6.19.

Tabla 6.19: Parámetros utilizados y calculados para el diseño del sistema AS. Fuente: Elaboración propia.

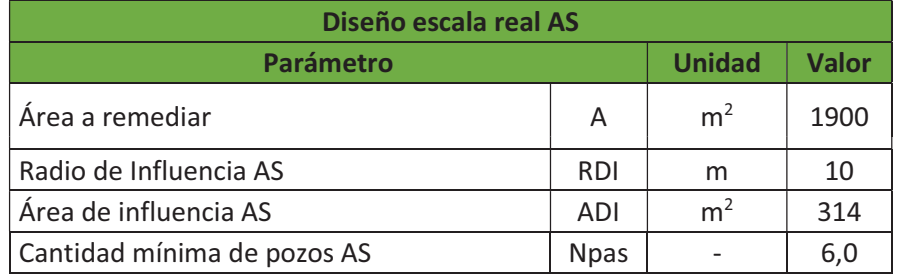

La ubicación de los pozos de AS se realizó en función de que todos se encuentren a una distancia poco menor a 2 RDI, para asegurarse un margen de seguridad. Y teniendo en cuenta que los RDI de los pozos de AS estén cubiertos en su totalidad por los pozos de SVE, a fin de asegurarse que todo el aire inyectado pueda ser captado. De esta manera se puede asegurar que no haya riesgos de migración de vapores, ni de intrusión de vapores en sitios cerrados, reduciendo al mínimo los riesgos de esta técnica. Por otro lado, también se tuvo en cuenta que los pozos no coincidan con las instalaciones subterráneas ni terrestres. De esta manera se realizó la distribución que se puede observar en el mapa de la Figura 37, donde se muestran los pozos AS y en la Figura 38 que se muestra la disposición de los pozos AS + SVE. En esta última se puede ver la superposición de los RDI y que se minimizaron las zonas donde puede llegar el AS y no el SVE.

El diseño de los pozos de AS será el mismo diseño que se realizó en el pozo piloto.

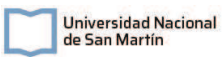

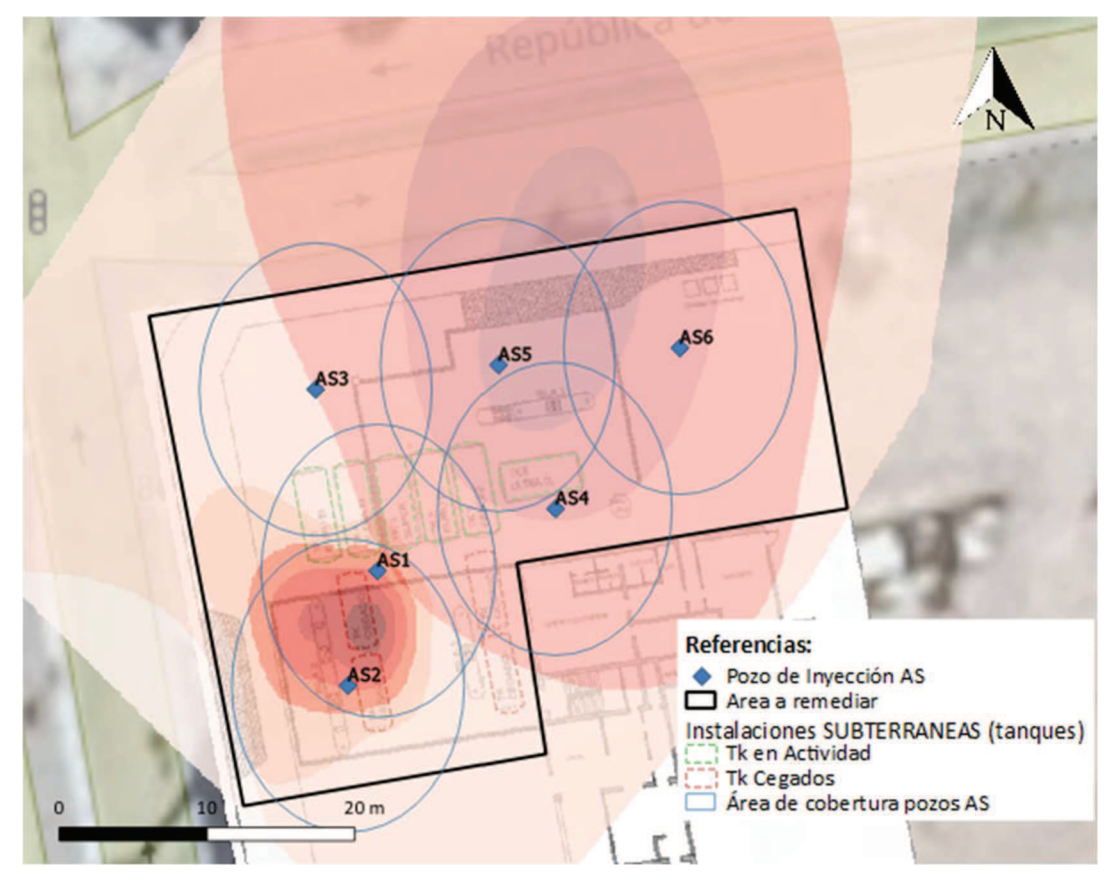

Figura 37: Disposición de los pozos de AS en el predio de la ES. Fuente: Elaboración propia.

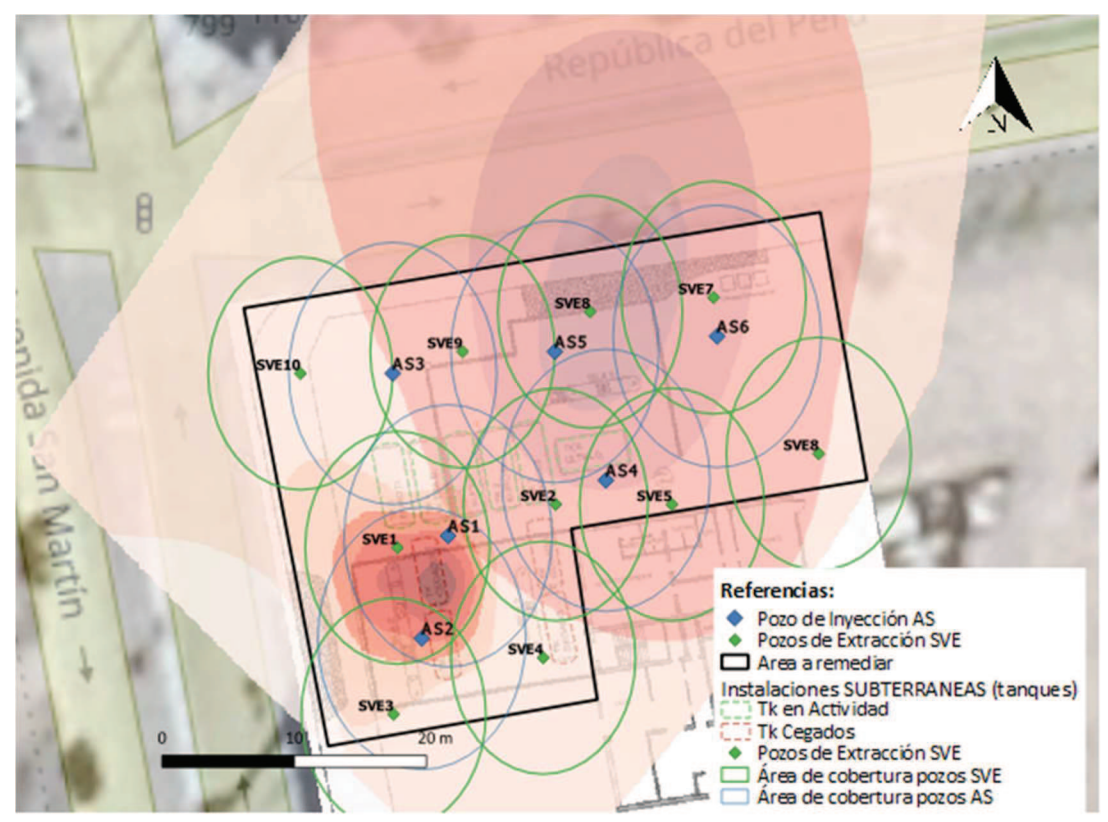

Figura 38: Pozos AS + SVE. Se puede ver cómo hay solapamiento entre los pozos, que se cubre toda el área a remediar y que se minimizó el área donde llega el AS y no el SVE. Fuente: Elaboración propia.

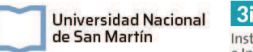

El sistema de AS contará con 6 pozos, cañerías de PVC de 2" y SCH40 que conducen a un manifold. Cada rama tendrá una válvula de control que se ubicará más próxima al pozo, un flujómetro, un manómetro y una válvula de alivio de presión que estará próxima al manifold. El manifold constará de una conexión de 6 Te para la llegada de las ramas que provienen de los pozos y por una punta se conectará directamente con el soplador y en el lado opuesto un tapón de PVC. Toda la instalación será de PVC de 2" y SCH40.

Para la selección del soplador para el sistema de AS, se multiplicó el caudal definido en el piloto por la cantidad de pozos que se instalarán. De este modo, se obtiene que se necesita una bomba que al menos provea 120m<sup>3</sup>/h. Las pérdidas de carga por conducción se desprecian y se utiliza el mismo intervalo de presiones que se utilizó en el piloto. Las pérdidas de presión se desprecian debido a que el sistema requiere que se aplique presión hasta que se genere el caudal necesario. De este modo, las pérdidas quedan muy pequeñas y despreciables frente a la presión mínima requerida.

Se aplicará presión hasta aproximadamente lograr un caudal de 120m<sup>3</sup>/h para los 6 pozos, a razón de aproximadamente 20m<sup>3</sup>/h por pozo. Para esto se seleccionó el soplador R500 de Repicky que puede proveer un caudal de hasta 173m<sup>3</sup>/h y una presión de 700mbar y motor de 10HP. En la Tabla 6.20 se presentan las condiciones de trabajo que puede operar el soplador para cumplir con los requerimientos del sistema.

Tabla 6.20: Condiciones de trabajo y accesorios del soplador R500 de Repicky. Fuente: Hoja técnica provista por el proveedor.

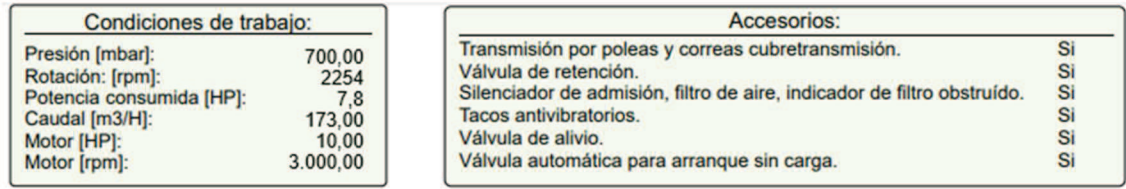

#### 6.3.3. Diagrama del sistema SVE + AS

En la figura 39 se presenta el diagrama completo del sistema combinado por SVE + AS diseñado. En el mismo se muestran todas las unidades a instalar, las vías, sentido de los flujos y puntos de muestreo y monitore.

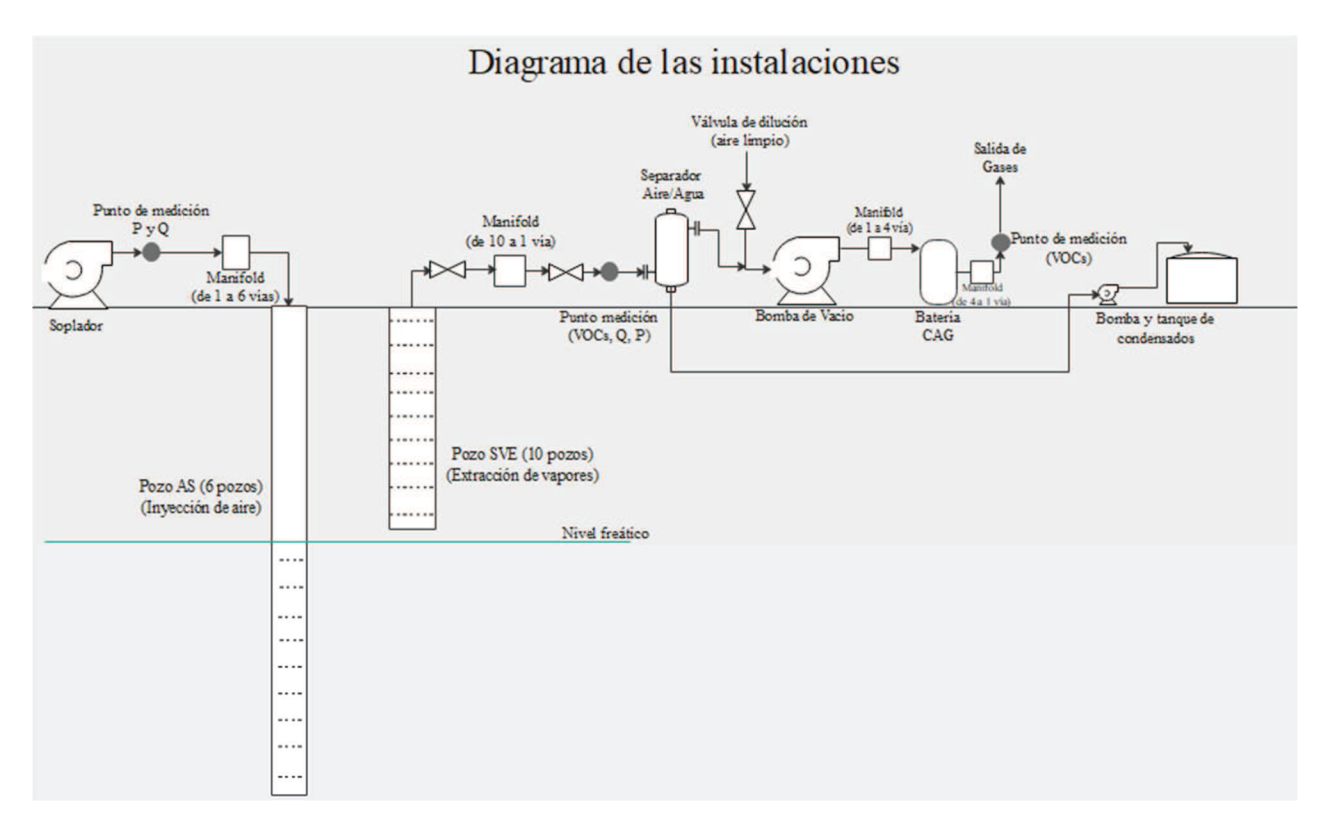

Figura 39: Diagrama del sistema de remediación combinado por SVE + AS.

## 6.4. Operación y monitoreo

En esta sección se describen las actividades a desarrollar para la operación del sistema de remediación diseñado, una serie de recomendaciones y sucesos que se deben tener en cuenta al momento de la operación.

En el diseño de un sistema de AS-SVE se asumen muchas suposiciones del subsuelo que al momento de llevar a cabo la operación del sistema pueden variar. La única forma de minimizar estos problemas es realizar un buen plan de monitoreo y operación del sistema. Por ejemplo, puede ocurrir que en algunos pozos no se genere el caudal esperado mediante el vacío aplicado, que no se extraigan los niveles de concentración esperados, que se requiera un mayor vacío que el estimado, entre otros problemas. Todas estas suposiciones sólo se pueden confirmar durante la operación del sistema (US Army Corps of Egineers, 2002). Todos estos inconvenientes que pueden llegar a afectar el rendimiento del sistema se pueden solucionar a partir de la observación y monitoreo del sistema y, a partir de esto, modificando parámetros operacionales que dependen de los resultados obtenidos. Por estos motivos, es importante realizar el seguimiento de los parámetros y un análisis de estos para comprender qué es lo que sucede en el subsuelo.

Para el inicio de las operaciones del SVE se debe tener en cuenta que las válvulas del manifold estén correctamente cerradas, y la válvula de dilución abierta. Luego se enciende la bomba de vacío y se comienzan a abrir las válvulas de a poco. Mientras que la de dilución se cierra. Se verifica el caudal y la presión que indican el caudalímetro y el manómetro hasta lograr las condiciones de operación deseadas en cada pozo.

Durante la operación del sistema se deberá monitorear la acumulación de agua en el tanque de descarga del separador de aire/agua. Se espera que sea mínima el

de San Martín

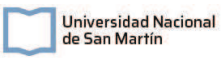

agua generada a partir de la condensación de fluidos y la posible aspiración de agua subterránea. Pero es posible que, por la insuflación de aire, por el nivel de precipitaciones u otros factores ambientales, que el freático se eleve y que existan días que se aspire más agua que otros. La extracción de agua perjudica la eficiencia del sistema, por lo que es esencial reducirla al mínimo. Por este motivo, el operario debe estar pendiente de esto y para evitarlo puede varías la aplicación de vacío de la bomba para reducir la cantidad de agua aspirada. El condensado generado se acumulará en el tanque plástico. El condensado generado se deberá muestrear para medir concentraciones de hidrocarburos y sí la misma se encuentra por encima de las concentraciones límite establecidas por la normativa vigente (Decreto 831/93, Tabla de los niveles guía de calidad de agua para fuentes de agua de bebida humana con tratamiento convencional), se deberá disponer como residuo especial mediante un operador habilitado.

El sistema SVE se encenderá y se operará hasta que se estabilicen al mínimo la concentración de VOCs extraída del suelo. Las mediciones de estas concentraciones se realizan en los puntos de muestreo ubicados en cada rama que ingresa al manifold que colecta las vías de los 10 pozos mediante el detector PID. Los puntos de muestreo consistirán en una válvula globo de latón con un adaptador de tipo espiga adaptados a las cañerías de PVC previo al ingreso la manifold. Y esta medición realizará con una frecuencia de 1 vez por hora en cada rama. Cuando se note una estabilización de las mediciones, se apaga el sistema y se deja descansar. Los tiempos de operación se irán ajustando según los resultados de las mediciones.

Se debe monitorear el caudal de cada rama y la presión de vacío generada en cada línea mediante la lectura de los manómetros y de los caudalímetros instalados. Se instalará un caudalímetro en la salida de la bomba y otro en una de las ramas del manifold, luego por comparación de presiones se puede notar que el caudal es parejo en todas las ramas. La presión medida en cada rama luego del manifold es aproximadamente la misma presión generada en la cabeza de pozo, ya que la pérdida de presión por conducción es despreciable. La presión se medirá con el vacuómetro VM2-45 de la marca Beyca (figura 40), el caudal se medirá mediante el caudalímetro SA5000 del proveedor ifm (figura 41). Previo al ingreso a la bomba de vacío se colocará un caudalímetro y el detector de VOCs de tipo PID fijo TVOC-2 de la marca ION (figura 42) para monitorear constantemente el caudal extraído y la concentración de VOCs. De esta manera, se podrá estimar la masa total de contaminantes extraída, multiplicando la concentración por el caudal y las horas de operación.

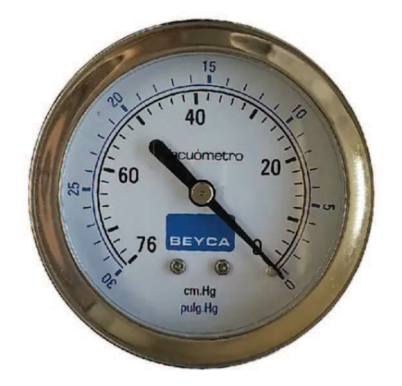

Figura 40: Vacuómetro VM2-45 de la marca Beyca. (Fuente: Mercado Libre).

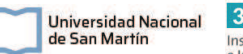

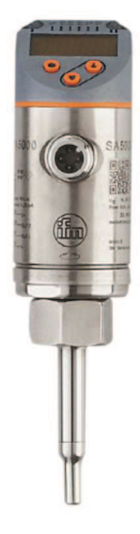

Figura 41: Caudalímetro SA5000 del proveedor ifm. (Fuente: https://www.ifm.com/ar/es/product/SA5000)

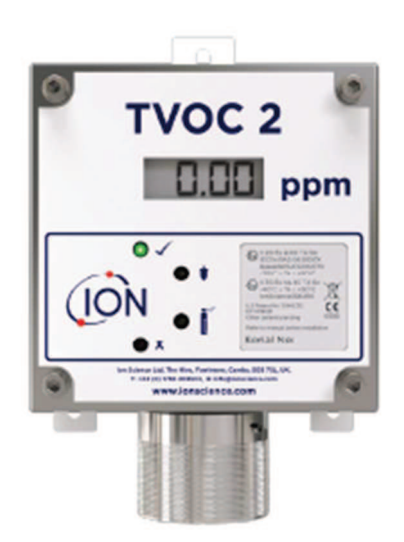

Figura 42: Detector fijo de VOCs TVOC-2 de la marca ION. Provisto por el proveedor DASTEC SRL. (Fuente: Hoja técnica del producto provista por DASTEC)

La primera puesta en marcha del sistema se realiza sólo encendiendo el SVE, para retirar los vapores presentes en la zona vadosa. Esto se debe respetar siempre que se ponga en marcha el sistema luego de un descanso, para prevenir la migración de vapores. Luego de que se estabilicen las concentraciones al mínimo, se enciende el sistema AS en conjunto con el SVE. Aquí se debe notar un salto en los niveles de concentración, que evidencie la migración de hidrocarburos en fase disuelta a fase vapor.

Para el encendido del sistema AS, se verifica que todas las válvulas del manifold estén completamente abiertas, se enciende la bomba y mediante los caudalímetros se verifica el caudal que circula. El soplador se enciende con la presión mínima de trabajo a aplicar y se va aumentando hasta lograr los caudales requeridos. El tiempo de soplado se irá determinando mediante los resultados obtenidos. A lo largo de la operación del sistema, se estima que van a ir aumentando el tiempo de soplado debido a que habría menos contaminantes en el agua subterránea.

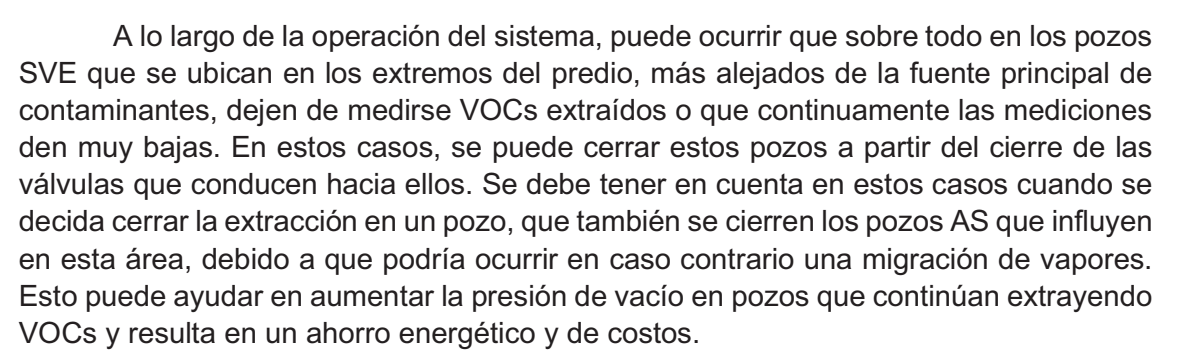

 $3iA$ 

Instituto de Investigación<br>e Ingeniería Ambiental

Universidad Nacional

de San Martín

Se realiza la medición del nivel freático y la toma de muestras de agua subterránea y suelo para monitorear la reducción de los contaminantes a lo largo de la operación. Los muestreos se deben realizar sobre los freatímetros. En las muestras de agua se mide in situ OD disuelto, pH, CE. En los laboratorios se analiza HTP cada 7 días como parámetro de seguimiento y cada 15 días se miden todos los compuestos de interés.

#### 6.4.1. Gasto energético

Se calcula el gasto energético que requerirá la operación del proyecto para poder luego estimar el costo operacional. Para esto, se toman las potencias de las 3 bombas utilizadas, la bomba de vacío, el soplador y la bomba de condensados. Se calcula el gasto energético por mes multiplicando la Potencia por las horas de operación al mes. Se estima que el sistema se operará de forma neta 12 horas por día. En la tabla 6.21 se presentan el gasto calculado. Se le adiciona un 20% al gasto estimado para cubrir las horas demás que pueda operar el sistema. Dado que este es un parámetro que se define durante la operación.

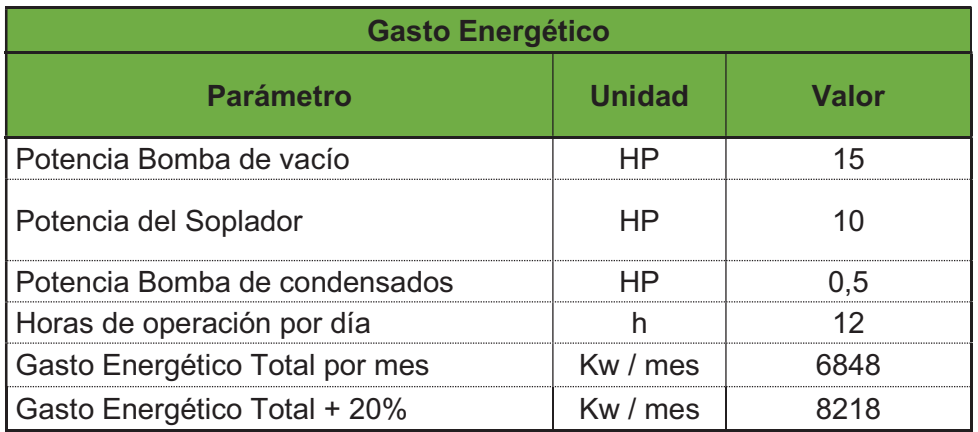

Tabla 6 21: Gasto energético mensual para la operación del sistema durante 12 horas diarias.

#### 6.5. Cierre y monitoreo

Para dar como finalizadas las tareas de remediación se deberán tomar muestras de suelo del área fuente y tomando muestras de todo el perfil del suelo hasta el nivel freático. Y también se deben tomar muestras de agua de los freatímetros. Sí las concentraciones de contaminantes en el suelo y agua se encuentran por debajo de los niveles guía que establece el Decreto N° 831/93 reglamentario de la Ley Nacional N° 24.051 y los valores para HTP que establece la norma holandesa en su Circular de 2009, se dan por finalizadas las tareas de remediación.

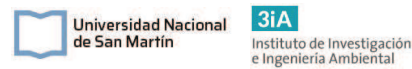

Una vez por finalizadas las tareas de remediación, se continua con el monitoreo del sitio según lo establecido por la Resolución OPDS N° 95/14. La misma en su artículo 16 establece que una vez que se alcanzan los valores guía mencionados, se deberá mantener un plan de monitoreo por al menos 24 meses, comprendiendo al menos 4 monitoreos realizados 1 cada 6 meses.

En los monitoreos semestrales que se realizarán en el sitio se medirán concentraciones de los 5 principales compuestos de interés: HTP, BTEX, Pb tetraetilo, MTBE y PAH, tanto en agua subterránea como en muestras de suelo.

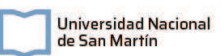

# Capítulo 7: Análisis económico

En el presente capítulo se desarrolla el análisis económico del proyecto. En el mismo se estima la inversión inicial a realizar, los costos de operación y mantenimiento, y finalmente se realiza un breve análisis para evaluar la viabilidad económica del proyecto.

Dentro del presupuesto inicial se incluyen los costos asociados a personal operativo y personal especialista involucrado en el diseño, todos los insumos necesarios, bombas, herramientas y equipos de medición. Los presupuestos para las bombas, sopladores y equipos de medición se realizaron a partir de consultas y solicitudes de presupuestos mediante llamados telefónicos, vía mail y a través de las página web de distintos proveedores argentinos. Los únicos ítems que se consultaron en páginas web de proveedores de otros países son el separador ciclónico de aire-agua y los tanques de CAG.

Para los costos del EIA y del diseño ingenieril se toma como base el costo que menciona el COPIME (Consejo Profesional de Ingeniería Mecánica y Eléctrica). Los costos de muestreo, de mediciones de laboratorio y de disposición de residuos especiales, se realizaron en base a la solicitud de presupuestos a laboratorios, consultoras ambientales y tratadores de residuos habilitados.

El presupuesto final se calcula en un costo en pesos y un costo en dólares estadounidenses (USD) tomado al tipo de cambio oficial tomado al 12/8/2022 (1USD = \$134,59 ARS).

Se realizaron los cálculos y el análisis económico teniendo en cuenta que el proyecto de remediación será realizado por la empresa operadora de la ES, por lo que se adquirirán todos los equipos necesarios para la operación de este sistema. Se realiza la suposición que la empresa operadora decide desarrollar el know how y diseñar e implementar el sistema en la empresa, para luego continuar remediando situaciones similares en otras ES de la firma, en lugar de contratar consultoras de remediación externas. Por lo que todos los equipos quedarían luego de la remediación como capital de la empresa.

## 7.1. Inversión inicial

La inversión inicial es el capital necesario para poder cubrir los gastos para el diseño, la ingeniería, la compra de equipos, de insumos, de la instalación y mano de obra para la puesta a punto del sistema diseñado. En esta sección se toman los costos que corresponden a la compra de equipos, cabe destacar que muchos equipos que son necesarios para el proyecto como perforadoras, bombas y equipos de medición pueden también ser alquilados, reduciendo así el coste inicial.

En la tabla 7.1 a continuación, se detallan los ítems, una descripción, los costos por unidad, las cantidades requeridas y los totales. Se decidió dividir los costos según los tipos de operación correspondientes al diseño y construcción del proyecto, es decir el diseño, la perforación y construcción de pozos y las instalaciones en superficie.

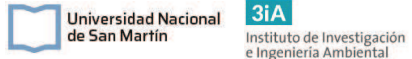

#### Tabla 7. 1: Presupuesto inicial para el diseño y puesta en marcha del sistema de remediación.

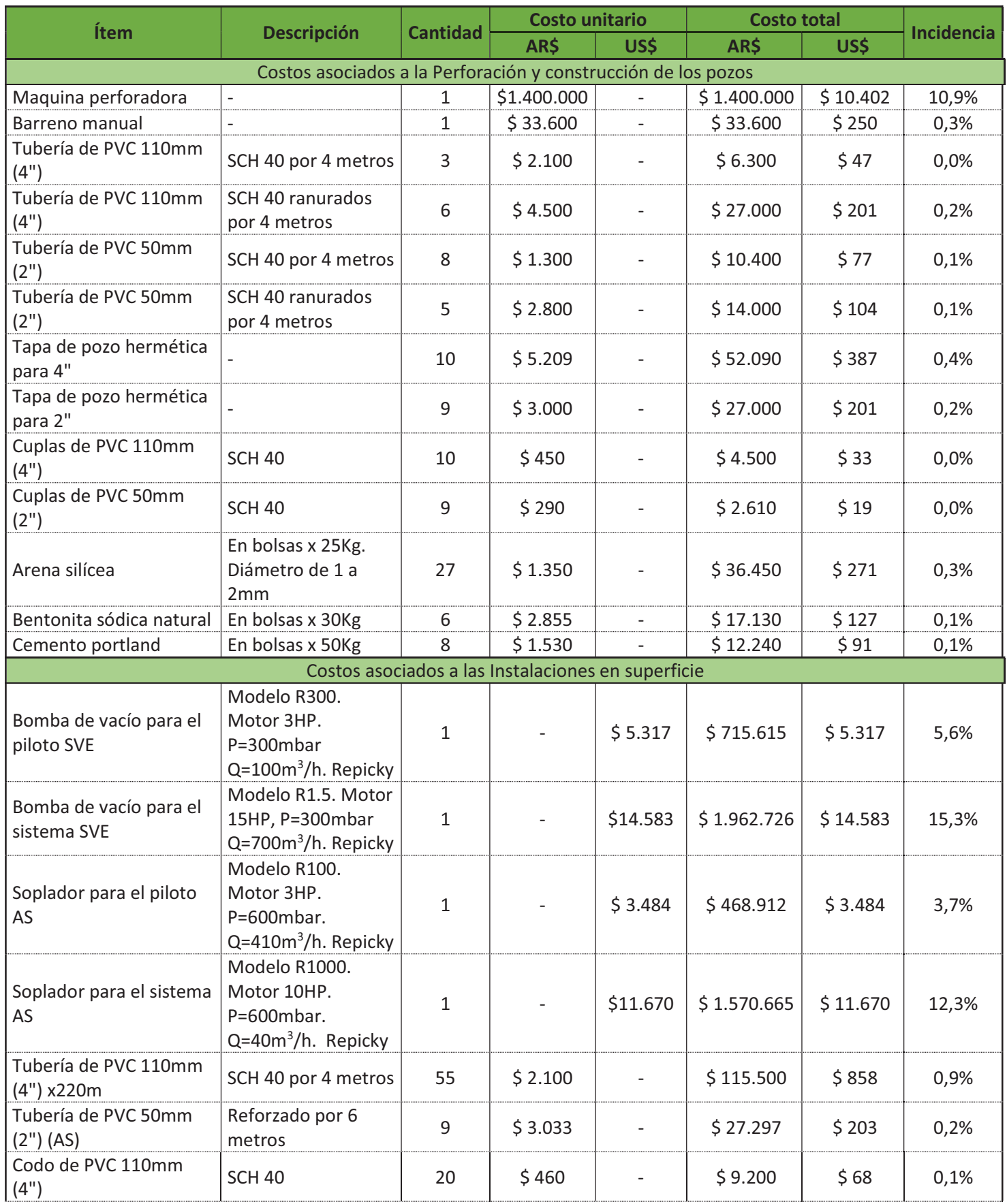

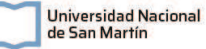

 $3iA$ Instituto de Investigación<br>e Ingeniería Ambiental

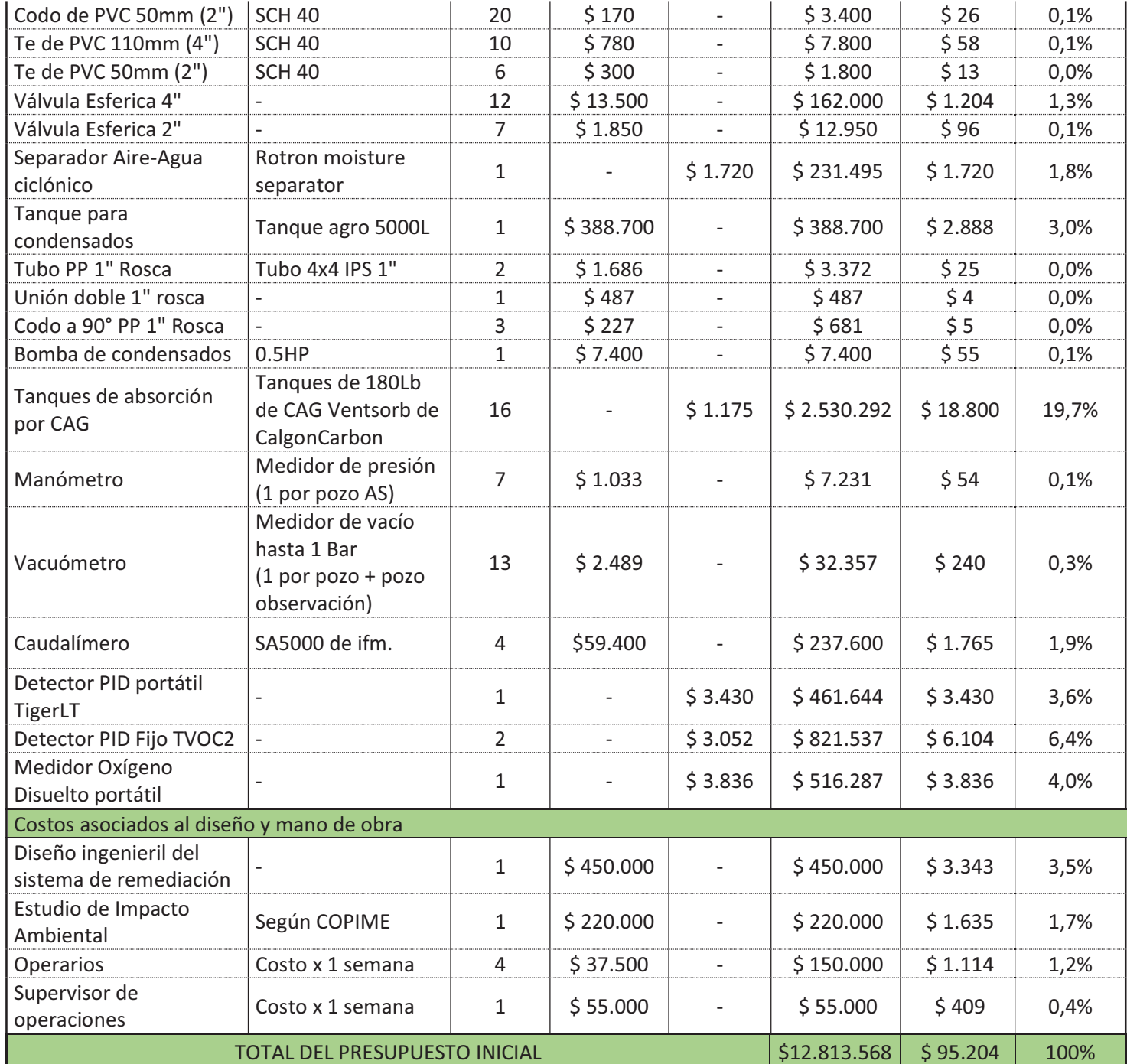

La inversión inicial a realizar es de ARS \$12.813.568 o USD \$95.204. Realizando un análisis por subconjuntos de ítems se obtiene lo expuesto en la Tabla 7.2. En la misma se puede ver que el mayor porcentaje de la inversión corresponde a la compra de bombas de vacío y sopladores (36,8%), seguido por la compra de los contenedores para el sistema de tanques de adsorción CAG (19,7%) y los equipos de medición y monitoreo (16,2%). Esto da cuenta que la mayor parte de la inversión inicial (un 64,2%) es debido a la compra de equipos para el bombeo, de medición, monitoreo y perforación. Estos equipos pueden alquilarse, reduciendo así una gran parte de la inversión inicial y contemplándola como un costo de operación. Al tener en cuenta que la empresa solicitante del proyecto cuenta con varias ES a lo largo del país, se entiende que esta inversión será solventada con el paso del tiempo, ya que son equipos que, con su

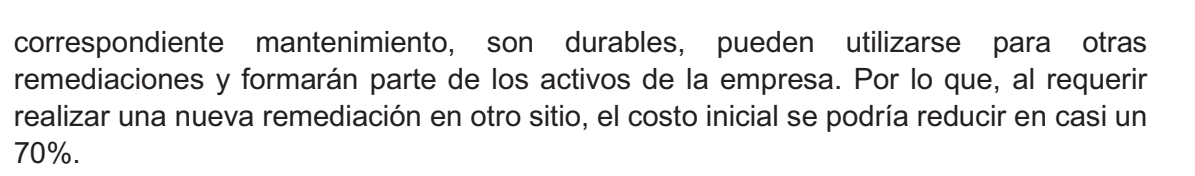

 $3iA$ 

Instituto de Investigación<br>e Ingeniería Ambiental

Universidad Nacional

de San Martín

Por otro lado, en el presupuesto inicial se consideran los 16 tanques de adsorción CAG, que en principio se deberían adquirir 8 tanques para la instalación inicial y al menos tener 4 para el primer recambio. Teniendo en cuenta que con la aspersión de aire en el acuífero se estimulará la biorremediación, se sabe que se reducirá un considerable porcentaje de los hidrocarburos mediante esta técnica que no se considera en el diseño, pero si impactará en el costo final porque resultará en un ahorro en el sistema de adsorción.

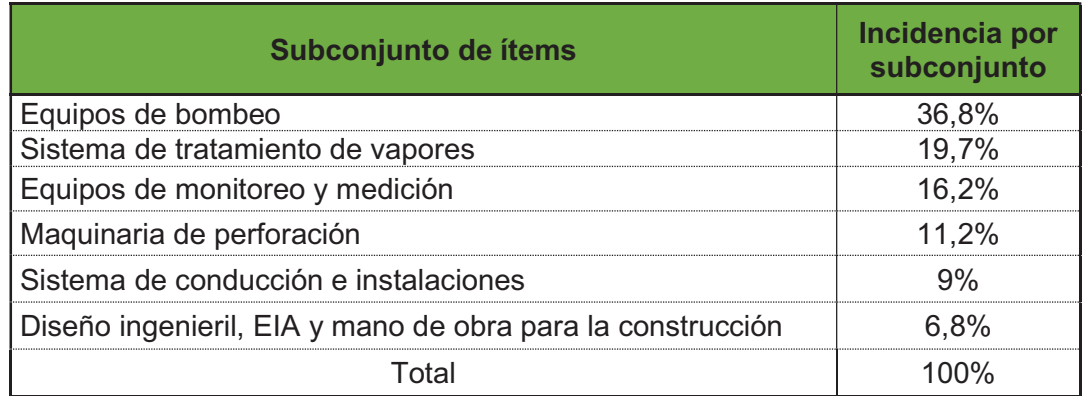

Tabla 7. 2: Incidencia por subconjunto de ítems de la inversión inicial.

## 7.2. Costos de operación y mantenimiento

Se realiza una estimación de costos para la operación y el mantenimiento del sistema. El mismo se realizará de forma de estimar el costo que tendría la operación del sistema durante 1 mes. Para la estimación de costos, se considera el consumo de energía eléctrica, la disposición de residuos especiales líquidos y sólidos, los análisis de laboratorio de aguas y suelos y los costos de mano de obra y supervisión.

Para la estimación del Costo del consumo energético, se toma el gasto energético calculado en la tabla 6.21 y se utiliza el dato del coste energético para grandes consumidores (>300Kw), obtenido del cuadro tarifario de la empresa EDES SA, suministradora de energía en Coronel Suarez. Los costos de disposición de residuos especiales líquidos y sólidos se obtuvieron a partir de consultas realizadas a empresas tratadoras de residuos especiales en Buenos Aires. Para estimar la disposición de sólidos especiales, se tiene en cuenta a la totalidad de los tanques de adsorción, el costo de la disposición de suelo extraído de los pozos de perforación y un estimado de los trapos con hidrocarburos, producto de la limpieza de equipos. Por otro lado, para los residuos líquidos especiales, se estima la disposición de un tanque entero de 5.000L de condensados.

Los costos de servicios de análisis de muestras de agua y suelo en laboratorio, se obtuvieron a partir de solicitud de presupuesto a un laboratorio de análisis ambientales. Se estimó realizar 3 muestras por mes para el seguimiento de la evolución del sistema.

Por último, se estimaron los costos para el personal. Se considera que el sistema se podrá operar con 2 operarios para cubrir 2 turnos al día y 1 supervisor calificado. Se estima un sueldo mensual promedio para realizar estas tareas.

Se estima un costo operativo mensual de ARS \$1.091.430. Debido a las posibles contingencias e inconvenientes que pueden surgir durante la operación y mantenimiento del sistema, se suma a este costo un margen de seguridad del 30% para posibles gastos no previstos. De esta forma, el costo operativo mensual asciende a ARS \$1.418.859.

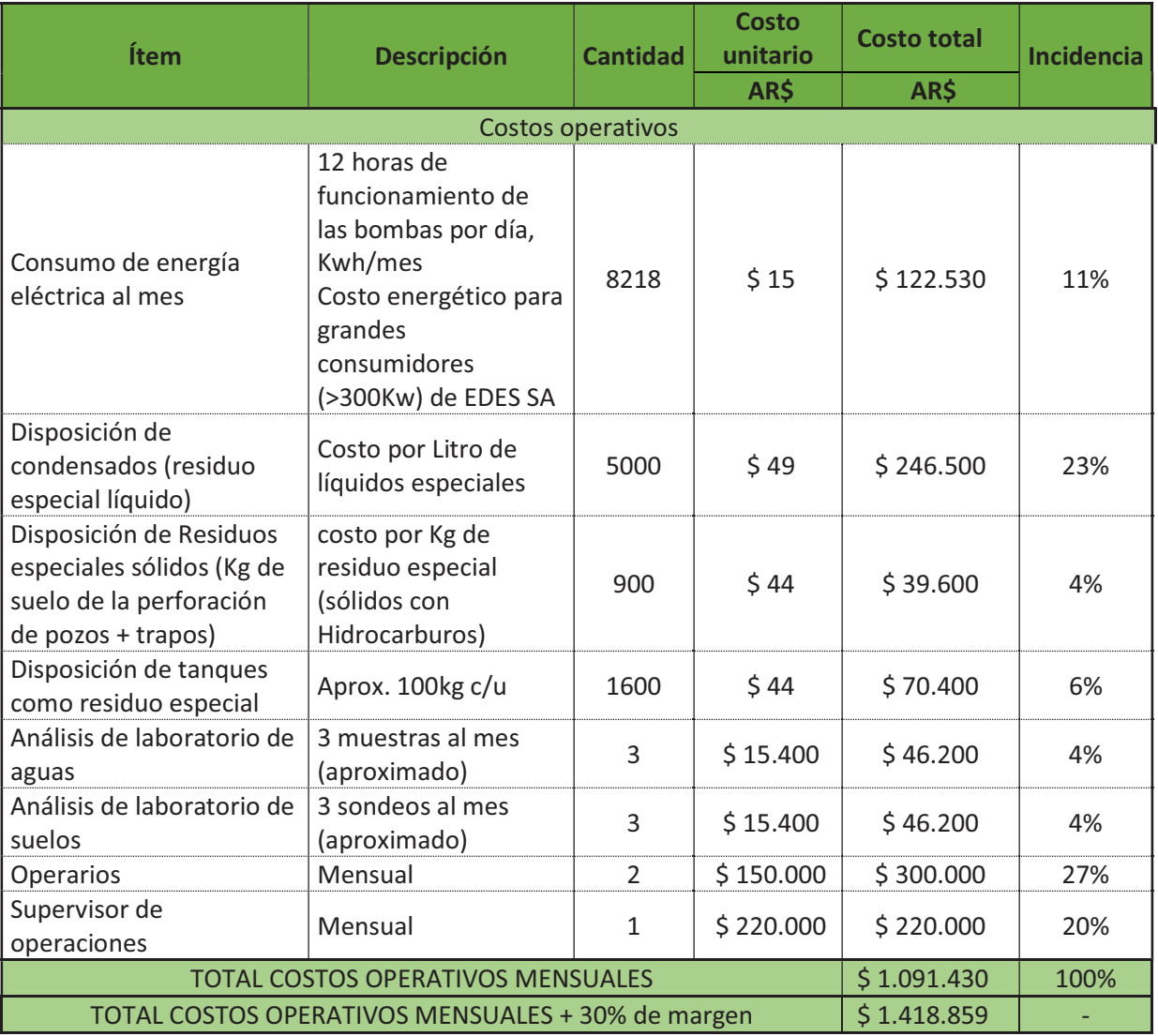

Tabla 7. 3: Estimación de los costos operativos mensuales.

## 7.3. Conclusiones del análisis económico

Desde el punto de vista económico, el proyecto es viable. Según los costos estimados, el proyecto requiere una inversión inicial de ARS \$12.813.568 o USD \$95.204. Por otro lado, los costos de operación y mantenimiento mensuales son de aproximadamente ARS \$1.418.859 o USD \$10.542. Es decir, que los costos iniciales de inversión superan notablemente los costos de operación.

De esta forma, se entiende que la inversión inicial a realizar es alta, pero como se puede observar, el 64,2% de los costos de la inversión inicial son para la compra de equipamiento durable, como bombas, equipos de medición y equipos de superficie.

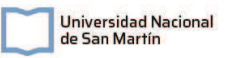

Todos estos equipos, luego de finalizar la remediación, quedan como activos de la empresa, y pueden utilizarse para otras remediaciones. Teniendo en cuenta que la empresa solicitante del proyecto tiene muchas ES alrededor del país, tener estos activos es importante para poder actuar de forma más rápida ante situaciones similares en otros predios, dado que este tipo de contaminaciones es muy frecuente. De esta forma, también se ahorran costos futuros de contratación de consultoras ambientales y empresas de remediación, para la solución de este tipo de situaciones ambientales.

Por otro lado, existen distintas formas de reducir algunos costos presupuestados, como el alquiler de equipos de bombeo y de medición. Otra posibilidad para la reducción de costos, es el diseño de un sistema de CAG con un tanque y la compra de carbón activado a granel, de esta forma se reducirían los costos de los contenedores de CAG. Teniendo en cuenta que este conocimiento puede generar un ahorro futuro para la empresa, se recomienda que se realice el diseño de este sistema de adsorción, para minimizar los costos de futuras remediaciones.

## Capítulo 8: Estudio de impacto ambiental

El objetivo de esta sección es presentar el Estudio de Impacto Ambiental (EIA) del proyecto de remediación del subsuelo de una estación de servicio ubicada en el partido de Coronel Suárez. Si bien la normativa vigente, Resolución 95/14 de la OPDS, que regula e indica cómo se debe realizar un plan de remediación ambiental no establece la necesidad de la realización de un EIA para un proyecto de remediación, se realizará el mismo para el presente proyecto tal como se establece en el Anexo V del Decreto N° 191 /21, reglamentario de la ley N° 11.459 de radicación industrial.

### 8.1. Nombre y ubicación del proyecto

#### 8.1.1. Nombre del proyecto

 "Proyecto de remediación del subsuelo y acuífero de una estación de servicio contaminados con hidrocarburos".

#### 8.1.2. Justificación y objetivos del proyecto

Se identificó un riesgo de contaminación del subsuelo y del acuífero en una ES ubicada en el municipio de Coronel Suárez, al suroeste de la provincia de Buenos Aires. A partir de esto, se realizaron los estudios de fase I y luego fase II para la investigación del sitio. Se analizaron los resultados de los informes de fase I y II a partir de los cuales se concluyó que es necesaria la intervención y el desarrollo de un proyecto de remediación.

El desarrollo y diseño del proyecto de remediación se basó en los siguientes 3 objetivos:

- 1) Disminuir la concentración de los compuestos químicos de interés (CDI) en la matriz suelo hasta valores de cumplimiento según la legislación aplicable.
- 2) Disminuir la concentración de los CDI en el cuerpo de agua subterránea y suelo saturado hasta valores de cumplimiento con la legislación aplicable.
- 3) Detener el avance de la pluma de contaminantes disuelta.

El objetivo del presente EIA tiene es evaluar el impacto de las distintas etapas del proyecto en el medio natural, social y económico de toda el área afectada; identificar los posibles impactos, tanto positivos como negativos que puedan generarse; elaborar el Plan de Gestión Ambiental (PGA) con las correspondientes medidas de mitigación y prevención que se deberán cumplir para minimizar los efectos negativos que pueda llegar a generar el proyecto sobre el medio ambiente y el medio socio-económico y maximizar los positivos.

#### 8.1.3. Ubicación del proyecto

La ES en cuestión se ubica en el departamento de Coronel Suárez, al suroeste de la provincia de Buenos Aires. La misma se encuentra dentro de una zona urbana de densidad poblacional baja y con predominio de viviendas residenciales unifamiliares, algunos comercios y un centro educativo. La ES se localiza en una esquina, en la intersección de dos importantes avenidas del municipio. En la Figura 43 se puede ver la ubicación del predio de la ES.

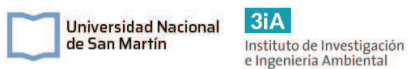

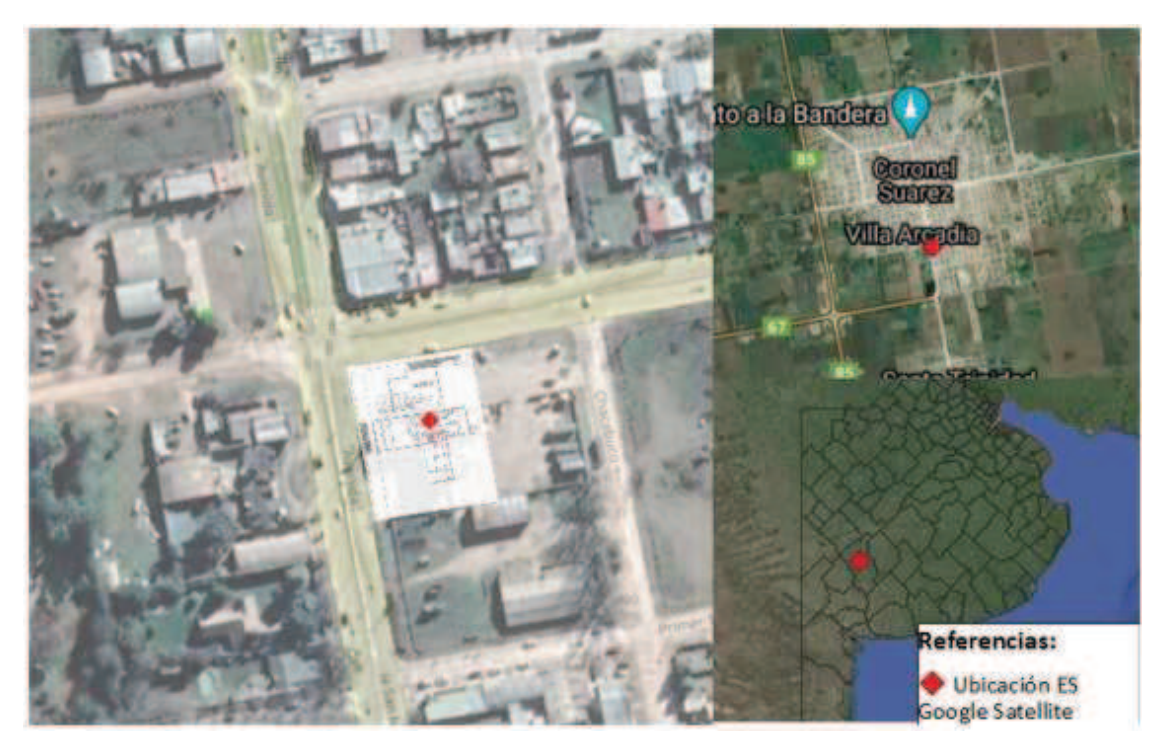

Figura 43: Ubicación de la estación de servicio, la misma se localizó en la esquina dos avenidas importantes de la ciudad de Coronel Suarez, suroeste de la provincia de Buenos Aires. Se georreferenció el plano del predio de la ES sobre su ubicación mediante el software QGIS. Fuente: Elaboración propia.

#### 8.2. Descripción general del proyecto

El proyecto consiste en una remediación del sitio que se realizará mediante la combinación de las técnicas Air Sparging (AS) y Soil Vapor Extraction (SVE), es decir la inyección de aire por debajo del nivel freático y la extracción de vapores de la zona vadosa. Para esto, se divide el proyecto en 3 etapas, la primera etapa de construcción, la segunda de operación y la tercera de cierre y monitoreo.

#### 8.2.1. Descripción de las etapas

Durante la etapa de construcción se realizarán las correspondientes perforaciones para la inyección y para la extracción de vapores. Por otro lado, se realizarás las correspondientes instalaciones de equipos y tuberías. La etapa de construcción aproximadamente se realizará en 5 días de trabajo, de forma de dejar todo a punto para la operación.

La etapa de operación contempla a los ciclos de extracción de vapores e inyección de aire, el tratamiento de los vapores generados, el recambio de los filtros de carbón agotados cuando corresponda, disposición del condensado generado, inspecciones de rutina del sistema y tareas de monitoreo.

Por último, en la etapa de cierre y monitoreo, una vez que se logre reducir la concentración de contaminantes en el suelo y acuífero, se procederá a desarmar todo el sistema de tuberías y equipos, la disposición del CAG y el tapado de los pozos realizados. Posteriormente, se realizarán monitoreos cada 6 meses durante 2 años del acuífero y del subsuelo, tal como se indica en la normativa aplicable.

#### 8.2.2. Residuos, efluentes y ruido.

Se caracterizan en todas las etapas la generación de residuos sólidos tanto especiales como no especiales, emisiones gaseosas y generación de ruido. El principal impacto a la población cercana y al medio ambiente será por la generación de ruidos y

por la generación de emisiones gaseosas. Por otro lado, no se identifica la generación de residuos líquidos en ninguna de las etapas.

Se generarán residuos de tipo sólidos urbanos en todas las etapas del proyecto por el consumo por parte del personal operativo. Este tipo de residuos se manejarán de la misma manera que se realiza en la ES, segregándolos por vía (reciclables y orgánicos).

Las emisiones gaseosas móviles y material particulado generado producto de la combustión de vehículos será común a todas las etapas. Con mayor relevancia en la etapa de construcción y cierre por el traslado de equipos.

En la etapa de construcción se generarán residuos sólidos peligrosos, a partir del suelo con hidrocarburos que se extraerá de las perforaciones, y de todo tipo de trapo que se utilice y se manche con hidrocarburos.

 En la etapa de operación se generará carbón activado saturado con VOCs, que se deberá disponer como residuo peligroso. El condensado que se produzca será reinyectado al pozo. Por otro lado, también se generarán vapores con concentraciones de VOCs producto de la extracción de vapores. Los vapores extraídos se tratarán y se liberarán al ambiente en concentraciones inferiores a las establecidas en la normativa vigente.

En la etapa de cierre se generarán residuos especiales y/o peligrosos, producto de la desinstalación todo el sistema. Durante la desinstalación se generarán residuos como tramos de tuberías que no podrán reutilizarse, trapos con hidrocarburos, entre otros.

En cuanto a los ruidos, se generarán mayormente durante la etapa de operación. En la misma se generarán ruidos provenientes de las bombas de vacío y el soplador de aire, que además se encienden durante varias horas. Por otro lado, también se generarán ruidos en la etapa de construcción producto de las perforaciones de los pozos, esta etapa es de menor duración.

#### 8.2.3. Área de influencia

El área de influencia (AI) del proyecto se define como toda el área donde se pueden manifestar impactos sobre el medio natural, social y económico debido a las actividades del proyecto. El AI se divide en el área de influencia directa (AID) y la indirecta (AII). El AID es el área donde estos impactos tienen un efecto directo y significativo sobre el ambiente y la sociedad. Por otro lado, el AII es el área que puede percibir los efectos indirectos del proyecto, como la generación de residuos, efluentes gaseosos, ruidos, aumento del tráfico, entre otros.

Para la determinación de la AID se tuvo en cuenta el área que actual y potencialmente podría verse afectada, si no se realiza la remediación, por la distribución y dispersión de hidrocarburos en el agua subterránea y en el suelo. También se tiene en cuenta la afectación por las emisiones gaseosas que se emitirán durante el proyecto y la generación de ruidos.

 El AID del proyecto se definió como el radio de 500m circundante a la ES. Se basa esta decisión en que este es el radio que se tomó y que se recomienda según la normativa aplicable para la evaluación de los puntos de interés ambiental y para donde se ubican potenciales receptores y/o emisores de contaminantes.

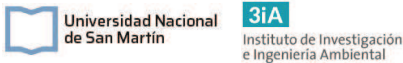

En cuanto a la AII del proyecto, para su determinación se tiene en cuenta la potencial llegada de contaminantes a los pozos de extracción de agua para suministro de la red de agua potable y la generación de todo tipo de residuos. Se tiene en cuenta además el transporte de residuos y las rutas hasta las plantas de tratamiento o su disposición final, la emisión de olores, ruidos, gases y potenciales contingencias que puedan ocurrir durante toda la gestión de estos residuos.

En cuanto a los impactos económicos, no se identifican posibles efectos directos o indirectos en la población. Sólo se identifica que se afectarán a clientes frecuentes de la ES durante el período que la ES deje de brindar servicios.

En base a todas estas implicancias, se define como el AII a todo el partido de Coronel Suárez. En las Figuras 44 y 45 se muestran las AID y AII respectivamente.

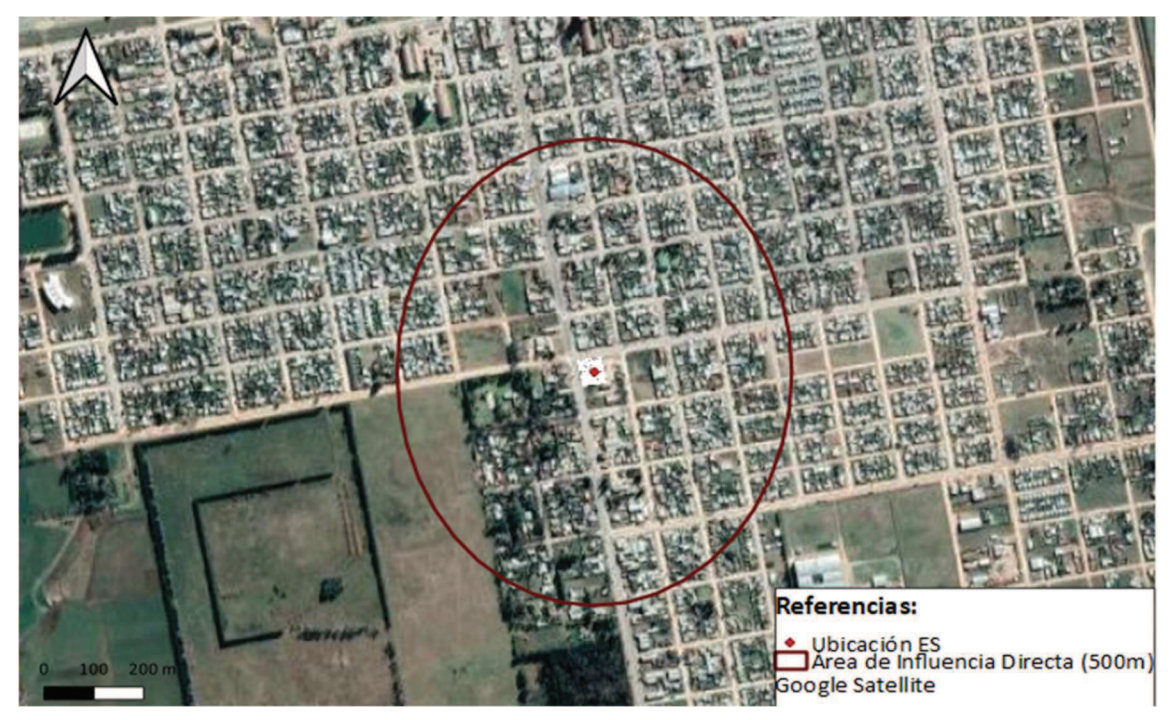

Figura 44: En el mapa muestra la ubicación de la ES con un punto rojo y el AID, un área de radio de 500m alrededor de la ES. Fuente: Elaboración propia.

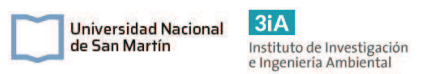

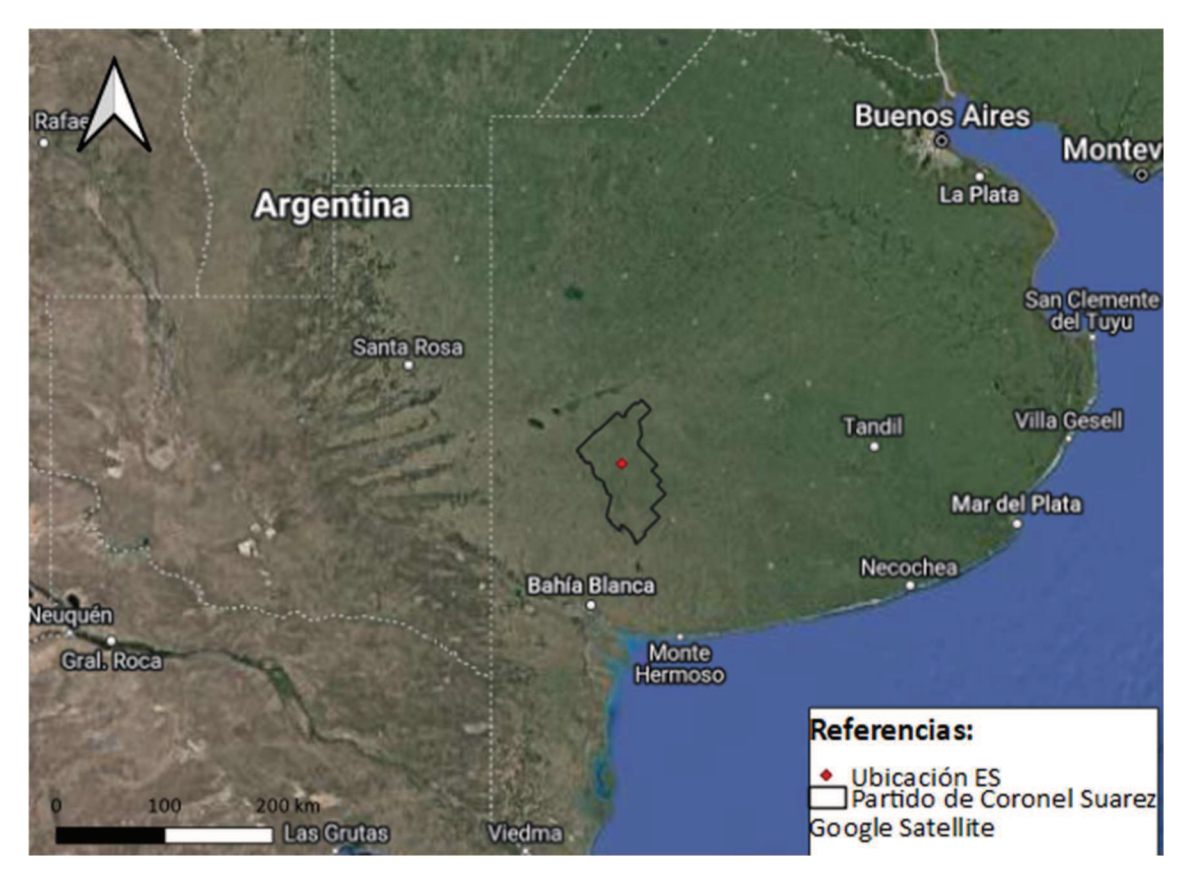

Figura 45: En el mapa se muestra la ubicación de la ES y el AII que es todo el partido de Coronel Suarez. Se muestra también la ubicación del partido respecto a la provincia de Buenos Aires. Fuente: Elaboración propia.

#### 8.3. Marco legal

El marco legal del proyecto se desarrolló en el Capítulo 3 del proyecto, con la normativa nacional, provincial y supranacional vigente.

#### 8.4. Línea de base ambiental

#### 8.4.1. Línea de base socioeconómica

El Partido de Coronel Suárez se ubica en el suroeste de la provincia de Buenos Aires y limita con los Partidos de Daireaux, General Lamadrid, Coronel Pringles, Tornquist, Saavedra, Adolfo Alsina y Guaminí. La ciudad cabecera homónima tiene una altitud de 235 msnm, dista a 550 km de la Ciudad Autónoma de Buenos Aires y a 184 km de la Ciudad de Bahía Blanca. El partido tiene una superficie total de 5.985 km<sup>2</sup>.

La población es de 37.776 habitantes, de los cuales 26.955 (71%) viven en zonas urbanas, principalmente en la ciudad cabecera homónima del partido. La tasa de crecimiento poblacional es baja, de un 3%, al igual que casi todos los partidos del sudoeste de la provincia (https://www.coronelsuarez.gob.ar/). Por otro lado, en 2001 un 7,9% de la población tenía necesidades básicas insatisfechas (Pereyra et al., 2001).

La Ciudad de Coronel Suárez se interconecta mediante las rutas provinciales N° 85, N° 67 y N° 76, actuando como nexos entre la localidad y la región circundante. La ruta provincial N°67 finaliza su tramo en la intersección con la Av. San Martín, una de las principales de la ciudad y que vía la misma se llega al predio de la ES en cuestión. Dado esto, la ES tiene como principales clientes a camiones que llegan y salen de la ciudad, principalmente trabajando para la industria agropecuaria.

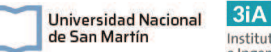

La actividad económica principal del partido es la producción agraria y ganadera. La mayor parte de las industrias establecidas en el partido y en el Parque Industrial de Coronel Suarez forman parte de la agroindustria y la alimenticia. Entre un 80 y 90% de la superficie total del partido se encuentra afectada por actividades agropecuarias, debido a las condiciones ecológicas de la zona, fertilidad de los suelos y clima favorable. El desarrollo de estas actividades ha contribuido a la transformación de la cubierta vegetal autóctona por sistemas agrícola-ganaderos. (Prieto y del Pozo, 2006)

La ciudad de Coronel Suarez, cabecera del partido homónimo, y donde se encuentra la ES en cuestión cuenta con provisión de energía eléctrica (EDES S.A.) con cobertura del 100%, gas natural de red (Camuzzi Gas S.A.) con cobertura del 89%, abastecimiento de agua corriente y de efluentes cloacales (Obras Sanitarias Municipales), con cobertura del 91% de red de agua y del 57% de cloacas y servicio telefónico (Telefónica). Los datos de cobertura de los servicios fueron tomados del censo de 2010 (recuperado de: https://mapa.poblaciones.org/map/3701/#/@- 37.459255,-61.929946,14z&r15134/l=6301!v2!a2!w0,0).

Según Prieto y del Pozo (2006), el abastecimiento de la red de agua potable de la ciudad de Coronel Suárez se realiza a partir de la captación de aguas profundas (>50 mbbp) mediante bombeo. Luego se realiza sólo un tratamiento de cloración. Previo a la construcción e instalación del sistema de red de agua potable, el acceso al agua era mediante pozos de bombeo domiciliario accionados manualmente y molinos de viento. Muchos de estos pozos antiguos siguen vigentes y se siguen utilizando con fines domésticos, para riego, limpieza y llenado de piletas (Prieto y del Pozo, 2006).

#### 8.4.2. Línea de base físico-biológica

#### 8.4.2.1. Clima

Con respecto al clima, el partido de Coronel Suárez pertenece a la franja zonal de climas templados, que son aquellos que registran valores medios anuales de temperatura comprendidos entre 14° y 20° y con estaciones térmicas bien diferenciadas. En esta franja zonal existe una alternancia continua de masas de aire de distinta índole, constituyendo la variabilidad en las condiciones del tiempo la característica esencial. (Capelli y Campo, 2004). Según la clasificación climática de Thornthwaite, es clima es de tipo subhúmedo-húmedo con pequeña deficiencia de agua, meso termal y concentración estival de la eficiencia térmica del 47%. (Pereyra et. al., 2001).

En la ciudad de Coronel Suárez, existe una estación meteorológica dependiente del Servicio Meteorológico Nacional (SMN), la estación Aero. Ubicada a pocos kilómetros hacia el Este de la ciudad y al Sur del aeropuerto regional. La figura 46 muestra un gráfico con los valores climatológicos medios medidos en esta estación entre 1981 y 2010. Se grafican los valores de temperaturas mínimas, máximas y precipitaciones. Se puede ver en el gráfico la oscilación de temperaturas y precipitaciones a lo largo del año, lo que evidencia la estacionalidad del clima.

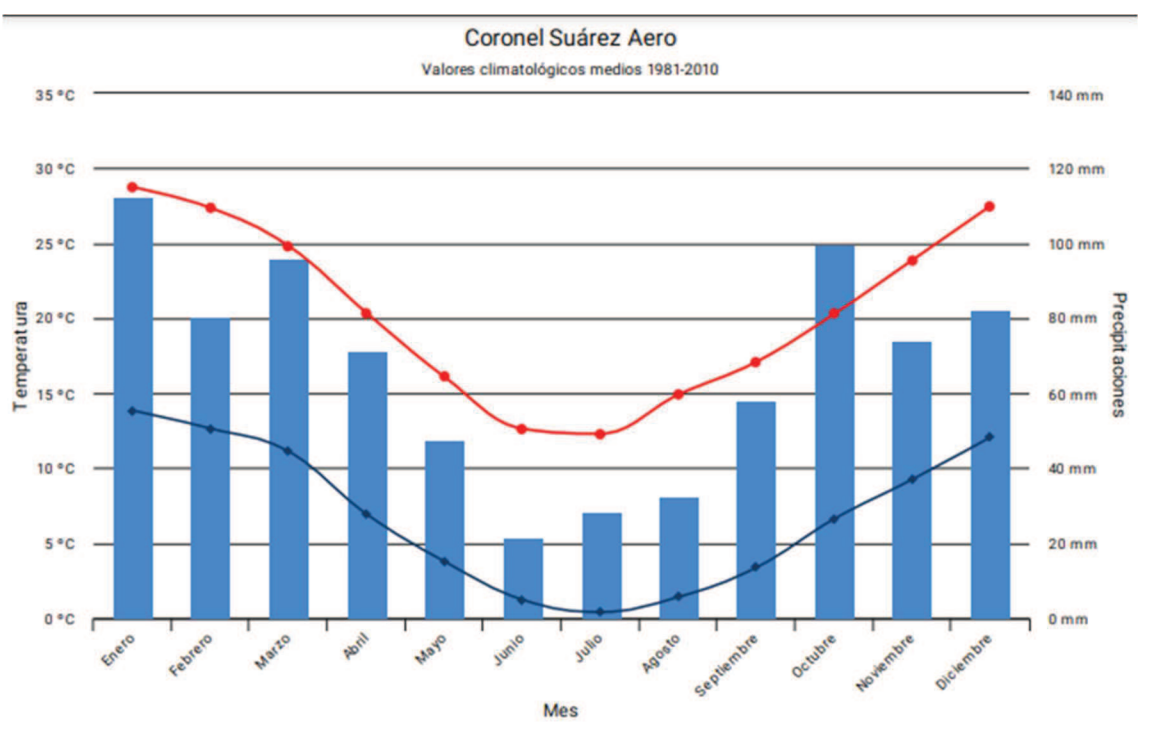

 $3iA$ 

Instituto de Investigación<br>e Ingeniería Ambiental

Universidad Nacional de San Martín

● Precipitaciones → Temperatura máxima → Temperatura mínima

#### Figura 46: Valores climatológicos medios entre los años 1981 y 2010, medidos en la estación meteorológica de Coronel Suárez Aero. (Fuente: SMN. Recuperado de: https://www.smn.gob.ar/estadisticas)

En la Figura 47 se presenta la rosa de los vientos para la ciudad de Coronel Suarez. Se puede ver que existe una predominancia de vientos con dirección hacia el Norte y Noreste. La causa de esta predominancia son las masas de aire marítimas subtropicales que tienen mayor importancia a lo largo de todo el año. La época con mayor predominancia de estos vientos es durante el otoño-invierno. El Pampero es otro viento con dirección Norte – Noreste que tiene mucha influencia en esta región. Este es un viento de temperaturas frías y seco, con predominancia también en invierno.

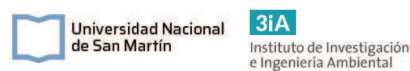

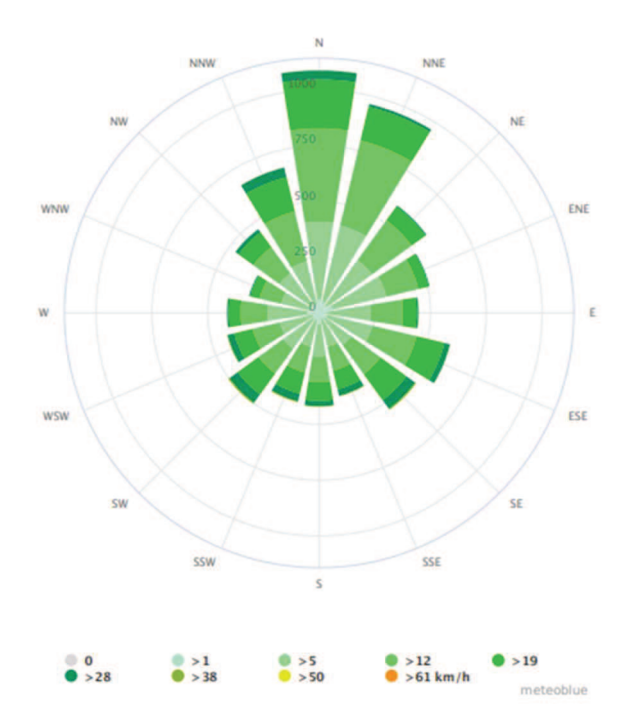

Figura 47: Rosa de los vientos del partido de Coronel Suárez.

#### 8.4.2.2. Relieve y paisaje

El partido de Coronel Suárez se encuentra dentro de lo que se denomina la región Pampeana. El partido se caracteriza por ser una extensa llanura que se interrumpe por el sistemas serranos Ventania o Sierras Australes. Las cotas máximas de la llanura son levemente superiores a los 200 msnm.

El sistema Ventania es un cordón orográfico en forma de arco de 180km de largo y 50 km de ancho en su parte central. El cordón se extiende noreste a sudeste del partido. Las sierras tienen una diferencia altitudinal de 400 a 700m respecto al nivel de la llanura. La columna estratifráfica de las rocas aflorantes está compuesta por rocas que van desde el precámbrico tardío (basamento cristalino) hasta el Pérmico tardío (rocas sedimentarias más jóvenes).

En cuanto a la vegetación natural del sitio, el paisaje es de pastizales. En estos dominan los pajonales de Stipa caudata y S. ambigua. Los pastizales serranos están dominados por Briza subaristata y flechillas (Stipa sp. y Piptochaetium sp.). Actualmente la estepa gramisosa se encuentra parcialmente erradicada debido a la acción del hombre y a plantas que la han ido eliminando por competencia y que casi la totalidad del suelo del partido se utiliza con fines agrícolas y ganaderos. En la Figura 48 se puede ver el paisaje que se ve comúnmente en la zonas rurales del partido.

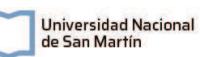

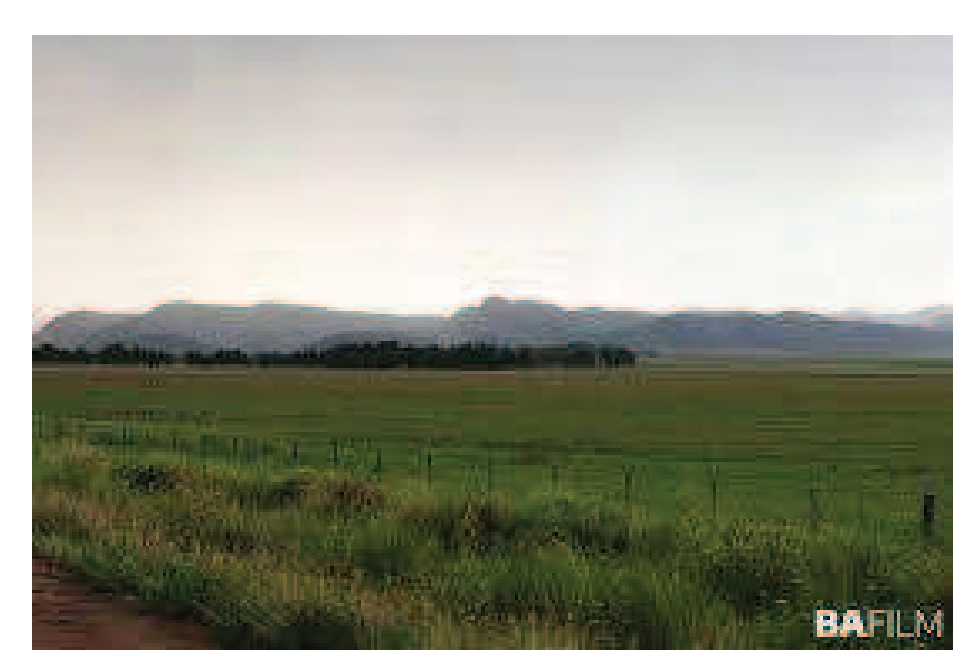

Figura 48: Paisaje de Coronel Suarez. Se puede ver las sierras de fondo, un campo y una franja con vegetación natural típica de pastizales. Fuente: BAFILM, recuperado de https://bafilm.gba.gob.ar/

#### 8.4.2.3. Geología

El área de estudio, el Partido de Coronel Suárez y partidos aledaños del sudoeste bonaerense, se encuentran comprendidos dentro de la Región Positiva de las Sierras Australes. Esta región es una de las cinco regiones geomorfológicas principales de la Provincia de Buenos Aires según Zárate y Rabassa (2005). La región Positiva de las Sierras Australes se compone de cordones serranos de Ventania y Tandilia y de la llanura interserrana o cuenca Claromecó, en donde se encuentra el partido en cuestión. Esta última constituye el área pedemontana de Ventania y el piedemonte suroccidental de Tandilia. En la Figura 49 se muestra las cuencas geográficas de la provincia de Buenos Aires, donde se pueden ver hacia el sur las mencionadas.

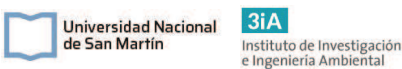

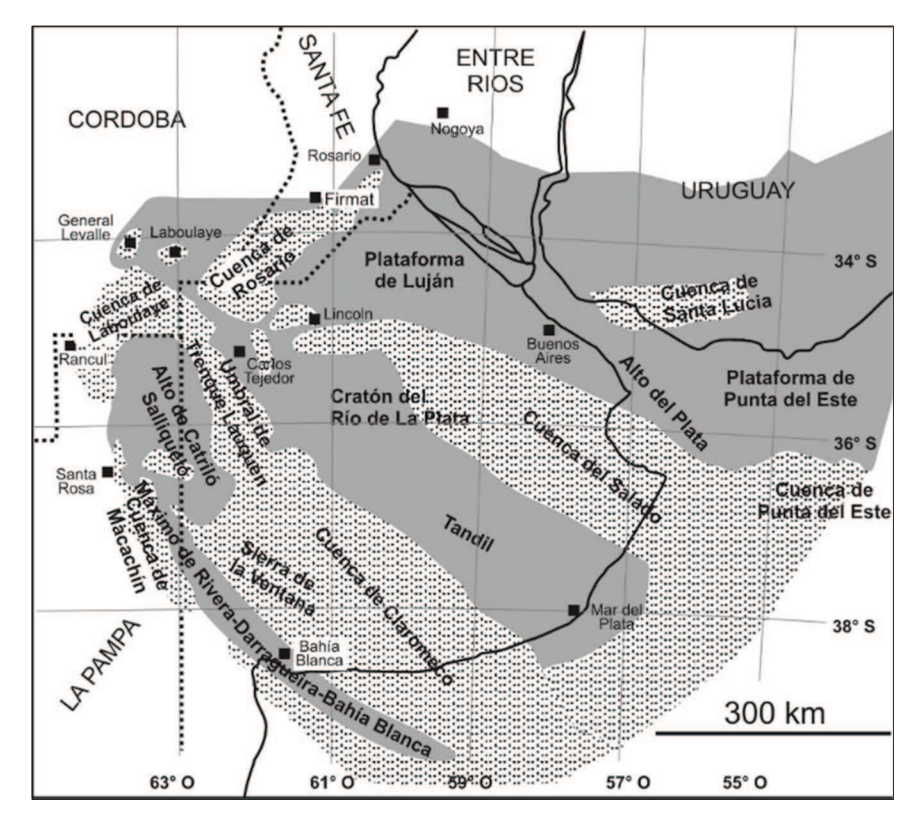

Figura 49: Cuencas geográficas de la Provincia de Buenos Aires. Fuente: Gregori et. al., 2009.

El origen geológico de la llanura interserrana pertenece al basamento precámbrico, hundido y cubierto por sedimentos marinos y continentales pertenecientes al cuaternario. Según Zárate y Rabassa (2005), en la zona cercana al área de las sierras, la llanura está compuesta por depósitos mio-pliocenos que rematan en una potente costra calcárea.

En toda la región de llanura interserrana los terrenos superficiales corresponden a formaciones de loéssicas cuaternarias, indicado como la "Formación Pampeana". En el artículo de Sala y Cavalie (1993) se divide el Pampeano en 2 secciones, la inferior "Pampeana" y la superior o pospampeana. Dentro del Neozoico, la primera representa el Pleistoceno, mientras que la segunda al Holoceno. El núcleo del Sistema está conformado por rocas cuarcíticas fuertemente plegadas que apoyan sobre un basamento cristalino del Precámbrico el cual se manifiesta mediante afloramientos graníticos reducidos, mientras que el resto del área está cubierta por sedimentos loéssicos y limo-arcilloso-arenosos del Cuaternario.

Estos sedimentos loessicos y limo-arcillo-arenosos componen la mayor parte del suelo de la región. Este material sedimentario fue aportado por la acción eólica bajo un clima frío y seco, y con una redistribución sindepositacional aluvio-coluvial que se desarrolló con una pedogénesis débil. De este modo, el origen del suelo se puede decir que es poli genético (Pereyra et. al., 2006).

En la región sudoeste bonaerense existen 4 tipos de suelos, según el sistema de clasificación "Soil taxonomy": los Molisoles, Entisoles, Alfisoles y Aridisoles. En el Partido de Coronel Suárez el tipo de suelo corresponde mayormente al orden de los Molisoles, ya que el loess es el material predominante y los regímenes de humedad y temperatura favorecieron su formación. Estos suelos se desarrollaron bajo vegetación de pradera y con baja humedad. Dado esto, tiene alto contenido en materia orgánica

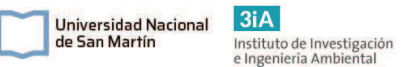

que hace que su color sea oscuro. La textura predominante del suelo es franco-limosa, correspondiendo a un 75% a esta caracterización.

#### 8.4.2.4. Hidrogeología

Santa Cruz y Silva Busso del entonces Instituto Nacional del Agua y del Ambiente (PNDSAS) (1999) realizaron una descripción del escenario hidrogeológico general de los principales acuíferos de la llanura pampeana y establecieron una clasificación de las "Subregiones Hidrogeológicas" definidas por la estratigrafía e hidroestratigrafía característica. En este marco, el partido de Coronel Suárez corresponde a la Subregión Hidrogeológica VII o Subregión Periserrana de Ventania. En esta región el acuífero principal es el Pampeano, el mismo es de agua poco mineralizada y es muy susceptible a la contaminación y a la explotación. En algunos sectores los niveles de flúor y arsénico superan los valores permitidos para uso doméstico (Prieto y Del Pozo, 2006). El agua es proveniente principalmente de la infiltración de aguas de lluvia. El nivel freático en zonas serranas se puede encontrar entre los 10 y 40 mbbp por lo general, dependiendo de la altitud del terreno, en los bajos dependiendo las condiciones climáticas, el nivel puede aflorar. El agua subterránea presenta características similares a la superficial, si bien es algo más mineralizada y especialmente bicarbonatada cálcica (Harrington, 1947).

En la zona de llanura interserrana, el nivel freático se encuentra alojado en sedimentos compuestos por depósitos finos de limos y arenas (sedimentos loessicos) con buenas a moderadas condiciones de porosidad y permeabilidad. Entre estos sedimentos se intercalan capas de arcilla de permeabilidad muy baja o nula y forman acuíferos superpuestos, de espesores variables y económicamente explotables. Estos acuíferos son ampliamente explotados en las regiones rurales para riego. Las capas arcillosas de casi nula permeabilidad funcionan como una capa impermeable para contaminantes y evitan su llegada a los acuíferos inferiores. Estas capas son denominadas acuicludos.

Estas explotaciones rurales para riego extraen entre 70.000 y 130.000 litros hora, lo que asegura la potencialidad de acuífero y su capacidad para la explotación (Prieto y Del Pozo, 2006). En toda la región tanto el agua subterránea como la superficial se mueve en sentido del drenaje natural por la pendiente del terreno, de sur a norte, con dirección hacia el Sistema de Lagunas Encadenadas del Oeste. De aquí drena posteriormente hacia el océano. La velocidad del acuífero depende de la permeabilidad y el gradiente hidráulico del mismo (Santa Cruz y Silva Busso, 1999).

#### 8.4.2.5. Hidrología superficial

La localidad de Coronel Suarez se encuentra dentro de la cuenca hídrica endorreica de Las Encadenadas del Oeste (Figura 50). La cuenca comprende los partidos de Adolfo Alsina, Guaminí, Daireaux, Saavedra, Puán, Coronel Suárez y General La Madrid.

Las lagunas del sistema son lagunas de llanura de profundidad media. Todos sus tributarios provienen desde el sur, no tienen ningún tributario desde el norte. Las lagunas se denominan encadenadas porque comparten una unidad colectora conformada por un arroyo principal, que se alimenta de precipitaciones de la zona alta. Los arroyos tributarios principales son el Guaminí, el Cura Malal, el Pescado y el Sauce Corto.

La localidad de Coronel Suarez se encuentra entre las cuencas de los arroyos Cura Malal y Sauce Corto. El predio de la ES en cuestión se encuentra a

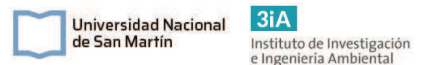

aproximadamente 7,5km al NO del arroyo Sauce Corto, y pertenece a la cuenca del mismo.

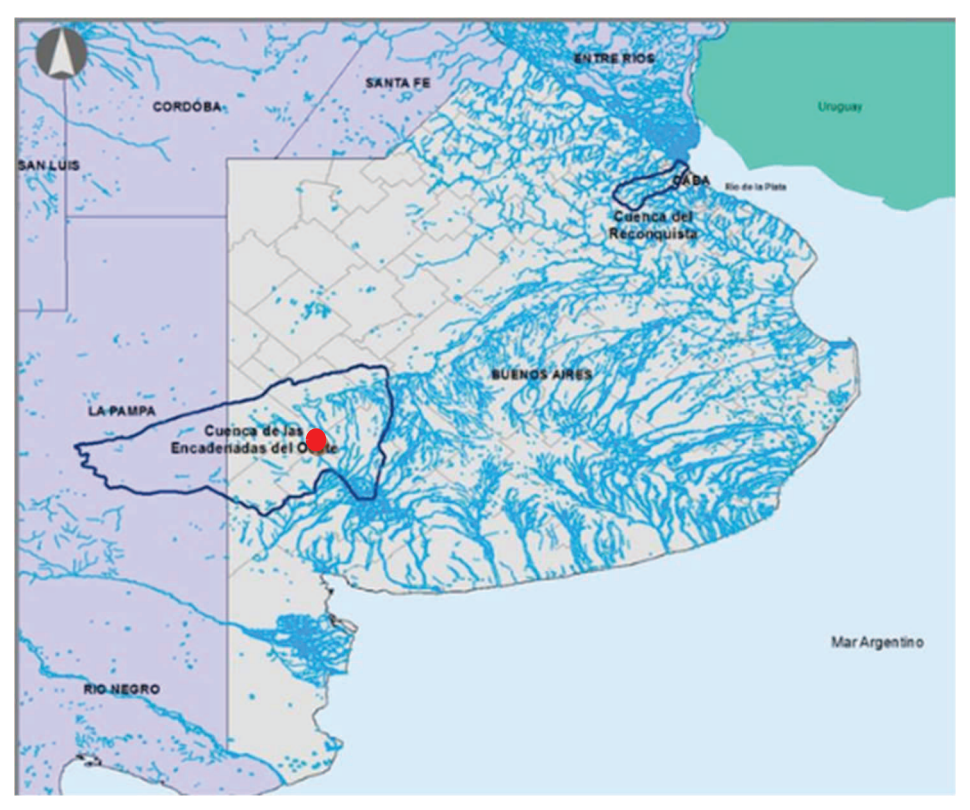

Figura 50: Mapa de la provincia de Buenos Aires y la ubicación de la Cuenca hídrica de las Encadenadas del Oeste. El punto rojo marca la ubicación aproximada de la localidad de Coronel Suarez. Fuente: Miraglia, 2015.

## 8.5. Identificación y evaluación de impactos

En esta sección se identifican y alistan todas las actividades que se desarrollarán en cada etapa del proyecto. Luego, a partir del diagnóstico de base realizado, se evaluará el efecto de cada actividad que podría tener con cada factor del medio ambiente natural, físico y socioeconómico. A partir de este análisis, se realizará la matriz de evaluación de impactos para cada etapa que será complementada con la descripción de los impactos.

Luego se valorarán los impactos por su importancia a través de una matriz de importancia. La misma se realiza a través del modelo propuesto por Fernández - Vítora en 1997 en la Guía Metodológica para la Evaluación de Impacto Ambiental. En este modelo se calcula el valor de la importancia (I) de un impacto a partir de la ecuación [21] planteada a continuación. Las variables de la ecuación presentada se describen en la Tabla 8.1.

 $I = \pm (3i + 2EX + MO + PE + RV + SI + AC + EF + PR + MC)$  Ecuación [21]

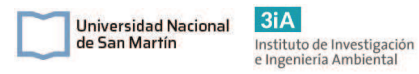

Tabla 8. 1: Descripción de las variables que conforman la ecuación para el cálculo de la importancia de los impactos de cada actividad.

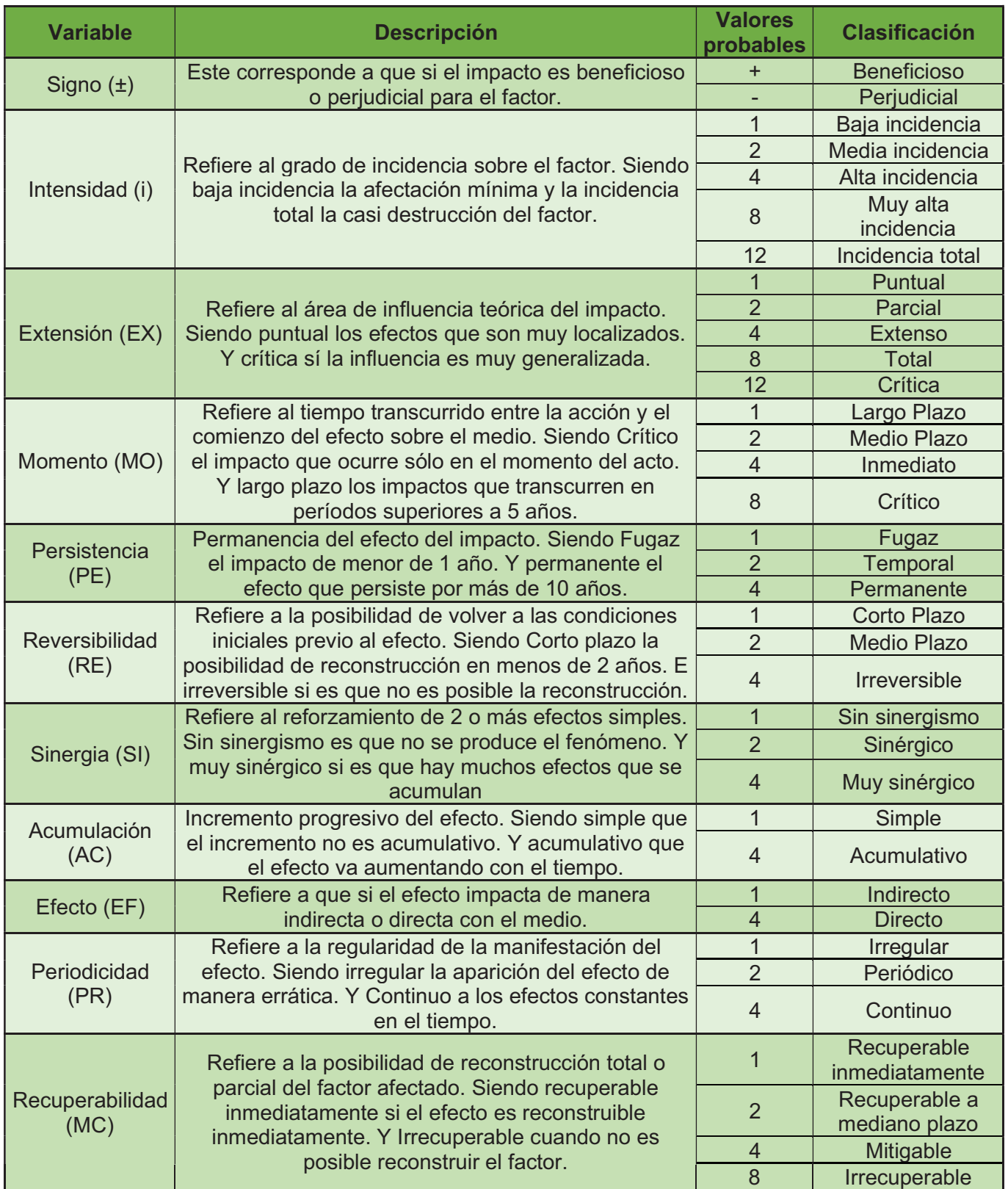

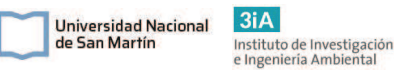

En función de los valores de importancias obtenidos con la ecuación [21] presentada anteriormente, se califica el impacto ambiental según los intervalos que se presentan en la Tabla 8.2. Estos valores pueden ser negativos o positivos y su módulo va de 13 a 100 puntos. Luego se vuelcan los resultados en una matriz, donde se realiza el promedio de los impactos de cada acción (columnas) sobre un determinado factor (filas). De este modo, se podrán visualizar las acciones más impactantes. También se realizan los promedios de las filas para poder visualizar cuáles son los factores ambientales más impactados. La ponderación de los promedios de todas las acciones nos dará un resultado sobre el impacto total del proyecto. Los impactos positivos solo se marcan en verde y no son cuantificados en los valores ponderados de los impactos.

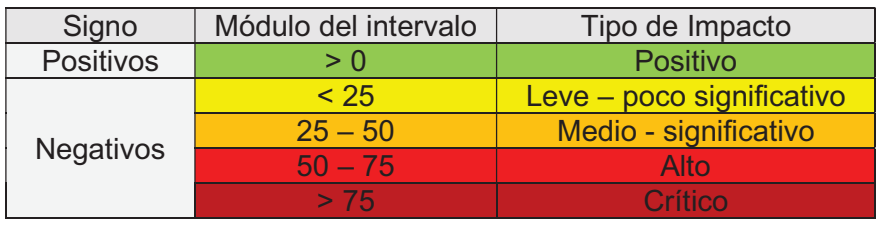

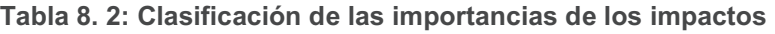

#### 8.5.1. Identificación de acciones potencialmente impactantes por etapa

A continuación, en las Tabla 8.3, 8.4 y 8.5 se presentan las acciones que se realizarán en cada etapa del proyecto que podrían llegar a generar un impacto en el medio ambiente natural, físico y socioeconómico.

Tabla 8. 3: Identificación de las acciones potencialmente impactantes de la etapa de construcción.

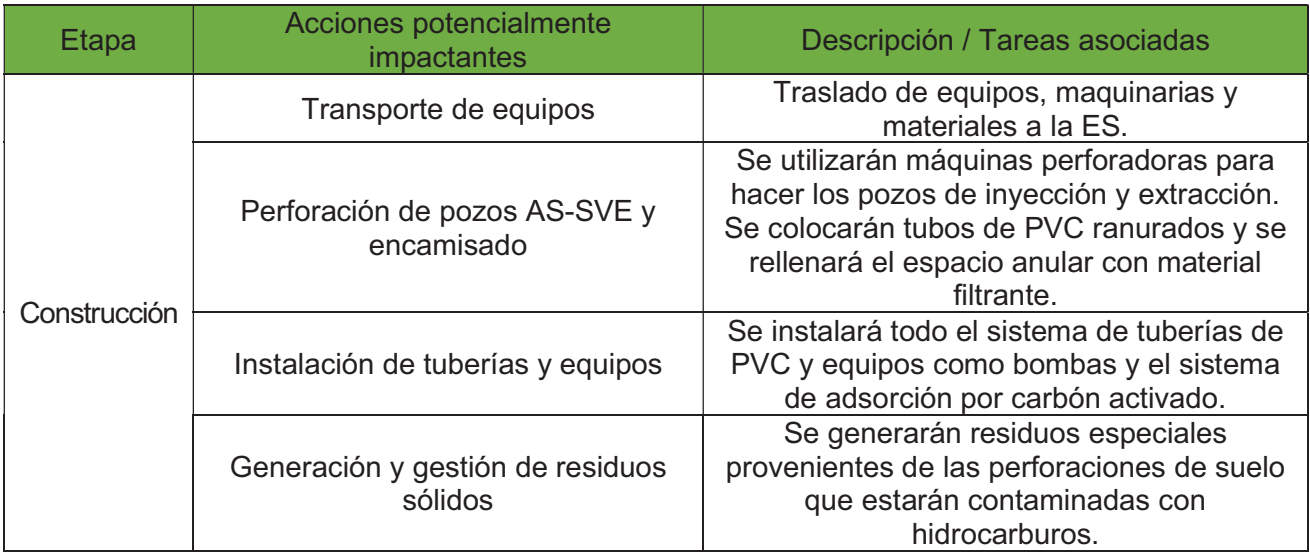

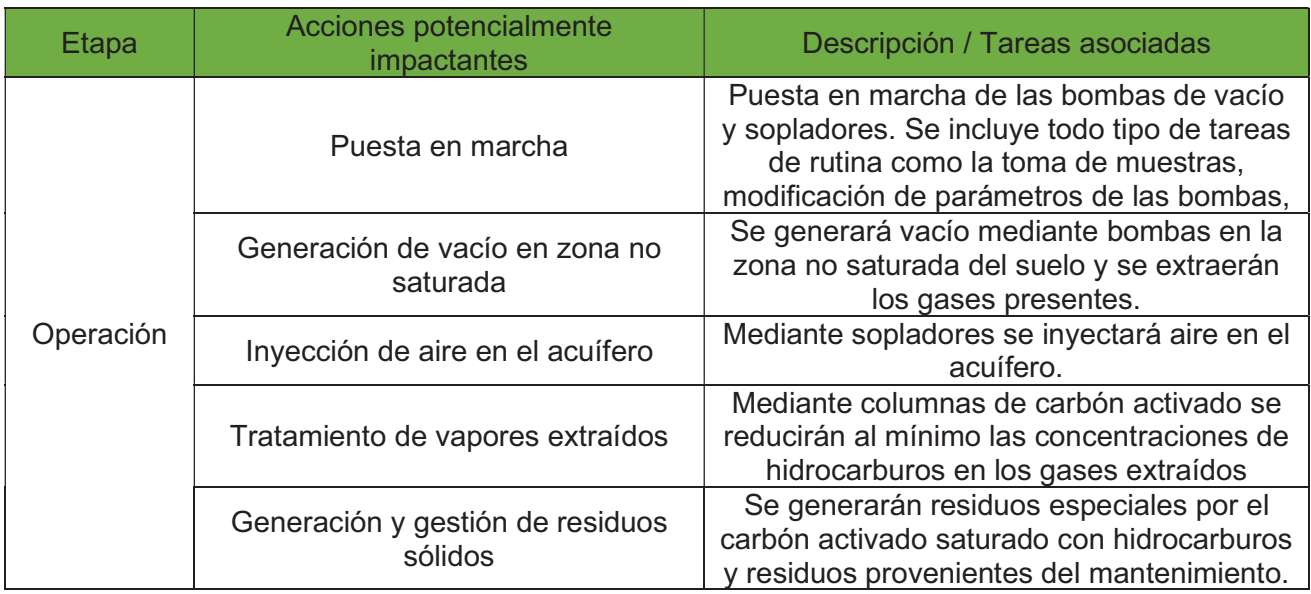

#### Tabla 8. 4: Identificación de las acciones potencialmente impactantes de la etapa de operación.

Tabla 8. 5: Identificación de las acciones potencialmente impactantes de la etapa de cierre. No se identifican impactos potenciales en las acciones relacionadas al monitoreo post desmantelamiento.

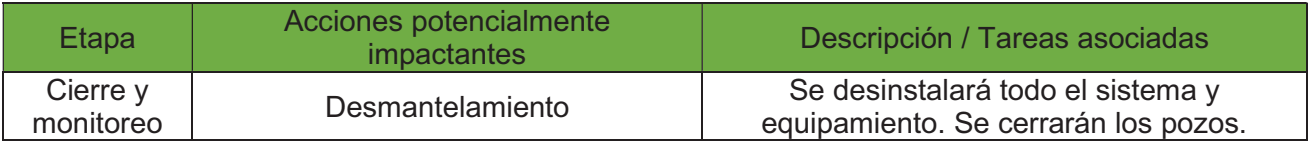

#### 8.5.2. Matriz de impactos

En esta sección se evaluarán los impactos de las acciones sobre los factores ambientales. Se eligieron ciertos factores ambientales en función a los potenciales impactos que podrían llegar a generarse en cada etapa. A continuación, se realizará una breve descripción de estos factores y cómo se tuvo en cuenta cómo se podrían impactar.

En cuanto al medio físico, en el medio aire se tuvo en cuenta a la calidad del aire, la emisión de Gases de Efecto Invernadero (GEI) y el nivel de ruido. La calidad del aire se verá afectada principalmente por los VOCs que se liberarán a la atmósfera al exponer el suelo a la atmósfera y ante la posibilidad de fugas de gases de los pozos. La emisión de GEI se tiene en cuenta principalmente por el traslado de equipos y de forma indirecta por el consumo energético durante la puesta en marcha. Por último, la generación de ruido que se debe principalmente a la operación de las bombas de vacío y sopladores.

En cuanto al medio agua, sólo se tuvo en cuenta al recurso agua subterránea. Ya que este va a ser el principal afectado, pero mayormente de forma beneficiosa. Ya que el proyecto busca mejorar la calidad del agua subterránea. La única acción que puede perjudicar el agua subterránea es la perforación de los pozos, ya que durante las

mismas se podría ver afectada por el movimiento de suelos. No se tuvo en cuenta aguas superficiales debido a que el cauce más cercano está a casi 8 km de distancia y la distancia de influencia directa del proyecto es de aproximadamente 500m.

 $3iA$ 

Instituto de Investigación<br>e Ingeniería Ambiental

Universidad Nacional

de San Martín

En cuanto al medio suelo, se tuvo en cuenta la calidad del suelo y la erosión. La calidad del suelo se verá afectada mayormente de forma beneficiosa mediante el tratamiento, ya que al igual que en el agua subterránea se busca eliminar los hidrocarburos presentes en el mismo. Por otro lado, también puede ser potencialmente perjudicado por la generación de residuos especiales y por la perforación de los pozos. Por otro lado, en la erosión del suelo se tienen en cuenta las características físicas del mismo, por lo que este factor se verá levemente perjudicado, ya que durante la perforación de pozos, la inyección de aire y extracción de gases se puede ver afectada la matriz del suelo, su nivel de compactación y su estructura, debido principalmente a que se podrían llegar a generar fracturas en el mismo, canales de preferencia para la circulación de gases, que podrían modificar la estructura actual del suelo.

En cuanto al medio biológico se tuvieron en cuenta los factores fauna y paisaje. Al estar en un entorno de ciudad, el factor paisaje es de baja importancia, pero se tuvo en cuenta lo que sería el paisaje común en el sitio, es decir la ES operativa. En este caso, se verá la ES vallada y con gente trabajando, por lo que se verá afectada en este sentido. Por otro lado, en cuanto a la fauna, se tuvo en cuenta que principalmente las aves pueden verse afectadas por la generación de ruidos y la emisión de vapores contaminantes, lo que las alejarían de la zona.

En cuanto al medio socioeconómico, como se mencionó anteriormente en otros apartados del EIA, la parte económica no será tenida en cuenta, ya que este proyecto no generará más empleo en la zona ni otro tipo de beneficio, sino que se verá perjudicada la empresa operadora de la ES por el tiempo de cierre y los principales clientes de la misma. Sí se tuvo en cuenta los recursos energéticos e insumos requeridos y la salud pública. Respecto a los recursos, principalmente se requerirá energía eléctrica que provendrá de la red, por otro lado, también insumos como tuberías, bombas y otros. Estos impactos se ven como negativos debido al consumo energético de la red pública. Por último, el impacto negativo sobre la salud pública es debido a la liberación de vapores de hidrocarburos provenientes del suelo. Por otro lado, tiene también efectos positivos durante la operación debido al tratamiento de estos vapores y a la extracción de estos vapores del suelo y del agua subterránea.

En base a todos estos potenciales impactos sobre los factores ambientales y las variables a tener en cuenta que se presentaron en la tabla 8.1, se realizó la matriz de impactos que se presenta en la tabla 8.6. El valor de cada celda se calculó mediante la ecuación [21] de importancia, e indica el valor del impacto de cada acción sobre cada factor y se obtiene a partir de la sumatoria de las variables mencionadas en la tabla 8.1, luego este valor se clasificó mediante el código de colores que se detalla en la tabla 8.2. Los valores de los parámetros de la ecuación [21] se eligieron en función de la clasificación que se estima que cada impacto generará en el medio.

Michel Federico Szydlowicz Legajo CYT-6762 Proyecto Final Integrador

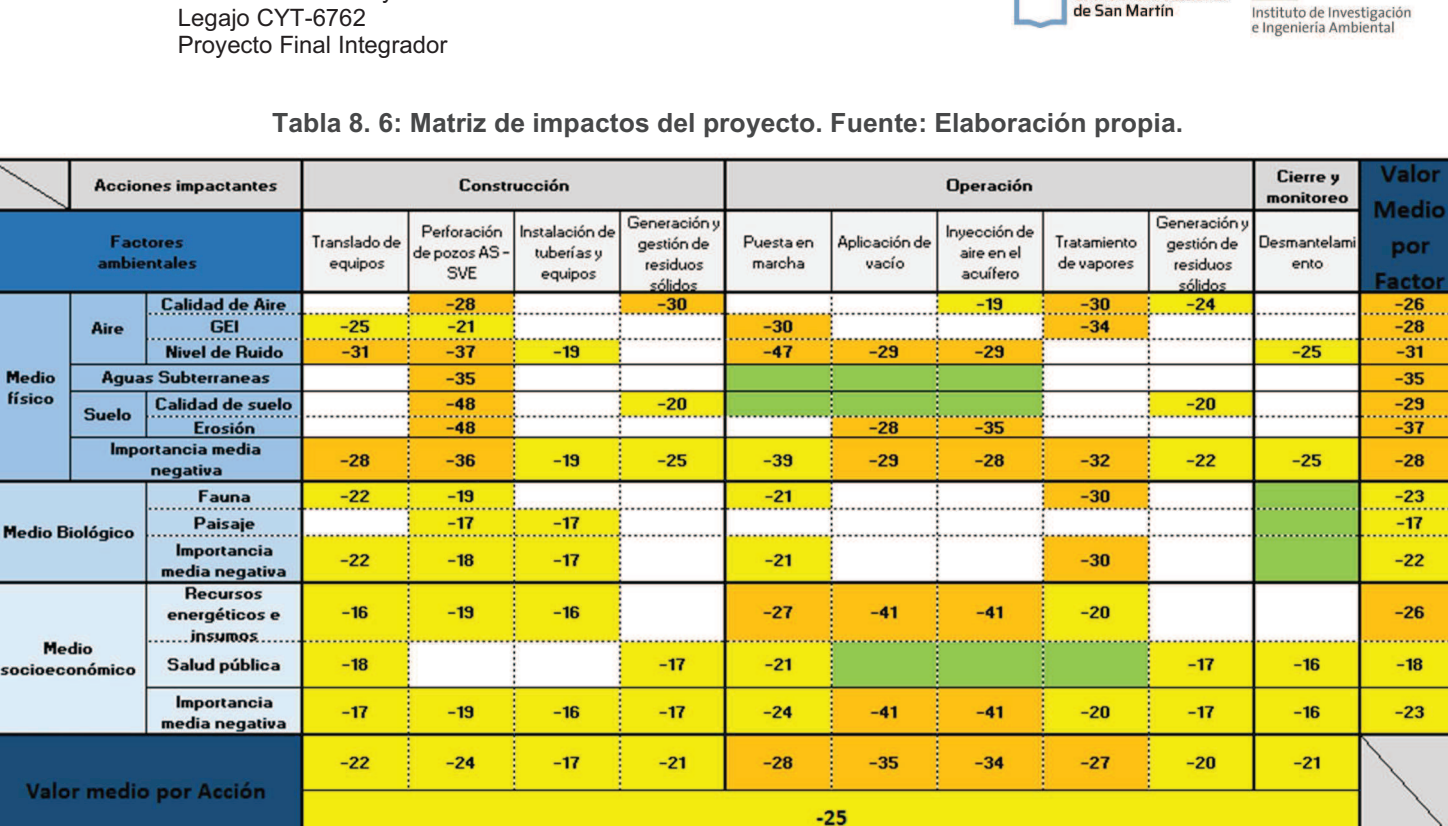

 $3iA$ 

Universidad Nacional

de San Martín

A partir del análisis de la matriz de impactos del proyecto resultante, se puede observar que no existen impactos de alta magnitud ni críticos. Por otro lado, un 42% de los impactos son de media magnitud, un 37% son de magnitud leve, pocos significativos y un 21% son positivos.

El valor medio de los impactos del proyecto, es decir el promedio de los impactos de todas las acciones, da como resultado que el impacto del proyecto sobre el medio ambiente es levemente negativo, casi de nivel medio (-25 puntos). En cuanto al impacto de los factores ambientales, no se observa ningún impacto de nivel alto o crítico. Y además se observan muchos impactos positivos. Esto da a entender que el proyecto no impacta gravemente en el ambiente, sino que en promedio el impacto es poco significativo, teniendo en cuenta los impactos positivos. Siendo este un proyecto de remediación del sitio, donde se busca retirar los contaminantes presentes en el suelo y en aguas subterráneas, tiene sentido este resultado en la evaluación del impacto del proyecto sobre el ambiente. De todos modos, se deben estudiar las acciones que podrían generar algún impacto sobre los factores ambientales, para poder realizar el Plan de Gestión Ambiental (PGA) y elaborar las medidas de mitigación correspondientes para llevar los posibles impactos al mínimo.

Las acciones más impactantes son la perforación de pozos de AS y SVE, el traslado de equipos y la generación y gestión de residuos. Todas estas acciones son parte de la parte de operación. Los factores ambientales que mayor impacto tendrán son la erosión del suelo, el ruido, los GEI y la calidad del aire.

Por otro lado, las acciones más beneficiosas son la inyección de aire, la extracción de vapores y el desmantelamiento. Las dos primeras sus impactos positivos se deben a la remoción de los hidrocarburos del suelo y del agua subterránea, mejorando la calidad del suelo y por lo tanto también a la salud pública. El desmantelamiento tiene efectos positivos principalmente debido a que se dejará de perjudicar a distintos factores, como el ruido, la fauna y el paisaje.

## 8.6. Plan de gestión ambiental

En esta sección se presentarán establecerán los planes de prevención, mitigación y contingencia que se pondrán en práctica para minimizar los potenciales impactos negativos que anteriormente fueron evaluados. El objetivo principal de este Plan de Gestión Ambiental (PGA) es preservar el medio ambiente, minimizando cualquier impacto negativo dentro del área de influencia del proyecto.

### 8.6.1. Plan de prevención y mitigación del proyecto

En la siguiente tabla 8.7 se listan las medidas de prevención y mitigación que deberán ser respetadas por todo el personal operativo y a lo largo de todo el proyecto. En la tabla se menciona el factor que se previene de ser impactado. Estas medidas son a fin de evitar cualquier tipo de incidente que pueda ocurrir a lo largo del proyecto y mitigar impactos que son inevitables.

Tabla 8. 7: Descripción de las medidas de prevención (P) y mitigación (M) del proyecto. Se separaron según el factor del que se reduce el impacto.

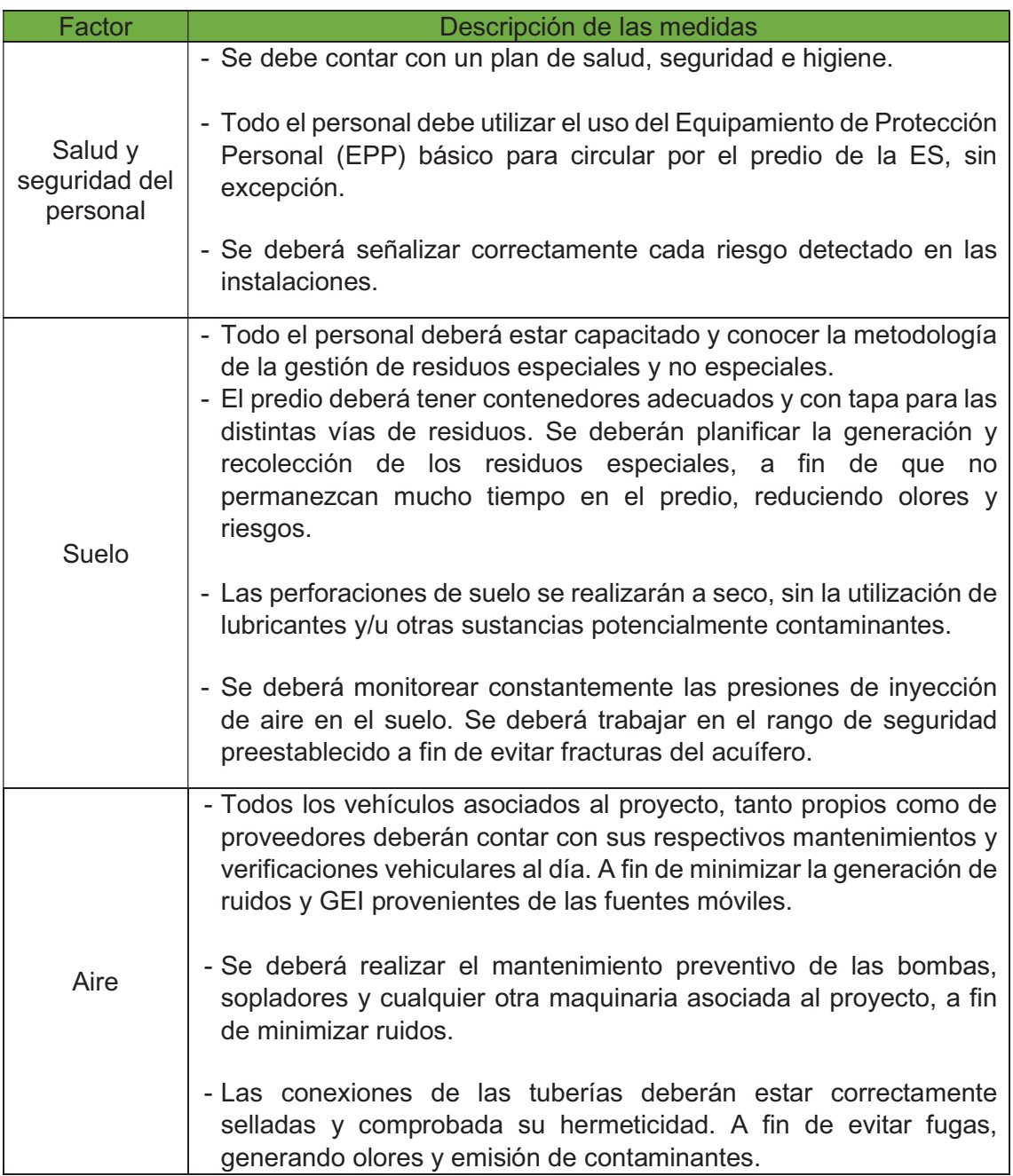

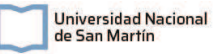

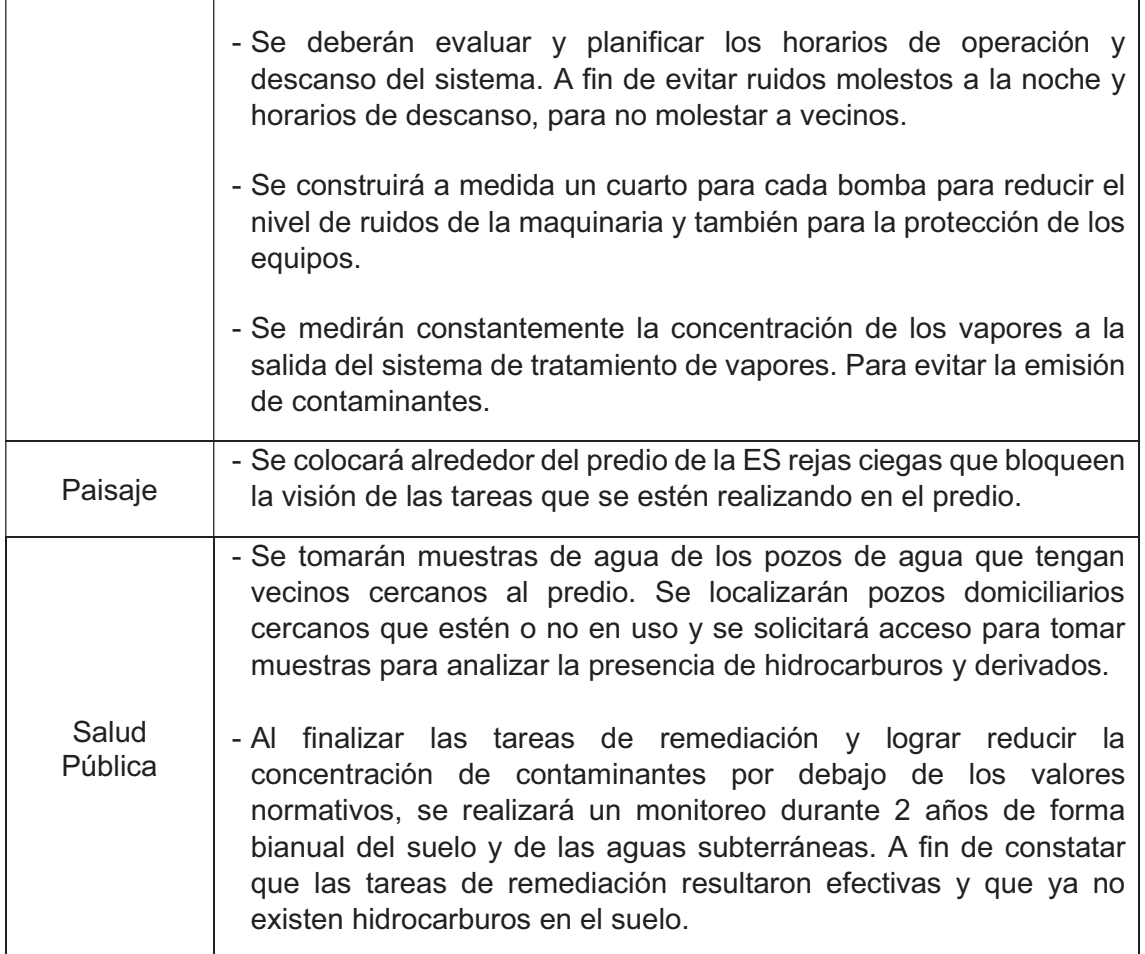

#### 8.6.2. Plan de contingencias

La empresa deberá contar con un plan de contingencias que de respuestas rápidas y eficientes ante cualquier tipo de incidente. Todo el personal deberá conocer al máximo el plan para su correcta ejecución en el caso que este sea necesario. Todos los procedimientos deberán estar detallados y bien claros mencionando responsables para cada paso. Se deberán realizar capacitaciones y simulacros periódicamente a cargo del equipo de higiene, seguridad y ambiente.

Previo a la implementación del proyecto, se deberá realizar un comité de identificación de riesgos en el que se detecten todos los riesgos posibles que se darán en el proyecto, teniendo en cuenta las particularidades del sitio. A partir de esta identificación de riesgos se deberán tomar las medidas correspondientes para intentar reducir su posibilidad de ocurrencia.

En caso de que se produzca un derrame o incidente de grave magnitud, el/los operarios deberán dar aviso inmediatamente al responsable del proyecto y este deberá activar de inmediato el protocolo de seguridad. Si aplica, deberá dar aviso a la autoridad de aplicación provincial o municipal.

#### 8.7. Conclusiones

 A partir del análisis de los posibles impactos del proyecto, se puede concluir que el proyecto es ambientalmente viable. Teniendo en cuenta la cantidad de impactos positivos y la importancia de la implementación del proyecto para lograr reducir la

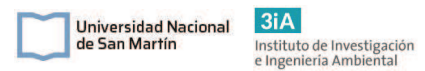

concentración de contaminantes en el suelo y en el agua subterránea, se puede decir que los impactos negativos del proyecto son leves y no son muy significativos.

 Los impactos negativos del proyecto sobre los factores ambientales, como se vio anteriormente, son en general leves y algunos de importancia media. Los factores más impactados son el suelo y agua subterránea por la erosión de las perforaciones y los relacionados al aire por la generación de ruido y la emisión de VOCs y GEI. Analizando estos, se puede ver que los impactos en todos los factores pueden mitigarse mediante la aplicación del PGA. La erosión del suelo y acuífero se evita mayormente sí se respetan los intervalos de presión al inyectar aire. Por otro lado, implementando una caseta aislante para cada bomba, se reduciría notablemente el nivel de ruido generado.

## Capítulo 9: Conclusiones

### 9.1. Conclusiones generales

La contaminación de suelos y aguas subterráneas por hidrocarburos provenientes de estaciones de servicio es una situación muy frecuente y de gran riesgo para la población. Por ejemplo, según Krahn (2018) en la Ciudad Autónoma de Buenos Aires existen más de 700 puntos detectados que presentan contaminación por hidrocarburos que derivan de ES.

Por otro lado, la normativa legal vigente tanto nacional como provincial establecen claramente la responsabilidad del generador de efectos degradantes sobre el ambiente, de recomponer y llevar a cabo las actividades preventivas y correctivas para mitigar o corregir el daño causado.

El diseño y aplicación de sistemas de remediación de subsuelo es una actividad compleja. Para realizar la misma se debe elaborar un MCS para poder comprender el funcionamiento del sistema. Sólo a partir de la realización del mismo se puede entender de donde provienen los contaminantes, cómo están dispersos, hacia dónde están migrando, en que concentraciones se encuentran, cuáles son los posibles receptores y cuáles son las vías de exposición. Únicamente mediante el MCS se puede definir sí hay que remediar, los objetivos del plan de remediación y qué medidas se deben tomar para evitar que los contaminantes lleguen a los receptores. Además, en base del MCS, se puede prever el comportamiento que tendrá el sistema bajo el método de remediación que se le aplicará durante la operación del sistema.

Esto da cuenta de la complejidad que tienen este tipo de proyectos y la necesidad de la experiencia en este campo para elaborar proyectos que son aplicables, funcionales y alcancen los objetivos planteados. Un deficiente modelado del MCS desemboca en un mal diseño del sistema de remediación, y todo esto puede traducirse en problemas que van desde un sub o sobredimensionamiento del sistema y hasta riesgos que pueden afectar a la población. Es decir que las deficiencias durante el diseño pueden producir consecuencias tanto económicas para la empresa, como ambientales, de seguridad y de salud para la población.

Por otro lado, también se incluye a la complejidad de la temática, que cada sitio es distinto y cada diseño es único. Por este motivo es difícil conocer todas las variables que afectan a la remediación y se deben toman algunas suposiciones para poder realizar el diseño. Por lo tanto, es importante siempre realizar previo a la implementación del sistema diseñado, una escala piloto para poder confirmar las suposiciones realizadas y darle solidez al MCS.

Debido a todos estos puntos, es que el diseño y operación de la mayoría de las técnicas de remediación existentes se basa en la experiencia. Ergo, la bibliografía existente también se basa en la experiencia de casos puntuales y no existe una metodología estandarizada para el diseño de estos sistemas, ni ecuaciones que sean transversales para todos los casos. Esto hace a que la ingeniería de la remediación sea un área en constante desarrollo y crecimiento.
### saturada del suelo a partir de la aplicación de vacío y luego tratar los vapores recuperados con un sistema de adsorción por carbón activado. Por otro lado, se inyectará aire en el acuífero, con el fin de movilizar y volatilizar hidrocarburos presentes en el agua subterránea y trasladarlos a la zona no saturada para extraerlos mediante vacío. La inyección de aire además aumenta el oxígeno disuelto en el agua subterránea y esto estimula la biodegradación de los hidrocarburos presentes, aumentando notoriamente la eficiencia del sistema.

10 pozos de extracción de vapores y 6 pozos de aspersión de aire. Mediante la operación de este sistema se espera extraer vapores de hidrocarburos de la zona no

Se realizó el diseño de un sistema de remediación por SVE-AS, que cuenta con

métodos de remediación que son aplicables al sistema, SVE-AS, Excavación y tratamiento ex situ y Oxidación Química in situ. Luego se realizó una evaluación de alternativas según lo recomendado por norma ASTM E2531-06. En este análisis de alternativas se realizó una comparativa de las 3 alternativas planteadas a partir de la realización de un análisis FODA de cada técnica, una comparativa por cumplimiento de objetivos y una comparativa por costos de remediación. A partir del análisis FODA de cada alternativa se pudo obtener que la técnica de SVE-AS es la menos amenazas y debilidades tuvo, y por otro lado es utilizada actualmente en el país y que tiene mejor aceptación tiene debido a que no utiliza agentes químicos. A partir del FODA y análisis por objetivos, la excavación es la primer alternativa que se descartó debido a que no se podría remediar la zona saturada del suelo y se debería aplicar otra técnica adicional, por lo que deja de ser eficiente. En la comparación por objetivos se identificó que el aspecto principal por el que se destaca la SVE-AS por sobre la OQIS es que se evita la dificultad de tener que entregar un agente químico a todo el volumen del suelo y generar un contacto entre el oxidante y el contaminante. Al utilizar vacío e inyectar aire en el acuífero, la técnica SVE-AS resulta ser mucho más eficiente en suelos poco permeables. Además, al estimular la biodegradación en todo el volumen del suelo mediante la inyección de aire, se produce una optimización del sistema, situación que no sucedería mediante la OQIS. Por estos motivos, se concluyó que la técnica combinada de SVE-AS sería la más eficiente para el presente caso.

### 9.2. Conclusiones del proyecto

En el presente proyecto, en base a los datos de ingreso con los que se contaba, se logró generar un MCS sólido, fácil de comprender y que está alineado con las características del sitio. Como recomiendan varios autores (USEPA, 2018 y US Army Corps of Engineers, 2002) a lo largo de todo el proyecto el mismo se revisó reiteradas veces el MCS hasta lograr un modelo sólido y congruente con el sistema de remediación.

A partir del MCS realizado, se concluyó que existe contaminación, dado que se detectaron compuestos de interés por encima de los valores límites establecidos por la normativa aplicable, tanto en suelo como en agua subterránea. En suelo se identificó que para HTP, BTEX y para algunos PAHs las concentraciones superan los valores guía. Mientras que en agua subterránea se identificaron concentraciones superiores para todos los compuestos de interés HTP, BTEX, PAH, Pb Tetraetilo. Por otro lado, se identificaron potenciales receptores cercanos (a menos de 500m) con un alto riesgo de contacto con los contaminantes. Siendo la principal vía de exposición el agua proveniente de pozos freáticos, que muchos hogares de la zona todavía cuentan para

En base al MCS generado, junto a la bibliografía consultada, se plantearon tres

utilizar en piletas, para limpieza y riego.

 $3iA$ **Universidad Nacional** Instituto de Investigación<br>e Ingeniería Ambiental de San Martín

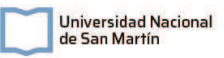

Se realizó un análisis económico del proyecto, en el cual se elaboró un presupuesto inicial para la construcción y puesta en marcha del proyecto y un presupuesto para la operación mensual. Mediante el análisis del presupuesto, se concluyó que, aunque la inversión inicial es alta, a futuro la misma se puede solventar mediante la utilización de los equipos en otras remediaciones. Y además que todos los equipos adquiridos, quedan como capital de la empresa operadora. Por lo que el proyecto es económicamente viable y que tiene oportunidades para optimizar costos.

Por último, se llevó a cabo un Estudio de Impacto Ambiental para analizar la viabilidad ambiental del proyecto. En el mismo no se identificaron impactos negativos importantes, más que la generación de ruido y la alteración del suelo producto de la perforación de pozos, la inyección de aire y la extracción de vapores. Por otro lado, se identificaron impactos relevantes positivos que se desprenden de la remoción de hidrocarburos del suelo y del agua subterránea. Por lo que el impacto medio que se obtuvo del proyecto es levemente negativo y se concluyó que el proyecto es ambientalmente viable. Se armó un Plan de Gestión Ambiental para llevar a cabo durante la operación del proyecto y mitigar los impactos generados.

# Capítulo 10: Planos del proyecto

En este apartado se presentan los planos relacionados al proyecto. Se presenta un plano de la planta de la ES con el detalle en planta del sistema SVE y AS. Por otro lado, un plano de vista frontal del sistema de SVE, detallando sus conexiones, equipos, circuito y puntos de medición. Y, por último, se presenta un plano de corte con las características constructivas de los pozos SVE, AS y de observación.

Michel Federico Szydlowicz Legajo CYT-6762 Proyecto Final Integrador

Universidad Nacional<br>
de San Martín<br>
sincepiería Ambiental

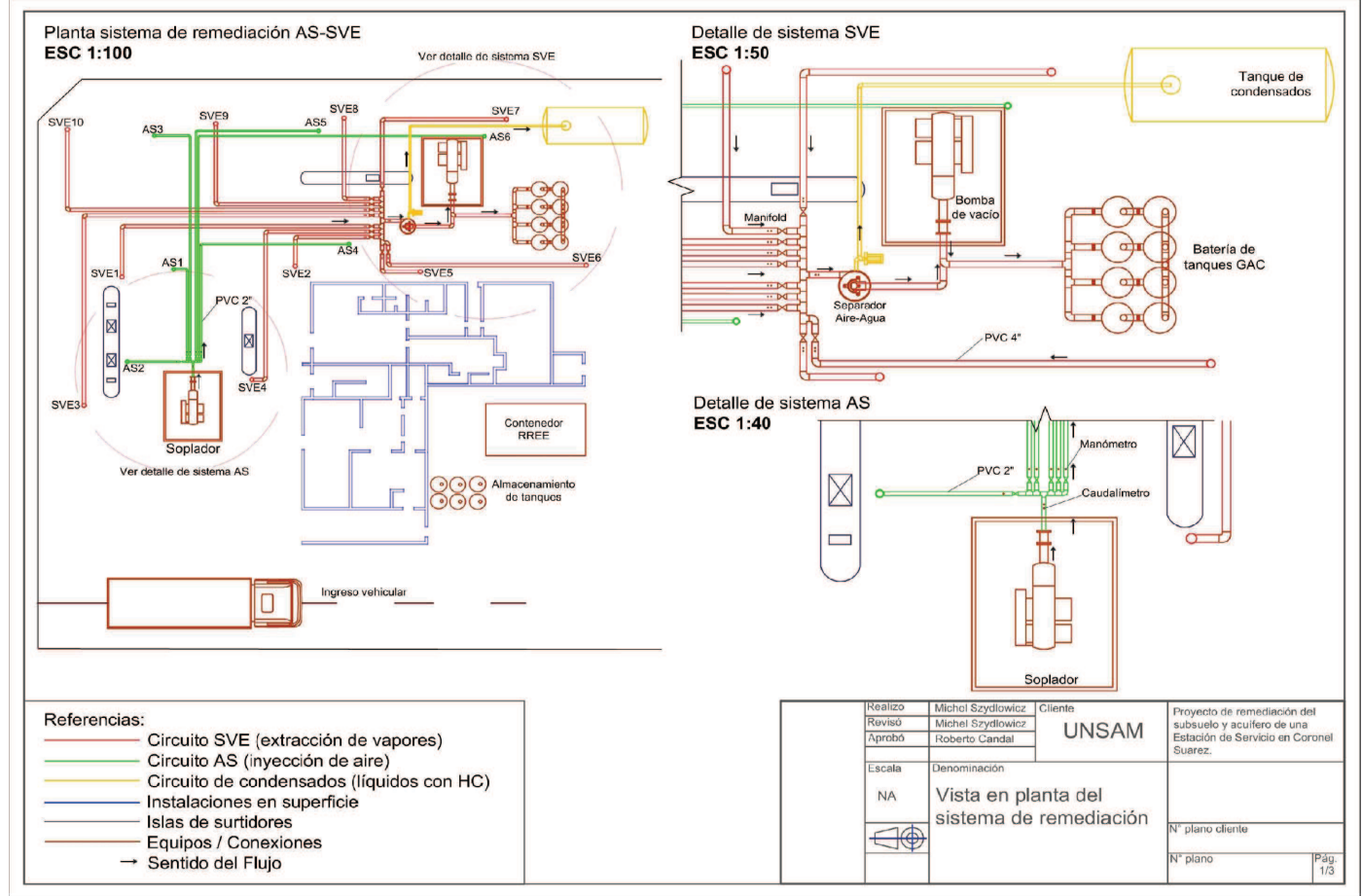

Página 147 de 188

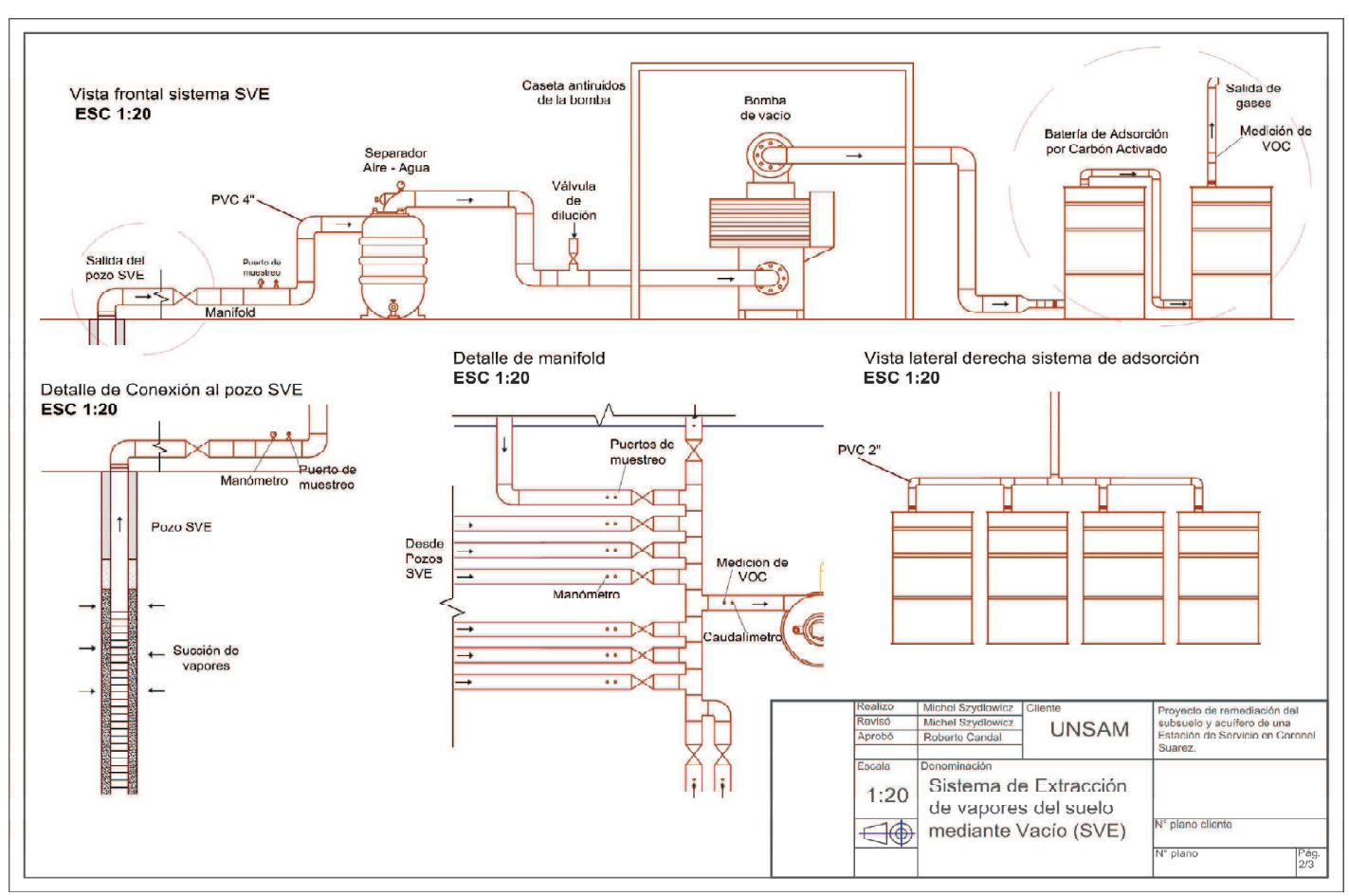

Universidad Nacional<br>
de San Martín<br>
el procedería Ambiental

Michel Federico Szydlowicz Legajo CYT-6762 Proyecto Final Integrador

Página 148 de 188

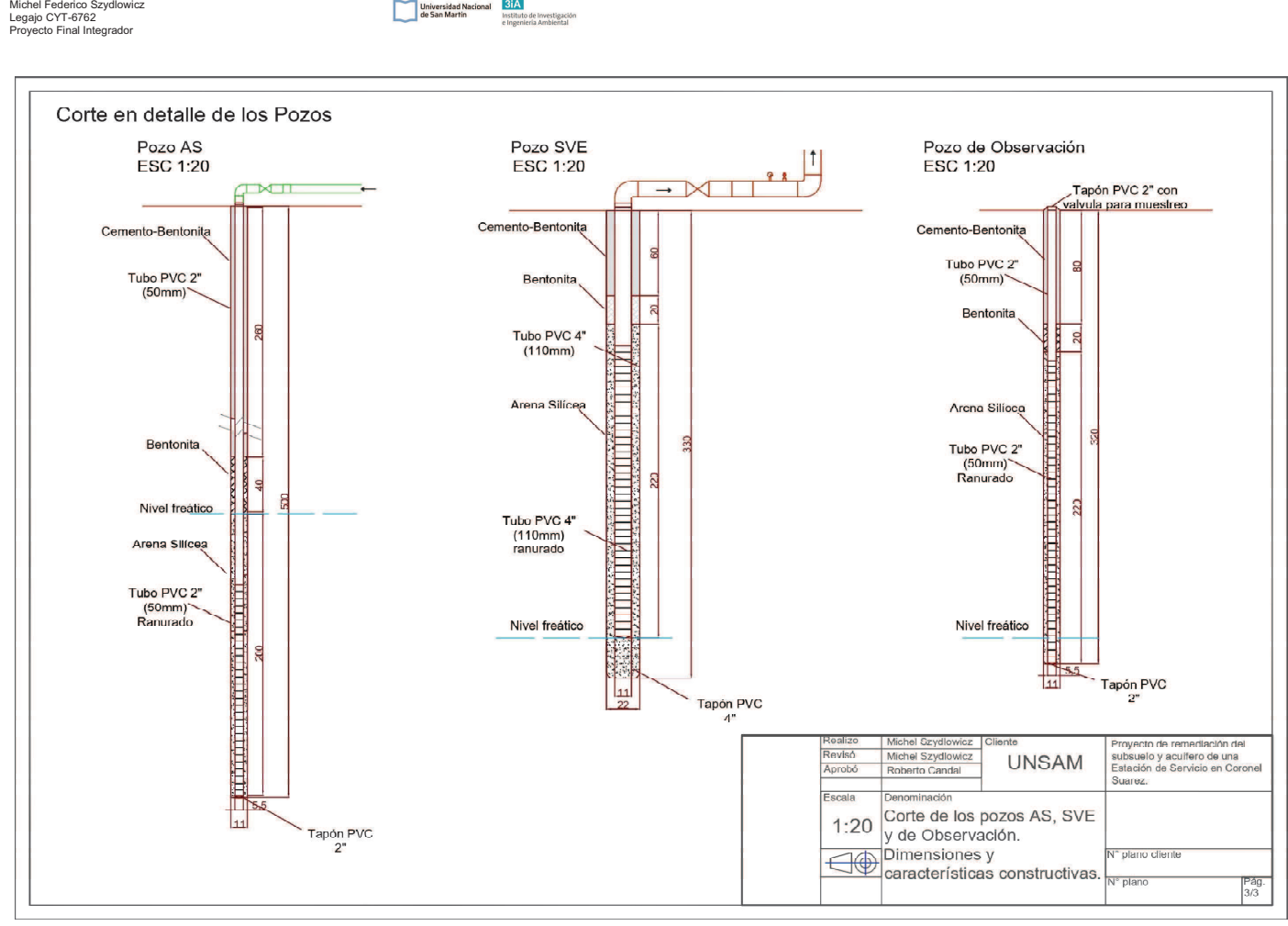

Universidad Nacional<br>
de San Martín<br>
e Ingeniería Ambiental

Página 149 de 188

# Capítulo 11: Bibliografía

- · ALS Laboratory Group. (2016). "Contaminación en Estaciones de Servicio" Recuperado el 15/10/2020 de: https://www.alsglobal.es/noticias/CONTAMINACION-EN-ESTACIONES-DE-SERVICIO\_291#:~:text=Las%20estaciones%20de%20servicio%2C%20al,de %20suelos%20y%20aguas%20subterr%C3%A1neas.&text=Las%20fuentes% 20de%20contaminaci%C3%B3n%20son,Red%20de%20Tuber%C3%ADas
- · ArcGis Resourse Center. "How Kriging Works"; "How Spline Works"; "Hos IDW Works"; "How Natural Neighbor Works"; "comparing interpolation methods". Recuperado el 25/07/2020 de la página web: http://help.arcgis.com/en/arcgisdesktop/10.0/help/index.html#/How\_Kriging\_w orks/009z00000076000000/
- · Agüe, M. (2004). "Hidrogeoloía Ambiental I". Cátedra Hidrogeología I, Departamento de Ciencias Geológicas. Facultad de Ciencias Exactas y Naturales, Universidad de Buenos Aires. Buenos Aires, Argentina.
- · Armijo, Javier. (2004). "Flujo de fluidos compresibles a través de tubos de sección transversal constante: algoritmos de cálculo para gases ideales". Facultad de Química e Ingeniería Química, Universidad Nacional Mayor de San Marcos, Lima, Perú.
- · California State Water Resources Control Board. (2012). "Leaking underground fuel tank guidance manual". Sn Francisco, California, Estados Unidos".
- · Çengel, Y. A. (2006). "Mecánica de fluidos; Fundamentos y aplicaciones". Primera edición. Mc Graw-Hill interamericana.
- · Coria, Ignacio Daniel. (2007). "Remediación de suelos contaminados con hidrocarburos". Universidad Abierta Interamericana Sustentabilidad (UAIS), Buenos Aires, Argentina.
- · Comunicación privada con el responsable operador de la ES. Datos e información provista por el operador.
- · Conde, Gabriel. (1997). "Contaminación de los suelos y aguas subterráneas: Introducción al problema". Escuela de Organización Industrial, Escuela de Negocios, Madrid, España.
- · Dixon, K. & Nichols, R. (2006). "Soil Vapor Extraction System Design: A Case Study Comparing Vacuum and Pore-Gas Velocity Cutoff Criteria". Wiley periodicals Inc. DOI: 10.1002/rem.20112
- · Dowd, R. M. (1984). "Leaking underground storage tanks". Environmental Science & Technology. 18: 309A.

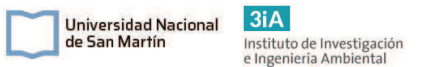

- · Empresa operadora de la ES. (2015). Informe Ambiental de Fase II. Buenos Aires, Argentina.
- European Environmental Agency. (2020). "Soil contamination widespread in Europe". Consultado el 10/1/2022 de: https://www.eea.europa.eu/highlights/soil-contamination-widespread-ineurope#:~:text=Municipal%20and%20industrial%20waste%20disposal,mineral %20oils%20and%20heavy%20metals.
- · Frolla, F., Zilio, J. y Krüger, H. (2015). "Guía práctica para la interpolación de datos espaciales con software libre". Instituto Nacional de Tecnología Agraria (INTI), Bordenave, Buenos Aires, Argentina.
- · Gámez Salazar, J. M. (2016). "Descontaminación por extracción de vapores a vacío de diferentes tipos de suelos afectados por hidrocarburos". Departamento de Ingeniería Química, Facultad de Ciencias, Universidad de Málaga. España.
- · Gaspasoro, M. (2011). "Estudio hidrogeológico para determinar contaminación por hidrocarburos en una estación de servicio en Mar del Plata". Proyecto Final de Ingeniería Ambiental. Universidad del Fasta. Mar del Plata, Buenos Aires, Argentina.
- · Gregori, Daniel. Et. al., (2009). "Las cuencas del extremo Noreste de la provincia de Buenos Aires". Revista de la Asociación Geológica Argentina. Vol. 64, pp 586-593. Buenos Aires, Argentina.
- · Gómez, A. (2022). Presentación en el "Curso de Remediaciones ambientales". Cursada 2022. Universidad Tecnológica Nacional.
- · Hernández, M. & González, N. (2011). "Contaminación de Acuíferos por Estaciones de expendio de combustibles". Correlación geológica N°11 pp 219 – 226. Universidad Nacional de la Plata. La Plata, Buenos Aires, Argentina.
- · Hilpert, Marcus. Et. Al., (2015). "Hydrocarbon release during fuel storage and transfer in gas stations: Environmental ald health effects". Current environmental and health report. Vol.2, pp 412-422. Johns Hopkins University, Baltimore, Maryland, USA.
- · Holbrook, T. Pee, D. et. al. (1998). "Innovative site remediation technology: design & application. Vapor Extraction and Air Sparging". American academy of Environmental Engineers. USEPA. Estados Unidos. Recuperado de: https://nepis.epa.gov/Exe/ZyPURL.cgi?Dockey=10002PUA.TXT
- Johnson, P. & Ettinger, R.A. (1994). "Considerations for the Design of In Situ Vapor Extraction Systems: Radius of Influence vs. Zone of Remediation". Groundwater Monitoring & Remediation, 14: 123-128. https://doi.org/10.1111/j.1745-6592.1994.tb00473.x
- · Johnson, R., Johnson, P., McWhorter, D., Hinchee, R. and Goodman, I. (1993), "An Overview of In Situ Air Sparging". Groundwater Monitoring & Remediation, 13: 127-135. https://doi.org/10.1111/j.1745-6592.1993.tb00456.x

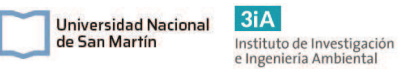

- · Krahn, Ingrid. (2018). "Gestión de sitios contaminados". Subgerencia Operativa de Sitios Contaminados, Gerencia de Residuos Peligrosos y Patogénicos. Agencia de Protección Ambiental (APrA), Ministerio de Ambiente y Espacio Público. Gobierno de la Ciudad de Buenos Aires, CABA, Argentina.
- · Leeson, A., et. al. (2002). "Air Sparging design paradigm". Preparado por Battelle. Columbus, Ohio, Estados Unidos. Recuperado de: https://cluin.org/download/contaminantfocus/dnapl/Treatment\_Technologies/Air\_Sparg\_ paradigm.pdf
- · Lenoir, Christian & Tornari, Gerardo. (2004). "Contaminación y tratamiento de suelos". AES-DISAB S.R.L, Sarandí, Buenos Aires, Argentina.
- · Lyman, et al, (1990). "Cleanup of Petroleum Contaminated Soils at Underground Storage Tanks (Pollution Technology Review)".
- · Maroto Arroyo, Esther. (2003). "Procesos de evolución de la descontaminación "in situ" de suelos afectados por hidrocarburos. Departamento de ordenación del territorio, urbanismo y medio ambiente. Escuela técnica superior de ingenieros de caminos, canales y puertos. Universidad Politécnica De Madrid, Madrid, España.
- · McCabe W. L., Smith J. C. & Harriot P. (2007). "Operaciones Unitarias en Ingeniería Química", Séptima Edición. McGraw Hill Interamericana.
- · Michelsen, T. & Boyce, C. (1993). "Cleanup Standars for petroleum hydrocarbons. Part 1: Review of methos and recent developments". PTI Environmental Services. Bellewe, Washington, Estados Unidos.
- · Ministerio de Ambiente, Vivienda y Desarrollo Territorial de Colombia. (2007). "Manual técnico para la ejecución de análisis de riesgos para sitios de distribución de derivados de hidrocarburos". Bogotá, Colombia.
- · Miraglia, Marina. (2015). "La Perspectiva Interdisciplinaria Aplicada al Estudio de las Transformaciones Ambientales. Los casos de estudio de las cuencas hidrográficas en la provincia de Buenos Aires, Argentina, entre 1776 y 2006". Journal of Social, Technological and Environmental Science. Pag. 130-159. Universidad Nacional de General Sarmiento, Buenos Aires, Argentina.
- National Research Council. (2005). "Contaminants in the Subsurface: Source Zone Assessment and Remediation". The National Academies Press. Washington, DC, United States of America. https://doi.org/10.17226/11146.
- · Naval Facilities Engineering Service Center (NAVFAC). (2001). "Air Sparging guidance document". Port Hueneme, California, Estados Unidos. Recuperado de: https://cluin.org/download/contaminantfocus/dnapl/treatment\_technologies/air\_sparg\_tr-2193.pdf
- · Pereyra, F., Tchilinguirian, M. et. al., (2000). "Carta de línea de base ambiental 3763-IV de Coronel Suarez". SEGEMAR (Servicio Geológico Minero Argentino), Instituto de Geología y Recursos Minerales, Subsecretaría de Minería de la Nación. Coronel Suárez, Buenos Aires, Argentina.

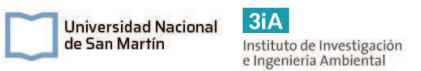

- Perry R. H., Green D. W. & Maloney J. O. (1984). "Perry's chemical engineers' handbook", Sexta edición. McGraw-Hill.
- · Prieto, M. Natalia & Del Pozo, O. María. (2006). "Dinámica del sistema de abastecimiento de agua potable en la ciudad de Coronel Suárez. Significatividad y disfuncionales". Revista Universitaria de Geografía, vol. 15, 2006, pp 91-116. Universidad Nacional del Sur, Bahía Blanca, Argentina.
- · Riesco, Raquel. (2012). "Proyecto de recuperación de suelos contaminados por hidrocarburos". Proyecto final de carrera de Ingeniería Técnica Industrial, especialidad química industrial. Universidad Autónoma de Barcelona. Barcelona, España.
- · Sá Pereira, Eduardo & Arroquy, Gonzalo. Et. al. (2021). "Cambios en propiedades físico e hídrica de suelos pertenecientes a una microcuenca del arroyo sauce corto en la pampa interserrana subhúmeda argentina". Agencia de Extensión Rural INTA (EEA C. Naredo), Coronel Suarez, Buenos Aires, Argentina.
- Sala, J. & Cavalié, C. (1993). "Contribución al mapa geo hidrogeológico de la provincia de Buenos Aires: Zona Interserrana". Consejo Federal de Inversores (CFI), Buenos Aires, Argentina.
- · Solanas Cánovas & Reverter. (2009). "Guía de Biorremediación de suelos contaminados por hidrocarburos de petróleo". Agencia de Residuos de Catalunya, Departamento de Medio Ambiente y Hábitat, Generalidad de Catalunya. Catalunya, España.
- · TUBKAL SA. (2012). "Guía de prevención de la contaminación del suelo para las actividades potencialmente contaminantes del suelo bajo el epígrafe CCAE 50500: venta al detalle de carburantes para la automoción". Agencia de Residuos de Catalunya, Departamento de Medio Ambiente y Hábitat, Generalidad de Catalinya. Catalunya, España.
- · US Army Corps of Engineers. (2002). "Engineering and design: Soil vapor extraction and Bioventing". Washington DC, Estados Unidos. Recuperado de: https://www.publications.usace.army.mil/Portals/76/Publications/EngineerMan uals/EM\_1110-1-4001.pdf
- · United States Environmental Protection Agency (USEPA). (2012). "A citizen´s guide to Soil Vapor Extraction and Air Sparging". Recuperado de: https://cluin.org/techfocus/default.focus/sec/Soil\_Vapor\_Extraction/cat/Overview/
- · United States Environmental Protection Agency (USEPA). (2018). "Engineering Issue: Soil Vapor Extraction (SVE) Technology". Ofice of research and development. **Recuperado** de: Recuperado de: https://cfpub.epa.gov/si/si\_public\_record\_Report.cfm?dirEntryId=345171&Lab =NRMRL
- · Wisconsin Department of Natural Resources (WDNR). (2015). "Guidance for Design, Installation and Operation of In Situ Air Sparging Systems". Winsconsin,

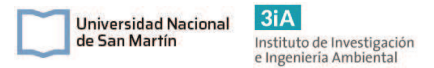

Estados Unidos. Recuperado de: https://clu-in.org/download/techfocus/airsparging/AirSparging-RR186-2015.pdf

- · XDD, LLC. (2011). "100% Soil vapor extraction system design. Big Mo & former benzene pipeline áreas". Preparado por XDD para Solutia Inc. Saint Louis, Misuri, Estados Unidos. Recuperado de: https://cluin.org/download/techfocus/sve/SVE-design-Big-Mo-2011.pdf
- · Zytner, R. & Leunessen, M. (2011). "Bioremediation of Diesel fuel contaminated soil". Canadian Journal of Civil Engineering. University of Guelph. Guelph, Canada.

# Anexo I: Resultados de laboratorio.

Se presentan a continuación los resultados de laboratorio de los análisis sobre las muestras de suelo y agua. La fuente de estos resultados es el Informe de Fase II provisto por la empresa operadora.

Los análisis fueron realizados por un laboratorio independiente bajo Resolución OPDS Nº 41/2014, laboratorio certificado por el colegio de profesionales de química y habilitado por las autoridades ambientales.

En la siguiente Tabla A1 se sintetizan los parámetros químicos analizados y los métodos analíticos aplicados.

Tabla A 1: Parámetros químicos analizados y los métodos analíticos utilizados. (1) Se seleccionaron muestras representativas para realizar apertura de cadena de HTP (TNRCC 1006).

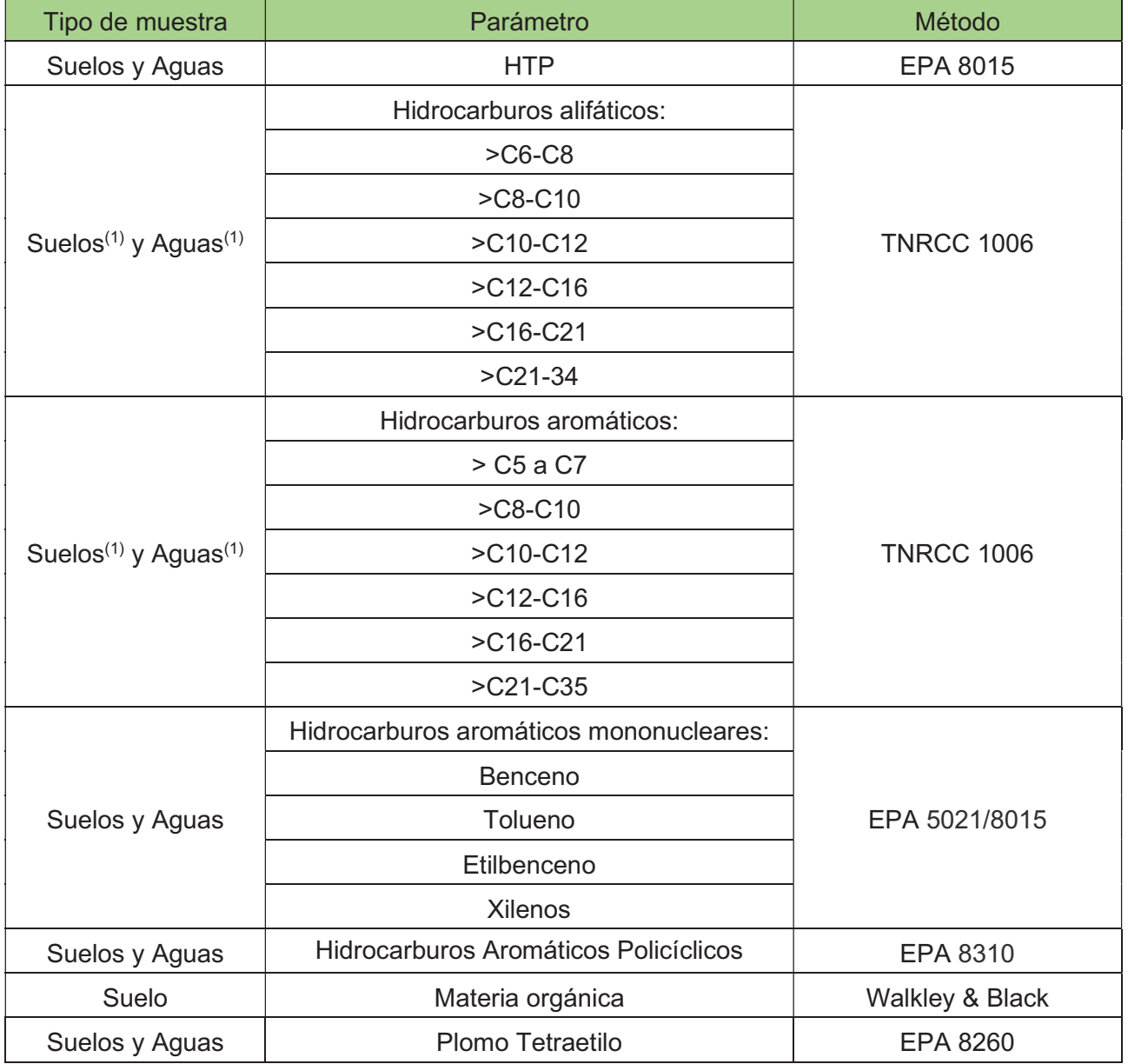

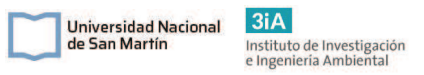

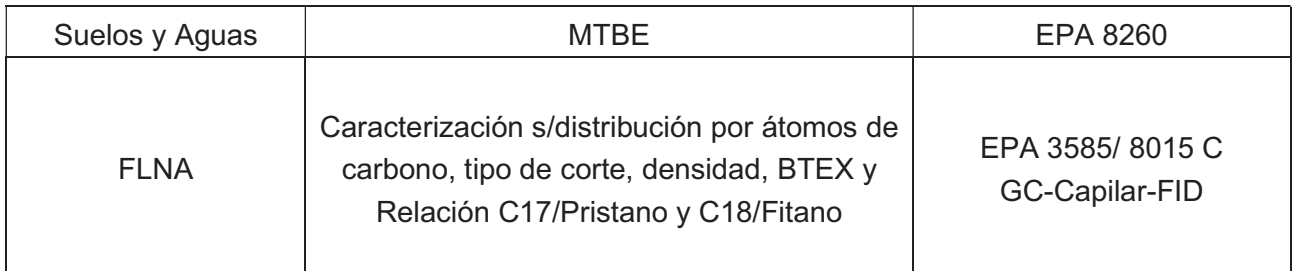

## AI.1. Resultados de análisis sobre suelos.

Tabla A 2: Resultados de análisis sobre suelos. Tks: tanques; NA: no analizado.

| Nombre de la muestra   |       |              | MS-PM4/1 MS-PM4/2 MS-PM5/1 MS-PM5/2 MS-PM6/1 MS-PM6/2 |              |           |              |         |
|------------------------|-------|--------------|-------------------------------------------------------|--------------|-----------|--------------|---------|
| Ubicación              |       | N tks 5 y 4  |                                                       | N isla 3     |           | W isla 1     |         |
| Profundidad (m)        |       | $\mathbf{1}$ | 1,5                                                   | $\mathbf{1}$ | 1,9       | $\mathbf{1}$ | 1,9     |
| Fecha de muestreo      |       | 01/07/2015   |                                                       |              |           |              |         |
| <b>HTP</b>             | mg/kg | < 1          | $\mathbf{1}$                                          | 12           | < 1       | 115          | 831     |
| <b>GRO</b>             | mg/kg | < 1          | $\mathbf{1}$                                          | < 1          | < 1       | < 1          | 10      |
| <b>DRO</b>             | mg/kg | < 1          | < 1                                                   | 12           | < 1       | 115          | 821     |
| <b>BTEX</b>            | mg/kg | < 0,1        | $\sqrt{0,1}$                                          | < 0,1        | < 0,1     | < 0,1        | 1,4     |
| Benceno                | mg/kg | < 0,1        | < 0,1                                                 | < 0,1        | < 0,1     | < 0,1        | 0,1     |
| Tolueno                | mg/kg | < 0,1        | < 0,1                                                 | < 0,1        | < 0,1     | < 0,1        | 0,1     |
| Etilbenceno            | mg/kg | < 0,1        | < 0,1                                                 | < 0,1        | < 0,1     | < 0,1        | 0,4     |
| m,p-Xileno             | mg/kg | < 0,1        | < 0,1                                                 | < 0,1        | < 0,1     | < 0,1        | 0,7     |
| o-Xileno               | mg/kg | < 0,1        | < 0,1                                                 | < 0,1        | < 0,1     | < 0, 1       | 0,1     |
| <b>PAHs</b>            | mg/kg | <b>NA</b>    | <b>NA</b>                                             | <b>NA</b>    | <b>NA</b> | <b>NA</b>    | 0,013   |
| Naftaleno              | mg/kg | <b>NA</b>    | <b>NA</b>                                             | <b>NA</b>    | <b>NA</b> | <b>NA</b>    | < 0,001 |
| Acenaftileno           | mg/kg | <b>NA</b>    | <b>NA</b>                                             | <b>NA</b>    | <b>NA</b> | <b>NA</b>    | 0,010   |
| Acenafteno             | mg/kg | <b>NA</b>    | <b>NA</b>                                             | <b>NA</b>    | <b>NA</b> | <b>NA</b>    | < 0,001 |
| Fluoreno               | mg/kg | <b>NA</b>    | <b>NA</b>                                             | <b>NA</b>    | <b>NA</b> | <b>NA</b>    | < 0,001 |
| Fenantreno             | mg/kg | <b>NA</b>    | <b>NA</b>                                             | <b>NA</b>    | <b>NA</b> | <b>NA</b>    | < 0,001 |
| Antraceno              | mg/kg | <b>NA</b>    | <b>NA</b>                                             | <b>NA</b>    | <b>NA</b> | <b>NA</b>    | < 0,001 |
| Fluoranteno            | mg/kg | <b>NA</b>    | <b>NA</b>                                             | <b>NA</b>    | <b>NA</b> | <b>NA</b>    | 0,001   |
| Pireno                 | mg/kg | <b>NA</b>    | <b>NA</b>                                             | <b>NA</b>    | <b>NA</b> | <b>NA</b>    | 0,002   |
| Benzo(a)antraceno      | mg/kg | <b>NA</b>    | <b>NA</b>                                             | <b>NA</b>    | <b>NA</b> | <b>NA</b>    | < 0,001 |
| Criseno                | mg/kg | <b>NA</b>    | <b>NA</b>                                             | <b>NA</b>    | <b>NA</b> | <b>NA</b>    | < 0,001 |
| Benzo(b)fluoranteno    | mg/kg | <b>NA</b>    | <b>NA</b>                                             | <b>NA</b>    | <b>NA</b> | <b>NA</b>    | < 0,001 |
| Benzo(k)fluoranteno    | mg/kg | <b>NA</b>    | <b>NA</b>                                             | <b>NA</b>    | <b>NA</b> | <b>NA</b>    | < 0,001 |
| Benzo(a)pireno         | mg/kg | <b>NA</b>    | <b>NA</b>                                             | <b>NA</b>    | <b>NA</b> | <b>NA</b>    | < 0,001 |
| Dibenzo(a,h)antraceno  | mg/kg | <b>NA</b>    | <b>NA</b>                                             | <b>NA</b>    | <b>NA</b> | <b>NA</b>    | < 0,001 |
| Benzo(g,h,i)perileno   | mg/kg | <b>NA</b>    | <b>NA</b>                                             | <b>NA</b>    | <b>NA</b> | <b>NA</b>    | < 0,001 |
| Indeno(1,2,3-cd)pireno | mg/kg | <b>NA</b>    | <b>NA</b>                                             | <b>NA</b>    | <b>NA</b> | <b>NA</b>    | < 0,001 |
| Plomo Tetraetilo       | mg/kg | <b>NA</b>    | <b>NA</b>                                             | <b>NA</b>    | <b>NA</b> | <b>NA</b>    | < 0, 2  |

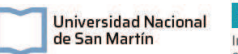

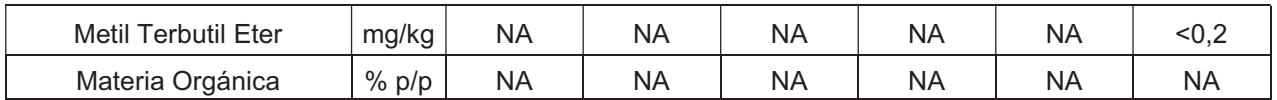

### Tabla A 3: Resultados de análisis sobre suelos. Tks: tanques; NA: no analizado.

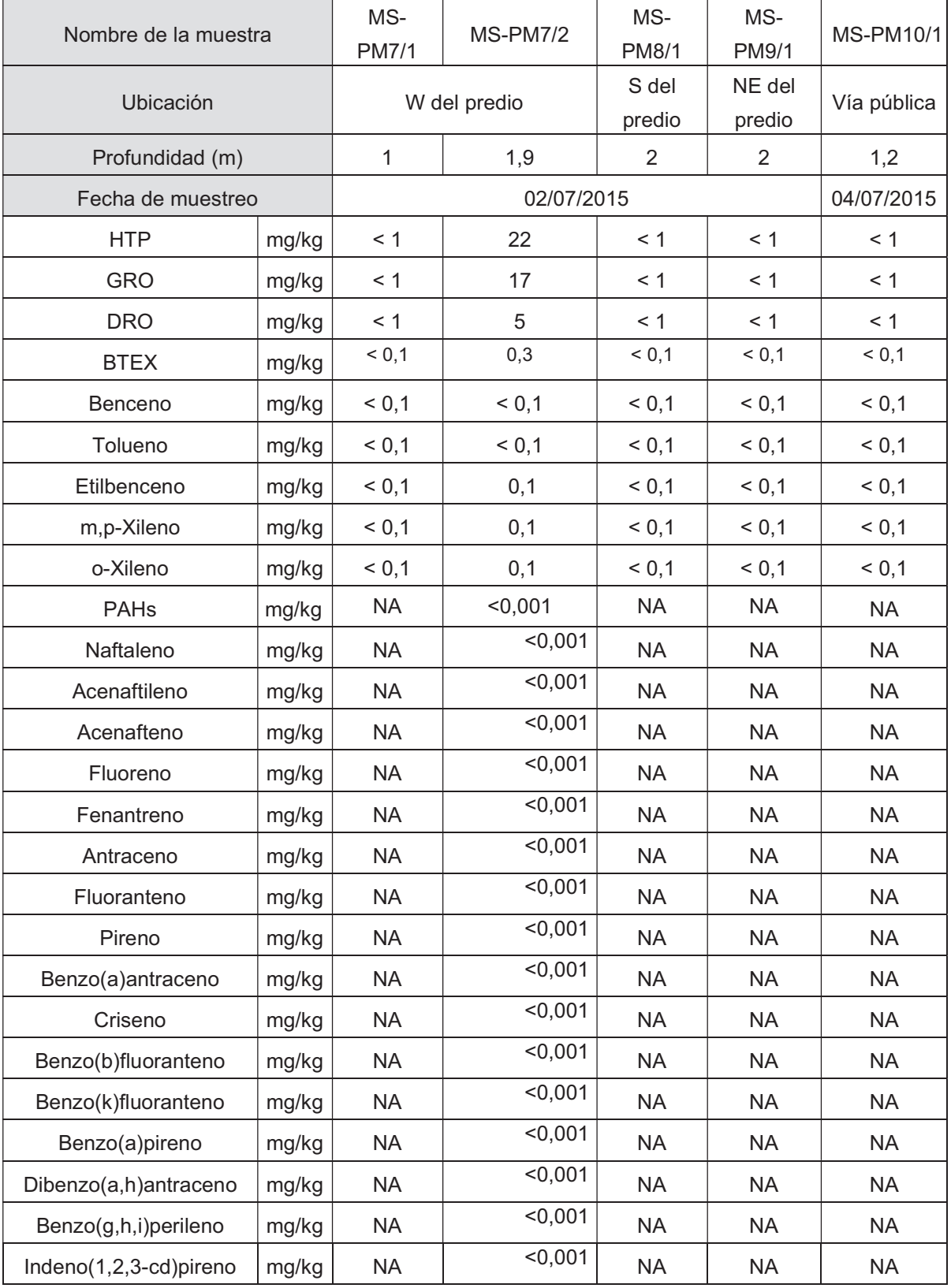

h

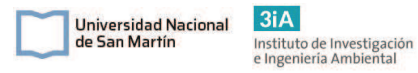

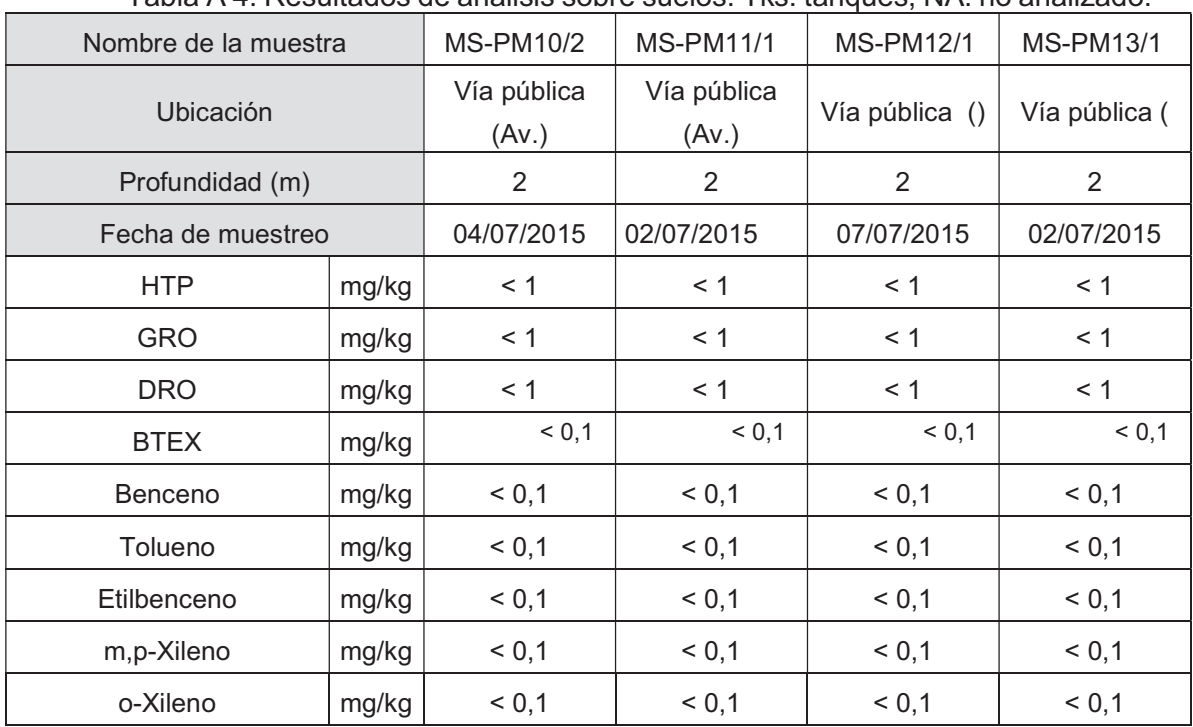

### Tabla A 4: Resultados de análisis sobre suelos. Tks: tanques; NA: no analizado.

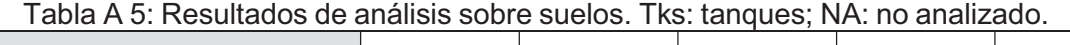

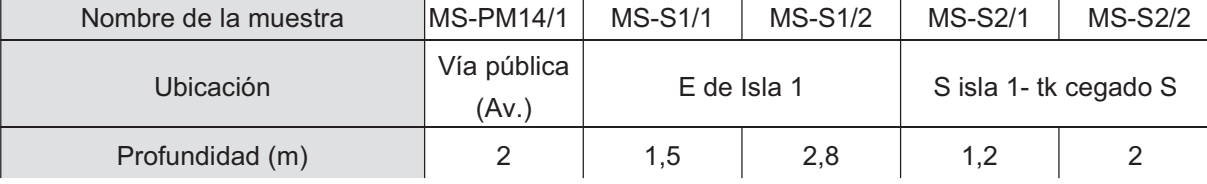

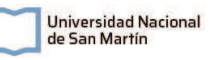

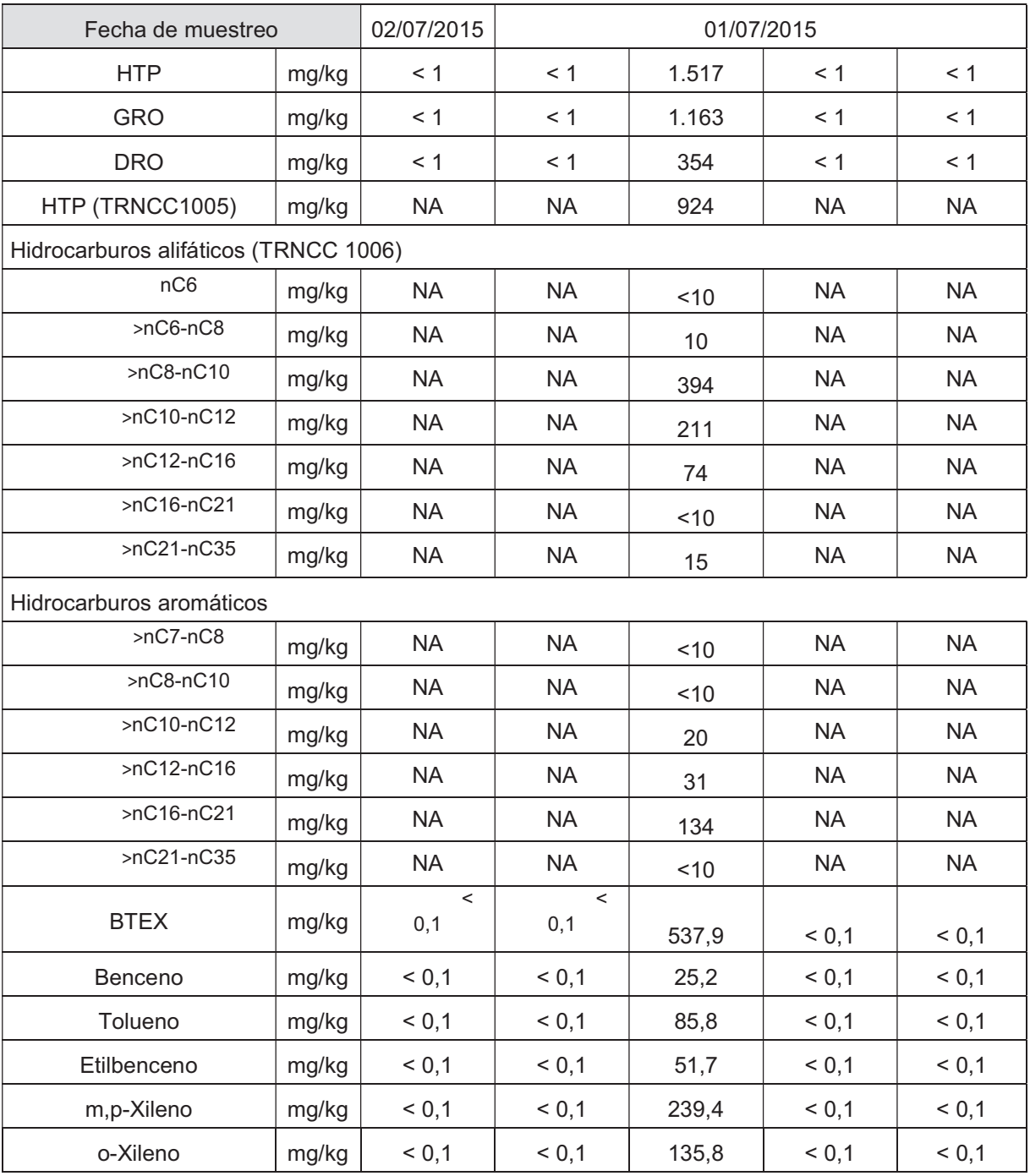

Tabla A 6: Resultados de análisis sobre suelos. Tks: tanques; NA: no analizado.

| Nombre de la muestra | <b>MS-S3/1</b> | MS-S3/2 |            | MS-S4/1 | <b>MS-S5/1</b> | MS-S5/2 | <b>MS-S6/1</b>            |
|----------------------|----------------|---------|------------|---------|----------------|---------|---------------------------|
| <b>Ubicación</b>     | W del shop     |         | E del shop |         | Tks cegado - E |         | S tk<br>cegado,<br>isla 2 |
| Profundidad (m)      |                | 2,6     |            |         | 0.4            | 2,7     | 0,7                       |

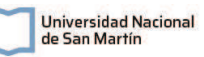

 $3iA$ Instituto de Investigación<br>e Ingeniería Ambiental

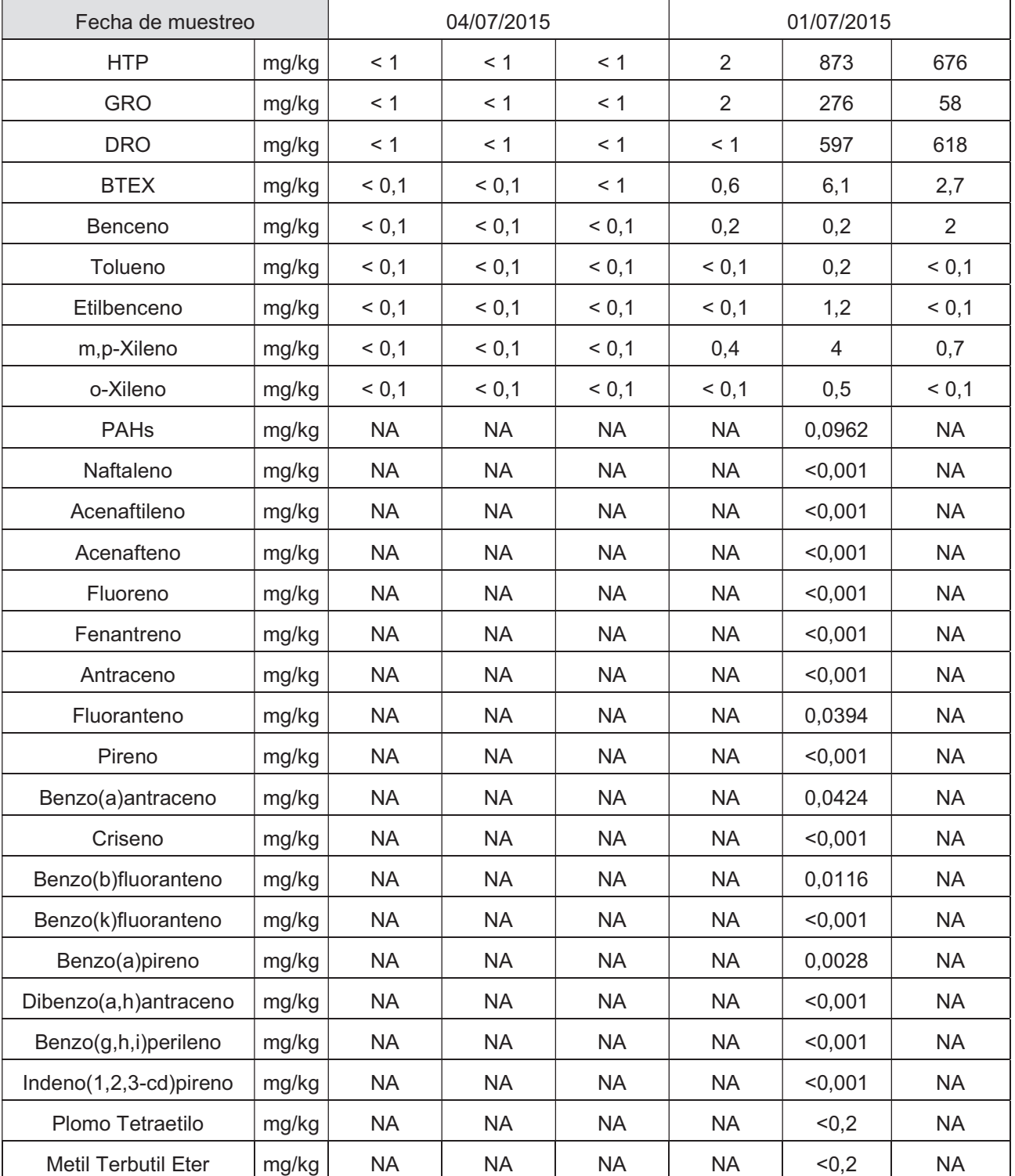

# Tabla A 7: Resultados de análisis sobre suelos. Tks: tanques; NA: no analizado.

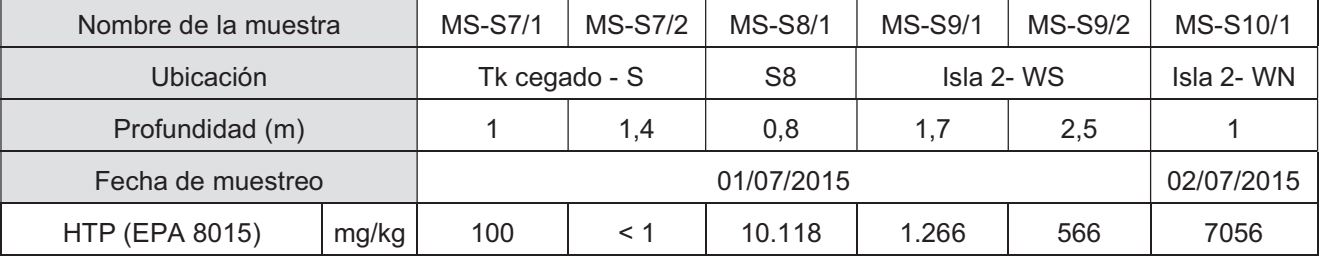

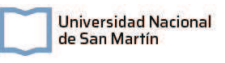

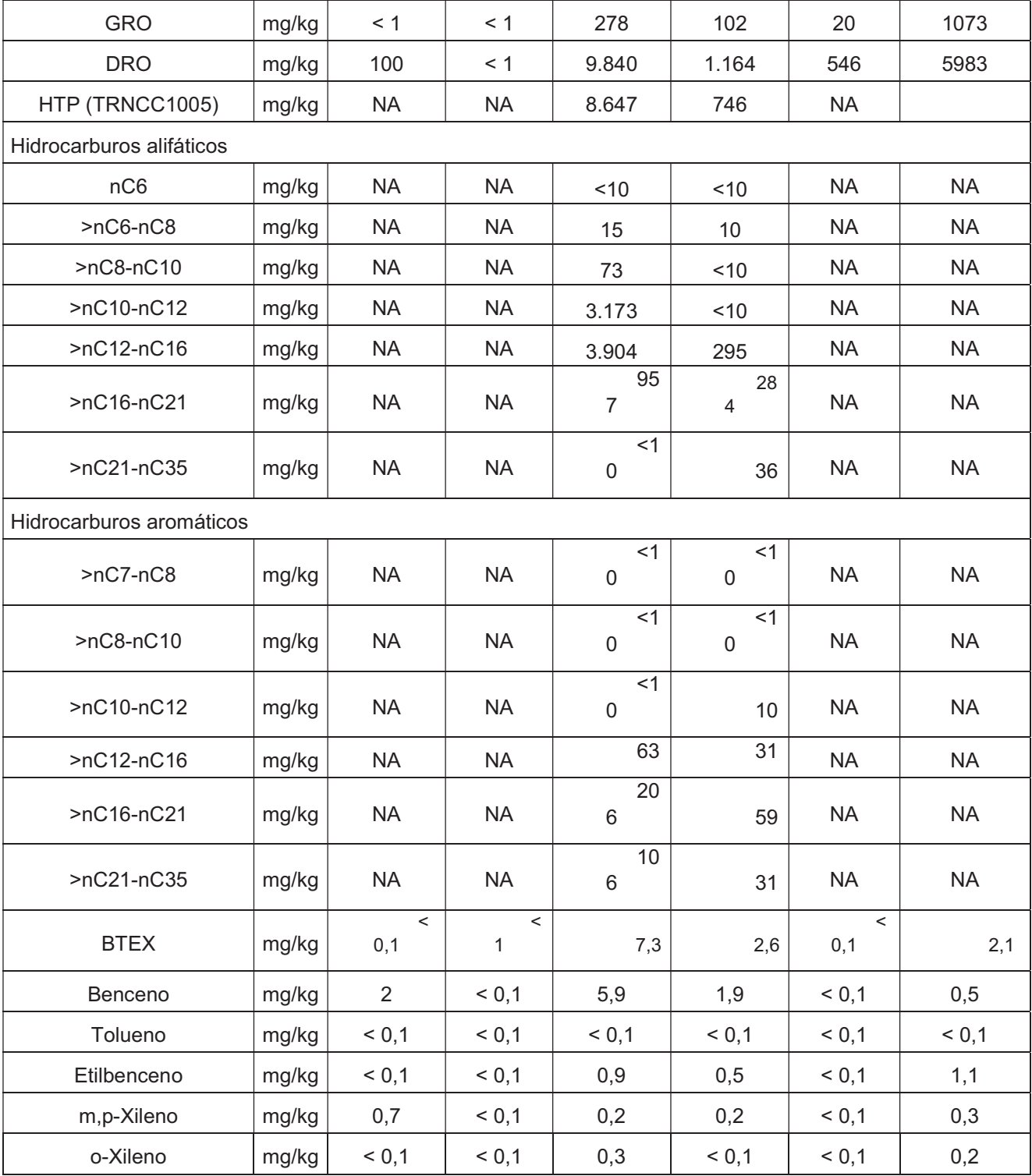

# Tabla A 8: Resultados de análisis sobre suelos. Tks: tanques; NA: no analizado.

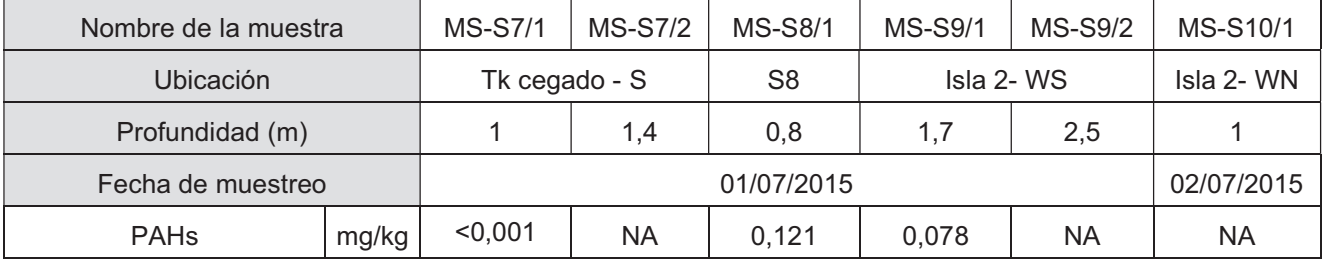

Michel Federico Szydlowicz Legajo CYT-6762 Proyecto Final Integrador

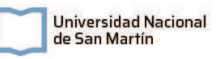

 $3iA$ Instituto de Investigación<br>e Ingeniería Ambiental

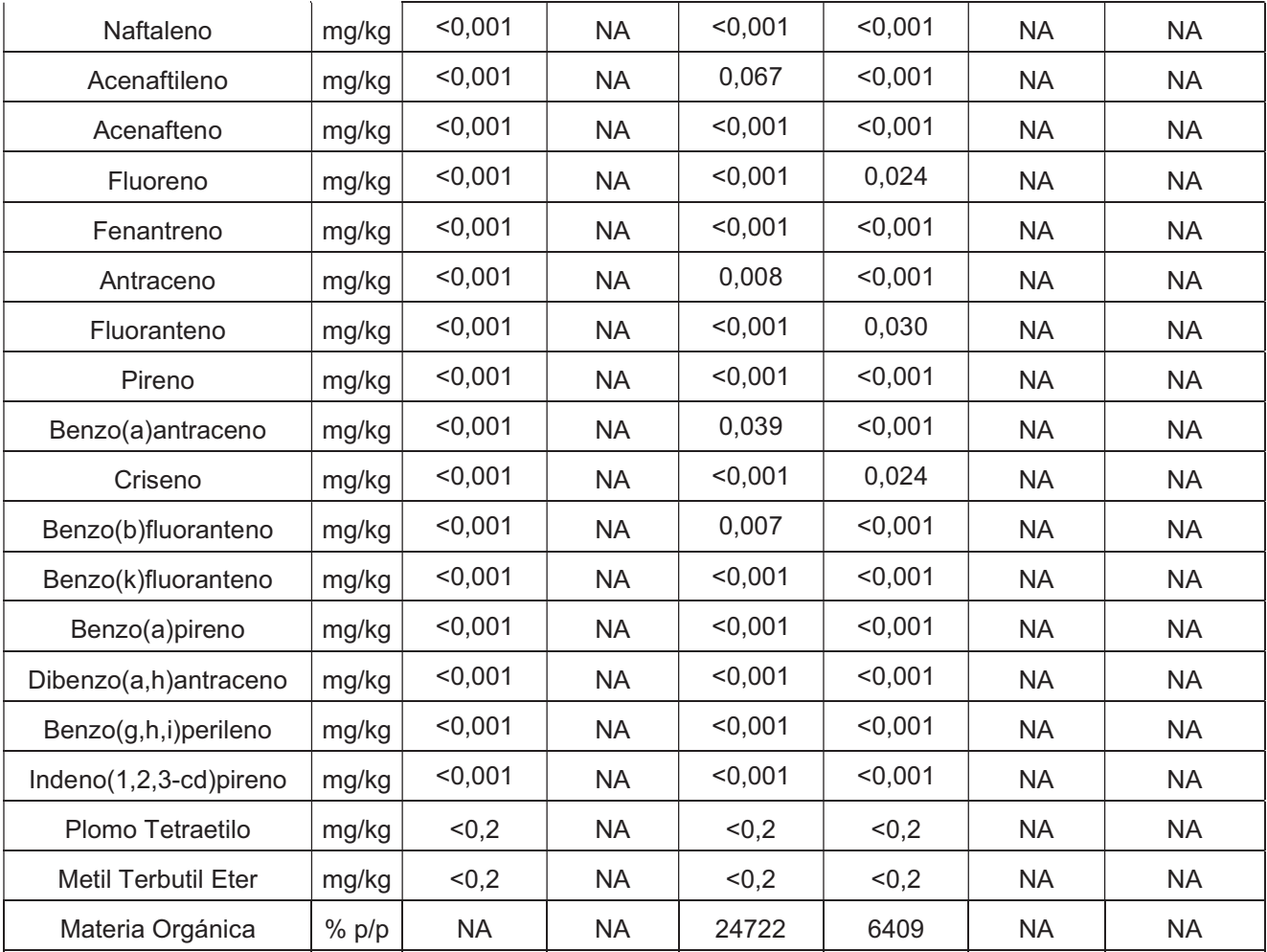

Michel Federico Szydlowicz Legajo CYT-6762 Proyecto Final Integrador

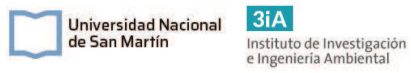

## Tabla A 9 Resultados de análisis sobre suelos. Tks: tanques; NA: no analizado.

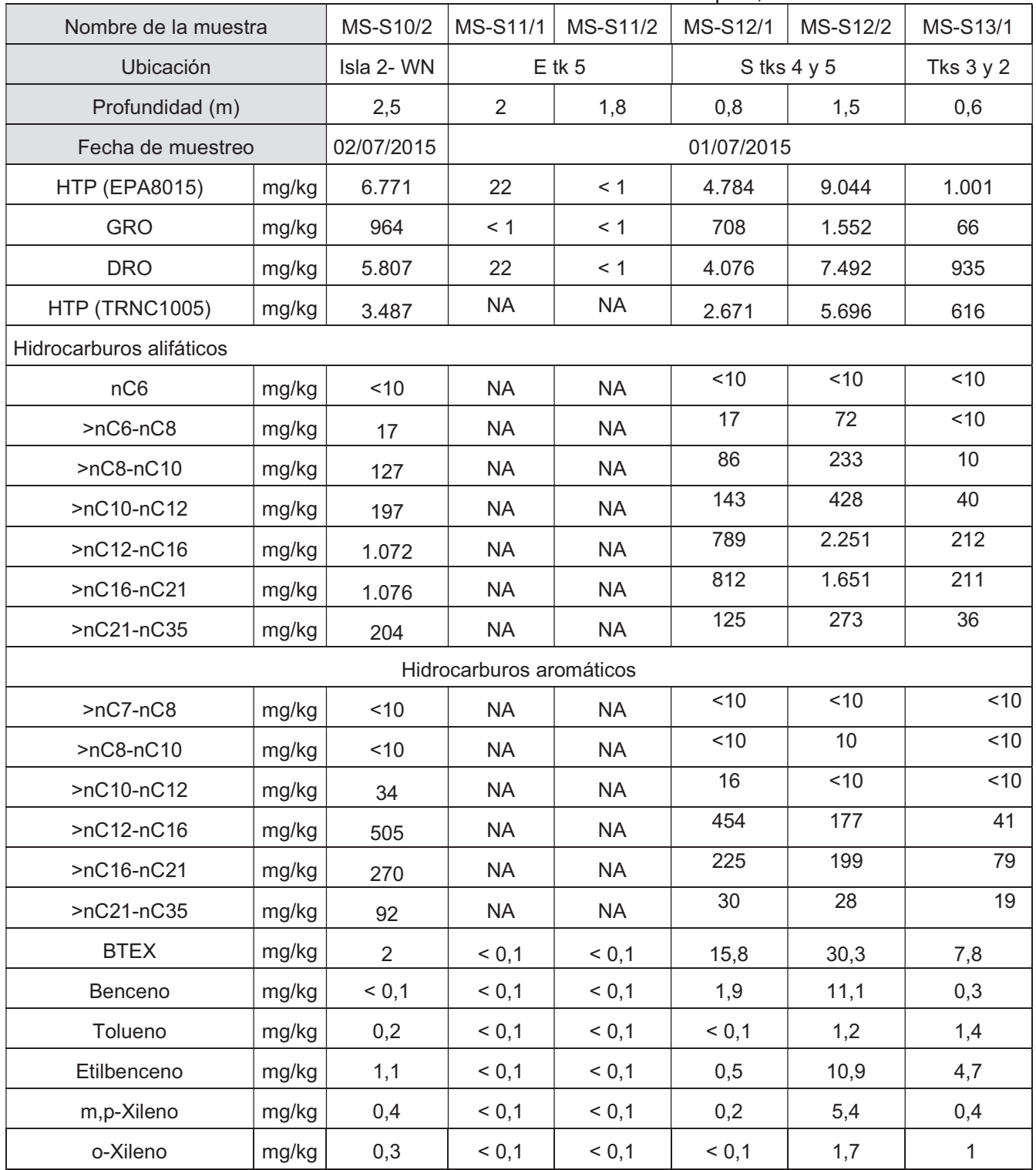

Tabla A 10: Resultados de análisis sobre suelos. Tks: tanques; NA: no analizado.

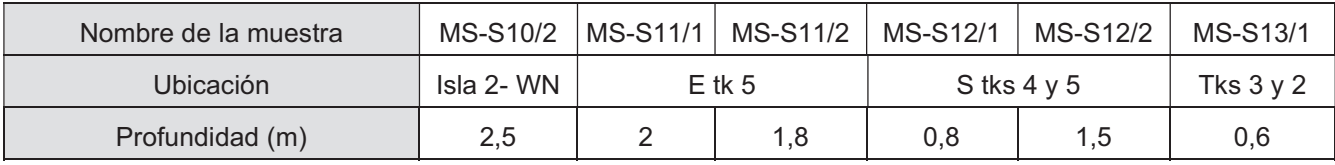

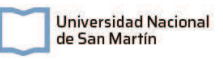

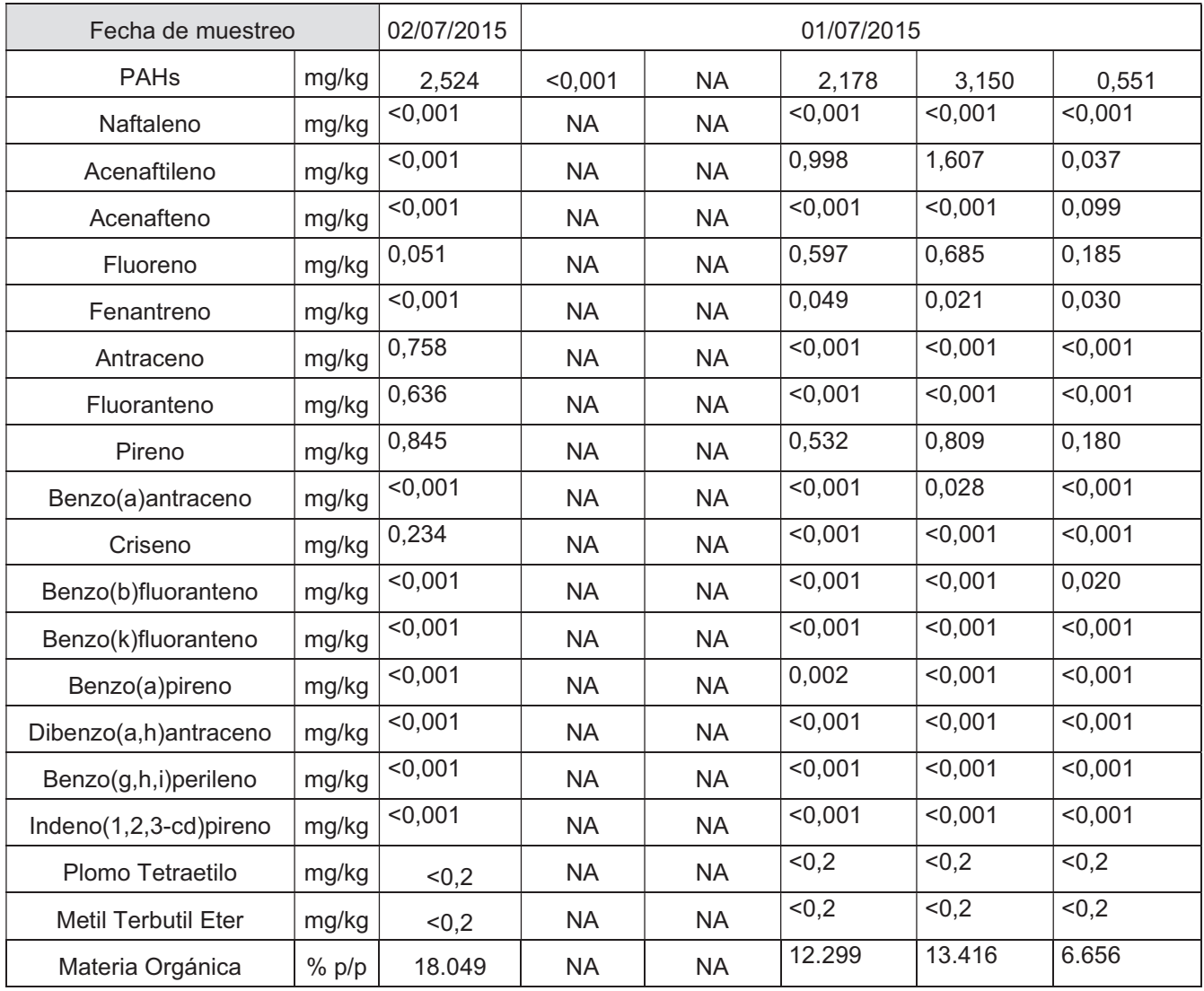

# Tabla A 11: Resultados de análisis sobre suelos. Tks: tanques; NA: no analizado.

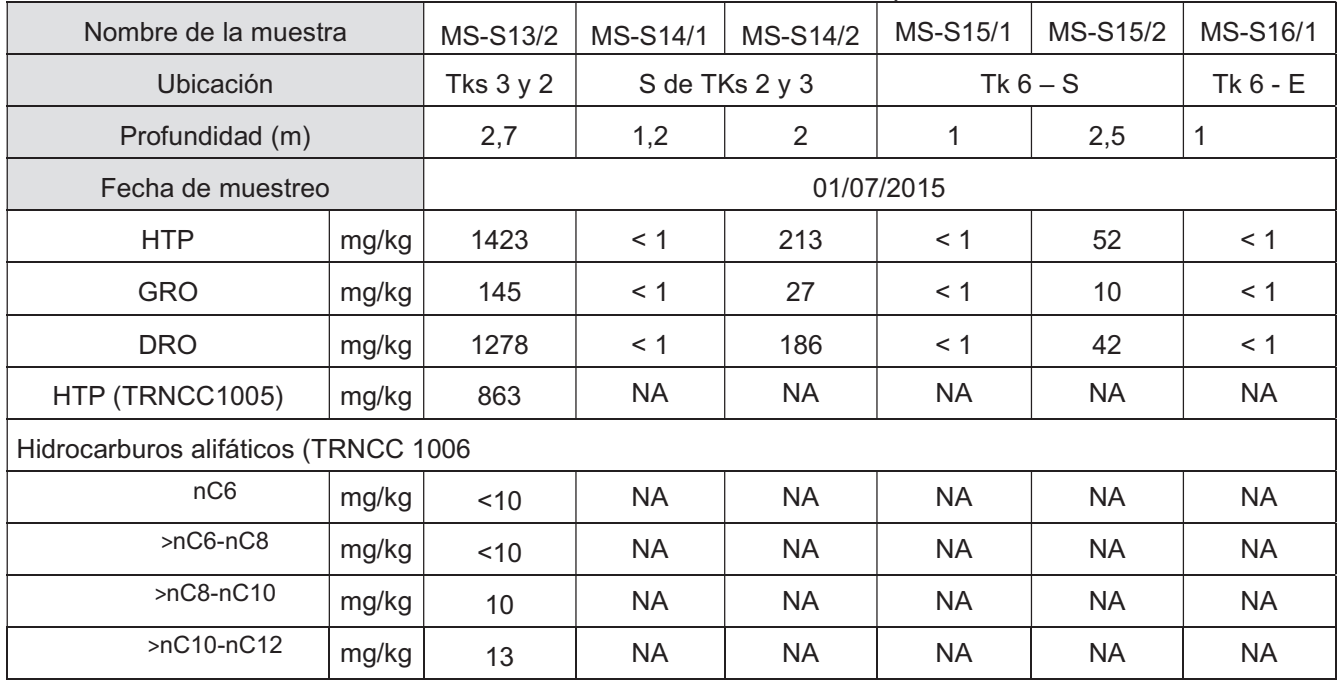

Michel Federico Szydlowicz Legajo CYT-6762 Proyecto Final Integrador

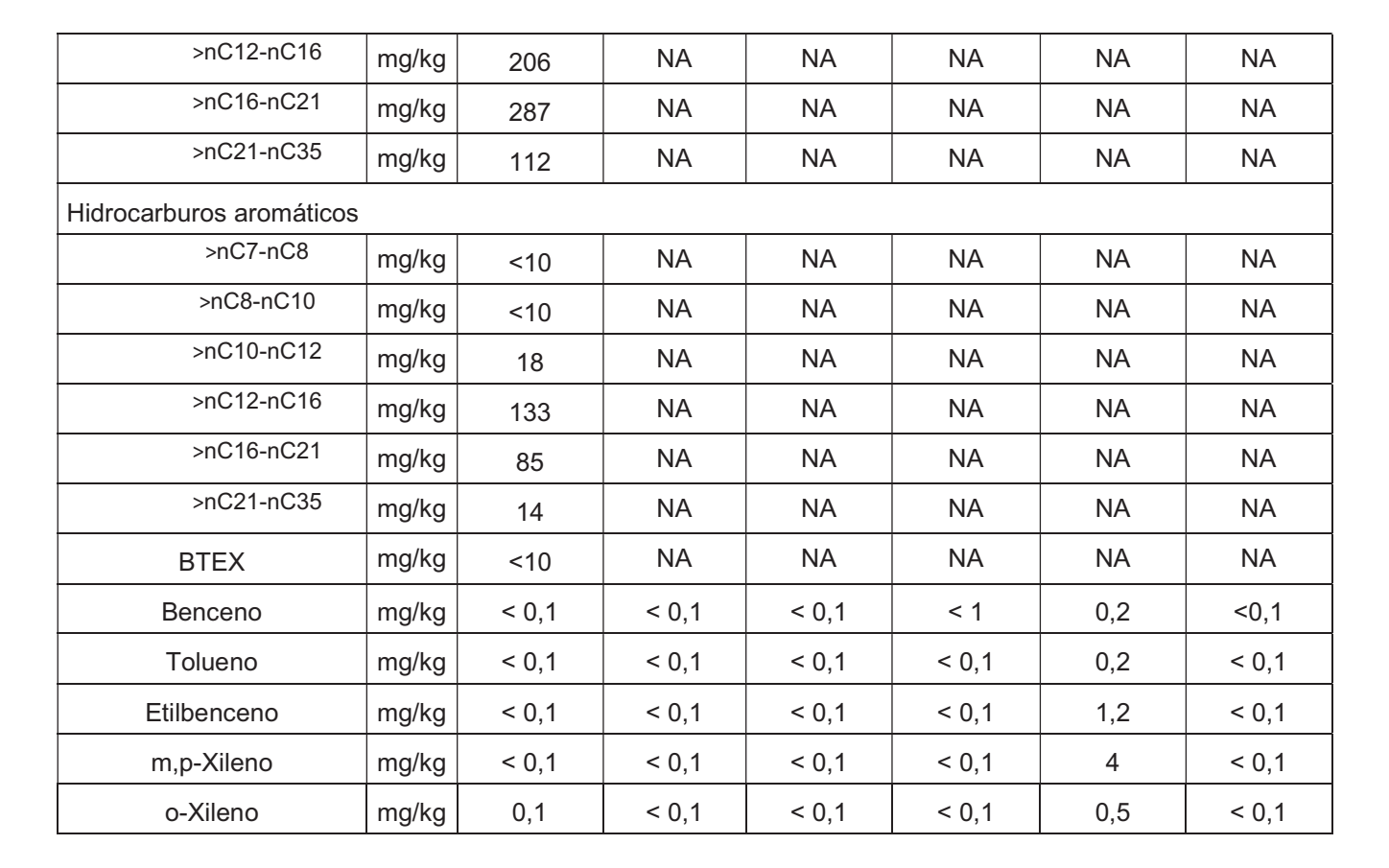

Tabla A 12: Resultados de análisis sobre suelos. Tks: tanques; NA: no analizado.

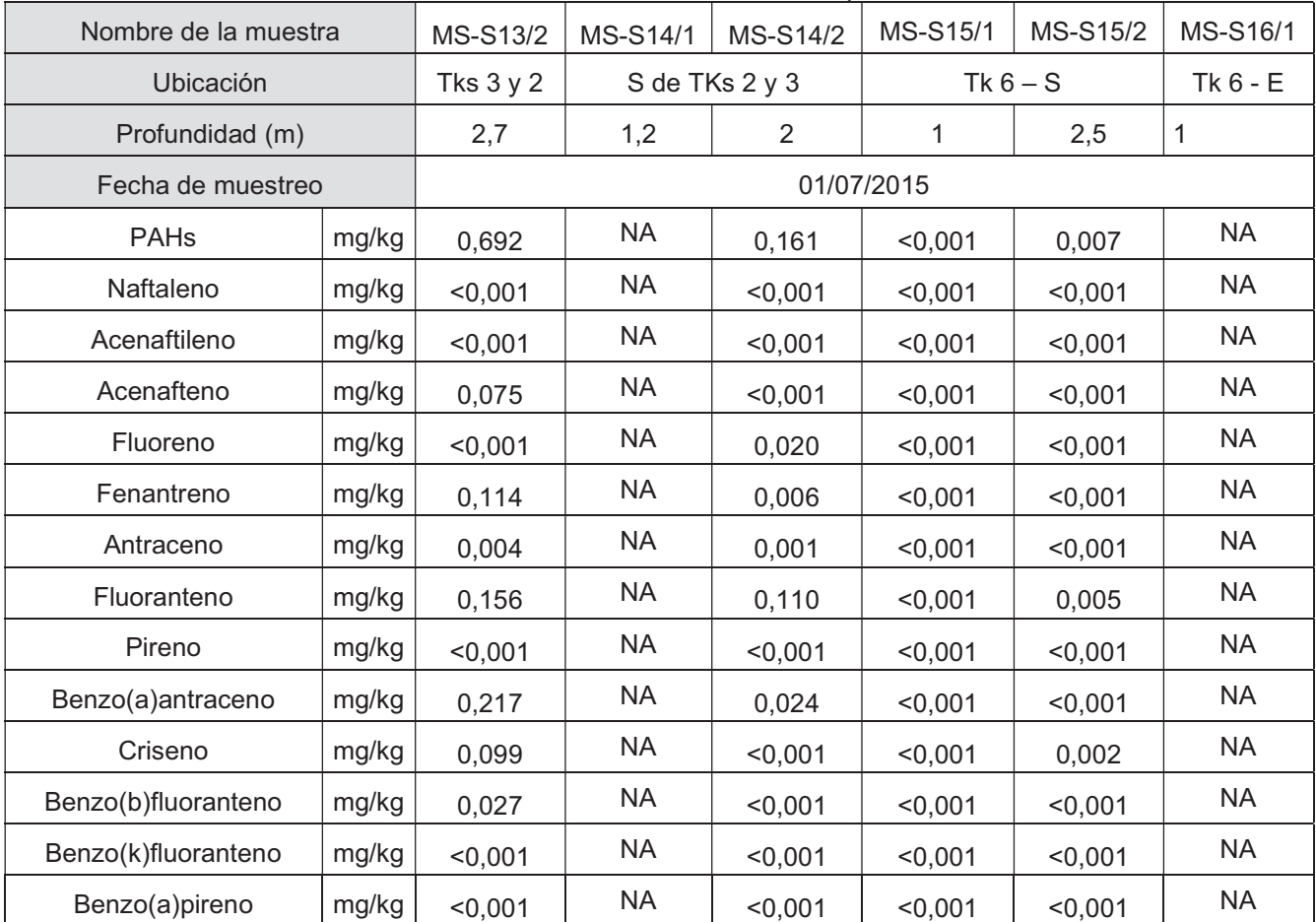

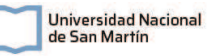

Michel Federico Szydlowicz Legajo CYT-6762 Proyecto Final Integrador

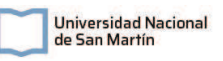

| Dibenzo(a,h)antraceno      | mg/kg   | < 0.001 | <b>NA</b> | < 0.001 | < 0.001 | < 0.001   | <b>NA</b> |
|----------------------------|---------|---------|-----------|---------|---------|-----------|-----------|
| Benzo(g,h,i)perileno       | mg/kg   | < 0.001 | <b>NA</b> | < 0.001 | < 0.001 | < 0,001   | <b>NA</b> |
| Indeno(1,2,3-cd)pireno     | mg/kg   | < 0.001 | <b>NA</b> | < 0.001 | < 0.001 | < 0.001   | <b>NA</b> |
| Plomo Tetraetilo           | mg/kg   | < 0.2   | <b>NA</b> | < 0.2   | < 0.2   | < 0.2     | <b>NA</b> |
| <b>Metil Terbutil Eter</b> | mg/kg   | < 0, 2  | <b>NA</b> | < 0, 2  | < 0, 2  | < 0, 2    | <b>NA</b> |
| Materia Orgánica           | $%$ p/p | 4.201   | ΝA        | ΝA      | ΝA      | <b>NA</b> | <b>NA</b> |

Tabla A 13: Resultados de análisis sobre suelos. Tks: tanques; NA: no analizado.

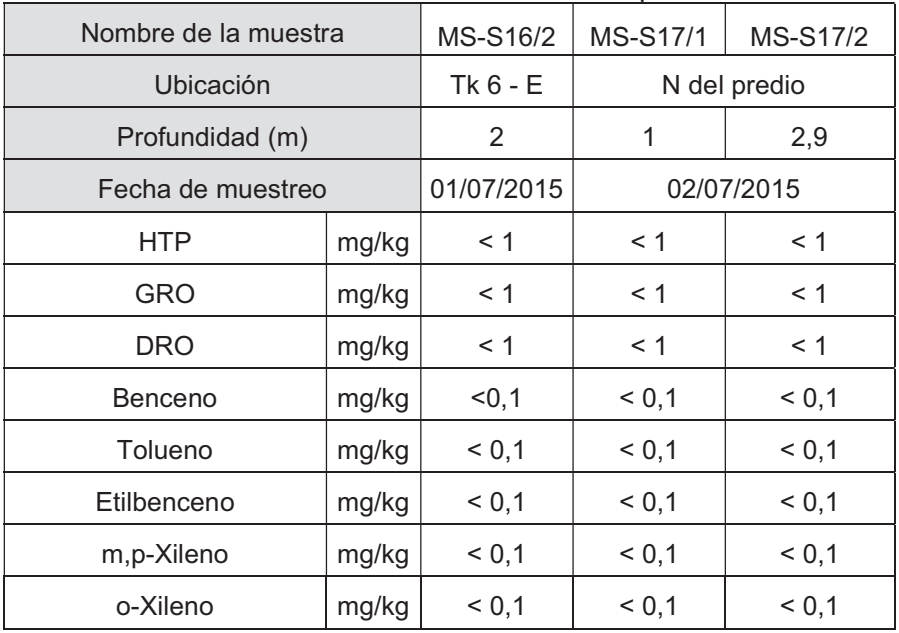

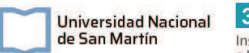

## AI.2. Resultados de análisis sobre agua subterránea

### Tabla A 14: Resultados sobre agua.

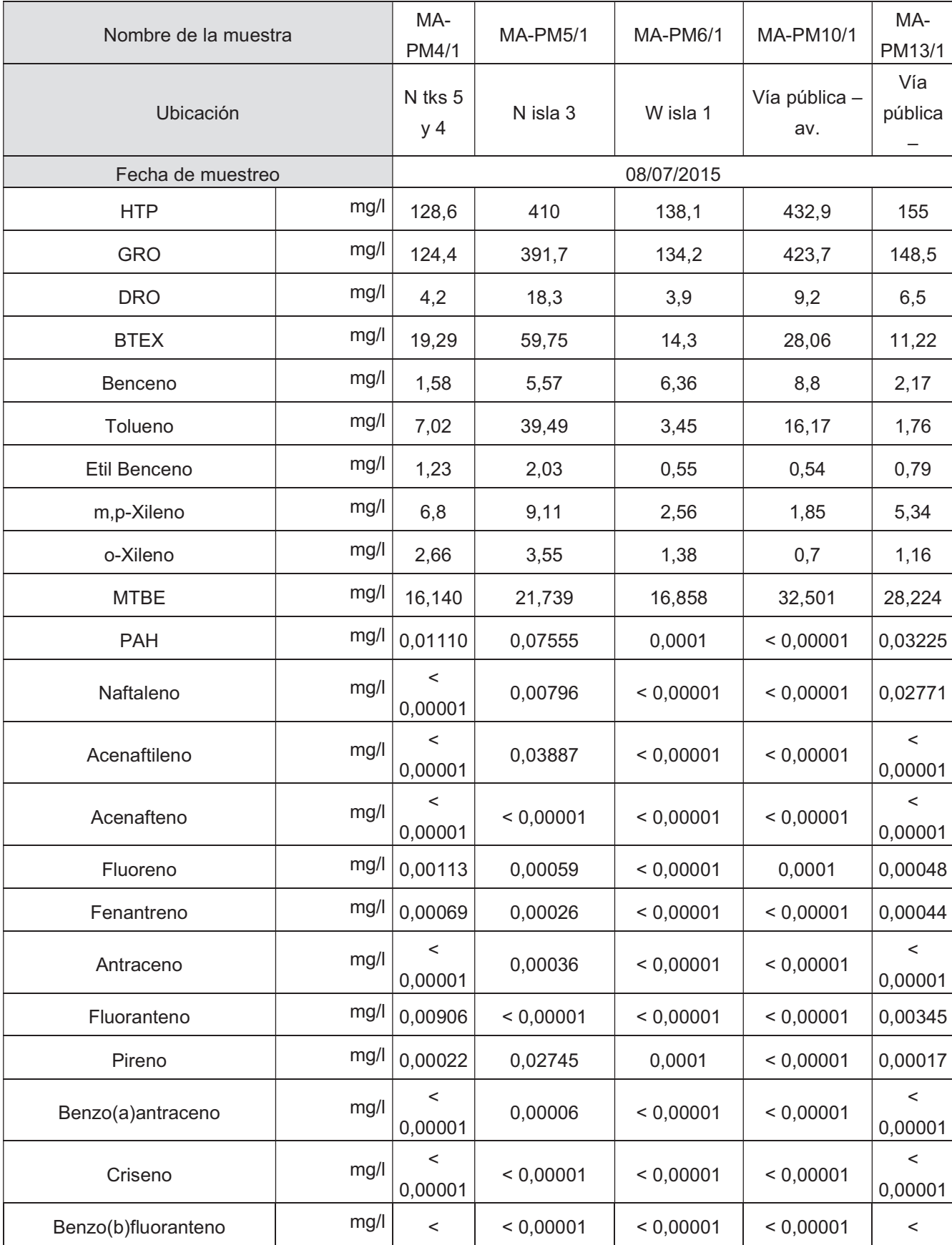

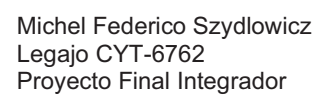

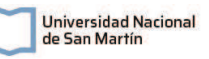

 $3iA$ Instituto de Investigación<br>e Ingeniería Ambiental

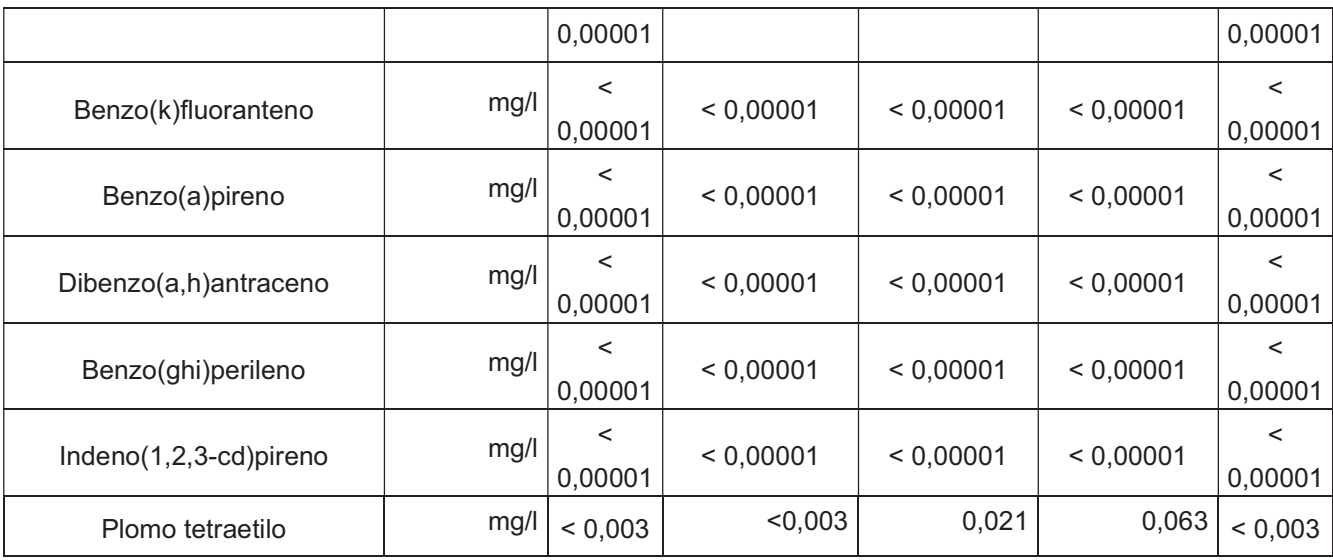

### Tabla A 15: Resultados sobre agua.

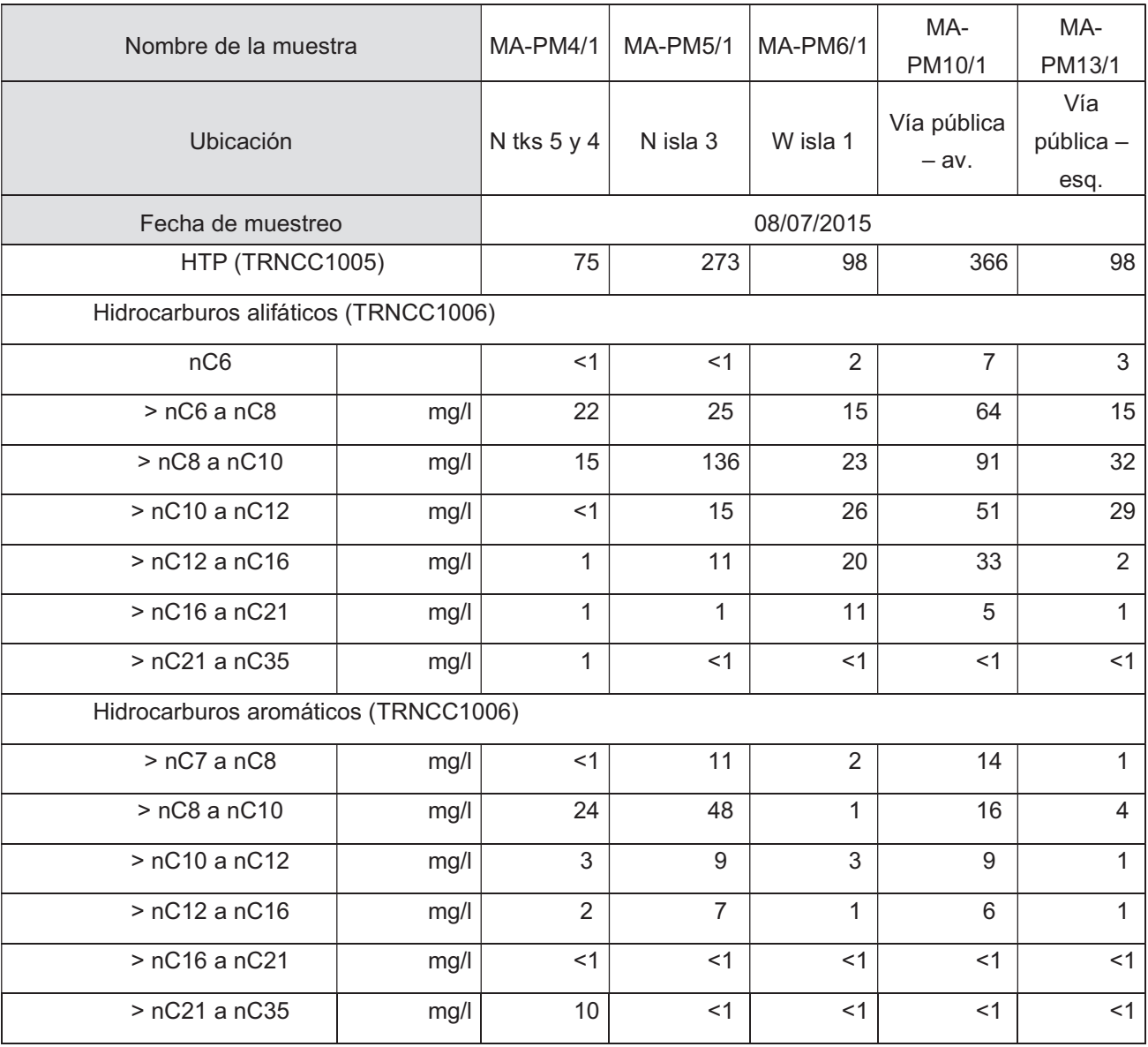

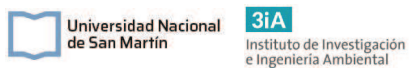

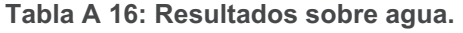

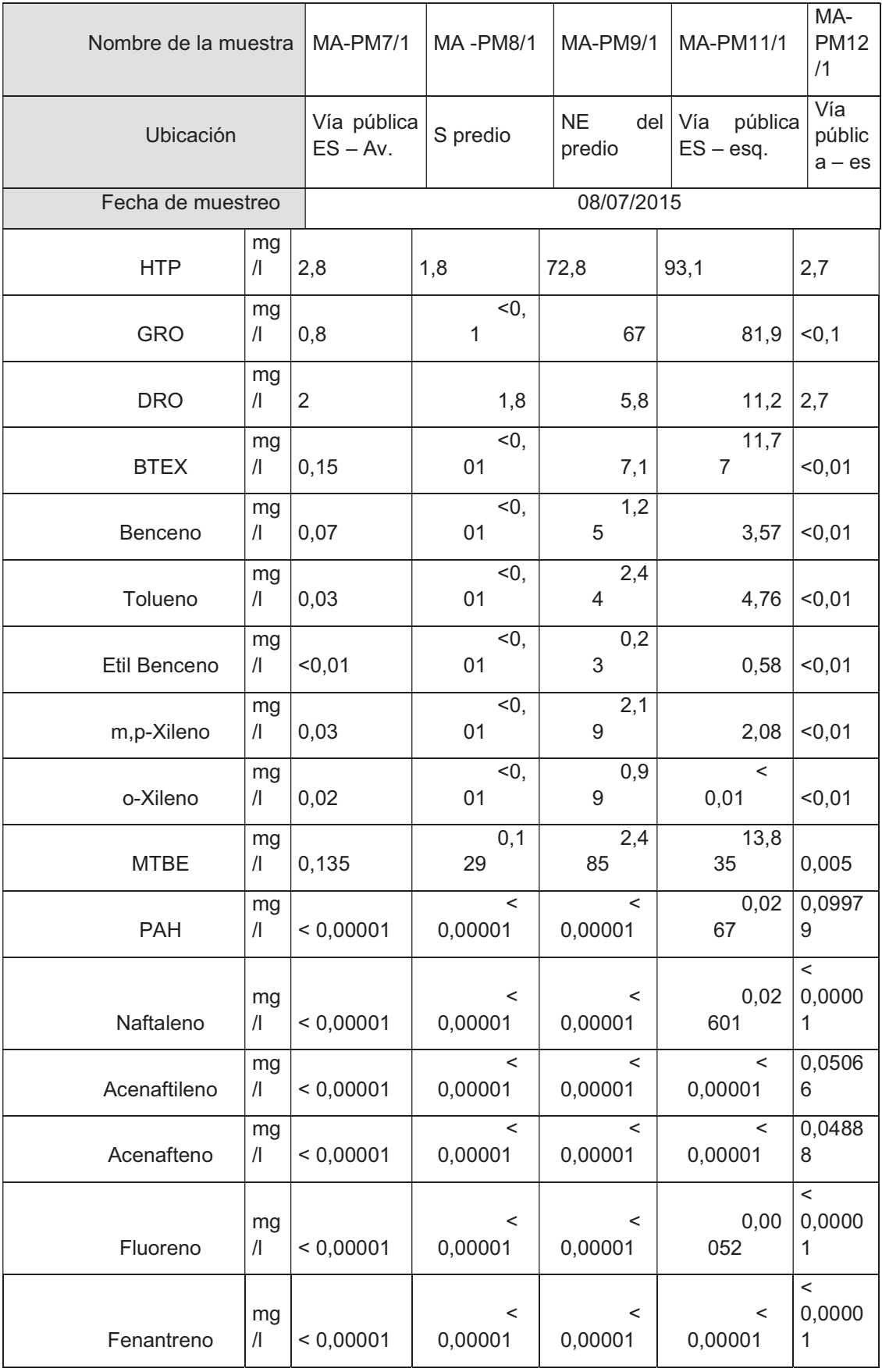

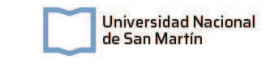

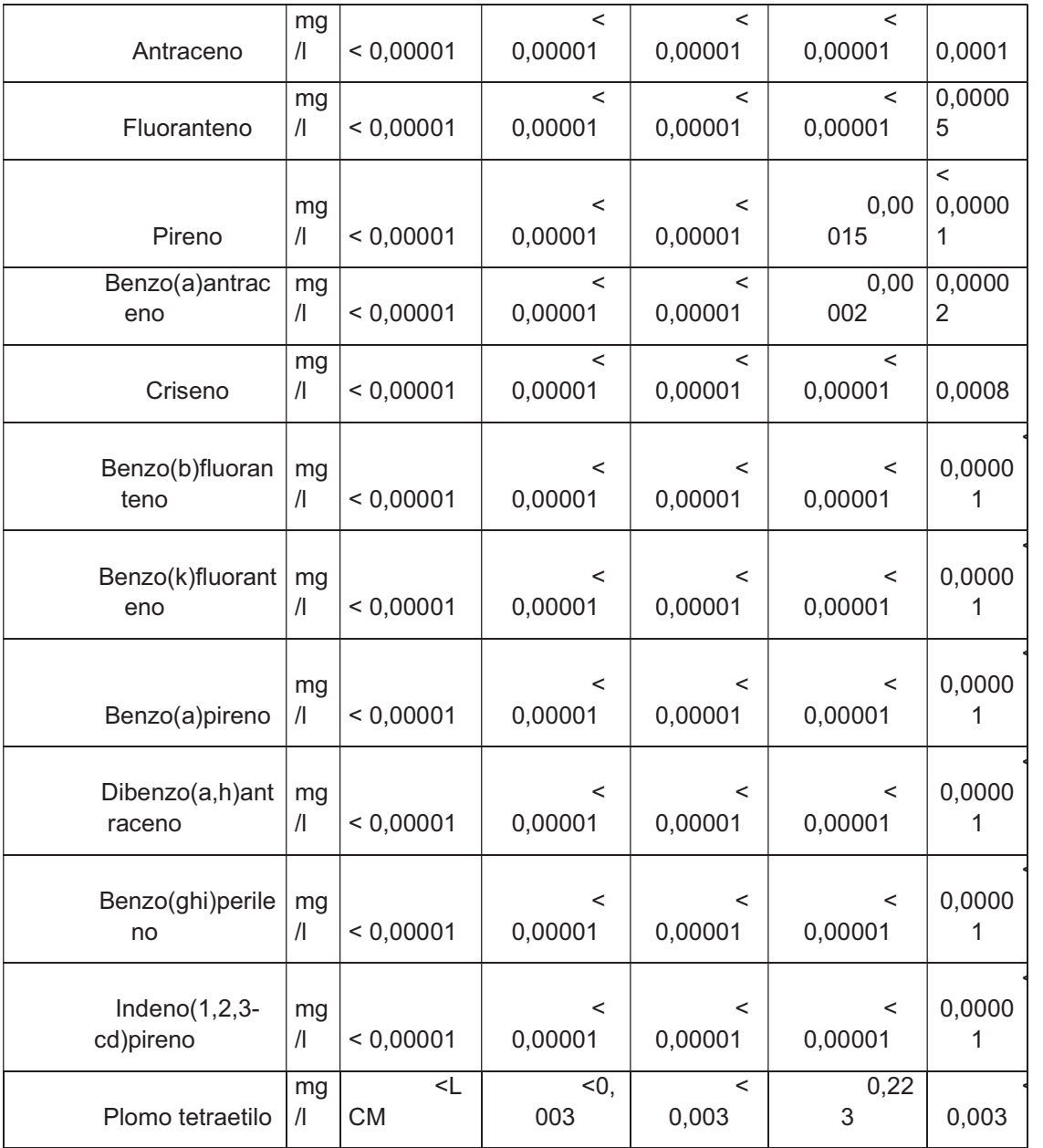

Tabla A 17: Resultados según TNRCC 1006 sobre agua.

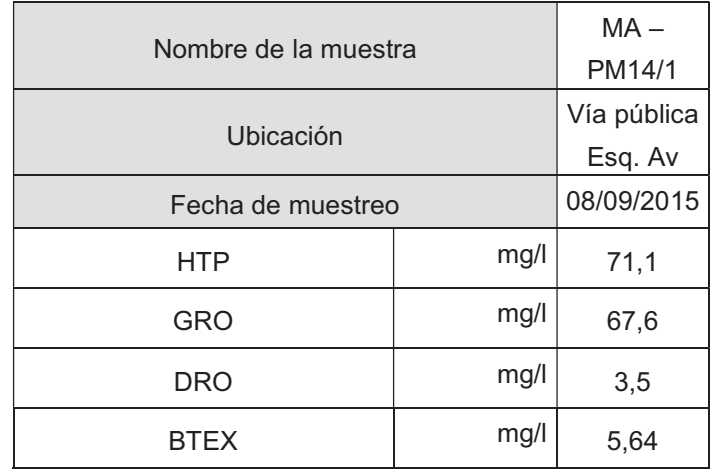

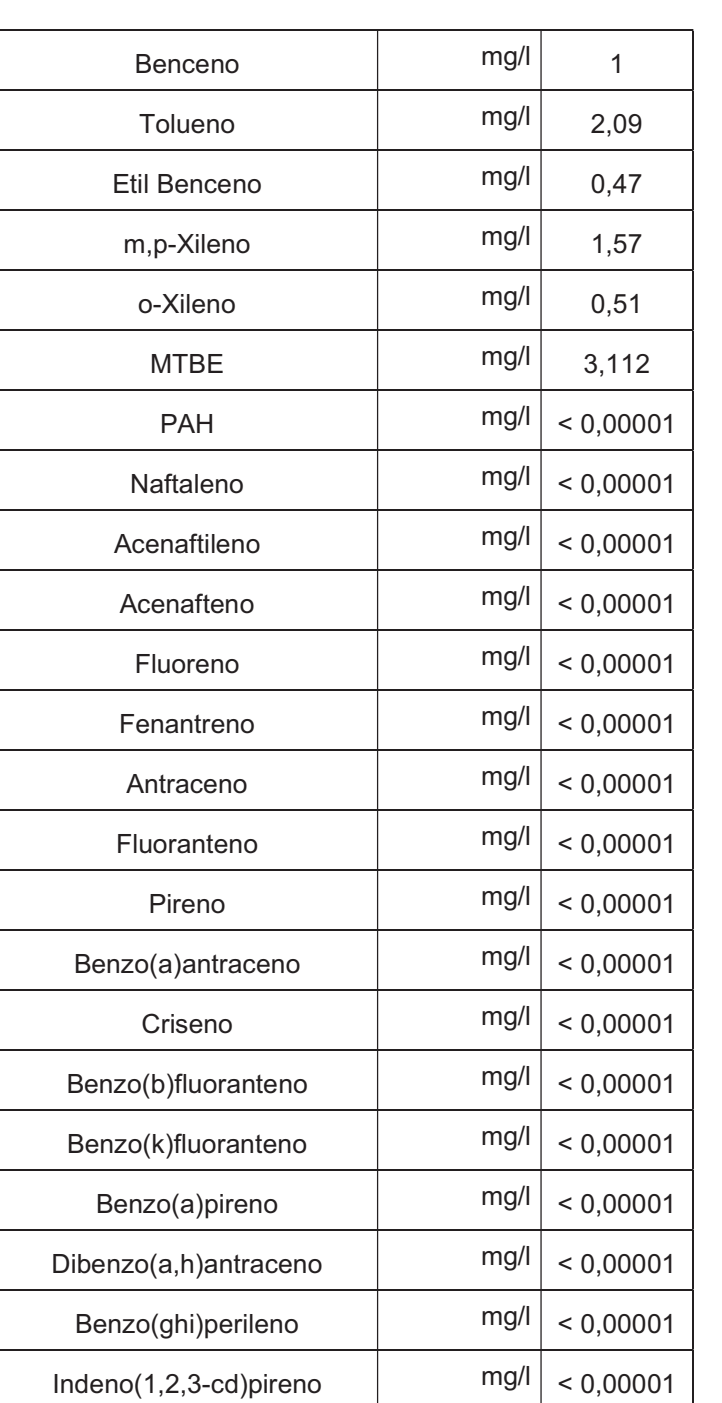

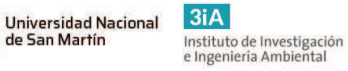

Plomo tetraetilo mg/l <0,003

# Anexo II: Hojas técnicas de producto

En esta sección se presentan las hojas técnicas y presupuestos de todos los equipos que se seleccionaron para el proyecto.

### Separador Aire-Agua. Proveedor: ROTRON. Marca: AMETEK

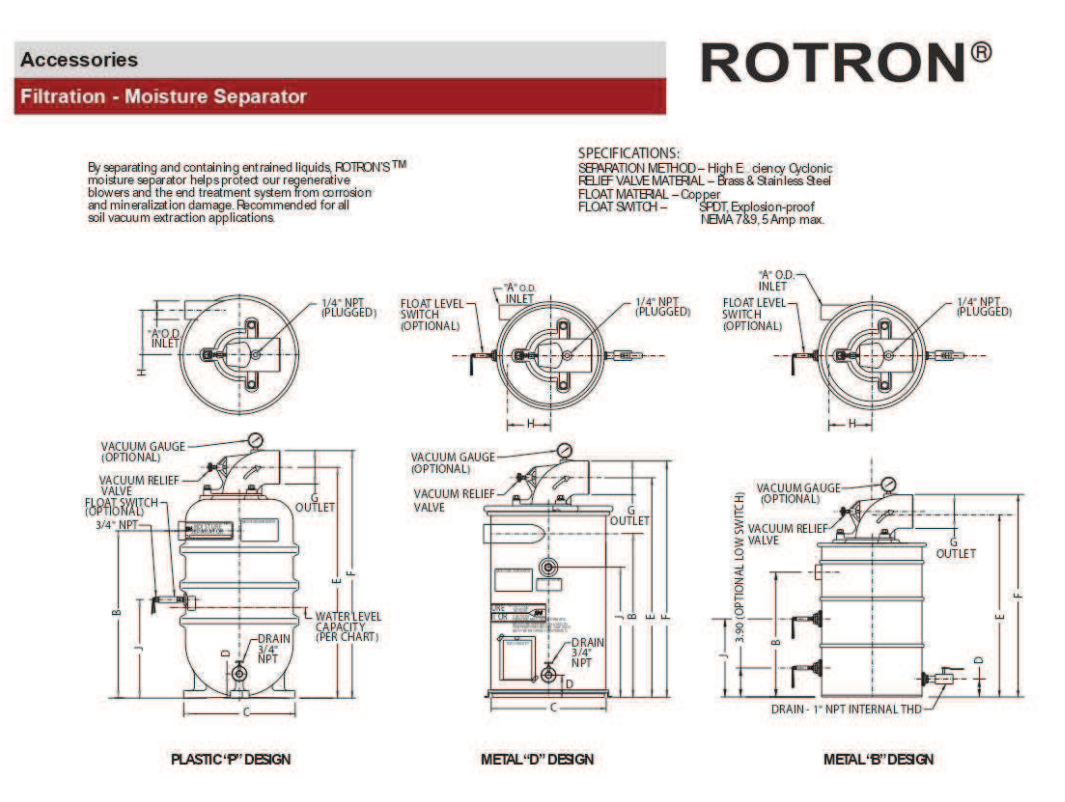

Models without oat switch available. Metal MS200/300DS models are not the standard stocked, but are available.

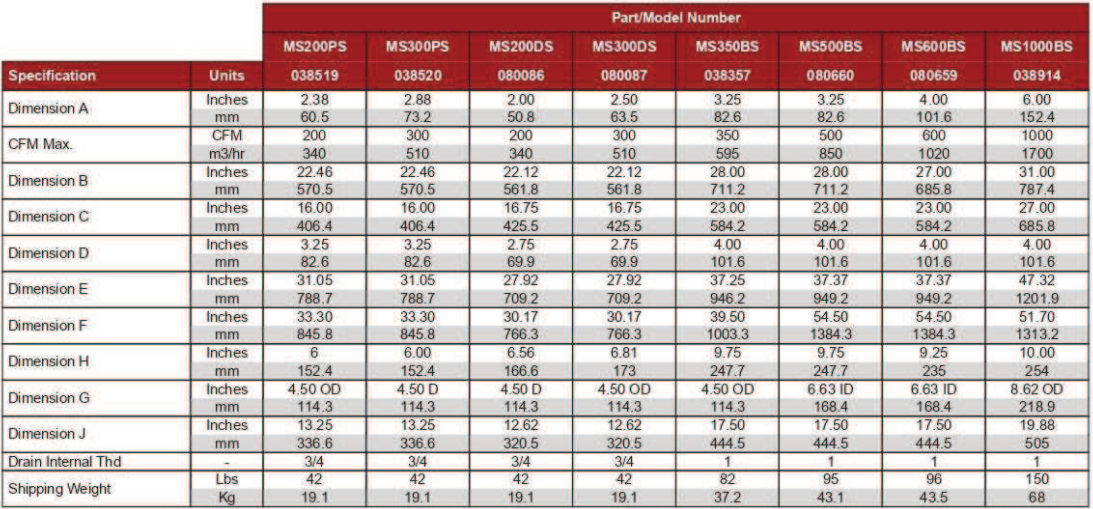

int is for informational purposes only and should not bi<br>inditions. AMETEK is not responsible for blowers divis<br>iducts are not designed for and should not be used in<br>meet specific applications, contact AMETEK Technical en beyond f d ape ieed, temper<br>ins. AMETE re, pn er alignment. Actual per g on the ope ating en ent and appl ort applicati<br>ducto Sales FTEY products are notdesigned for and should not be used in mesinal life auggent<br>gred for meet specific applications, contact AMETEK Technical & industrial Product<br>METEK TECHNICAL & NIDUSTRIAL PRODUCTS<br>15 North Street, Sau

 $G5$ 

**AMETEK®** 

### $3iA$ Instituto de Investigación<br>e Ingeniería Ambiental

#### **Accessories**

#### **Filtration - Moisture Separator**

### 2.0 Moisture Separator<sup>™</sup> Specifications

2.1 Duty

The moisture separator shall be designed for use in a soil vapor<br>extraction system capable of continuous operation with a<br>pressure drop of less than six inches of water at the rated flow of<br>SCFM. The separator shall be cap various inlet conditions randing from a fine mist to slugs of water<br>with high efficiency.

### 2.2 Principle of Operation

The moisture separator shall incorporate cyclonic separation to<br>remove entrained water. The separator must protect against an<br>overflow by fail safe mechanical means. An electrical switch or contact(s) alone is not an acceptable means of protection against<br>overflow, but is a good backup.

#### 2.3 Construction

The body of the moisture separator shall be constructed of heavy<br>wall plastic or heavy gauge cold rolled steel. The steel interior wall pastic or heavy gauge cold rolled steel. In is steel interior<br>and exterior shall be epoxy powder) coated to resist abrasion,<br>corrosion, and chipping that might expose the surface. The inlet<br>shall be tangentially locat For simulation of the center of the top of the separator. The<br>separator shall incorporate a non-sparking copper float ball and<br>an adjustable relief valve to protect against overflow and<br>overheating the blower.

#### 2.4 Capacity and Dimension

The moisture separator must have a liquid capacity of gallons. The inlet shall be \_\_\_\_\_\_ inch<br>shall be \_\_\_\_\_ inch OD slip-on type. inch OD slip-on type. The outlet

#### 2.5 Pressure Drop

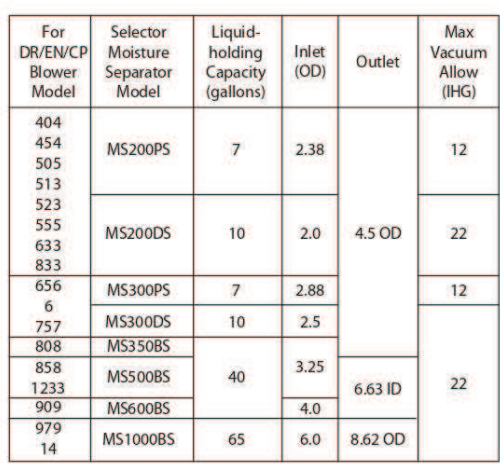

**ROTRON®** 

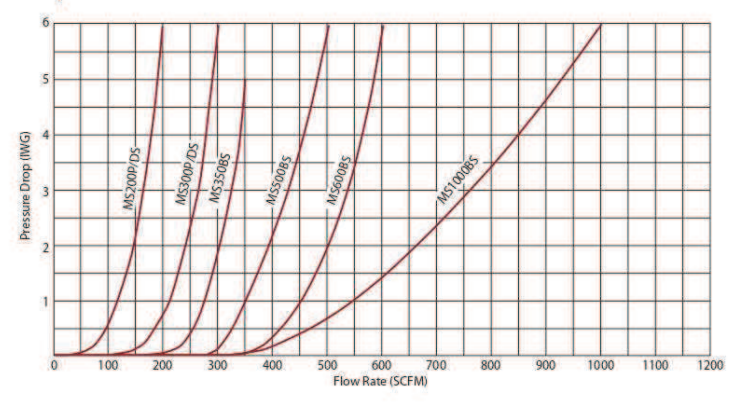

e document is for informational purposes only and ahould not be considered as a bi<br>prairier conditions. AMETEK is not requenable for blowers diverse pays and the proper dealing space TETEK products<br>in the Convention of the naidered as a binding description of the products or their performance in all applications. The performance data on this page deg<br>out d'actory specified speed, temperature, pressure, flow or without proper alignment. Actua depicts typical performance under controll<br>ing on the operating environment and appl<br>represent standard products. For product AMETER

 $G6$ 

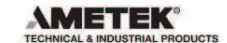

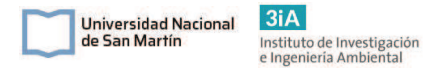

### Contenedores de Carbón Activado. Proveedor: Calgon Carbon. Marca: VENTSORB.

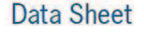

Pure Water. Clean Air. Better World.

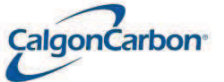

### **VENTSORB®**

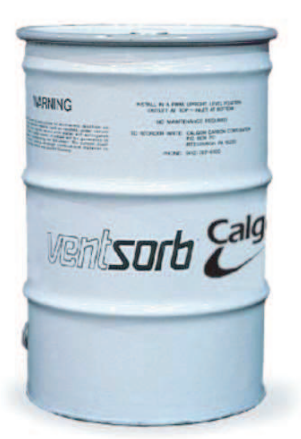

#### **Applications**

Chemical, petrochemical, food, pulp and paper, and many other industrial plants, along with municipal sewage treatment facilities, are frequent users of VENTSORB for continuous control of vented emissions. Examples of user applications include:

#### Storage Tank Vents

VENTSORB is widely used to control evaporative losses vented from storage tanks. Typically these vapors are emitted during tank filling and emptying. In one application, a glycerin manufacturer uses the canisters to purify ambient air drawn into the storage tanks during product transfer. The adsorption process helps prevent contamination of the company's glycerin product. The VENTSORB units provide greater than six months of service for this application.

#### **Reactor Vents**

A pesticide manufacturer is using multiple VENTSORB units on five reactor vessels to control trace amounts of odorous methylamine and diethylamine (by-products of a caustic scrubbing process). Each VENTSORB unit handles a 30 cfm air stream containing 15 ppm of amine vapors. The units provide greater than three months of service for this application.

#### **API Separator Vents**

A major refinery uses VENTSORB units to control odorous emissions from settling basins where oil is separated from wastewater that is discharged in condensate, blow-down, or drain systems. For this application, API separators are covered and vented to comply with local air pollution control regulations. The air stream is pulled through two VENTSORB units operating in parallel configuration at 100 cfm.

#### **Description**

VENTSORB canisters, each containing 180 pounds of activated carbon, are ideal for low-flow air purification applications at industrial and municipal facilities. These economical adsorption systems control small volume organic contaminants and/or odorous gas emissions from:

- Storage tank vents
- Reactor vents
- API separator vents
- Sludge thickener tanks at waste treatment plants • Sewer gas vents, wet stations, and weir boxes at chemical and
- municipal waste treatment plants
- Chemical plant wastewater holding tanks
- Laboratory hood exhausts • Landfills
- Air-stripper off-gases
- 

The 55-gallon VENTSORB canisters contain all the elements found in a full-scale adsorption system vessel: activated carbon, inlet connection and distributor, and an outlet connection for the purified air stream

#### **Features**

VENTSORB canisters offer industrial and municipal users several important features and benefits including:

- Effective treatment to remove a variety of vapor phase organic contaminants and odor-causing compounds
- Continuous treatment at varying flow rates and concentrations • Simple installation and operation
- 
- · Flexibility to be installed in series or multiple units in parallel · Supplied with activated carbon selected specifically for
- the application · Practical disposal option: pre-approved spent carbon canisters may be returned to Calgon Carbon Corporation for safe
- carbon reactivation • Low cost per unit makes carbon treatment economical

#### **Safety Message**

Wet activated carbon can deplete oxygen from air in enclosed spaces. If use in an enclosed<br>space is required, procedures for work in an oxygen deficient environment should be followe

1.800.4CARBON calgoncarbon.com Copyright 2015 Calgon Carbon Corporation, All Rights Reserved<br>DS-VENTSORB15-EIN-E1

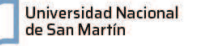

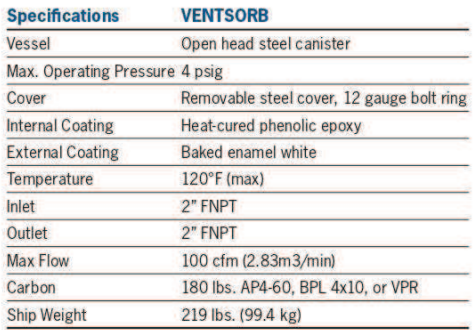

**Installation** 

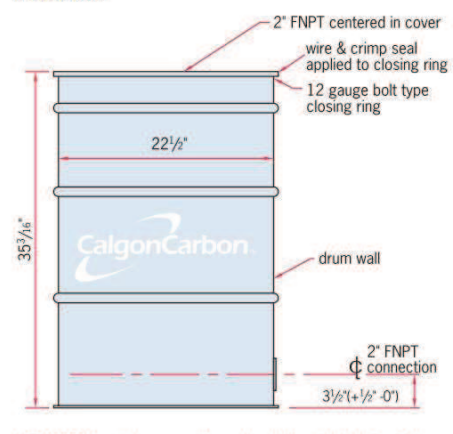

VENTSORB canisters are shipped ready for installation. Each canister is self-supporting and should be placed on a level, accessible area as near as possible to the emission source. Installation is simple, requiring just a flexible hose or pipe to connect the yent to the 2-inch FNPT bottom inlet of the canister.

If the VENTSORB will be vented directly to outside air, a U-shaped outlet pipe or rain hat (such as a pipe tee) is recommended to prevent precipitation from entering the unit.

VENTSORB canisters operate from a continuous suction across the vent. The suction can be produced by a blower or by using the positive pressure inside the tank or process vessel. In many cases, the pressure or surge of pressure within the tank or vessel is sufficient to overcome the pressure drop across the canister, eliminating the need for a blower. Please consult the pressure drop data in this bulletin for more information.

Maximum recommended air flow through a VENTSORB is 100 cfm. If higher flows are encountered, plant operators should install two or more canisters in parallel configuration. When VENTSORB canisters

#### **Safety Message**

Wet activated carbon can deplete oxygen from air in enclosed spaces. If use in an enclosed<br>space is required, procedures for work in an oxygen deficient environment should be followe

are used to control vapors from organic solvent storage tanks, the following precautions are recommended:

- . A safety relief valve must be provided. This protects the storage tank should the VENTSORB become plugged or blocked in any fashion. Such a vent would open in an emergency situation, thereby relieving pressure.
- Under appropriate conditions a flame arrestor and/or backflow preventor must be installed as shown in this bulletin's storage tank installation drawing. This prevents backflow of air through the VENTSORB when the storage tank is empty.
- Pre-wetting the carbon helps dissipate excessive heat that may be caused by high organic compound concentration (>0.5 to 1.0 Vol.%).

If VENTSORB canisters are used to control organic emissions from air-strippers or other high moisture content air streams, Calgon Carbon Corporation recommends that humidity in the air stream be reduced to under 50 percent. Lower humidity optimizes adsorptive capacity of the carbon. In addition, for similar applications that generate a condensate, Calgon Carbon Corporation recommends installation of a drain on the inlet piping.

#### **Safety Considerations**

While complying with recommended installation instructions, plant operators should also be aware of these additional heat-related safety considerations:

. When in contact with activated carbon, some types of chemical compounds, such as those from the ketone and aldehyde families, and some organic acids or organic sulfur compounds, may react on the carbon surface causing severe exotherms or temperature excursions. If you are unaware or unsure of the reaction of an organic compound on activated carbon, appropriate tests should be performed before placing a VENTSORB in service.

- Heat of adsorption can lead to severe temperature excursions at high concentrations of organic compounds. Heating may be controlled by diluting the inlet air, by time weighting the inlet concentration to allow heat to dissipate, or by pre-wetting the carbon.
- . Do not use VENTSORB with STI-X carbon in petrochemical or chemical industry applications.
- ST1-X carbon can liberate heat by reacting chemically with oxygen. To prevent heat within a vessel, the carbon must not be confined without adequate air flow to dissipate the heat. In situations where there is insufficient or disrupted air flow through the vessel, the chemical reaction can be prevented by sealing the inlet and outlet connections to the vessel.

1.800.4CARBON calgoncarbon.com Copyright 2015 Calgon Carbon Corporation, All Rights Reserved

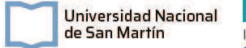

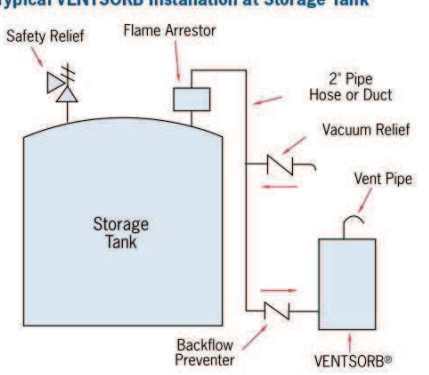

#### **Typical VENTSORB Installation at Storage Tank**

#### **Return of VENTSORB**

Arrangements should be made at the time of purchase to return canisters containing spent carbon. Calgon Carbon Corporation can provide instructions on how to sample the spent carbon and arrange for carbon acceptance testing. The spent carbon is reactivated by Calgon Carbon Corporation, and all of the contaminants are thermally destroyed. Calgon Carbon Corporation will not accept VENTSORB canisters for landfill, incineration, or other means of disposal. VENTSORB cannot be returned to the company unless the carbon acceptance procedure has been completed, an acceptance number provided, and the return labels (included with the unit at the time of purchase) are attached. VENTSORB must be drained and inlet/outlet connections must be plugged prior to return to Calgon Carbon Corporation.

#### **Calgon Carbon Air Purification Systems**

VENTSORB is specifically designed for a variety of small applications. Calgon Carbon Corporation offers a wide range of carbon adsorption systems and services for a range of flow rates and carbon usages to meet specific applications.

**Pressure Drop** 

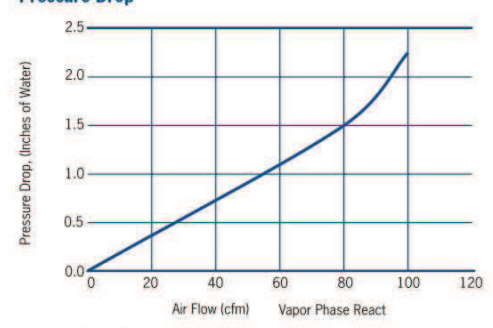

Pressure drop through a VENTSORB unit is a function of the process air flow as shown in the graph. A VENTSORB canister can handle up to 100 cfm at a pressure drop of less than 2.5 inches of water column. If higher flows or lower pressure drop is needed, multiple canisters may be installed in parallel operation. The maximum canister pressure should not exceed 4 psig.

#### **Carbon Life Estimate**

This table lists the theoretical adsorption capacities for several compounds. The adsorption capacity for nonpolar organic compounds increases with the boiling point, molecular weight, and concentration of the air contaminant. Estimate the life of a VENTSORB canister for other organic compounds by matching them with compounds of similar boiling points and molecular weight in this table. Low molecular weight (less than 50) and/or highly polar compounds such as formaldehyde, methane, ethanol, etc. will not be readily adsorbed at low concentrations.

Note: The standard VENTSORB canister contains 180 pounds of AP4-60 carbon. When removing hydrogen sulfide and mercaptans from moist air vented from sewage operations, greater efficiency will be achieved by using a VENTSORB canister which contains specially impregnated STI-X carbon. A VENTSORB containing STI-X carbon can remove up to 40 pounds of hydrogen sulfide and 15 pounds of methyl mercaptan.

#### **Safety Message**

Wet activated carbon can deplete oxygen from air in enclosed spaces. If use in an enclosed<br>space is required, procedures for work in an oxygen deficient environment should be followe

1.800.4CARBON calgoncarbon.com Copyright 2015 Calgon Carbon Corporation, All Rights Reserved

#### **Theoretical Capacities\***

Pounds Adsorbed per VENTSORB at Given Concentration of Contaminant\*\*

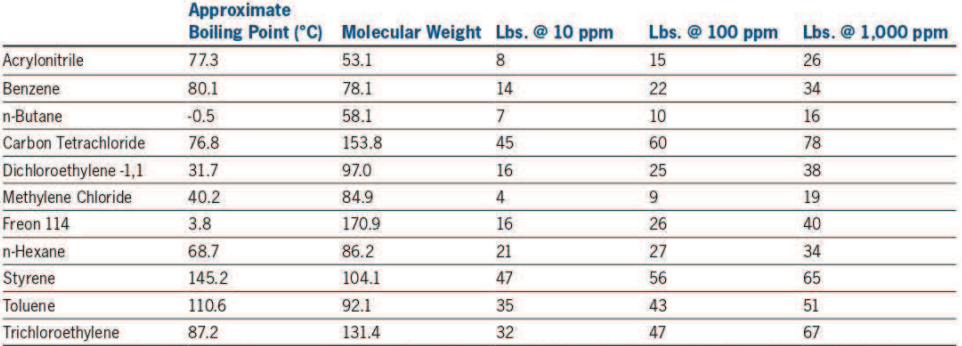

Theoretical capacity based on 70° F, 1 atm pressure, less than 50 percent humidity, and 180 pounds of carbon using isotherm data for AP4-60 carbon.<br>\*This information has been generated using Calgon Carbon's proprietary pre

or applicability of results.

**Safety Message** 

Wet activated carbon can deplete oxygen from air in enclosed spaces. If use in an enclosed<br>space is required, procedures for work in an oxygen deficient environment should be followed.

1.800.4CARBON calgoncarbon.com Copyright 2015 Calgon Carbon Corporation, All Rights Reserved

### Bomba para ensayo Piloto - SVE. Proveedor: Repicky.

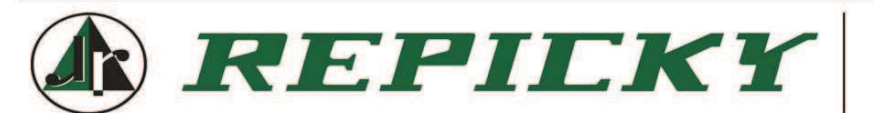

### **PRESUPUESTO Bomba RA**

jueves, 14 de abril de 2022 Presupuesto nro: PRV-22041400672 Proyecto:R300Q100P-300ASNM210

REPIL

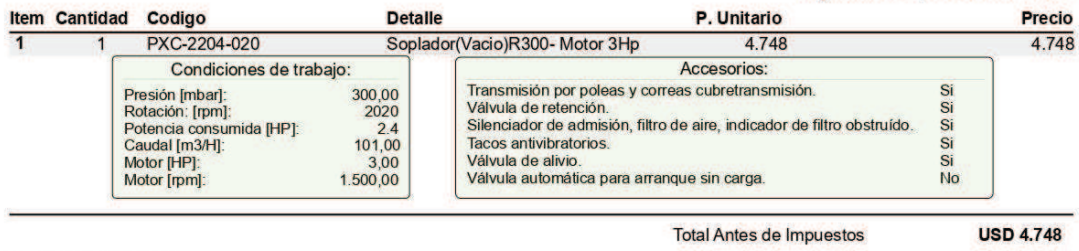

Detalle de suministro: Total Iva Incluido **USD 5.317,76** 

Accesorios estándar incluidos en la provisión:

- Base compacta resonadora c/ Silenciador incorporado.
- Tacos antivibratorios.
- Junta elástica. ×
- Vacuómetro.
- Silenciador de impulsión. ÷
- Válvula de alivio de vacío.
- Válvula de retención. Accesorios Opcionales (solo incluidos si figuran en detalle

### de Items superior):

- Cabina de insonorización de última generación, panelizada.
- Controladores de temperatura y presión.

Imagen solo a efectos ilustrativos

۵

Observaciones El precio corresponde a forma de pago 50 %\$ contado anticipado, saldo contra entrega de cheque dif a 30 DFF

Link del catálogo <http://repicky.com.ar/site/wp-content/uploads/2016/01/Folleto-Sopladores-y-Bombas-RA-Repicky.pdf>

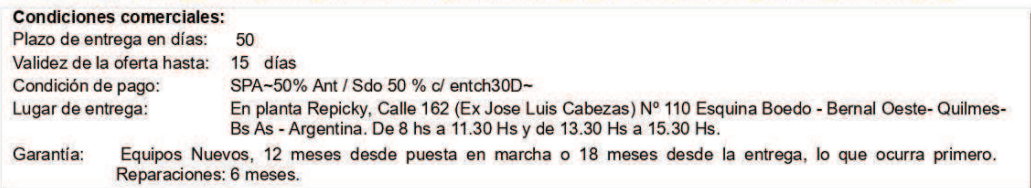

Sin otro particular lo saludo muy atentamente

Calle 162 (Namuncurá) Nº 98 - Bernal Oeste - B1883FKB - Buenos Aires -Argentina<br>Tel.: +54-11-5354-5100 - E-mail: info@repicky.com.ar REPICKY.COM.AR https://goo.gl/maps/AJK7FvVMBD52
Ĭ.

# Soplador para ensayo Piloto - AS. Proveedor: Repicky.

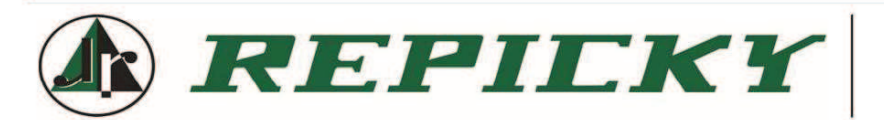

# **PRESUPUESTO Serie RA**

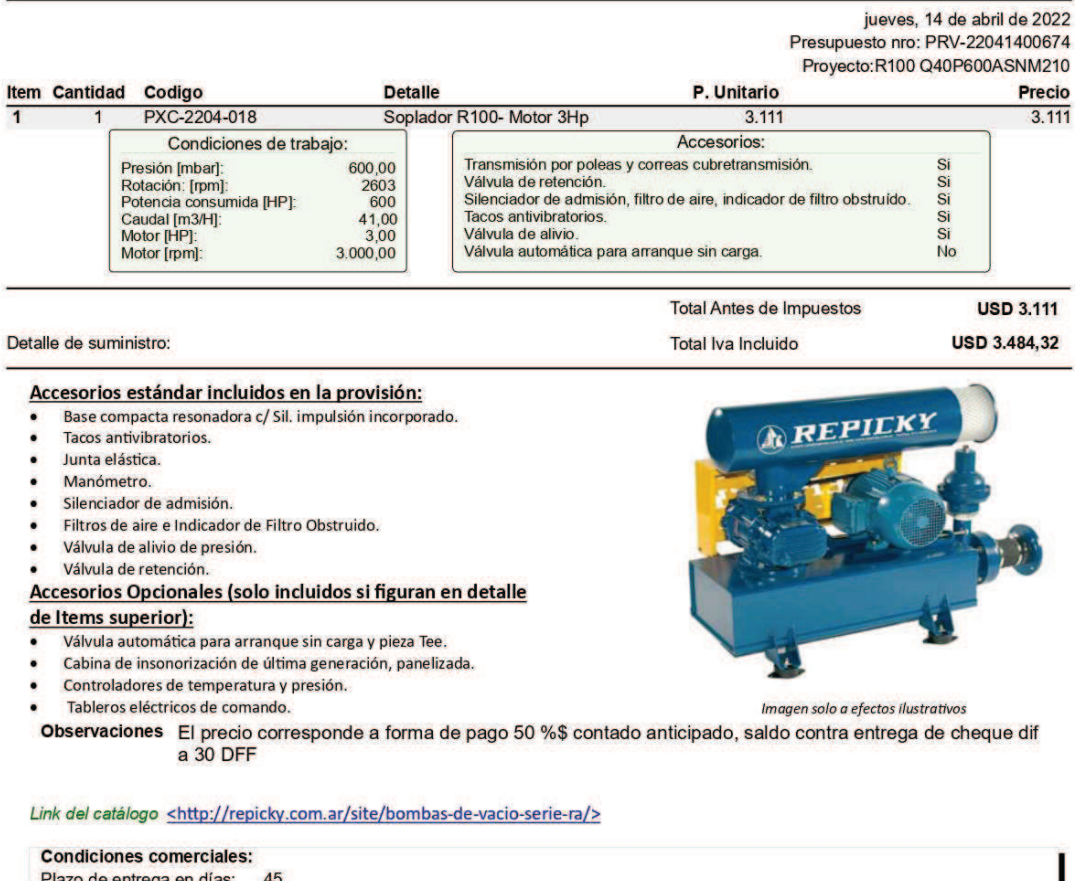

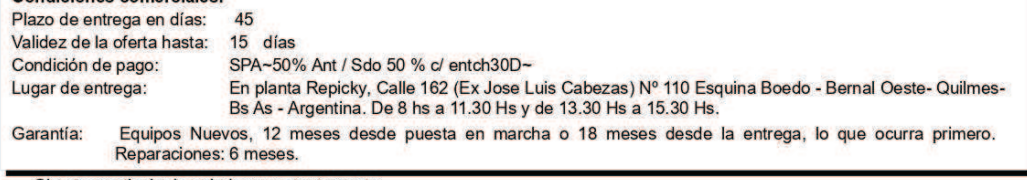

Sin otro particular lo saludo muy atentamente

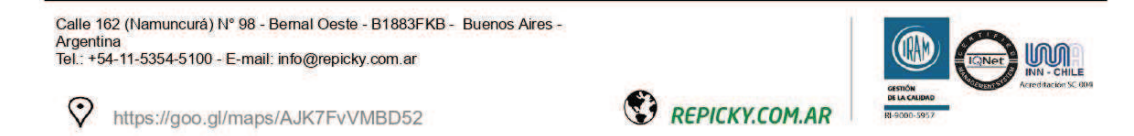

## Bomba de vacío para sistema SVE. Proveedor: Repicky.

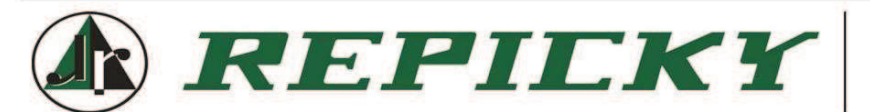

# **PRESUPUESTO Bomba RA**

jueves, 14 de abril de 2022 Presupuesto nro: PRV-22041400673 Proyecto:R1.5Q700P-300ASNM210

REPIL

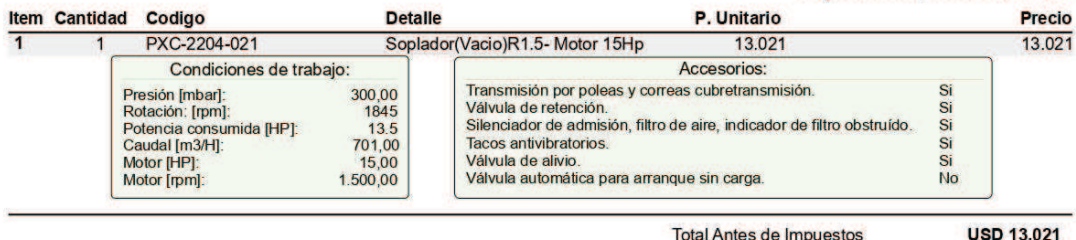

Detalle de suministro: Total Iva Incluido **USD 14.583,52** 

Accesorios estándar incluidos en la provisión:

- Base compacta resonadora c/ Silenciador incorporado.
- Tacos antivibratorios.
- Junta elástica. ×
- Vacuómetro.
- Silenciador de impulsión. ÷
- Válvula de alivio de vacío. Válvula de retención.
- Accesorios Opcionales (solo incluidos si figuran en detalle

### de Items superior):

- Cabina de insonorización de última generación, panelizada.
- Controladores de temperatura y presión.

Imagen solo a efectos ilustrativos

ä

Observaciones El precio corresponde a forma de pago 50 %\$ contado anticipado, saldo contra entrega de cheque dif a 30 DFF

Link del catálogo <http://repicky.com.ar/site/wp-content/uploads/2016/01/Folleto-Sopladores-y-Bombas-RA-Repicky.pdf>

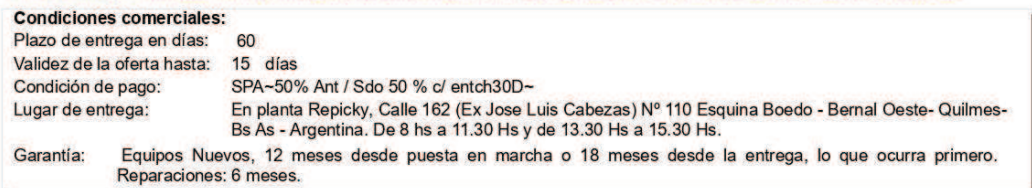

Sin otro particular lo saludo muy atentamente

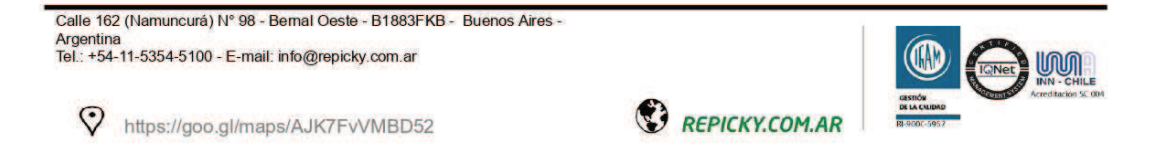

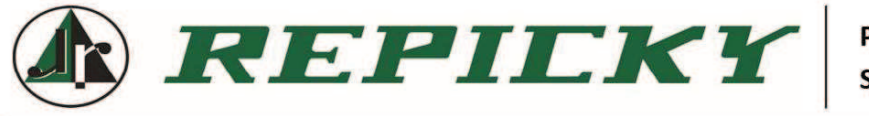

# **PRESUPUESTO Serie RA**

jueves, 14 de abril de 2022 Presupuesto nro: PRV-22041400675

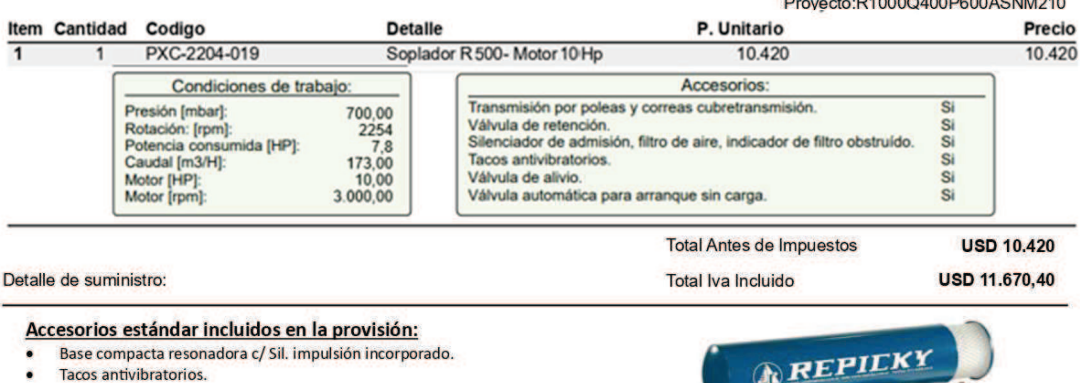

- 
- Junta elástica.
- Manómetro.
- Silenciador de admisión.
- Filtros de aire e Indicador de Filtro Obstruido. Válvula de alivio de presión.
- Válvula de retención.
- Accesorios Opcionales (solo incluidos si figuran en detalle

#### de Items superior):

- Válvula automática para arranque sin carga y pieza Tee.
- Cabina de insonorización de última generación, panelizada.
- Controladores de temperatura y presión. Tableros eléctricos de comando.
- Imagen solo a efectos ilustrativos
- Observaciones El precio corresponde a forma de pago 50 %\$ contado anticipado, saldo contra entrega de cheque dif a 30 DFF

#### Link del catálogo <http://repicky.com.ar/site/bombas-de-vacio-serie-ra/>

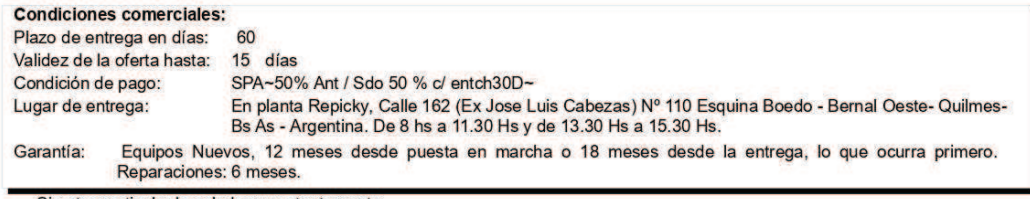

Sin otro particular lo saludo muy atentamente

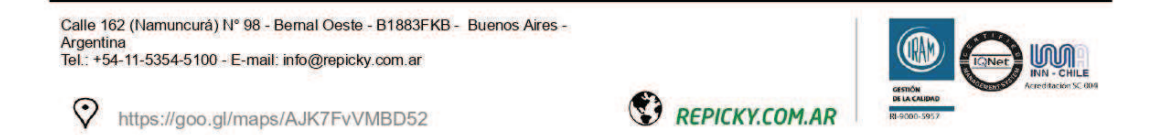

## Detector portátil de Compuestos orgánicos volátiles (VOCs). Tiger LT.

Proveedor: DASTEC S.R.L. Marca: ION Science.

### **COTIZACION PROFORMA** Proforma Nº: OF 20223546 Soluciones en Medición y Control **Dastec SRL** Fecha: 08-07-2022 4:21 PM / Fecha Modificación: 08-07-2022 4:47 PM Pichincha 1580<br>(C1249ABH) Buenos Aires. Argentina<br>Tel: (54-11) 5352-2500 - Fax: (54-11) 5031-2866<br>E-Mail: dastecsrl@dastecsrl.com.ar - Web: www.dastecsrl.com.ar Moneda: Libra Esterlina/GBP - Libras Esterlinas Validez: 08-08-2022 Página: 1/2 CONTACTO: MICHEL SZYDLOWICZ Telefono:<br>Ciudad:<br>Provincia: BUENOS AIRES País: ARGENTINA Nº Licitacion/Otro:

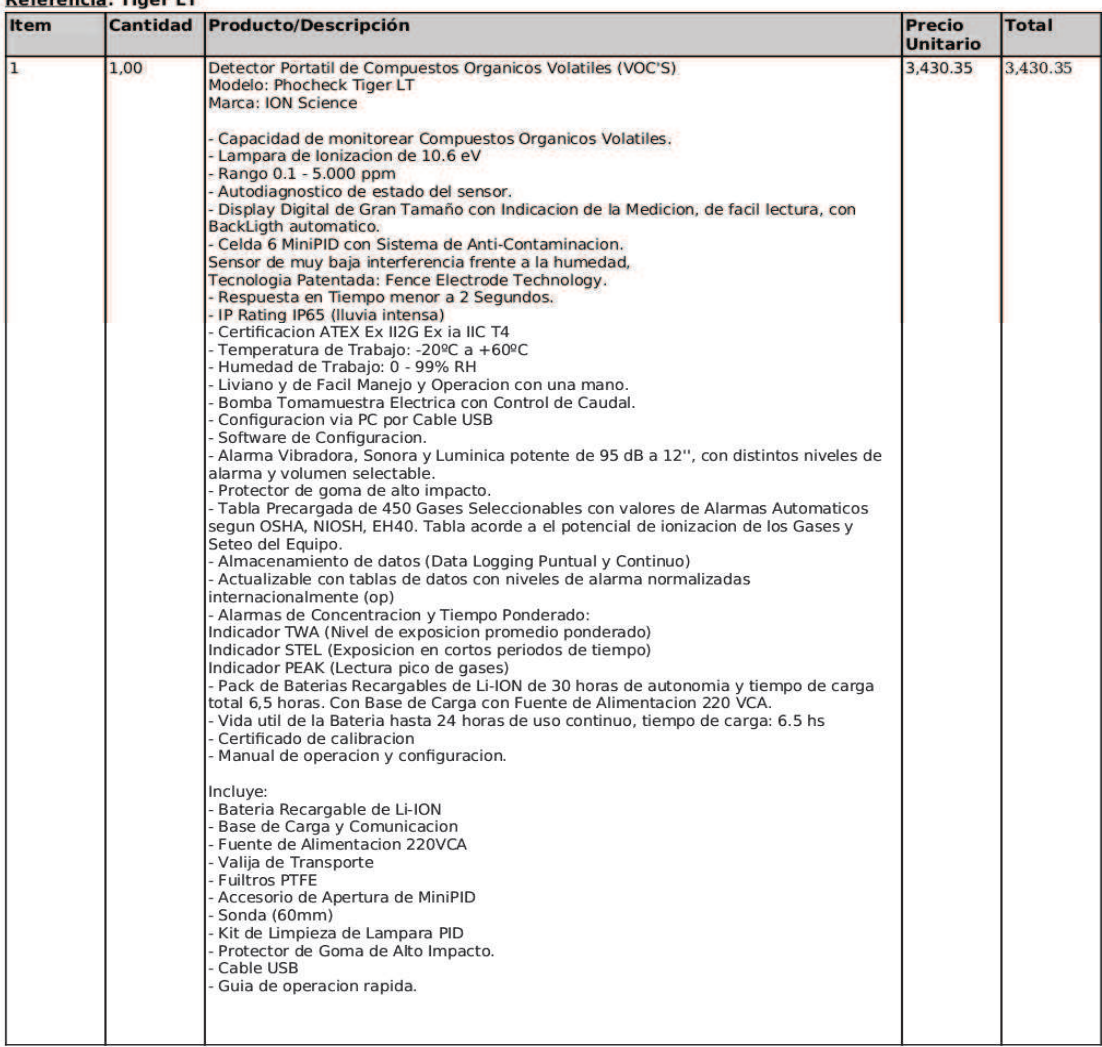

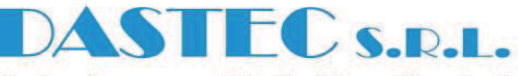

### Detector fijo de Compuestos orgánicos volátiles (VOCs). TVOC-2.

Proveedor: DASTEC S.R.L. Marca: ION Science.

## **COTIZACION PROFORMA**

Proforma Nº: OF 20223757

**Dastec SRL** 

Fecha: 18-07-2022 1:10 PM / Fecha Modificación:<br>18-07-2022 1:11 PM Moneda: Libra Esterlina/GBP - Libras Esterlinas<br>Validez: 18-08-2022 Página: 1/2

**ASTECS.R.L.** 

Soluciones en Medición y Control

Pichincha 1580 (C1249ABH) Buenos Aires. Argentina<br>Tel: (54-11) 5352-2500 - Fax: (54-11) 5031-2866 E-Mail: dastecsrl@dastecsrl.com ar - Web: www.dastecsrl.com ar

**CONTACTO: MICHEL SZYDLOWICZ** Dirección: ( Telefono<sup>.</sup> Ciudad: **Provincia: BUENOS AIRES** País: ARGENTINA

Nº Licitacion/Otro:

Referencia: TVOC 2 - Detector de VOCs Fijo

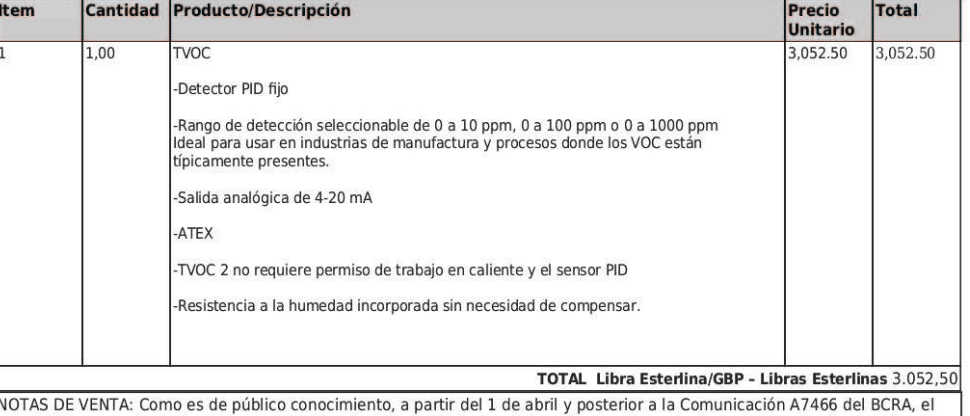

ente AFIP comenzó a limitar los cupos de Giro de divisas al Exterior de las empresas importadoras. Esto se traduce en demoras atípicas no predecibles en las importaciones, y por este motivo el plazo de entrega indicado en nuestras condiciones podría legar a modificarse.

#### **CONDICIONES COMERCIALES**

Los precios NO incluyen IVA

Plazo de entrega: 8 a 10 semanas de recibida la OC

Condiciones de entrega: Dastec SRL Pichincha 1580 CABA

Forma de pago: Contado contra entrega - (Liquidacion al contado (transferencia o cheque al dia) antes de retirar)

#### MONEDA: Libra Esterlina/GBP - Libras Esterlinas

IMPORTANTE: Dastec SRL, como Representante exclusivo en Argentina de IONScience, , presta servicio de asistencia tecnica de pre y post venta de los equipos cotizados.

Los montos facturados serán pagaderos en pesos equivalentes al tipo de cambio de la moneda indicada, tipo vendedor divisa transferencia del Banco Nación del día anterior a la fecha de acreditación.

\* ENVIAR LAS ORDENES DE COMPRA / PEDIDOS CON COPIA A info@dastecsrl.com.ar - La OC deberá confeccionarse en la misma moneda que esta cotización. POR FAVOR ACTUALIZAR DIRECCION Y TELEFONO DE DASTEC: PICHINCHA 1580 - CABA -011 5352 2500

# Caudalímetro. SA5000. Proveedor: IFM.

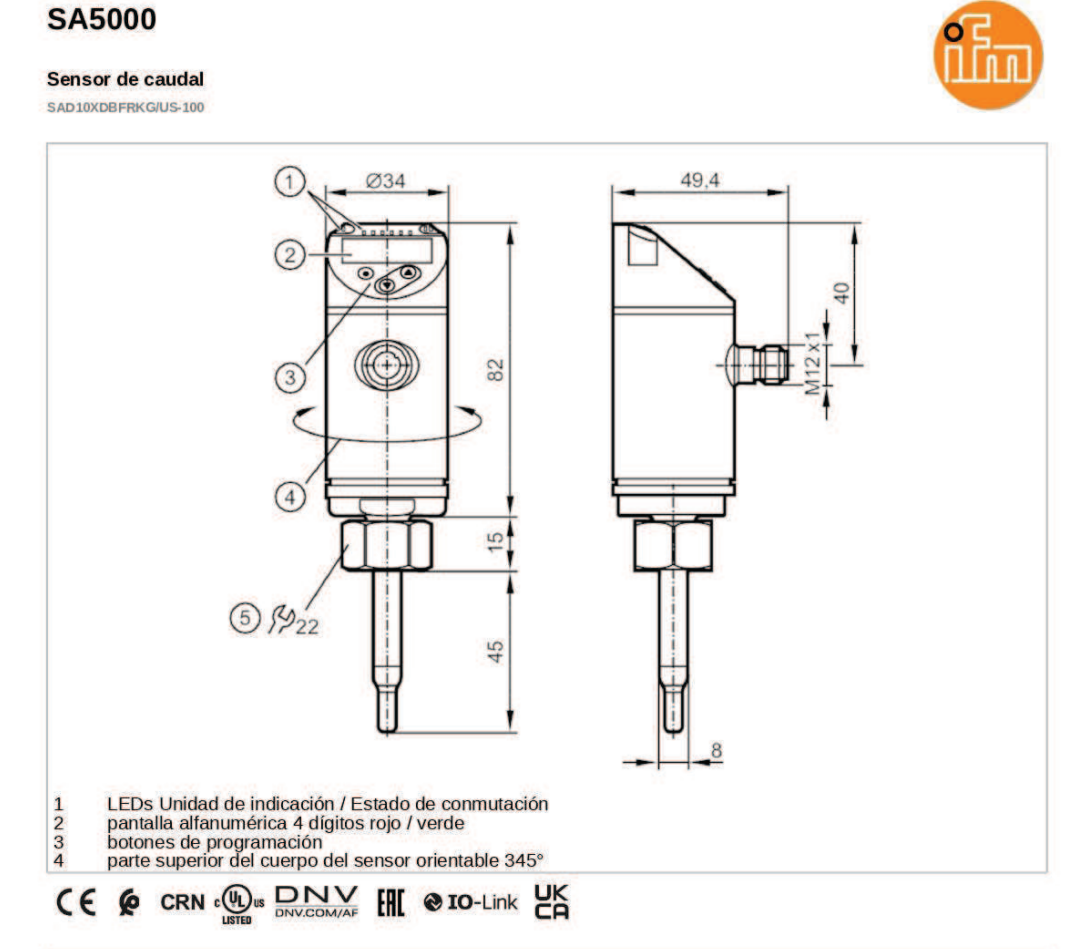

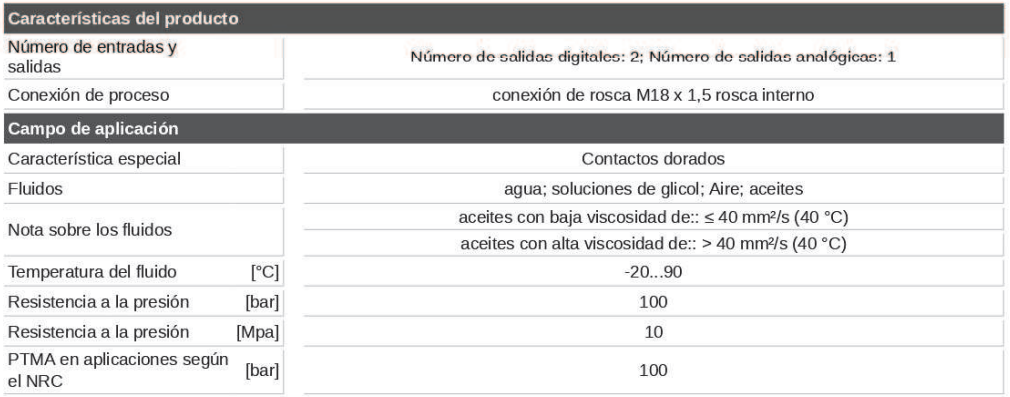

ifm electronic gmbh . Friedrichstraße 1 . 45128 Essen - Nos reservamos el derecho de modificar características técnicas sin previo aviso. - ES-ES - SA5000-01 - 26.04.2021 -  $\frac{3}{4}$ 

# **SA5000**

Sensor de caudal SAD

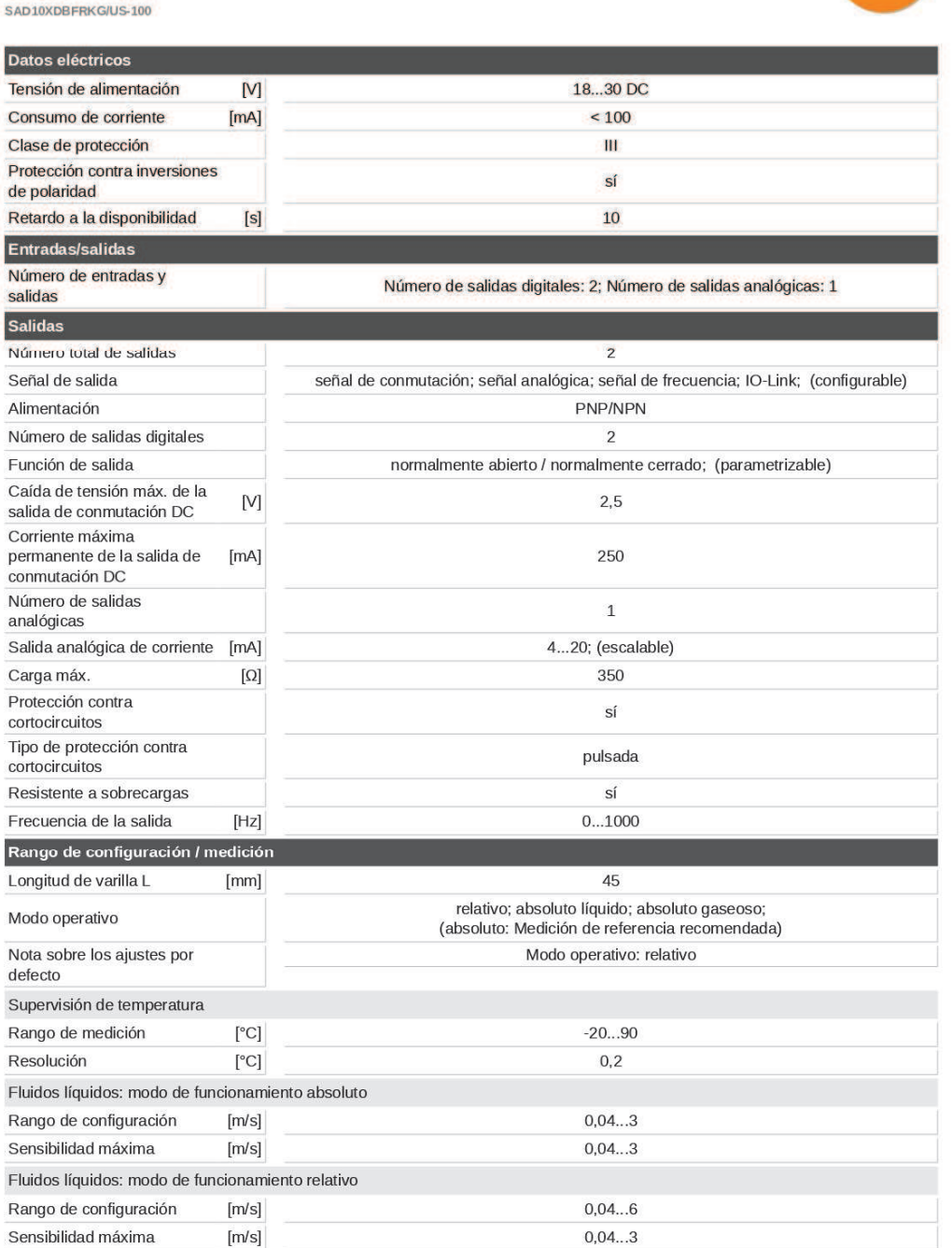

ifm electronic gmbh . Friedrichstraße 1 . 45128 Essen - Nos reservamos el derecho de modificar características técnicas sin previo aviso. - ES-ES - SA5000-01 - 26.04.2021 -  $\frac{2}{3}$ 

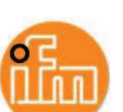

Instituto de Investigación<br>e Ingeniería Ambiental

## **SA5000**

**Sensor de caudal** SAD10XDRERKG/US-100

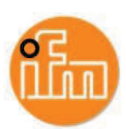

Fluidos gaseosos: modo de funcionamiento absoluto Rango de configuración  $0...100$  $[m/s]$ Sensibilidad máxima  $[m/s]$ 30...100 Fluidos gaseosos: modo de funcionamiento relativo Rango de configuración  $[m/s]$  $0...200$ Sensibilidad máxima  $[m/s]$  $30...100$ Precisión / variaciones Deriva de temperatura 0,003 m/s x 1/K (< 20 °C; > 70 °C)  $[cm/s \times 1/K]$ Gradiente de temperatura  $[K/min]$ 100 Modo de funcionamiento absoluto Repetibilidad 0,05 m/s; (agua; Velocidad de circulación: 0,05...3 m/s) Modo de funcionamiento relativo ± (7 % MW + 2 % MEW); (Para el modo relativo en el rango de sensibilidad<br>máxima bajo las siguientes condiciones:; agua: 20...70 °C; longitud del Precisión tramo de entrada: 1,5 m; DN25 (DIN 2448); posición de montaje según las instrucciones; con otros fluidos y posiciones de montaje puede variar la precisión.) Repetibilidad 0,05 m/s; (agua; Velocidad de circulación: 0,05...3 m/s) Supervisión de temperatura Deriva de temperatura  $\pm$  0,005 K/°C  $\pm$  0,3 /  $\pm$  1; (agua; Velocidad de circulación: 0,3...3 Precisión  $[K]$ m/s / Aire; Velocidad de circulación: > 10 m/s) Tiempos de respuesta Tiempo de respuesta 0,5; (T09; agua; glicol: 0,8 s; Aire: 7 s; aceite: 1,8 s; respectivamente T09) Supervisión de temperatura Tiempo de respuesta  $[s]$ 1,5 (T09); (agua; Velocidad de circulación: 0,3...3 m/s) dinámico T05 / T09 Software / programación histéresis / ventana; normalmente abierto / normalmente cerrado; lógica de conmutación; salida de corriente/frecuencia; selección del fluido; Atenuación; Función Teach; la pantalla<br>se puede girar / desactivar; unidad de medida estándar; color para el valor del proceso Opciones de parametrización

ifm electronic gmbh . Friedrichstraße  $1$  . 45128 Essen - Nos reservamos el derecho de modificar características técnicas sin previo aviso. - ES-ES - SA5000-01 - 26.04.2021 --  $\frac{2}{3}$ 

## $3iA$ Instituto de Investigación<br>e Ingeniería Ambiental

# **SA5000**

Sensor de caudal SAD10XDBFRKG/US-100

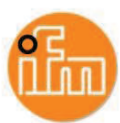

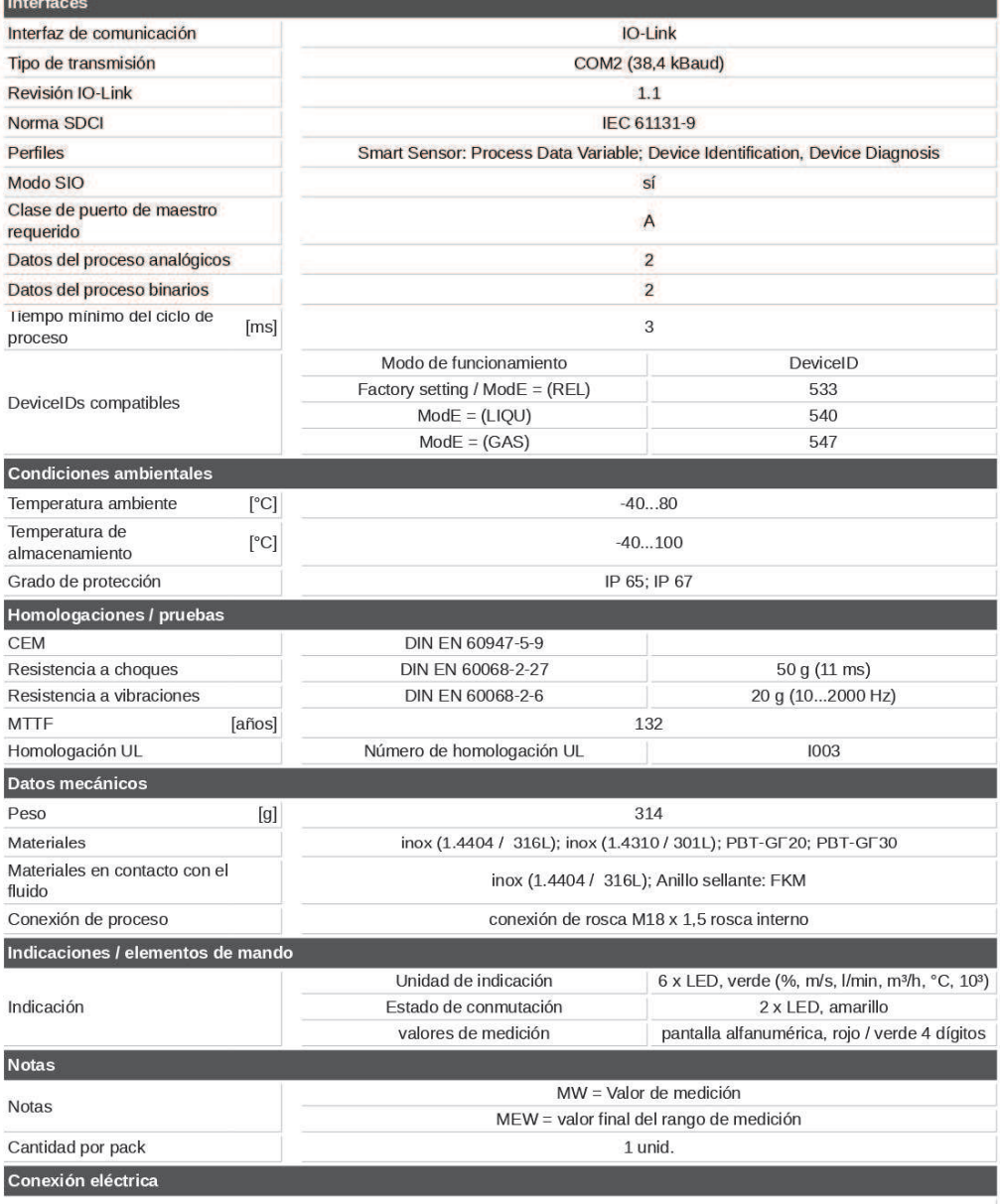

Conector: 1 x M12; codificación: A; Contactos: dorado

ifm electronic gmbh . Friedrichstraße 1 . 45128 Essen - Nos reservamos el derecho de modificar características técnicas sin previo aviso. - ES-ES - SA5000-01 - 26.04.2021 - 1